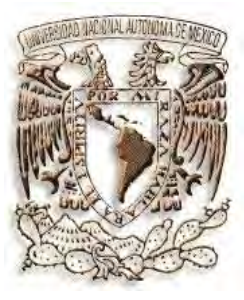

**UNIVERSIDAD NACIONAL AUTÓNOMA DE MÉXICO** 

**FACULTAD DE ESTUDIOS SUPERIORES CUAUTITLAN** 

## **ASPECTOS LEGALES DEL DICTAMEN FISCAL POR INTERNET**

## **T E S I S QUE PARA OBTENER EL TITULO DE:**

**LICENCIADO EN CONTADURIA P R E S E N T A:** 

**YASSIN BEYRUTI CHÁVEZ** 

**ASESOR: L.D. JORGE LÓPEZ GARDUÑO** 

CUAUTITLAN IZCALLI, EDO. DE MEX. 2006

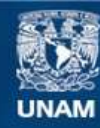

Universidad Nacional Autónoma de México

**UNAM – Dirección General de Bibliotecas Tesis Digitales Restricciones de uso**

## **DERECHOS RESERVADOS © PROHIBIDA SU REPRODUCCIÓN TOTAL O PARCIAL**

Todo el material contenido en esta tesis esta protegido por la Ley Federal del Derecho de Autor (LFDA) de los Estados Unidos Mexicanos (México).

**Biblioteca Central** 

Dirección General de Bibliotecas de la UNAM

El uso de imágenes, fragmentos de videos, y demás material que sea objeto de protección de los derechos de autor, será exclusivamente para fines educativos e informativos y deberá citar la fuente donde la obtuvo mencionando el autor o autores. Cualquier uso distinto como el lucro, reproducción, edición o modificación, será perseguido y sancionado por el respectivo titular de los Derechos de Autor.

## *AGRADECIMIENTOS y DEDICATORIAS*

- A mi madre, por darme la vida, por confiar siempre todos mis proyectos y por estar siempre a mi lado.
- A mi padre, por ser guía en mi carrera.
- A mis hermanas Erica y Tania, por estar conmigo.
- A mi asesor, L.D. Jorge López Garduño, por todas sus enseñanzas y por tenerme toda la paciencia para terminar mi tesis.
- A mi tío Raúl M. Beyruti Sánchez, por la oportunidad de ejercer mi profesión exitosamente y apoyarme en mi carrera.
- A mis profesores Rosa María Olvera, Juan Manuel O. por impulsarme a seguir.
- A la UNAM, a mis profesores y compañeros por ellos soy quien soy.
- A Roberto Rebollo, quien me enseñó como ejercer la profesión y por su amistad.
- A Héctor Lezama, quien siempre ha creído en mí.
- A Denisse, por que su ayuda fue muy valiosa para finalizar.
- A mis amigos de toda la vida, Juan, Oscar, Alma, Alicia, Alejandra, Marlene, Edgar, Rodrigo, Paco y Erick con quien he vivido grandes momentos.

## *ÍNDICE*

**HIPÓTESIS**

**OBJETIVO**

**ABREVIATURAS**

**INTRODUCCIÓN**

#### **CAPÍTULO 1 LA AUDITORÍA**

#### **1.1 GENERALIDADES**

- 1.1.1 CONCEPTO
- 1.1.2 NECESIDAD
- 1.1.3 CLASES DE AUDITORÍA
- 1.1.4 INTERESADOS
- 1.1.5 OBJETIVOS DEL TRABAJO DE AUDITORÍA
- 1.1.6 INFORMES QUE SE EMITEN COMO CONSECUENCIA DE SERVICIOS DE AUDITORÍA
- 1.1.7 PAPELES DE TRABAJO

#### **1.2 DISPOSICIONES REGLAMENTARIAS**

- 1.2.1 GENERALES
- 1.2.2 NORMAS Y PROCEDIMEINTOS DE AUDITORÍA
- 1.2.3 DISPOSICIONES LEGALES

#### **1.3 NORMAS DE AUDITORÍA**

- 1.3.1 DEFINICIÓN
- 1.3.2 NORMAS PERSONALES
- 1.3.3 NORMAS DE EJECUCIÓN DE TRABAJO
- 1.3.4 NORMAS DE INFORMACIÓN

#### **1.4 PROCEDIMEINTOS DE AUDITORÍA**

- 1.4.1 CONCEPTO
- 1.4.2 CLASIFICACIÓN
- 1.4.3 TÉCNICAS DE AUDITORÍA
- 1.4.4 OBJETIVOS DE LOS PROCEDIMIENTOS
- 1.4.5 BOLETÍN DE LAS NORMAS Y PROCEDIEMIENTOS DE AUDITORÍA
- 1.4.6 CONTROL INTERNO

#### **CAPÍTULO 2 ESPECIFICACIONES TECNOLÓGICAS Y EL USO DE INTERNET EN NUESTROS DÍAS**

#### **2.1 CONCEPTOS GENERALES**

- 2.1.1 DEFINICIÓN DE HARDWARE
- 2.1.2 DEFINICIÓN DE SOFTWARE
- 2.1.3 PROMEDIOS DE USO DE PC´S EN MÉXICO
- 2.1.4 ENTORNO EMPRESARIAL

#### **2.2 INTERNET**

- 2.2.1 DEFINICIÓN DE INTERNET
- 2.2.2 EMPLEO Y USO DE LA TECNOLOGÍA EN LA ACTUALIDAD
- 2.2.3 DIFUSIÓN DE INTERNET
- 2.2.4 USUARIOS DE INTERNET EN MÉXICO Y EL MUNDO

#### **CAPÍTULO 3**

#### **FIRMA ELECTRÓNICA AVANZADA**

- **3.1 GENERALIDADES**
	- 3.1.1 INICIOS

#### **3.2 ENTORNO JURÍDICO**

- 3.2.1 LEGISLACIÓN EN CÓDIGO DE COMERCIO
- 3.2.2 LA FIRMA ELECTRÓNICA COMO GARANTE DE LA SEGURIDAD JURÍDICA

#### **3.3 MARCO REGULATORIO DEL USO DE LOS MEDIOS ELECTRÓNICOS**

- 3.3.2 SIGNIFICADO DE UNA FIRMA ELECTRÓNICA AVANZADA 3.3.1 REGULACIÓN EN EL CÓDIGO FISCAL DE LA FEDERACIÓN
- 3.3.3 ALCANCES DE UNA FIRMA ELECTRÓNICA AVANZADA

3.3.4 GARANTÍAS DE LA FIRMA ELECTRÓNICA AVANZADA 3.3.5 ACUSE DE RECIBO CUANDO SE ENVÍA UN DOCUMENTO DIGITAL

#### **3.4 APLICACIONES ADMINISTRATIVAS**

3.4.1 ACTUALIZACIONES AL SISTEMA DE ADMINISTRACIÓN TRIBUTARIA

3.4.2 SERVICIOS Y BENEFICIOS DE LA FIRMA ELECTRÓNICA AVANZADA

3.4.3 PROCEDIMIENTO PARA OBTENER LA FIRMA ELECTRÓNICA AVANZADA

3.4.4 REQUISITOS QUE DEBERÁN CONTENER LOS CERTIFICADOS

3.4.5 CASOS EN LOS QUE LOS CERTIFICADOS QUEDAN SIN EFECTOS

#### **CAPÍTULO 4 EL DICTAMEN**

#### **4.1 GENERALIDADES**

- 4.1.1 ANTECEDENTES
	- 4.1.1.1 EN EUROPA Y ESTADOS UNIDOS
	- 4.1.1.2 ANTECEDENTES DEL DICTAMEN FISCAL EN MÉXICO
	- 4.1.2 CONCEPTO
	- 4.1.3 IMPORTANCIA DEL DICTAMEN EN LA CONTADURÍA PÚBLICA
	- 4.1.4 INTERESADOS EN EL DICTAMEN
- 4.1.5 FUTURO DEL DICTAMEN FISCAL
- 4.1.6 SISTEMA DE PRESENTACIÓN DEL DICTAMEN FISCAL
- 4.1.7 AVISO PARA LA PRESENTACIÓN DE DICTAMEN POR PARTE DE LAS EMPRESAS OPTATIVAS Y FECHAS PARA LA PRESENTACIÓN DEL DICTAMEN

#### **4.2 IMPORTANCIA DE LAS ACTIVIDADES DEL CONTADOR PÚBLICO** 4.2.1 EL SERVICIO PROFESIONAL DE LA CONTADURÍA PÚBLICA

### **4.3 REQUISITOS Y CUALIDADES DEL CONTADOR PÚBLICO QUE EMITA INFORMES FISCALES**

- 4.3.1 REQUISITOS MORALES
- 4.3.2 CAPACIDAD INTELECTUAL
- 4.3.3 REQUSITOS TÉCNICOS
- 4.3.4 REQUISITOS LEGALES
- 4.3.5 SANCIONES QUE SE PUEDE HACER ACREEDOR EL CONTADOR PÚBLICO POR FALTAS A DISPOSICIONES ADMINISTRATIVAS
	- RESPONSABLES DE LA INFORMACIÓN *4.3.5.1*
	- CAUSAS DE SUSPENSIÓN O CANCELACIÓN *4.3.5.2*
	- 4.3.5.3 CAUSAS DE AMONESTACIÓN
	- EL EXHORTO *4.3.5.4*
	- 4.3.5.5 SANCIONES SOBRE OTROS INFORMES FISCALES
	- PROCEDIMIENTO PARA LA APLICACIÓN DE AMONESTACIÓN, SUSPENSIÓN *4.3.5.6* O CANCELACIÓN
	- BASE DE LA MULTA *4.3.5.7*

#### **4.4 DICTAMEN DEL AUDITOR**

- 4.4.1 PRONUNCIAMIENTOS GENERALES
- 4.4.2 DICTAMEN SIN SALVEDADES
- 4.4.3 DICTAMEN CON SALVEDADES
- 4.4.4 DICTAMEN NEGATIVO
- 4.4.5 DICTAMEN CON ABSTENCIÓN DE OPINIÓN
- 4.4.6 OTROS PRONUNCIAMIENTOS RELATIVOS AL DICTAMEN

#### **4.5 TIPOS DE DICTAMEN E INFORMES FISCALES**

- 4.5.1 DICTAMEN FISCAL
- 4.5.2 INFORME COMPLEMENTARIO AL INFONAVIT
- 4.5.3 DICTAMEN PARA IMSS
- 4.5.4 DICTAMEN ADUANERO

#### **4.6 OBLIGATORIEDAD DEL DICTAMEN FISCAL**

- 4.6.1 SOCIEDADES MERCANTILES Y OTRAS PERSONAS MORALES
	- *4.6.1.1* EJERCICIO BASE O DE MEDICIÓN PARA DICTAMINAR
	- *4.6.1.2* ACTUALIZACIÓN DE ELEMENTOS
	- *4.6.1.3* EMPRESAS O PERSONAS DE GRUPO
	- *4.6.1.4* FUSIONADAS Y ESCIDENTES
	- *4.6.1.5* DESCENTRALIZADAS Y PARAESTATALES DE CARÁCTER FEDERAL
	- ENTIDADES QUE FORMAN PARTE DE LA ADMINISTRACIÓN PÚBLICA ESTATAL O *4.6.1.6* MUNICIPAL
	- *4.6.1.7* ENTIDADES GUBERNAMENTALES EXCEPTUADAS DEL DICTAMEN
	- *4.6.1.8* RÉGIMEN SIMPLIFICADO
	- *4.6.1.9* EXCEPCIÓN AL SECTOR AGROPECUARIO
	- *4.6.1.10* DICTAMEN SOBRE EL RESULTADO FISCAL PARA TRANSPORTISTAS
	- *4.6.1.11* EXCEPCIÓN A LA OBLIGACIÓN DE DICTAMINARSE POR SUSPENSIÓN DE ACTIVIDADES

#### *4.6.1.12* EJERCICIO DE LIQUIDACIÓN

4.6.2 PERSONAS FÍSICAS

- 4.6.2.1 INGRESOS QUE DICTAMINAN
- CONSIDERACIONES RESPECTO DEL DICTAMEN DE LA PERSONA FÍSICA *4.6.2.2*
- 4.6.2.3 REVELACIÓN EN EL INFORME FISCAL
- 4.6.3 PERSONAS QUE RECIBEN DONATIVOS
- 4.6.4 SANCIÓN POR NO CUMPLIR LA OBLIGACIÓN DE DICTAMINARSE
	- MULTA POR PRESENTACIÓN EXTEMPORÁNEA DEL DICTAMEN *4.6.4.1*
	- 4.6.4.2 LOS VOLUNTARIOS NO TIENEN MULTA
- 4.6.4.3 SANCIÓN ADICIONAL A DONATARIAS 4.6.5 PRERROGATIVAS QUE TIENEN LAS PERSONAS QUE SE DICTAMINAN FISCALMENTE

#### **4.7 DISPOSICIONES LEGALES Y NORMATIVAS**

- 4.7.1 CRONOLOGÍA
- 4.7.2 DISPOSICIONES PARA EL DICTAMEN POR INTERNET

#### **4.8 FACULTADES DE LA AUTORIDAD**

4.8.1 FACULTAD DE FISCALIZACIÓN POR PARTE DE LA AUTORIDAD

- 4.8.1.1 REVISIÓN POR PARTE DE LAS AUTORIDADES ESTATALES
- 4.8.2 REVISIÓN DEL INFORME FISCAL POR PARTE DE LA AUTORIDAD
	- *4.8.2.1 PROCEDIMIENTO GENERAL*
	- *4.8.2.2 RECOMENDACIÓN DEL H. CONGRESO DE LA UNIÓN SOBRE EL PROCESO DE REVISIÓN*
	- *4.8.2.3 AUTORIDADES COMPETENTES*
	- *4.8.2.4 REVISIÓN DEL DICTAMEN FISCAL POR LA AUTORIDAD*
	- *4.8.2.5 REVISIÓN DE LA INFORMACIÓN CAPTURADA EN EQUIPO DE CÓMPUTO*
	- *4.8.2.6 PETICIÓN DE INFORMACIÓN AL DICTAMINADO*
	- *4.8.2.7 INFORMAR AL CLIENTE QUE SE ACUDIÓ A REVISIÓN DE PAPELES DE AUDITORÍA*
	- *4.8.2.8 LOS PAPELES DE TRABAJO NO SE LE DEJAN A LA AUTORIDAD*
	- *4.8.2.9 PLAZO PARA LA CONSERVACIÓN DE LOS PAPALES DE TRABAJO*
	- *4.8.2.10 PODERES NOTARIALES A PERSONAS PARA QUE PRESENTEN PAPELES DE TRABAJO*
	- *4.8.2.11 DESTRUCCIÓN DE PAPELES DE TRABAJO*
	- *4.8.2.12 EFECTO EN LA CADUCIDAD FISCAL*

#### **4.9 VENTAJAS Y DESVENTAJAS DEL ENVÍO DEL DICTAMEN FISCAL**

- 4.9.1 VENTAJAS
- 4.9.2 DESVENTAJAS
- 4.9.3 PROPUESTAS PARA EL FUTURO DEL DICTAMEN
- 4.9.4 MODIFICACIONES AL CÓDIGO FISCAL Y SU REGLAMENTO

#### **CAPÍTULO 5 CASO PRÁCTICO**

#### **CONCLUSIONES**

#### **BIBLIOGRAFÍA**

# *Planteamiento del Problema*

El marco legal en la implantación del dictamen fiscal por Internet, ¿Su estructura está bien establecida ó es necesario realizar cambios respecto a su aplicación en el marco mencionado?

# *Objetivos*

Dar a conocer los aspectos generales del dictamen fiscal por Internet.

Mostrar las deficiencias existentes legalmente en la modificación de las leyes para su aplicación.

# *ABREVIATURAS*

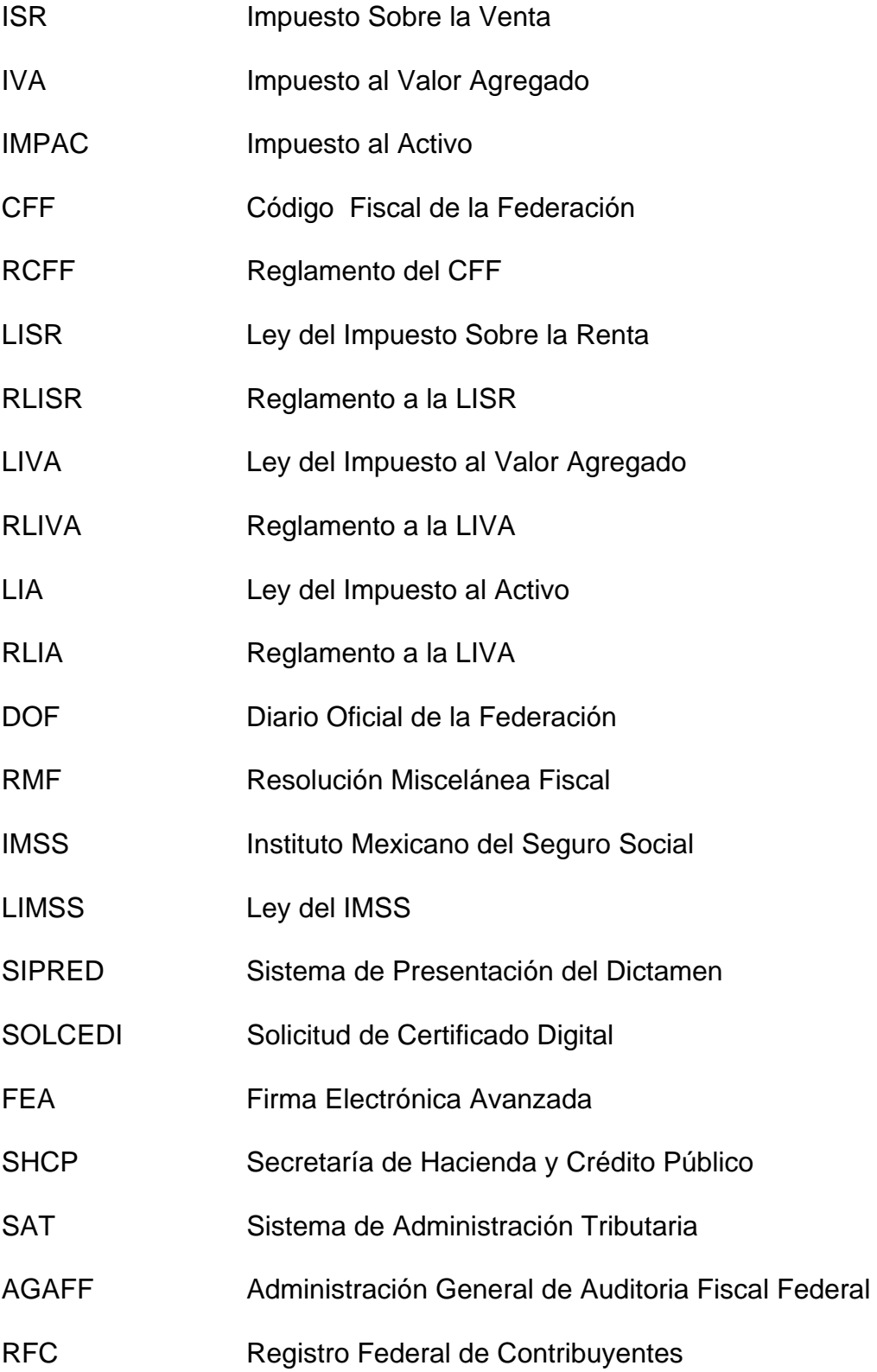

## *I N T R O D U C C I Ó N*

A través de los años, el dictamen fiscal ha sido un instrumento confiable por medio del cual la Secretaría de Hacienda y Crédito Público verifica el cumplimiento de las obligaciones fiscales de los contribuyentes, revisa, conforme a sus lineamientos normativos internos, los datos contenidos en los informes fiscales que emite el Contador Público Registrado.

Cada vez más es notable la confiabilidad de la autoridad fiscal en el dictamen y esto se ve reflejado al momento que en cada nueva disposición normativa por parte de la autoridad se incorporan al Código Fiscal de la Federación nuevos contribuyentes dependiendo de su situación, la obligación de dictaminarse fiscalmente.

Así mismo vemos el incremento de los contribuyentes que optan por dictaminarse voluntariamente, sin tener obligación a ello, este incremento es notable en los últimos años.

Debido a este gran número de contribuyentes que se dictaminan fiscalmente, para facilitar su presentación y por aprovechar las ventajas de la tecnología, en el ejercicio 2000 se dio la opción y en el ejercicio 2001 se hizo obligatoria la presentación del dictamen fiscal vía Internet. Ahora, a partir del ejercicio 2004 se ha hecho obligatorio el uso de la Firma Electrónica Avanzada en la presentación del dictamen fiscal por Internet.

En la práctica es notorio que la presentación del dictamen fiscal por Internet ha sido deficiente y ha generado conflictos entre la autoridad y el contribuyente debido a que no ha sido adecuado las modificaciones legales, a los problemas que el programa (software) en general contiene, los problemas de saturación en la página del Sistema de Administración Tributaria, la poca confiabilidad de que la información enviada no sea utilizada para otros fines o sean alteradas mostrando cifras distintas, la deficiencia de la autoridad de revisar los anexos del dictamen y a la poca información y orientación que ha existido para un envío correcto y oportuno del dictamen fiscal por Internet, entre otros.

El presente trabajo de tesis se realiza con el fin de dar a conocer los lineamientos y generalidades que son indispensables en el dictamen fiscal enviado por Internet, y pretende mostrar las deficiencias que legalmente ha quedado debido a la indebida modificación de las mismas.

*Capítulo 1* 

## *La auditoría*

## **1.1** *Generalidades*

## **1.1.1** *Concepto*

Para iniciar el presente trabajo es necesario conocer que el dictamen fiscal es consecuencia del trabajo de auditoría que el Contador Público Registrado practica a las empresas que están obligadas o aquellas que por propia voluntad optan por hacerlo bajo el marco de la ley. Pero para entender lo que auditoría significa, Víctor Manuel Mendívil Escalante nos indica que:

"Auditoría es la actividad por la cual se verifica la corrección contable de las cifras de los Estados Financieros; es la revisión misma de los registros y fuentes de contabilidad para determinar la razonabilidad de las cifras que muestran los estados financieros emanados de ellos." (1)

También la Comisión de las Normas y Procedimientos de Auditoría nos da la definición de auditoría, que es:

"El examen de los Estados Financieros de una entidad, con objeto de que el Contador Público Independiente emita una opinión profesional respecto a sí dichos estados presentan la situación financiera, los resultados de las operaciones, las variaciones en el capital contable y los cambios en la situación financiera de una empresa, de acuerdo con los Principios de Contabilidad Generalmente Aceptados." (2)

(1) *Mendivil Escalante Víctor Manuel. Elementos de Auditoría. Ecafsa. Cap. Uno. Pag. 15* 

(2) *Comisión de Normas y Procedimientos de Auditoría. Normas y Procedimientos de Auditoría. Glosario de Términos. Pag. S/N.*

Así mismo el C.P. Israel Osorio Sánchez nos dice que:

"La auditoría es el examen que realiza un Licenciado en Contaduría o un Contador Público Independiente de los libros y registros de una entidad, basado en técnicas específicas con la finalidad de opinar sobre la razonabilidad de la información financiera."

Por lo tanto sabemos que la auditoría es el examen o una revisión analítica de los informes o Estados Financieros que emite una entidad elaboradas por la administración, basados en técnicas y procedimientos específicos con el objetivo de emitir una opinión profesional confirmando si éstos Estados Financieros presentan razonablemente la información contenida, de acuerdo a los Principios de Contabilidad Generalmente Aceptados. Es importante mencionar que al informe emitido por el Contador Público se le llama dictamen, y este lo veremos en un capítulo posterior.

## **1.1.2** *Necesidad*

Es indiscutible la necesidad de auditar los Estados Financieros, esta revisión proporciona a los accionistas, a la administración, a los colaboradores de la empresa, clientes, proveedores y a las autoridades una confiabilidad de que las cifras mostradas son razonables, es decir, que muestren la realidad de la situación en que se encuentra una entidad, además sirve como elemento importante para la toma de decisiones. Pero es necesario hacer conciencia a los accionistas de medianas y pequeñas empresas, desde nuestro punto de vista, de la gran importancia que es el auditarse, ya que hemos comprobado que en nuestro país las cifras mostradas en Estados Financieros o los registros contables no son utilizados para la toma de decisiones o simplemente para conocer la situación real de la empresa, si no que simplemente se utiliza para efectos fiscales y en muchas ocasiones las cifras no muestran la realidad de la entidad, y con la realización de auditorías es factible el determinar la situación real de dicha entidad.

Podemos decir entonces que si la información contenida en los estados financieros es errónea, cómo podrá el consejo de administración, un director, un inversionista o algún accionista tomar una decisión correcta respecto a la operación de la empresa, la planeación financiera, invertir en dicha empresa, por lo tanto es necesario realizar un trabajo de auditoría por un Contador Público que cerciore e indique en su informe que la situación de la empresa o la información que muestran los Estados Financieros son reales y ayuden con una mejor situación a la empresa.

De esta misma forma la autoridad, por medio de la Secretaría de Hacienda y Crédito Público tiene la necesidad de cerciorarse que las contribuciones realizadas por las empresas sean correctos y no estén realizando alguna omisión en las contribuciones, por lo que por lineamientos legales obliga a determinados contribuyentes a dictaminarse y da a otros la opción de hacerlo siguiendo ciertas normatividades, y que sea realizado por un Contador Público Registrado, este proceso y sus lineamientos lo mencionamos en capítulos posteriores, pero la necesidad de que los contribuyentes realicen auditorías a sus Estados Financieros y se dictaminen es fundamental para la autoridad fiscal.

## **1.1.3** *Clases de Auditoría*

Algunos autores han dado su clasificación de los tipos de auditoría que existen, pero en nuestra opinión, las clases de auditoría que se reconocen son, tal como lo explica el C.P. Victor M. Mendívil Escalante, la Auditoría Interna y la Auditoría Externa.

La Auditoría interna es desarrollada por elementos propios de una organización o entidad, es decir, personas que dependen de la propia organización son encargadas de realizar la revisión en los distintos departamentos que componen a la empresa, aspectos que son de relevancia para la administración o simplemente registros de las operaciones. Este tipo de auditoría tiene la ventaja de que al momento que es realizado por personas dependientes a la organización, es factible identificar manejos erróneos en las operaciones o registros de la entidad, pero en desventaja, en muchas ocasiones no permite la independencia mental que el auditor debe tener.

La auditoría externa es practicada por personas ajenas a la empresa y que son contratadas por parte de la misma. Los auditores externos o independientes son profesionistas que no dependen económicamente de forma directa de la empresa, y se les reconoce su juicio imparcial que implica que terceros depositen la confianza en ellos. El objetivo de este tipo de auditorías por lo general es la realización de un dictamen, es decir, la revisión de Estados Financieros realizados por la administración de la propia empresa para emitir una opinión y cumpliendo con lineamientos fiscales.

Este tipo de auditorías es la actividad más característica del Contador Público, pero en ocasiones se contrata profesionistas externos o internos para la realización de otros tipos de auditorías y que no en ocasiones refiere a un Contador Público, este tipo de auditorías es considerado por otros autores como otros tipos de auditorías, estos son auditoría de operación, la auditoria administrativa y más recientemente la auditoría de procesos electrónicos.

La auditoría de operación refiere prácticamente, como su nombre lo indica, a la revisión de operaciones que se realizan en una entidad, con el objetivo de medir el grado de eficiencia de la operación, la auditoría administrativa refiere principalmente a la revisión del procedimiento administrativo y estructura del personal con que la empresa cuenta.

### **1.1.4** *Interesados*

La realización de una auditoría a una entidad y, por ende, de un dictamen, interesa a diversas personas que se relacionan con la empresa directa o indirectamente, el C.P. Víctor M. Mendívil Escalante nos hace referencia de ellos:(3)

- Propietarios, accionistas. A ellos les interesa, tal como lo indicamos anteriormente, por la necesidad de ratificar la confiabilidad de las cifras sobre las que apoyarán sus decisiones y juzgarán la productividad y solidez financiera del negocio.
- Inversionistas. Que pueden ser futuros accionistas, que de esta forma pueden concluir con mayor confianza de la estabilidad económica que garantice su inversión y de la productividad que asegure un rendimiento adecuado.
- Gobierno. De esta forma, así como mencionamos anteriormente, avala la buena fe del contribuyente en el cumplimiento de sus obligaciones tributarias y el gobierno puede confiar en que percibió la parte que legalmente le corresponde.

Adicionalmente es necesario añadir a este texto, que no sólo el gobierno federal, también los gobiernos estatales o municipales se ven beneficiados y depositan la confianza del cumplimiento de las obligaciones a través de una realización de una auditoría para efectos fiscales.

(3) *Mendivil Escalante Víctor Manuel. Elementos de Auditoría. Ecafsa. Cap. Uno. Pag. 16*

• Empleados y obreros. Porque la imparcialidad del Contador Público al emitir su dictamen les asegura la corrección en la determinación de la participación de las utilidades, a que tienen derecho.

Por lo que el autor refiere, éstos son algunos de los interesados en el dictamen, pero pueden ser agregados a esta lista los siguientes:

- Clientes. Al momento de ser un cliente que requiera gran cantidad de mercancías solicitadas a la empresa, le solicita que sus Estados Financieros hayan sido dictaminados para garantizarle la entrega oportuna de sus productos, así como la calidad de los mismos.
- Proveedores. De esta forma se aseguran que la empresa tenga la capacidad económica de responder a las adquisiciones que realicen y comprueban que la situación con la autoridad fiscal sea sana, proporcionándole garantía en el pago de sus ventas.

Así como se observa, los interesados del dictamen o de la auditoría pueden ser personas internas o externas a la organización, dependiendo del interés que requieran.

## **1.1.5** *Objetivos del Trabajo de Auditoría*

El objetivo de realizar una auditoría es prácticamente dar una opinión sobre los Estados Financieros en base a la revisión que se realice. Pero existen ciertas características que es importante mencionar, tal como lo comenta el C.P. Rubén Rocha Ramírez:

"La finalidad de los servicios de auditoría es obtener los elementos necesarios que permitan emitir una opinión sobre los estados financieros tomados en su conjunto.

Estos servicios se llevan a cabo de acuerdo con las normas y procedimientos de auditoría generalmente aceptados, establecidos por el Instituto de Mexicano de Contadores Públicos. Lo cual implica dicho trabajo sea sobre la base de pruebas selectivas, incluyendo prueba de los registros y documentación de la contabilidad, así como cualesquiera otros procedimientos de auditoría que sean considerados necesarios en las circunstancias." (4)

De lo anterior deducimos que el trabajo del auditor está fundamentado por normas, procedimientos y técnicas establecidas por el IMCP, las cuales mencionaremos más adelante, por lo que el objetivo del auditor en su trabajo no es encontrar irregularidades o fraudes, como en muchas ocasiones, erróneamente contadores o personas internas de la empresa piensan. El objetivo, tal como lo mencionamos, es el de dar una opinión de la situación de la entidad, aunque es importante mencionar que si el auditor encuentra en su revisión deficiencias o irregularidades, tiene la responsabilidad de informar la situación a la administración de la entidad.

Así como el objetivo del auditor en su trabajo no es encontrar irregularidades o fraudes, es importante señalar que tampoco es objetivo de su trabajo el realizar los cálculos fiscales, ni conciliaciones relacionadas con la operación de la empresa, aunque por responsabilidad a su profesión, al momento de encontrar deficiencias que alteren el resultado del ejercicio y por tanto sea necesario realizar nuevos cálculos, este lo debe de realizar, así como lo explica el C.P. Rubén Rocha:

"Así mismo, como la auditoría de estados financieros consiste en la revisión de las operaciones efectuadas por una entidad y plasmadas en la contabilidad, no tiene como objetivo preparar los cálculos fiscales ni tampoco efectuar conciliaciones de los datos manifestados en las distintas declaraciones fiscales contra lo registrado en contabilidad, toda vez que esa función le compete al personal interno de las entidades sujetas a revisión y deben estar efectuados para estar en posibilidades de llevar a cabo el trabajo." (5)

Así como lo menciona el autor, y tal como se ve en la práctica de nuestra revisión, en muchas ocasiones el personal que labora en las empresas y en ocasiones hasta el consejo de administración, consideran y esperan que los cálculos para efecto de determinación del resultado fiscal sea elaborado por el auditor, la responsabilidad y el objetivo del trabajo de auditoría queda bien establecido en las Normas y Procedimientos de Auditoría y en los tipos de opinión que el auditor está facultado para ejercerlo.

Cuando el auditor encuentra deficiencias en las operaciones de la empresa, su responsabilidad es informar de la situación a la administración, legalmente la responsabilidad de la información financiera es de la propia administración, pero cuando se encuentran dichas deficiencias es necesario que se registren en los libros contables los ajustes correspondientes que deriven de la revisión, y así obtener la carta de terminación de

(5) *Rocha Ramírez Rubén. Dictamen Fiscal, Papeles de Trabajo, Informes y SIPRED 2004. Gasca Sicco. Cap. 1 Pag.3* 

auditoría que debe estar firmada por el Consejo de Administración y la balanza de comprobación que contenga las cifras definitivas de la entidad auditada, que también debe estar firmada por funcionario autorizado y por el contador de la compañía.

## **1.1.6** *Informes que se Emiten como Consecuencia de Servicios de Auditoría*

Como lo indicamos en el apartado anterior, el objetivo de la auditoría es de emitir una opinión referente a la situación de los Estados Financieros, pero como resultado del trabajo realizado el auditor se compromete a emitir, por lo menos, los siguientes informes:

- Dictamen de Estados Financieros, con cifras al cierre del ejercicio sujeto a revisión.
- En su caso, dictamen de Estados Financieros para efectos fiscales, por el periodo terminado en la fecha de cierre del ejercicio fiscal, sobre el cual se llevó a cabo la revisión.
- Informe de sugerencias y comentarios para mejorar los procedimientos de control interno que se refieran a los aspectos administrativos y contables.

**Dictamen de Estados Financieros, con cifras al cierre del ejercicio sujeto a revisión**. En ocasiones se realizan auditorías de Estados Financieros sin efectos fiscales, es decir, dicha información no se es presentada a la autoridad fiscal, esta información únicamente servirá para personal interno de la empresa. El informe presentará la opinión y resultados de la auditoría practicada y posibles sugerencias.

**Dictamen de Estados Financieros para efectos fiscales.** Es la opinión del Contador Público Registrado del trabajo de auditoría realizado a una entidad. El dictamen para efectos fiscales se comentará en el capítulo 2.

**Informe de sugerencias y comentarios.** Como parte complementaria a la opinión del contador, se realiza un informe en donde se muestran las deficiencias encontradas en la realización de la auditoría de una entidad respecto a la situación administrativa y aspectos contables, para mejorar el funcionamiento de las operaciones de la empresa. También se realiza el resultado de la valuación del control interno y dependiendo de los resultados obtenidos, se proponen las sugerencias.

## **1.1.7** *Papeles de Trabajo*

Parte fundamental e integral del trabajo del auditor son los documentos en donde plasma todos aquellos aspectos importantes de la auditoría, dichos documentos a que nos referimos se conocen como papeles de trabajo.

El trabajo del auditor queda anotado en estos papeles de trabajo, que constituyen en principio la prueba material del trabajo realizado. Proporciona la evidencia de que el trabajo que se llevó a cabo de acuerdo con las normas de auditoría generalmente aceptadas.

El boletín que menciona e indica los objetivos y los pronunciamientos normativos es el 3010 de las normas y procedimientos de auditoría, que indica lo siguiente:

"Los papeles de trabajo representan una ayuda en la planeación, ejecución, supervisión, y revisión del trabajo, y proporcionan la evidencia necesaria que respalda la opinión del auditor."

Los papeles de trabajo deben contener la evidencia de la planeación llevada a cabo por el auditor, la naturaleza, oportunidad y alcance de los procedimientos de auditorías aplicados y de las conclusiones alcanzadas. Los papeles de trabajo deben ser completos y suficientemente detallados.

"Los papeles de trabajo deberán contener todos los asuntos significativos que requieran del juicio profesional del auditor así como su conclusión sobre los mismos." (6)

A todo esto decimos que los papeles de trabajo son los documentos donde el auditor muestra la evidencia de su trabajo, deja constancia de la profundidad de las pruebas y de la suficiencia de los elementos en que se apoyó la opinión.

Respecto a los papeles de trabajo y su responsabilidad, el auditor debe de mantener confidencialidad de los datos, está obligado a mantener discreción absoluta respecto de la información que contiene, además éstos papeles de trabajo son propiedad del auditor, ya que él los prepara y son la prueba del trabajo que ha realizado, aspecto que debe considerarse ante una revisión, y veremos a profundidad en el siguiente capítulo.

(6) *Comisión de Normas y Procedimientos de Auditoría. Normas y Procedimientos de Auditoría. Boletín 3010, párrafo 1,2,4,5,6,13.*

## **1.2** *Disposiciones Reglamentarias*

## **1.2.1** *Generales*

La realización del trabajo de auditoría se fundamenta en las Normas y Procedimientos de Auditoría establecidas por la Comisión de Normas y Procedimientos de Auditoría, además su base legal se encuentra en el Código Fiscal de la Federación.

Para la emisión de informes fiscales, el Contador Público Registrado está obligado a realizar su trabajo respetando las Normas y Procedimientos de Auditoría, para que esto sea cumplido por los Contadores Públicos que realicen el trabajo de auditoría para efectos fiscales, el Código Fiscal de la Federación menciona que debe entenderse por dichos conceptos.

Algo importante de señalar, y para evitar confusiones, el Código Fiscal de la Federación, al referirse a las Normas de Auditoría, no menciona que se trata de las emitidas por Instituto Mexicano de Contadores Públicos, si no que da sus propias definiciones, pero al ser comparadas con las emitidas por el Instituto referido, se puede observar una gran semejanza, como se precisa en el punto 1.2.3.

## **1.2.2** *Normas y Procedimientos de Auditoría*

Como hemos explicado, el auditor para realizar su trabajo, obligadamente necesita seguir ciertos lineamientos en la elaboración de sus funciones, además de presentar una personalidad única en su profesión, estos lineamientos y la forma de actuar del auditor han quedado establecidas por el Instituto Mexicano de Contadores Públicos, y son requisitos mínimos de calidad profesional de orden general que deben formar parte de la personalidad del auditor, estos requisitos mínimos son llamados "Normas de Auditoría", y además deben ser de aceptación general para toda la profesión.

El boletín 1010 de las Normas y Procedimientos de Auditoría explica que las normas de auditoría son los requisitos mínimos de calidad relativos a la personalidad del auditor, al trabajo que desempeña y a la información que rinde como resultado de este trabajo.

Estos requisitos mínimos que el auditor debe presentar, ordenan a la forma de ser del auditor en su persona, en la forma de realizar su trabajo y en la manera de emitir los informes necesarios originados de su trabajo. Para cumplir adecuadamente con el trabajo establecido, se ha realizado la clasificación general de las Normas y Procedimientos de Auditoría y las mencionamos en seguida:

Las Normas de Auditoría se clasifican en :

- a) Normas personales
- b) Normas de ejecución del trabajo
- c) Normas de información

## **1.2.3** *Disposiciones Legales*

Los contribuyentes deben cumplir con las obligaciones que les establecen las distintas leyes en materia de contribuciones a cargo de éstas y en su carácter de retenedor, dentro de los requisitos exigidos al Contador Público que emite informes fiscales, figura el de que su trabajo lo desarrolle conforme a normas de auditoría, y para tal efecto el Código Fiscal de la Federación, en su artículo 52 fracción II, indica que debe entenderse por esos conceptos, que no son los mismos conceptos establecidos en las Normas de Auditoría emitidas por el Instituto Mexicano de Contadores Públicos, pero existe gran semejanza entre unos conceptos y otros, el Contador Público Fernando López Cruz, nos da un análisis entre estos dos conceptos, que mostramos a continuación:

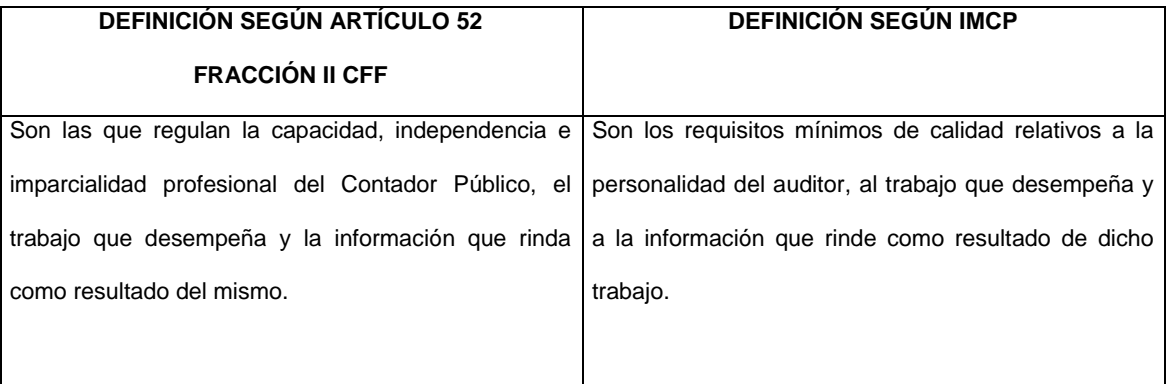

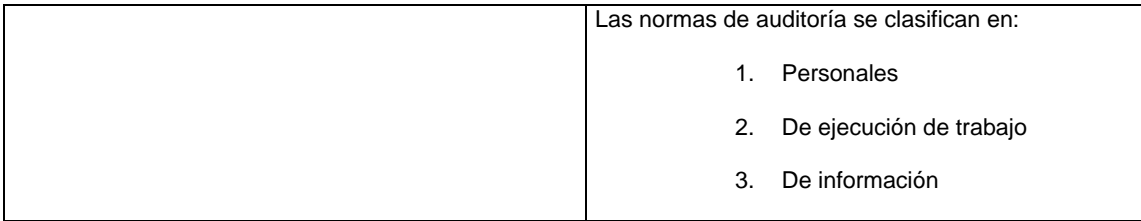

Además, el Reglamento del Código Fiscal de la Federación, indica la manera en que se consideran cumplidas tales normas, y nuevamente se dan definiciones parecidas con las normas de auditoría emitidas por el Instituto Mexicano de Contadores Públicos, como se menciona a continuación:

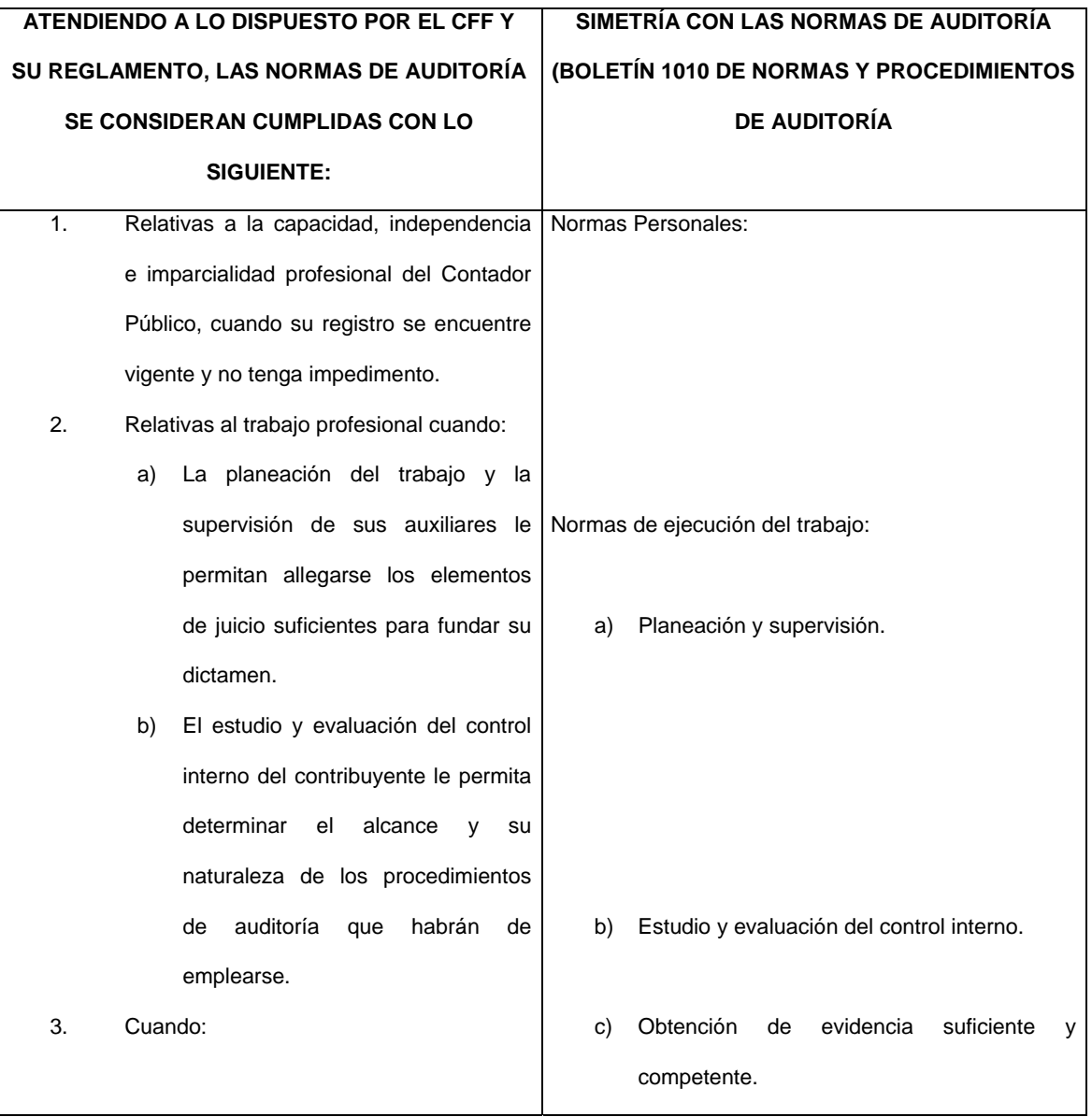

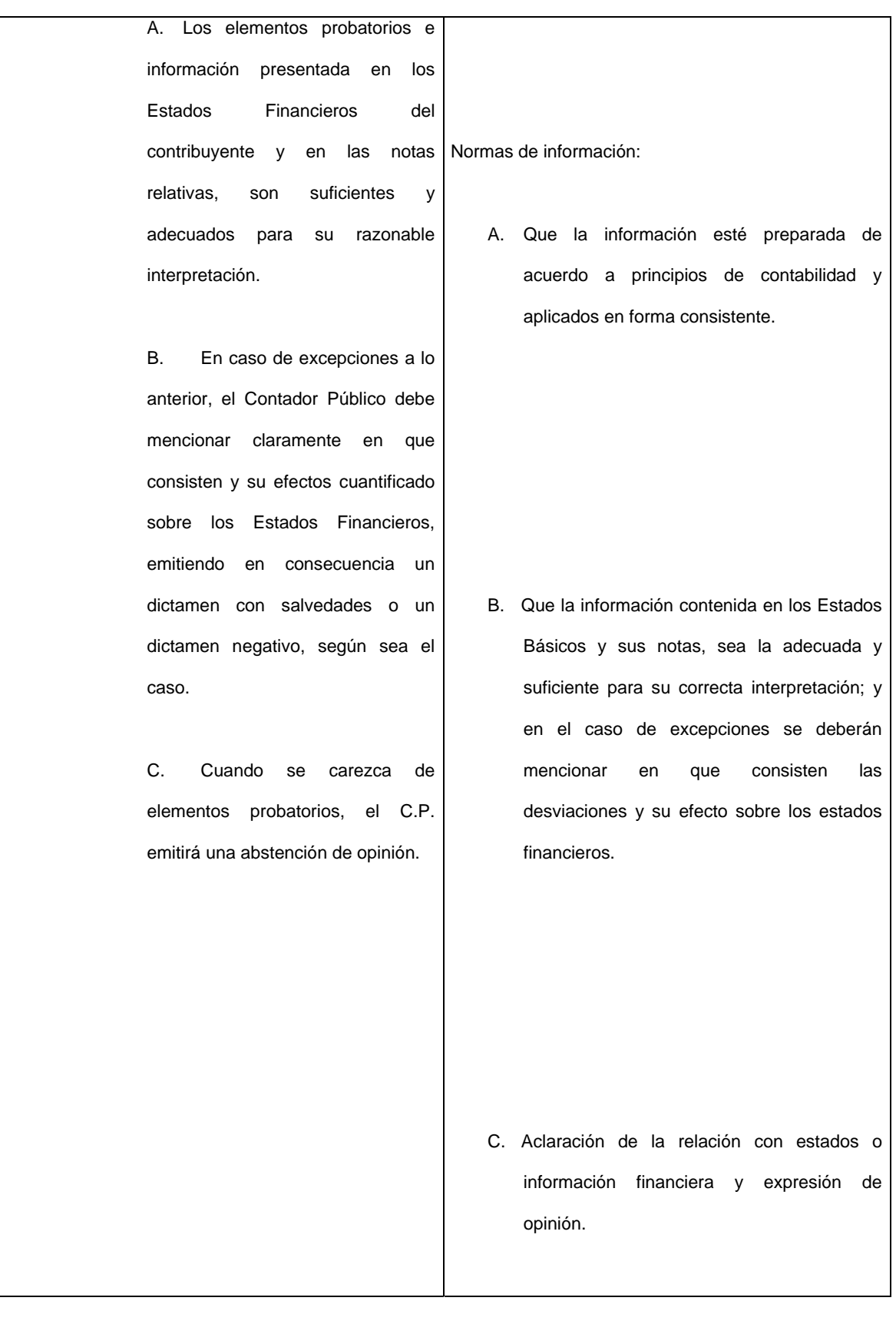

## *1.3. Normas de Auditoría*

## *1.3.1 Definición*

Como se ha mencionado en apartados anteriores, las normas de auditoría son los requisitos mínimos que definen el perfil del auditor, para dar una mejor definición, tomaremos la expuesta por el Instituto Mexicano de Contadores Públicos, por medio de la Comisión de Normas y Procedimientos de Auditoría, que indica:

"Las Normas de Auditoría son los requisitos mínimos de calidad relativos a la personalidad del auditor, al trabajo que desempeña y a la información que rinde como resultado de ese trabajo."

## *1.3.2 Normas Personales*

Son las cualidades que el auditor debe tener para poder asumir, dentro de las exigencias que el carácter profesional que la auditoría impone, un trabajo de este tipo. Dentro de estas normas existen cualidades que el auditor debe tener preadquiridas antes de poder asumir un trabajo profesional de auditoría y cualidades que debe mantener durante el desarrollo de toda su actividad profesional.

Las normas personales de auditoría a su vez se dividen en :

- Entrenamiento técnico y capacidad profesional
- Cuidado y diligencia profesionales
- **Independencia**
- •

*Entrenamiento técnico y capacidad profesional* 

La comisión de normas y procedimiento de auditoría nos dice que la finalidad del trabajo de auditoría es rendir una opinión profesional independiente, como ya se ha explicado, y debe ser desempeñado por personas que, teniendo título profesional legalmente expedido y reconocido, tengan entrenamiento técnico adecuado y capacidad profesional como auditores.

Esto quiere decir, que las personas responsables de realizar un trabajo de auditoría deben de estar tituladas, adicionalmente el CFF indica que las únicas personas que tienen capacidad jurídica o legal de emitir dictamen fiscal a raíz de un trabajo de auditoría son los contadores públicos que obligadamente deben de estar registrados ante la Administración General de Auditoría Fiscal Federal. Para que el contador pueda estar registrado ante la AGAFF, debe cumplir ciertos requisitos que mencionaremos más adelante.

### *Cuidado y diligencia profesionales*

Para cumplir con esta norma, el auditor está obligado a ejercitar cuidado y diligencia razonables en la realización de su examen y en la preparación de su dictamen o informe. Esto quiere decir que el auditor debe realizar su trabajo de auditoría con el debido cuidado y profesionalismo que se requiere para evitar un posible el error al momento de realizar su examen y en la preparación de su dictamen o informe. Tal como lo menciona el C.P. Víctor M. Mendívil en su obra Elementos de Auditoría, donde menciona lo siguiente:

"La actividad profesional, como todas las actividades humanas, está sujeta a la apreciación personal, y por ende, al error. El hombre es falible y consciente de ello, el profesionista debe esforzarse por reducir a un mínimo ese grado de error mediante un trabajo acucioso, es decir con *cuidado y diligencia profesionales.*".

Por lo tanto, para cerciorarse de la confiabilidad del auditor al expresar su opinión en su dictamen, debe de cumplir debidamente con esta norma.

#### *Independencia*

Esta norma se refiere a la actitud que debe mantener el auditor al realizar su trabajo, la actitud referida es de independencia mental, es decir, que a todos los asuntos relativos a su trabajo profesional, debe mantener una capacidad para expresar juicios y opiniones imparcialmente, sin alterarlos en sentido alguno por presiones económicas, familiares, sociales o de cualquier naturaleza.

Esta norma es de suma importancia tanto en la realización del trabajo de auditoría interna como externa, debido a que proporcionará la confiabilidad deseada por aquellas personas interesadas en la opinión derivadas de dicho trabajo.

## *1.3.3 Normas de Ejecución de Trabajo*

Derivado a la norma personal ya comentada, cuidado y diligencia profesional, se presentan las normas de ejecución de trabajo, y aún cuando es difícil definir lo que en cada tarea puede representar un cuidado y diligencia adecuados, existen ciertos elementos que por su importancia, deben ser cumplidos. Estos elementos básicos, fundamentales en la ejecución del trabajo que constituyen la especificación particular, por lo menos al mínimo indispensable, de la exigencia de cuidado y diligencia, son los que constituyen las normas denominadas de ejecución del trabajo.

Las Normas de Ejecución de Trabajo se clasifican en:

- a) Planeación y Supervisión
- b) Estudio y Evaluación del Control Interno
- c) Obtención de Evidencia Suficiente y Competente

### *Planeación y Supervisión*

El trabajo de auditoría debe ser planeado adecuadamente y, si se usan ayudantes, éstos deben ser supervisados de manera apropiada.

### *Estudio y evaluación del Control Interno*

El auditor debe efectuar un estudio y evaluación adecuados del control interno existente, que le sirvan de base para determinar el grado de confianza que va a depositar en él; asimismo, que le permita determinar la naturaleza, extensión y oportunidad que van a dar los procedimientos de auditoría.

### *Obtención de evidencia suficiente y competente*

Mediante sus procedimientos de auditoría, el auditor debe obtener evidencia comprobatoria suficiente y competente en el grado que requiera para suministrar una base objetiva para su opinión.

## *1.3.4 Normas de Información*

El resultado final del trabajo del auditor es su dictamen o informe. Mediante él, pone en conocimiento de las personas interesadas los resultados de su trabajo y la opinión que se ha formado a través de su examen. El dictamen o informe del auditor es en lo que va a depositar la confianza de los interesados en los estados financieros para prestarles fe a las declaraciones que en ellos aparecen sobre la situación financiera y los resultados de operaciones de la empresa. Por último, es principalmente a través del informe o dictamen, como el público y el cliente se dan cuenta del trabajo del auditor y, en muchos casos, es la única parte, de dicho trabajo que queda a su alcance.

Esa importancia que el informe o el dictamen tienen para el propio auditor, para su cliente o para los interesados que van a descansar en él, hacen necesarios que también se establezcan normas que regulen la calidad y requisitos mínimos del informe o dictamen correspondiente. A esas normas la Comisión de Normas y Procedimientos de Auditoría las clasifica como normas de dictamen e información, que a pesar de que todo lo relacionado a dictamen se comenta en el capítulo siguiente, las normas mencionadas se exponen a continuación.

### *Aclaración de la relación con estados o información financiera y expresión de la opinión*

En todos los casos que el nombre de un contador público quede asociado con estados o información financiera, deberá expresar de manera clara e inequívoca la naturaleza de su relación con dicha información, su opinión sobre la misma y en su caso, las limitaciones importantes que haya tenido su examen, las salvedades que se deriven de ellas o todas las razones de importancia por los cuales expresa una opinión adversa o no puede expresar una opinión profesional a pesar de haber hecho un examen de acuerdo con las normas de auditoría.

*Bases de opinión sobre estados financieros* 

El auditor, al opinar sobre estados financieros, debe observar que:

- a) Fueron preparados de acuerdo con principios de contabilidad;
- b) Dichos principios fueron aplicados sobre bases consistentes;
- c) La información presentada en los mismos y en las notas relativas, es adecuada y suficiente para su razonable interpretación.

Por lo tanto, en caso de excepciones a lo anterior, el auditor debe mencionar claramente en qué consisten las desviaciones y su efecto cuantificado sobre los estados financieros.

## *1.4. PROCEDIMIENTOS DE AUDITORÍA*

## *1.4.1 Concepto*

Los procedimientos de auditoría, son el conjunto de técnicas de investigación aplicables a una partida o a un grupo de hechos y circunstancias relativas a los estados financieros sujetos a examen, mediante los cuales el contador público obtiene las bases para fundamentar su opinión.

Debido a que el auditor no puede obtener el conocimiento que necesita para sustentar su opinión en una sola prueba, es necesario examinar cada partida o conjunto de hechos, mediante varias técnicas de aplicación simultánea o sucesiva.

### *Naturaleza de los procedimientos de auditoría*

El auditor deberá, aplicando su criterio profesional, decidir cuál técnica o procedimiento de auditoría o conjunto de ellos, serán aplicables en cada caso para obtener la certeza que fundamente su opinión objetiva y profesional.

*Extensión o alcance de los procedimientos de auditoría* 

Cuando se llenan los requisitos de multiplicidad de partidas y similitud entre ellas, se recurre al procedimiento de examinar una muestra representativa de las transacciones individuales, para derivar del resultado del examen de tal muestra, una opinión general sobre la partida global.

### *Oportunidad de los procedimientos de auditoría*

No es indispensable y a veces no es conveniente, realizar los procedimientos de auditoría relativos al examen de los estados financieros, a la fecha del examen de los estados financieros. Algunos procedimientos de auditoría son más útiles y se aplican mejor en una fecha anterior o posterior.

## *1.4.2 Clasificación*

Como se comenta en el concepto, los procedimientos son la agrupación de las distintas técnicas aplicables al estudio particular de una cuenta u operación; prácticamente resulta, como lo comenta Víctor Manuel Mendívil Escalante, inconveniente clasificar los procedimientos, ya que la experiencia y el criterio del auditor deciden las técnicas que integran el procedimiento en el caso particular. No obstante, al tratar de la auditoría de las cuentas se verá que la experiencia general aconseja el empleo de técnicas que se consideran necesarias, en cada caso, para obtener una certeza razonable.

## *1.4.3 Técnicas de Auditoría*

Las técnicas de auditoría son las siguientes:

**Estudio General** 

Apreciación sobre las características generales de la empresa, de sus estados financieros y de los rubros y partidas importantes, significativas o extraordinarias.

• Análisis

Clasificación y agrupación de los distintos elementos individuales que forman una cuenta o una partida determinada, de tal manera que los grupos constituyan unidades homogéneas y significativas, los análisis realizables son:

- A) Análisis de saldos
- B) Análisis de movimientos
	- Inspección

Examen físico de los bienes materiales o de los documentos, con el objeto de cerciorarse de la existencia de un activo o de una operación registrada o presentada en los estados financieros.

• Confirmación

Obtención de una comunicación escrita de una persona independiente de la empresa examinada y que se encuentre en posibilidad de conocer la naturaleza y condiciones de la operación y, por lo tanto, confirmar de una manera válida.

**Investigación** 

Obtención de información, datos y comentarios de los funcionarios y empleados de la propia empresa.

**Declaración** 

Manifestación por escrito con la firma de los interesados, del resultado de las investigaciones realizadas con los funcionarios y empleados de la empresa.

Certificación

Obtención de un documento en el que se asegure la verdad de un hecho, legalizado por lo general, con la firma de una autoridad.

• Observación

Presencia física de cómo se realizan ciertas operaciones o hechos

• Cálculo

Verificación matemática de alguna partida

## *1.4.4 Objetivos de los Procedimientos*

El propósito del boletín 5010 de Normas y Procedimientos de Auditoría realizada por la comisión del mismo nombre del Instituto Mexicano de Contadores Públicos, es establecer los procedimientos de aplicación general, que puede utilizar el auditor para obtener la evidencia que fundamente su opinión profesional, sobre los estados financieros de la empresa que está examinando.

## *1.4.5 Boletín de las Normas y Procedimientos de Auditoría*

Como se indicó en párrafos anteriores, los lineamientos de los procedimientos de auditoría referidos en este capítulo se encuentran en el boletín 5010 de la obra del mismo nombre realizado por la comisión de Normas y Procedimientos de Auditoría. Este boletín refiere a los procedimientos de investigación y prueba que el auditor usa para obtener la información necesaria, que apoye su opinión sobre los estados financieros que está examinando.

## *1.4.6. Control Interno*

El Control Interno de un negocio, según la Comisión de Normas y Procedimientos de Auditoría, en su boletín 3050, nos dice que es el sistema de su organización, los procedimientos que tiene implementados y el personal con que cuenta, estructurados en un todo para lograr tres objetivos fundamentales: a) la obtención de información financiera veraz, confiable y oportuna, b) la protección de los activos de la empresa, y c) la promoción de eficiencia en la operación del negocio.

Su estudio y evaluación se efectúa con el objeto de cumplir con la norma de ejecución del trabajo que requiere que: "*El auditor debe efectuar un estudio y evaluación del control interno existente, que le sirva de base para determinar el grado de confianza que va a depositar en él y le permita determinar la naturaleza, extensión y oportunidad que va a dar a los procedimientos de auditoría".*

Por lo tanto, el conocimiento y evaluación del control interno deben permitir al auditor establecer una relación específica entre la calidad del control interno de la entidad y la naturaleza, el alcance y oportunidad de las pruebas de auditoría.

## *Capítulo 2*

## *Especificaciones Tecnológicas y el Uso del Internet en Nuestros Días*

## *2.1. Conceptos Generales*

## *2.1.1 Definición de Hardware*

Al momento de tratar el tema de envío de dictamen por Internet, nos vemos en la necesidad de establecer las definiciones necesarias para el claro entendimiento de nuestro tema, por lo tanto partiremos desde lo básico.

Para iniciar mencionamos que Hardware o equipo son todos aquellos componentes físicos de una computadora, todo lo visible y tangible. El Hardware realiza las 4 actividades fundamentales: entrada, procesamiento, salida y almacenamiento secundario. Entrada. Para ingresar los datos a la computadora, se utilizan diferentes dispositivos, por ejemplo: el teclado o el ratón (mouse en inglés) son los dispositivos de entrada más comúnmente utilizado y que encontramos en todos los equipos computacionales. El teclado se encuentra compuesto de 3 partes: teclas de función, teclas alfanuméricas y teclas numéricas.

Los dispositivos de salida son aquellos que nos permiten ver el resultado de una operación o de la información que el equipo de cómputo está proyectando, de éstos equipos de salida encontramos el más común que es el monitor o la impresora.

Los dispositivos de almacenamiento y procesamiento son los siguientes:

**Disco duro**, en informática, una o varias láminas rígidas de forma circular, recubiertas de un material que posibilita la grabación magnética de datos. Un disco duro normal gira a una velocidad de 3.600 revoluciones por minuto y las cabezas de lectura y escritura se mueven en la superficie del disco sobre una burbuja de aire de una profundidad de 10 a 25 millonésimas de pulgada. El disco duro va sellado para evitar la interferencia de partículas en la mínima distancia que existe entre las cabezas y el disco. Los discos duros proporcionan un acceso más rápido a los datos que los discos flexibles y pueden almacenar mucha más información. Al ser las láminas rígidas, pueden superponerse unas sobre otras, de modo que una unidad de disco duro puede tener acceso a más de una de ellas. La mayoría de los discos duros tienen de dos a ocho láminas.

**Memoria de acceso aleatorio** o **RAM**, en informática, memoria basada en semiconductores que puede ser leída y escrita por el microprocesador u otros dispositivos de *hardware*. Es un acrónimo del inglés *Random Access Memory*.

Se puede acceder a las posiciones de almacenamiento en cualquier orden. *Véase también* ROM; EPROM; PROM.

**Memoria de sólo lectura** o **ROM**, en informática, memoria basada en semiconductores que contiene instrucciones o datos que se pueden leer pero no modificar. Para crear un chip ROM, el diseñador facilita a un fabricante de semiconductores la información o las instrucciones que se van a almacenar. El fabricante produce entonces uno o más chips que contienen esas instrucciones o datos. Como crear chips ROM implica un proceso de fabricación, esta creación es viable económicamente sólo si se producen grandes cantidades de chips. Los diseños experimentales o los pequeños volúmenes son más asequibles usando PROM o EPROM. El término *ROM* se suele referir a cualquier dispositivo de sólo lectura, incluyendo PROM y EPROM.

**Microprocesador**, circuito electrónico que actúa como unidad central de proceso de un ordenador, proporcionando el control de las operaciones de cálculo. Los microprocesadores también se utilizan en otros sistemas informáticos avanzados, como impresoras, automóviles o aviones. En 1995 se produjeron unos 4.000 millones de microprocesadores en todo el mundo.

**Periférico**, en informática, término utilizado para dispositivos, como unidades de disco, impresoras, módem o *joysticks*, que están conectados a un ordenador o computadora y son controlados por su microprocesador. A pesar de que el término periférico implica a menudo el concepto de 'adicional pero no esencial', muchos son elementos fundamentales para un sistema informático. Los teclados, las pantallas y los ratones se consideran también dispositivos periféricos; sin embargo, al ser las fuentes primordiales de entrada y salida, pueden considerarse más como extensiones del sistema.

**Consumibles.** Es todo lo que se gasta, disquete, hojas, tinta, etc.

**Byte**, en informática, unidad de información que consta de 8 bits; en procesamiento informático y almacenamiento, el equivalente a un único carácter, como puede ser una letra, un número o un signo de puntuación. Como el byte representa sólo una pequeña cantidad de información, la cantidad de memoria y de almacenamiento de una máquina suele indicarse en kilobytes (1.024 bytes) o en megabytes (1.048.576 bytes).

**Kilobyte**, abreviado KB, K o Kbyte. Equivale a 1.024 bytes.

**Megabyte**, en ordenadores o computadoras, bien un millón de bytes o 1.048.576 bytes (220).

**Gigabyte**, el significado exacto varía según el contexto en el que se aplique. En un sentido estricto, un gigabyte tiene mil millones de bytes. No obstante, y referido a computadoras, los bytes se indican con frecuencia en múltiplos de potencias de dos. Por lo tanto, un gigabyte puede ser bien 1.000 megabytes o 1.024 megabytes, siendo un megabyte  $2^{20}$  o 1.048.576 bytes.

## *2.1.2 Definición de Software*

El software es el conjunto de instrucciones que las computadoras emplean para manipular datos. Sin el software, la computadora sería un conjunto de medios sin utilizar. Al cargar los programas en una computadora, la máquina actuará como si recibiera una educación instantánea; de pronto "sabe" cómo pensar y cómo operar. El Software es un conjunto de programas, documentos, procedimientos, y rutinas asociados con la operación de un sistema de cómputo. Distinguiéndose de los componentes físicos llamados hardware. Comúnmente a los programas de computación se les llama software; el software asegura que el programa o sistema cumpla por completo con sus objetivos, opera con eficiencia, está adecuadamente documentado, y
suficientemente sencillo de operar. Es simplemente el conjunto de instrucciones individuales que se le proporciona al microprocesador para que pueda procesar los datos y generar los resultados esperados. El hardware por si solo no puede hacer nada, pues es necesario que exista el software, que es el conjunto de instrucciones que hacen funcionar al hardware.<sup>1</sup>

En lo que a nuestro tema concierne, para el resultado de los trabajos de auditoría son registrados en un software o programa que proporciona la Secretaría de Hacienda y Crédito Público por medio del Servicio de Administración Tributaria (SAT) el cual se denomina SIPRED (Sistema de Presentación de Dictamen Fiscal) que a partir de los trabajos del ejercicio 2000 permite que la información sea enviada vía Internet de manera opcional y de manera obligada a partir del 2001.

### *2.1.3 Promedios de uso de PC´S en México*

Es claro que la evolución que actualmente existe en las empresas de México, y al hablar de detalles técnicos en cuanto a aspecto computacional refiere, es necesario hablar de la evolución que se ha vivido en los últimos años, esto es, hemos vivido una evolución de la era industrial a la era de la información, en la cual, gracias a la tecnología que contamos actualmente, nos da la posibilidad de seguir evolucionando la manera de realizar nuestras actividades.

Según con los datos del Instituto Nacional de Geografía y Estadística (INEGI), la mayoría de las micro empresas, que están integradas entre 1 y 15 empleados, no tienen computador, esto nos indica que a pesar del avance tecnológico que existe, la economía en el país aún no permite que este tipo de empresas tengan acceso a la adquisición de equipos de cómputo. En las estadísticas dadas a conocer, se comenta que otra razón de no adquirir computadoras es por que no es necesario a su giro. Por otro lado, las empresas con mas de 100 empleados, el 100% ya cuenta con al menos uno de éstos equipos. (Datos al cierre del año 2004)

Sólo el 30% de las empresas en el país cuentan con computadora, indicándonos la limitante para la adquisición y el uso de estos equipos, de las 2.5 millones de empresas que existen en el país, solo 795 mil, que es el 30%, poseen al menos una computadora personal. Al cierre de 2004 se estiman 6 millones de computadora personales en las empresas.

*(1) www.gnu.org/philosophy/free-sw.es.html* 

De esta manera se ha estimado que existen muchos empleados y pocas computadoras personales, es decir, no todos los empleados de las empresas cuentan o manejan computadoras, hasta el cierre del año 2004 los empleados de oficina eran 10.4 millones, los que tienen acceso a una computadora son 3.8 millones, de éstos poco mas de 2 millones tienen acceso a Internet.<sup>2</sup>

# *2.1.4. Entorno Empresarial*

Actualmente los cambios que existen en el país de manera económica obligan a las empresas de México enfrentarse a varios retos, que son:

- Globalización de los mercados
- Mayor Especialización
- Necesidad de mejora en el servicio
- Presión de los costos
- Competencia basada en tiempo de respuesta de mercado

Actualmente las compañías están operando con márgenes muy limitados en un mercado con grandes expectativas de crecimiento y rentabilidad, han invertido grandes cantidades en tecnología que realmente no han cumplido con todas sus expectativas, y al mismo tiempo no creen que Internet resuelva todos sus problemas. Están enfrentando grandes retos en realmente integrar sus cadenas de valor ante las amenazas de la "nueva economía", necesitan soluciones ágiles que realmente resuelvan sus necesidades con la menor inversión posible y con una idea muy clara y definida del Retorno sobre la inversión.

### *2.2 Internet*

# *2.2.1 Definición de Internet*

En definición sencilla comentamos que, cuando dos o mas computadoras se conectan entre sí de tal forma que puedan compartir recursos, se obtiene una RED (NETWORKS). Ahora bien, cuando se conectan REDES entre si, se obtiene Internet que es el conjunto mundial de REDES. Para contemplar mejor lo que es Internet, es necesario conocer sus elementos, y estos son:

**World Wide Web**, biblioteca de recursos que pueden utilizar los usuarios de computadoras conectados a Internet, la red de redes. Por lo general se accede a World Wide Web a través de la Internet pública. Permite a los usuarios visualizar una gran cantidad de información: archivos de publicaciones periódicas, bibliotecas públicas o universitarias y noticias actualizadas de todo tipo. Gracias a la forma en que está organizada la World Wide Web (WWW), los usuarios pueden moverse de un recurso a otro con facilidad. Las conexiones a las distintas fuentes, las computadoras que actúan de servidores de la información, se hacen de forma automática y oculta para el usuario. Las conexiones se establecen con hipertexto e hipermedia.

#### **HTTP (Hypertext Transfer Protocol)**

HTTP es un protocolo con la ligereza y velocidad necesaria para distribuir y manejar sistemas de información hipermedia. Es un protocolo genérico orientado al objeto, que puede ser usado para muchas tareas como servidor de nombres y sistemas distribuidos orientados al objeto, por extensión de los comandos, o métodos usados. Una característica de HTTP es la independencia en la visualización y representación de los datos, permitiendo a los sistemas ser construidos independientemente del desarrollo de nuevos avances en la representación de los datos. HTTP ha sido usado por los servidores World Wide Web desde su inicio en 1990.

**FTP**, acrónimo de *File Transfer Protocol,* protocolo de transferencia de archivos que se utiliza en Internet y otras redes para transmitir archivos. El protocolo asegura que el archivo se transmite sin errores. El sistema que almacena archivos que se pueden solicitar por FTP se denomina servidor de FTP. FTP forma parte del conjunto de protocolos TCP/IP, que permite la comunicación en Internet entre distintos tipos de máquinas y redes.

#### **BUSCADOR**

Un Motor de Búsquedas, o simplemente Buscador, es una herramienta para localizar información disponible en la World Wide Web.

Los Buscadores son en realidad bases de datos muy grandes que contienen referencias, o direcciones de miles de recursos. Los usuarios pueden interactuar con dichas bases de datos, realizando consultas

"preguntando" si esta contiene alguna referencia que concuerde con la consulta. Hay muchos Buscadores disponibles en la Web, éstos reciben la información y la muestran en la pantalla del usuario.

#### **NAVEGADOR**

Un navegador es un programa que actúa como una interfase entre el usuario y los contenidos de Internet, específicamente la Web. Los navegadores también se conocen como clientes web, o Clientes Universales, debido a que en el modelo cliente/servidor, el navegador funciona como un programa cliente.

**URL**, acrónimo de *Universal Resource Locator,* método de identificación de documentos o lugares en Internet, que se utiliza principalmente en World Wide Web (WWW). Un URL es una cadena de caracteres que identifica el tipo de documento, la computadora, el directorio y los subdirectorios en el que se encuentra el documento y su nombre.

**FAQ**. Frecuent Asked Questions (preguntas mas frecuentes)

**Hipertexto**, en informática, método de presentación de información en el que el texto, las imágenes, los sonidos y las acciones están unidos mediante una red compleja y no secuencial de asociaciones que permite al usuario examinar los distintos temas, independientemente del orden de presentación de los mismos. Normalmente es el autor el que establece los enlaces de un documento hipertexto en función de la intención del mismo. El término hipertexto fue creado por Ted Nelson en 1965, con el fin de describir los documentos que se presentan en un ordenador o computadora, o sea, expresando la estructura no lineal de las ideas, al contrario de la estructura lineal de los libros, las películas y el habla. El término hipermedia es prácticamente un sinónimo, pero recalca los componentes no textuales del hipertexto, como animaciones, sonido y vídeo.

**HTML**, acrónimo de *Hypertext Markup Language,* lenguaje de marcas de hipertexto. En informática, formato estándar de documentos de texto que se utiliza desde 1989 en World Wide Web (WWW). Los documentos HTML contienen dos tipos de información: la que se muestra en pantalla y códigos (*tags* o etiquetas), transparentes al usuario, que indican cómo mostrar esa información. HTML es un subconjunto de SGML (acrónimo de *Standard Generalized Markup Language,* lenguaje estándar de marcado de documentos), que es un estándar de descripción de página independiente del dispositivo.

**Web,** Lugar en (en inglés, *Web site*), computadora que publica documentos (denominados "páginas Web") en *World Wide Web* (WWW). Estos documentos están compuestos por texto, elementos multimedia (gráficos, sonido, vídeo digital...) y vínculos (punteros con la dirección de otras páginas Web, empleados para establecer una conexión automática). Un lugar en Web mantiene en ejecución un programa llamado 'servidor de páginas Web' que procesa las peticiones de información, típicamente solicitudes de páginas. Cada documento en uno de estos lugares tiene asignada una dirección única denominada URL.<sup>3</sup>

# *2.2.2 Empleo y uso de la Tecnología en la Actualidad*

Dice Michael Porter, de Harvard Business School que Internet no nulifica las fuentes de ventaja competitiva en una industria, las hace más valuable. Conforme las compañías adquieran la nueva tecnología, el Internet por sí mismo será neutralizado como fuente de ventaja competitiva.

Esto lo vemos actualmente a la necesidad de que las empresas y los despachos de contadores públicos o consultores profesionales cuenten con equipo de cómputo y acceso a la Internet, en este momento aún es ventaja quien tiene uso de Internet sobre quien no la tenga, pero cuanto más organizaciones cuenten con este servicio será una herramienta más de nuestras labores. Desafortunadamente, y tal como lo vimos en párrafos anteriores, en nuestro país existe aún carencias que no permiten que todos cuenten con los mismos recursos y por lo tanto se vuelve una desventaja a estas organizaciones, y que decir de aquellas personas que inician, tienen la necesidad de adquirir tecnología para poder hacer uso de los servicios de Internet, a esto le agregamos que muchos de los trámites que tienen que ver ante la autoridad se debe de realizar por medio de Internet, como es el caso del envío del dictamen fiscal, así que ven aún mas en la obligación de contar con esta tecnología no importando los recursos con que se cuenten.

Internet en cuanto más personas lo tengan dejará de ser una ventaja competitiva, así como el teléfono, por sí mismo no es una ventaja competitiva, pero que sería de una empresa sin teléfono, simplemente no existiría. Ahora más que nunca tenemos el convencimiento de que Internet permanecerá y tarde o temprano todas las empresas y despachos contable tendrán uso permanente de este servicio, y más aún nosotros como contadores debido a los cambios que existen en materia de servicio fiscal.

### (3) http://www.uv.mx/edu\_dist/glos.htm

# *2.2.3 Difusión de Internet*

Después de dar a conocer algunos de los términos de los elementos que utiliza Internet, mencionaremos lo que la Internet hace y algunas de las cosas que la Internet hace son:

Permite buscar información

Con el elemento de "buscador" que agregamos en el punto 2.2.1, podemos ver la información que queramos, en el caso del ejercicio de la Contaduría Pública, buscamos modificaciones fiscales, cursos, tablas e índices, etc.

Permite hacer transacciones

Actualmente Internet se convierte en una herramienta muy importante para las empresas debido que se pueden realizar transacciones bancarias sin la necesidad de ir a los establecimientos bancarios teniendo seguridad en el movimiento.

• Facilita la comunicación

Además la hace más económica, ya que permite realizar llamadas a cualquier lugar del mundo, o con las pláticas en línea, inclusive, se pueden realizar video conversaciones.

• Aprendizaje y entretenimiento

Gracias a la Internet, cursos, maestrías, carreras profesionales son posible de realizar desde cualquier lugar del mundo, esto lo vemos por ejemplo con las clases de inglés en línea, en donde una persona nativa, que puede estar en la ciudad de Nueva York, ayuda y da clases a otra persona que se encuentre en la Ciudad de México. Además da la posibilidad de obtener juegos o jugar ajedrez con una persona que se conecte en ese momento y se encuentre en Rusia.

• Facilita a las autoridades locales cumplir con sus obligaciones

Tal es el caso en materia fiscal en México, que permite que por Internet se realicen los pagos de contribuciones fiscales o se envíen dictámenes fiscales por medio de esta vía, y a su vez las autoridades fiscales pueden dar consultoría a los contribuyentes, entre otras cosas.

### *2.2.4 Usuarios de Internet en México y el Mundo*

Según la empresa **Computer Industry Almanac**, en el mundo existen 259 millones de usuarios de Internet, y el país que mas usuarios de Internet tiene es Estados Unidos de Norteamérica, con un 43%, enseguida Japón con 15%, Gran Bretaña con 7% del total de usuarios, Canadá, Alemania y Australia con el 5%, en México aún son pocas los usuarios de Internet, ni si quiera se contempla en los datos proporcionados por esta empresa, el dato de México se considera como el resto del mundo con un 1%.

Aún así, que el número de usuarios de Internet en México es bajo a comparación del mundo, este ha tenido un gran auge en nuestro país, sobre todo en el año 2002 y 2003, donde su crecimiento es notable, siendo aun mayor para el año de 2004, gracias a las acciones del gobierno federal de llevar este servicio a los lugares mas lejanos. El crecimiento se ha dado de esta manera:

Según la COFETEL, en el año 2000, el total de usuarios en México de Internet era de 5,058,000 de usuarios, de los cuales 3,136,000 se encontraban en los hogares mexicanos.

En el año 2001, el total de usuarios se incrementó a 7,410,000 de usuarios, los cuales 4,393,000 se encontraban en hogares mexicanos.

En el año 2002, el total de usuarios rebasó los 10 millones de usuarios, siendo un total de 10,033,000 de usuarios de los cuales 5,594,000 se encontraban en hogares mexicanos.

En el año 2003, los usuarios totales rebasó la cantidad de 12 millones de usuarios, un total de 12,250,000, de los cuales 6,879,000 son usuarios del hogar y 5,371,000 son usuarios fuera del hogar, esto muestra el aumento importante en los usuarios de Internet para el año indicado.

Para el año 2004, la constante de crecimiento de usuarios de Internet se ha mantenido, pero el crecimiento de usuarios fuera del hogar si creció en referencia a los usuarios del hogar, de esta manera, los usuarios de 2004 fueron 14,290,000, siendo 8,097,000 usuarios del hogar y 6,193,000se encontraron fuera del mismo

La mayor parte de usuarios en nuestro país se encuentra en las ciudades más importantes, que son Ciudad de México, Monterrey y Guadalajara, y para el año de 2005, se espera que los usuarios de Internet en nuestro país rebasen la cantidad de 16 millones de usuarios.

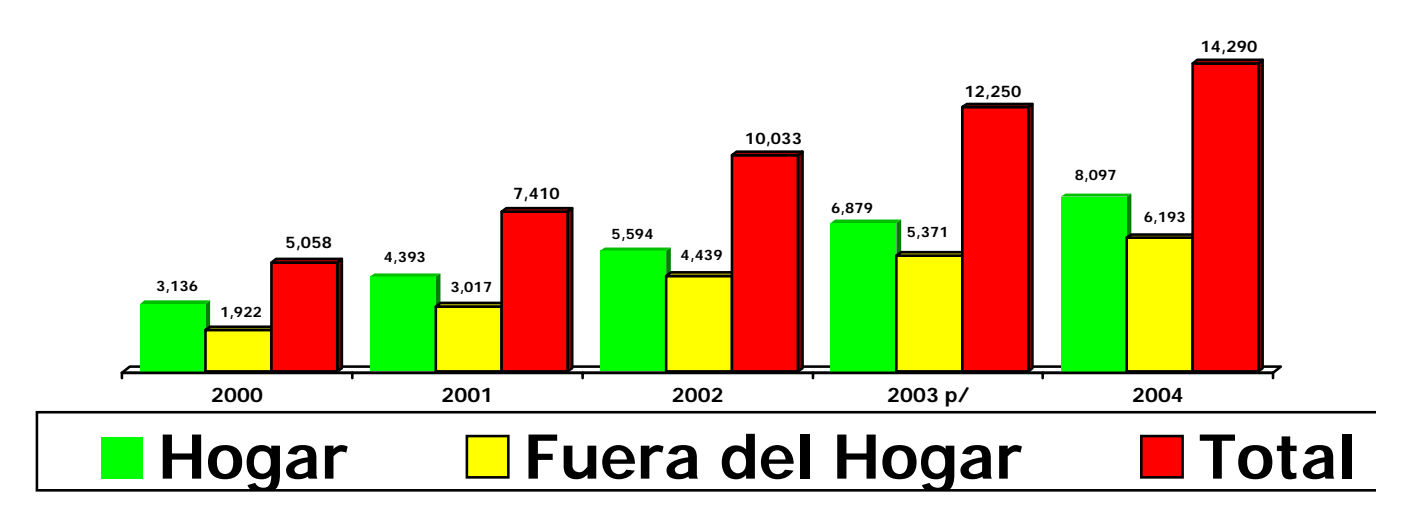

### **USUARIOS ESTIMADOS DE INTERNET EN MÉXICO Miles de usuarios 2000 – 2004**

Cabe señalar que gran números de usuarios están entre los 18 y 30 años, seguida de personas entre 10 y 17 años, la población adulta casi no hace uso de esta herramienta, esto incluye a la población adulta de contadores públicos, quienes en ocasiones aún no tienen conocimiento de los elementos básico de Internet.<sup>4</sup>

 *(4) http://www.cft.gob.mx/html/5\_est/Graf\_internet/estiminternet\_01.html* 

# *Capítulo 3*

# *Firma Electrónica Avanzada*

# *3.1. Generalidades*

### *3.1.1 Inicios*

Sin lugar a dudas el desarrollo de la tecnología ha facilitado nuestra vida cotidiana, tanto en el aspecto profesional, personal, social, etc. Todo esto gracias a la implementación de la computadora y la Internet; conocimiento y uso, nos permite que muchas de las actividades que se desarrollaban de manera compleja, hoy en día sea fácil y relativamente rápido el poder realizarlo, las empresas desarrollaron sistemas de ventas por medio de Internet, operaciones de pago y traspasos iniciaron a realizarse de manera electrónica gracias al uso de esta tecnología, como siempre sucede cuando se utilizan nuevos sistemas y herramientas para la realización de actividades diversas, éstas no estaban legisladas, fue precisamente cuando se incorporan al Código de Comercio, así como al Código Fiscal de la Federación y reglamentos internos del Sistema de Administración Tributaria, artículos para controlar las actividades realizadas por este medio, de esta manera, en México desde el año 2001 se inició el desarrollo de sistemas por parte de la Secretaría de Hacienda para facilitar las actividades que se realizan comúnmente, este desarrollo ha sido lento, y aún en 2005, 4 años después, encontramos deficiencias en los procedimientos establecidos, en los sistemas empleados y en la legislación hecha para su control.

El comercio electrónico es una forma de hacer negocios no únicamente en México sino en el mundo entero. Sin embargo, este tipo de comercio está expuesto a un severo problema de seguridad en el envío de información del cual no escapa el SAT. Para resolverlo, las autoridades fiscales crearon una herramienta denominada: firma electrónica avanzada la que garantiza una mayor seguridad en el envío de información a través de Internet. Países como Francia, España, Alemania, Estados Unidos, etc., han desarrollado esta tecnología la cual está basada en la Ley Modelo de la Comisión de las Naciones Unidas para el Derecho Mercantil Internacional para las Firmas Electrónicas.

El desarrollo y la evolución de la informática están aportando grandes beneficios a la sociedad y al Servicio de Administración Tributaria (SAT), que no ha sido la excepción en aprovecharlas, introduciendo recursos tecnológicos en apoyo de los contribuyentes, facilitando con ello el proceso de cumplimiento de la obligación ciudadana de tributar así como el ejercicio de los derechos de los contribuyentes ante las autoridades fiscales.

Para el año 2005 se ha vuelto obligatorio el uso de la Firma Electrónica Avanzada, la cual servirá para todas las actividades que tengan que ver con trámites fiscales, en 2005 de manera obligatoria se implementa para el envío de dictámenes fiscales y para agencias aduanales, y para el año 2006 se utilizará para demás movimientos y actividades que tengan que ver con el cumplimiento de obligaciones fiscales.

# *3.2 Entorno jurídico*

# *3.2.1 Legislación en Código de Comercio*

Para ir entendiendo la evolución de los sistemas y su aplicación legal, empecemos por su desarrollo legal, el cual se inició en el Código de Comercio.

La legislación mexicana no reconocía el uso de los medios electrónicos de manera universal y, en caso de un litigio, el juez o tribunal tenía que allegarse de medios de prueba indirectos para determinar si la operación realizada era o no jurídicamente válida.<sup>1</sup>

El problema que podía presentarse para las partes en el caso de un litigio, sería el de cómo acreditar la existencia de la operación y, por ende, la fecha y forma en que se produjo la contestación de la oferta. Esto es, determinar con exactitud la fecha en que se perfeccionó el consentimiento y, en consecuencia, el contrato.

En este sentido, las partes para acreditar ante un juez su relación jurídica, debían recurrir a la impresión de las comunicaciones efectuadas a través de Internet o de su correo electrónico (donde constare la oferta y la aceptación a la misma), de este modo, el Juez debía analizar la naturaleza que tenían estas documentales

*(1) Muñoz Torres Ivonne Valeria- La presencia del Derecho Informático en el Derecho Civil Mexicano. Verba luns, Instituto Tecnológico de Estudios Superiores de Monterrey,* 

(impresiones); esto es, si podían considerarse documentales públicas o privadas, en términos de lo dispuesto por el Código de Comercio.

Por otro lado, el artículo 1205 del Código de Comercio vigente hasta las reformas del 24 de mayo de 1996, reconocía como medios de prueba, entre otros, a los instrumentos públicos y privados, así como a las presunciones.

Con base en lo anterior, algunos Tribunales Federales resolvieron que las impresiones provenientes de páginas de Internet no podían ser consideradas como documentos privados, pues no constaban en originales y, por ende, cuando eran objetados por la contraparte, la información contenida en estas Impresiones debía corroborarse con otros elementos de convicción; sin embargo, el citado artículo 1205, reformado el 24 de mayo de 1996, establece que son admisibles como medios de prueba todos aquellos elementos que puedan producir convicción en el ánimo del juzgador acerca de los hechos controvertidos o dudosos y, en consecuencia, serán aceptados y considerados como pruebas cualquiera que sirva para averiguar la verdad.

*La* determinación de la fecha exacta en que se perfeccionó el contrato es muy importante, pues en esa fecha podrá:

- Saberse *si* las partes tenían capacidad para obligarse.
- Conocer cuál era la ley aplicable.
- Determinar a cargo de quién corre el riesgo de la pérdida de la cosa, etc.

Previa a la reforma de mayo de 2000, algunos tribunales consideraban a las impresiones de Internet o mensajes de datos como pruebas indirectas y, por tanto, las partes necesitaban ofrecer otros medios de convicción para acreditar el contenido de las mismas (testimoniales, confesionales, etc.)<sup>2</sup>

Después de varios meses de trabajo del Poder Legislativo, y ante la necesidad de adecuar la legislación mexicana para dar seguridad jurídica en el uso de medios electrónicos, se expidió el Decreto por el que se reformó el Código Civil Federal, Código Federal de Procedimientos Civiles, Código de Comercio y la Ley Federal de Protección al Consumidor.

*(2) Cornejo López, Valentino. Análisis legal de la legislación en México y la Ley Modelo del UNCTTRAL sobre*

Según la Asociación Mexicana de Estándares para el Comercio Electrónico (AMECE), estas reformas se refieren al reconocimiento del uso de medios electrónicos para la realización de actos de comercio, con todas las características que les son propias: expresión de voluntad de las partes, ejecución y regulación de actos mercantiles y la validez de los datos transmitidos y de los medios utilizados pata tal efecto.

En el Código de Comercio se adiciona específicamente el Título Segundo del Libro Segundo referente al Comercio Electrónico, estableciendo principalmente la posibilidad al comerciante de ofertar bienes o servicios a través de medios electrónicos.<sup>3</sup>

Si bien es plausible la incorporación a nuestro sistema jurídico de a regulación del comercio electrónico, todavía existe una gran cantidad de temas que no se han recogido por los cuerpos legales. Así, algunos especialistas de la materia y autores han sugerido que se expida una Ley de Comercio Electrónico, en donde se regulen las normas de privacidad, ciberocupación de nombres de dominio, aspectos impositivos, penales, envío abusivo de material electrónico de contenido comercial no solicitado (conocido como SPAM), por mencionar algunos capítulos que debe contener esa nueva ley.

La respuesta a estos cuestionamientos se estableció en los artículos 90 y 91 del Código de Comercio, al señalar que se presumirá que un mensaje de datos proviene de un emisor si fue enviado usando medios de identificación, tales como claves o contraseñas de él; o por un sistema de información<sup>27</sup> programado por el emisor, o en su nombre, para que opere automáticamente. Por su parte, el momento de recepción del mensaje de datos se determinará en el momento en que ingrese en el sistema de información designado por el destinatario; o en el momento en que el destinatario obtenga esta información (en caso de no existir un sistema de información designado).

A pesar de que el marco jurídico de los medios electrónicos carece de previsión a nivel constitucional, *a* estos medios les son aplicables las garantías individuales en materia de libertad de expresión<sup>4</sup> e imprenta (en sentido amplio},<sup>5</sup> así como lo relativo al derecho de información que también se encuentra previsto en el artículo 6 de nuestra Constitución Política. "6

*(3) Con estas reformas, el Código de Comercio modificó el sistema bajo el cual se perfecciona el consentimiento respecto de los convenios o contratos mercantiles que se celebren mediante el uso de medios electrónicos, pues señala que estos actos jurídico:; quedarán perfeccionados desde que se reciba la aceptación de la propuesta o las condiciones con que ésta fuere modificada (teoría de la recepción). Esto es, en todos los actos a que se refiere el artículo 75 del Código de Comercio*.

Toda transmisión de datos puede dar nacimiento a un acto jurídico, pues como se vio, únicamente las manifestaciones de voluntad que se efectúan con la finalidad de producir consecuencias de derecho, están en posibilidad de dar nacimiento a los mismos.

El código de comercio señala que cuando el emisor reciba el acuse de recibo del destinatario, se presumirá que este último ha recibido el mensaje de datos; en consecuencia, a partir de este momento, el destinatario deberá manifestar en forma inmediata si acepta o no la oferta contenida en el propio mensaje.

El acuse de recibo del destinatario no necesariamente debe manifestarse la aceptación o rechazo a la oferta, pudiendo expresarlos en un momento posterior.

No fue sino hasta la reforma del 2003, cuando se establece un método fiable para señalar que los mensajes de datos provienen efectivamente de un emisor o un bien, del destinatario, así como para asegurar la integridad del mensaje de datos, siendo este método el relacionado con la firme electrónica o fiable.

En otros países como en Venezuela, España y Chile, existe una ley especial para regular los mensajes de datos y las firmas electrónicas, mientras que en México se adoptó incluir ese tipo de regulación en el Código de Comercio.

La necesidad de establecer presunciones legales respecto a la integridad y autenticidad de una operación electrónica (en la que se unen las voluntades contractuales), resulta fundamental para otorgar seguridad jurídica al negocio realizado.

*(4) Artículo 6 de la Constitución Política.* 

*(5) Artículo 7 de la Constitución Política.* 

*(6) Para Ernesto Villanueva parece razonable consagrar en la Constitución el respeto a la intimidad informática, así como establecer normas y procedimientos su efectiva protección a través de medios como Internet. Villanueva, Ernesto, Régimen jurídico de las libertadas de expresión e información en México. Universidad Nacional Autónoma de México, Instituto de Investigaciones Jurídicas. 1998.* 

Para tal efecto, la doctrina y la Comisión de las Naciones Unidas para el Derecho Mercantil Internacional han desarrollado una serie de principios que deben reunir las transacciones realizadas a través de medios electrónicos. Estos principios son los siguientes:

- 1. El principio de integridad, que se refiere a la presunción de que los datos no han sido alterados o manipulados desde el momento en que la firma electrónica fue añadida a ellos, garantizando con esto que los elementos del negocio, como el precio, cantidad y características de lo contratado, entre otros, se considerarán válidos.
- 2. El principio de autenticidad, el cual consiste en la presunción de que la firma electrónica pertenece efectivamente a la persona que realizó la firma digital. Esta garantía es necesaria para dar a cada parte certeza de que la otra es realmente quien dice ser. Este principio se encuentra íntimamente ligado con el de identificación, en cuyo caso ciertos doctrinarios lo tratan como parte del principio de autenticidad.
- 3. El principio de no repudio, mismo que se relaciona con la presunción de que (a firma electrónica fue añadida por alguna persona con la intención de firmar los datos y, que, por lo tanto, dio su consentimiento al contenido de la transacción. Esto significa que las partes que intervienen no podrán rechazar (repudiar) las obligaciones contractuales derivadas del negocio (salvo que demuestren que concurre algún vicio del consentimiento).
- 4. Algunos autores establecen como principio adicional el de confidencialidad, respecto a asegurar el secreto de las comunicaciones contenidas en los mensajes.

En este orden de ideas, nuestro Código de Comercio incorpora los citados Principios y los señala como requisitos a satisfacer para que una Firma Electrónica sea considerada como fiable o avanzada (artículo 97).

El artículo 89 del Código de Comercio prevé que la firma electrónica consiste en los datos en forma electrónica consignados en un mensaje de datos, o adjuntados o lógicamente asociados al mismo por cualquier tecnología, que son utilizados para identificar al firmante en la relación con el mensaje e indicar que dicho firmante aprueba la información contenida en el mensaje, produciendo así los mismos efectos jurídicos que la firma autógrafa, siendo admisible como prueba en juicio.

# *3.2.2 La firma electrónica como garante de la seguridad jurídica*

En el segundo párrafo del artículo 89 del Código de Comercio se establece que las actividades reguladas por el Título Segundo (Del Comercio Electrónico) se someterán en su interpretación y aplicación a los **principios**  de:

- 1. Neutralidad tecnológica;
- 2. Autonomía de la voluntad;
- 3. Compatibilidad internacional;
- 4. Equivalencia funcional.

En el caso, tales principios son aplicables a las firmas electrónicas conforme a lo siguiente:

- 1. El Principio de neutralidad tecnológica implica no favorecer una tecnología sobre otra; esto es, no se obliga al usuario de los medios electrónicos a preferir determinada tecnología.46 En el caso de la firma electrónica, implica en que no deberá favorecerse a un determinado método de creación de firma electrónica respecto de otro. Así, el artículo 96 del Código de Comercio recoge este principio al señalar que las disposiciones del Código serán aplicadas de modo que no restrinjan o priven de efecto jurídico cualquier método para crear una firma electrónica.
- 2. El Principio de autonomía de la voluntad consiste en que el régimen de las firmas y certificados electrónicos de firmas es de carácter supletorio, y sólo es aplicable en caso de que las partes no hayan acordado previamente un procedimiento alterno. Como el lector podrá apreciar, en el Código de Comercio se establece la libertad a las partes para fijar: (i) la verificación, tanto de la emisión como de la oportunidad de emisión de mensajes de datos (Articulo 91 bis); (¡i) la determinación del lugar de emisión y recepción de mensajes de datos (punto importante para fijar la jurisdicción y leyes aplicables al negocio jurídico) (Articulo 94); y, (iii) acuse de recibo y mecanismos para verificarlo (Artículo 92). En todas estas disposiciones, el Código de Comercio contiene un régimen supletorio cuando las partes no hubieren acordado al respecto.
- 3. El Principio de compatibilidad internacional se adopta en el artículo 114 del Código de Comercio, en cuanto reconoce validez y efectos jurídicos a las firmas electrónicas creadas o utilizadas fuera de la República Mexicana, siempre que la firma presente un grado de Habilidad equivalente al de una firma creada o utilizada en la República Mexicana.

El principio de equivalencia funcional previsto en el artículo 93 del Código de Comercio, otorga a la firma electrónica los mismos efectos y consecuencias que la firma autógrafa.

# *3.3. Marco Regulatorio del uso de los Medios Electrónicos*

# *3.3.1 Regulación en el Código Fiscal de la Federación*

Para el establecimiento de la Firma Electrónica Avanzada, y por los movimientos que se realizarán con ella, es importante legislar en cuanto a Código Fiscal de la Federación.

Derivado a lo comentado en párrafos anteriores, a partir de 2004 se incorporan al Código Fiscal de la Federación (CFF) disposiciones que regulan el uso de **medios electrónicos;** estas disposiciones están originando avances informáticos importantes que deberán aplicar tanto los contribuyentes como el Servicio de Administración Tributaria (SAT).

En el año de 2004, el C.F.F. presenta dos novedades electrónicas:

- La Firma Electrónica Avanzada
- La Factura Electrónica

El marco regulatorio de los medios electrónicos se localiza en el *Código de Comercio en Materia de Firma Electrónica* (CCMFE) publicado el 29 de agosto de 2003 en el que se definen conceptos tales como:

#### **CERTIFICADO**

'Todo Mensaje de Datos u otro registro que confirme el vínculo entre un Firmante y los datos de creación de Firma Electrónica".

#### **DATOS DE CREACIÓN DE FIRMA ELECTRÓNICA**

"Son los datos únicos, como códigos o claves criptográficas privadas, que el Firmante genera de manera secreta y utiliza para crear su Firma Electrónica, a fin de lograr el vínculo entre dicha Firma Electrónica y el Firmante".

#### **DESTINATARIO**

"La persona designada por el Emisor para recibir el Mensaje de Datos, pero que no esté actuando a título de Intermediario con respecto a dicho Mensaje".

#### **EMISOR**

"Toda persona que, al tenor del Mensaje de Datos, haya actuado a nombre propio o en cuyo nombre se haya enviado o generado ese mensaje antes de ser archivado, si éste es el caso, pero que no haya actuado a título de Intermediario".

#### **FIRMA ELECTRÓNICA**

"Los datos en forma electrónica consignados en un Mensaje de Datos, o adjuntados o lógicamente asociados al mismo por cualquier tecnología, que son utilizados para identificar al Firmante en relación con el Mensaje de Datos e indicar que el **Firmante aprueba la información contenida en el Mensaje de Datos, y que produce los mismos efectos jurídicos que la Firma autógrafa, siendo admisible como prueba en juicio".**

#### **FIRMA ELECTRÓNICA AVANZADA O FIABLE**

"Aquella Firma Electrónica que cumpla con los requisitos contemplados en las fracciones I a IV del artículo 97".

"En aquellas disposiciones que se refieran a Firma Digital, **se** considerará a ésta como una especie de la Firma Electrónica".

#### **FIRMANTE**

"La persona que posee los datos de la creación de la Firma y que actúa en nombre propio o de la persona a la que representa"

#### **INTERMEDIARIO**

"En relación con un determinado Mensaje de Datos, se entenderá toda persona que, actuando por cuenta de otra, envíe, reciba o archive dicho Mensaje o preste algún otro servicio con respecto a él".

#### **MENSAJE DE DATOS:**

"La información generada, enviada, recibida o archivada por medios electrónicos, ópticos o cualquier otra tecnología".

#### **PARTE QUE CONFÍA**

"La persona que, siendo o no el Destinatario, actúa sobre la base de un Certificado o de una Firma Electrónica".

# *3.3.2 Significado de una Firma Electrónica Avanzada*

El generar una firma electrónica avanzada no consiste en escanear nuestra firma, incluirla en un correo electrónico y enviarla, aunque técnicamente esto es posible. Este procedimiento jurídicamente es muy riesgoso, por que la firma puede ser tomada de dicho correo electrónico e integrarla a otro documento, con lo que se crea una gran inseguridad jurídica.

Lo correcto será utilizar los medios tecnológicos para crear una firma electrónica avanzada.

 **Las firmas electrónicas funcionan en los documentos digitales como las firmas manuscritas lo hacen en los documentos impresos.**

Actualmente, |os contribuyentes que envían sus declaraciones vía Internet tienen una firma electrónica conocida como: Clave de Identificación Electrónica Confidencial (CIEC). Esta **clave sustituye a la firma autógrafa y según la regla 2.16.1 de la RMF produce los mismos efectos y tiene el mismo valor probatorio.** Sin embargo, este mecanismo es limitado, no tiene los controles de seguridad adecuados ni un marco legal reconocido.

La firma electrónica avanzada (Tu firm@) son datos adjuntos a un mensaje electrónico, y permite cifrar información para que sea enviada de forma íntegra y segura a través de Internet. Su propósito es identificar al emisor del mensaje como autor legítimo de éste, tal como si se tratara de una firma autógrafa.

La firma electrónica avanzada permite asegurar la identidad del firmante y la integridad del mensaje original. Este sistema funciona gracias a la criptografía de clave pública, es decir, por medio de la encriptación basada en el uso de un par de llaves (pública y privada) que cumplen lo siguiente:

- Lo que es cifrado con una llave sólo se puede descifrar con la otra, y viceversa.
- La llave privada sólo es conocida por el usuario, y no se comparte.
- La llave pública se comparte con todos aquéllos que quieran comunicarse de forma segura con el propietario de la llave privada.

Dado que la ejecución de los algoritmos de criptografía asimétrica es lenta, existen algoritmos que combinan técnicas matemáticas de compresión de textos con técnicas de criptografía asimétrica, los cuales tienen los mismos efectos de seguridad. Los algoritmos de compresión de texto, también conocidos como algoritmos hash, utilizan funciones matemáticas de no retorno; es decir, son procedimientos unidireccionales que, a partir de un texto dado de cualquier tamaño, generan un texto reducido de tamaño fijo entre 64 y 160 bits, el cual se denomina **resumen.7**

Una función resumen tiene la particularidad de que el proceso de generación del resumen de un documento es rápido y sencillo, y no requiere una clave para obtenerlo; sin embargo, el proceso a la inversa, esto es, obtener el documento original a partir del resumen, es prácticamente imposible. Además, se garantiza que el resumen cambia de manera drástica cuando cambia el documento de origen, aunque sólo se modifique un bit; por ello, la probabilidad de que dos documentos distintos tengan el mismo resumen es casi nula.

La firma electrónica se genera mediante una función resumen o huella digital del mensaje. Este resumen o huella digital se cifra con la llave privada, y el resultado es lo que se denomina **firma electrónica,** misma que se adjunta al mensaje original. Se podrá comprobar que el mensaje no fue modificado desde su creación porque es posible generar el mismo resumen o la misma huella digital aplicando la misma función resumen al mensaje. Además, se podrá comprobar la autoría descifrando la firma electrónica con la llave pública del firmante, lo que dará como resultado de nuevo el resumen o la huella digital del mensaje. SÍ los resúmenes o huellas digitales son iguales (mensaje y firma electrónica), se comprobará que el mensaje no ha sido alterado y que el firmante es quien dice ser. Por lo anterior, la firma electrónica tiene las siguientes características:

- Es única por documento y por signatario.
- No se puede negar la autoría.
- Es infalsificable.
- No puede transferirse a otro documento.

Cada usuario tiene la responsabilidad de proteger y mantener en secreto su llave privada, mientras que las llaves públicas se almacenan en una base de datos disponible en Internet a la que tienen acceso todos los usuarios de la FEA. Cualquier persona física o moral puede obtener esta firma utilizando aplicaciones computacionales que cumplan con estándares del SAT. Sin embargo, para que una firma electrónica avanzada sea válida, debe ser expedida junto con un certificado digital, que es pieza clave para identificar al usuario de una firma digital.

Un certificado digital es un documento electrónico que asocia una clave pública con la identidad de su propietario.

El certificado digital es el medio por el cual podemos identificar al contribuyente en forma electrónica; con este certificado el contribuyente podrá intercambiar documentos (declaraciones, dictámenes, facturas electrónicas, etc.) de forma más fácil y segura. Los certificados que emita el SAT, para ser considerados válidos, deberán contener los datos siguientes;

- Mención de que el certificado se expide como tal.
- El código de identificación único del certificado.
- La mención de que fue emitido por el SAT.
- Nombre del titular del certificado y su RFC. .
- Vigencia del certificado señalando el día de inicio y la fecha de terminación.
- La mención de la tecnología empleada en la creación de la firma electrónica avanzada contenida en el certificado.
- La clave pública del titular del certificado.

## *3.3.3 Alcances De Una Firma Electrónica Avanzada*

Los alcances de una firma electrónica avanzada los define el tercer párrafo del artículo 17-D del CFF precisando que, un **Certificado Digital vigente que ampare una firma electrónica avanzada sustituirá a la firma autógrafa** que se estampa en un papel; en otras palabras:

**a) Tendrá los mismos efectos legales y el mismo valor probatorio que los documentos con firma autógrafa.**

**b) Garantizará la integridad del documento, es decir, que el documento no fue cambiado o alterado.** 

Por lo tanto, todos los actos que se realicen por medios virtuales tienen la misma validez que actualmente le otorgamos al papel.

## *3.3.4. Garantías De La Firma Electrónica Avanzada*

Se estará de acuerdo en que uno de los elementos que con más frecuencia se objeta en un juicio es la firma autógrafa estampada en un documento, ya que se puede dudar, por ejemplo, de su autenticidad. Utilizando este ejemplo, la firma electrónica avanzada, tiene cuatro cualidades que garantizan su seguridad:

**• Autenticidad.** Esta cualidad radica en la vinculación que podemos hacer respecto del emisor y el mensaje, estableciendo su plena identificación y validez; en otras palabras, *el emisor del mensaje queda acreditado, y su firma electrónica avanzada* **tiene** *la misma validez que una firma autógrafa, pero sin lugar* **a** *dudas.* 

**• Confidencialidad.** Tenemos que aseguramos que la información enviada no sea vista, es decir, que no sea del dominio público. En estos casos se encripta un mensaje, el cual sólo puede ser abierto y leído por el receptor del mensaje.

- **Integridad.** El mensaje original no puede ser modificado por un tercero.
- **No repudio.** El autor del mensaje no puede desconocer el envió.

# *3.3.5. Acuse De Recibo Cuando Se Envía Un Documento Digital*

En otro orden de ideas, cuando los contribuyentes envían un documento digital a las autoridades fiscales, reciben el acuse de recibo que contiene el sello digital. El sello digital es un mensaje electrónico que acredita que un documento digital fue recibido por las autoridades fiscales y estará sujeto a la misma regulación aplicable al uso de una firma electrónica avanzada.

El sello digital identificará a la dependencia que recibió el documento y se presumirá, salvo prueba en contrario, que el documento digital fue recibido en la fecha y hora que se consigna en el acuse de recibo.

# *3.4. Aplicaciones Administrativas*

# *3.4.1 Actualizaciones al Sistema de Administración Tributaria*

En el caso del SAT, la utilización de Internet se puede conceptuar en tres etapas:

- Servicios de información general al contribuyente.
- Interacción con los servicios de correo electrónico y de comunicación en línea con el contribuyente (chat).
- Transacción, al poder enviar y procesar información en línea con datos tributarios del contribuyente para efectos de control y registro de obligaciones fiscales.

En el año 2002 cuando se genera un concepto orientado a los usuarios finales y se segmenta en dos niveles: básico y especializado; es decir, para contribuyentes sin conocimientos en la materia y que requieren un lenguaje sencillo y claro y, por otra parte, para el usuario especializado (contadores y abogados fiscalistas) que conocen el lenguaje fiscal, utilizan la información e interpretan la ley de manera natural. Se incrementa el uso del correo electrónico, aunque la respuesta otorgada en caso de solicitar información por medio de este medio es tardado o en ocasiones simplemente no contestan.

Actualmente, el servicio de asistencia a través de la página de Internet incorpora secciones especializadas para el Programa de Civismo Fiscal y para contribuyentes extranjeros, así como el descargo de ayudas y archivos, novedades, noticias, publicaciones del Diario Oficial de la Federación y la posibilidad de interacción lógica en las gestiones, obligaciones y necesidades de los usuarios, convirtiéndose en el portal de información del SAT en el que confluyen servicios electrónicos, chat y foros virtuales.

## *3.4.2. Servicios y Beneficios de la Firma Electrónica Avanzada*

La mayoría de los trámites, declaraciones y manifestaciones que realizan los contribuyentes ante el SAT se efectúan a través de sus oficinas y/o por medio de las ventanillas de las instituciones bancarias. Llevar a cabo estos trámites representa un consumo de tiempo en traslados a los módulos de atención y satura la capacidad de servicio de las Administraciones Locales. Previendo esta problemática, y con la finalidad de mejorar la atención al contribuyente, el SAT inicia en este 2005 una serie de servicios a través de la adopción de nuevas tecnologías informáticas y de comunicaciones, con un énfasis especial en los servicios a través de Internet. La implementación de la firma electrónica avanzada (Tu firm@) permitirá la realización de diversos trámites y el acceso a servicios, garantizando la máxima confiabilidad y seguridad.

A continuación, brevemente los avances informáticos que ha tenido el SAT en los últimos años; por ejemplo, en la regla 2.14.1 de la Resolución Miscelánea Fiscal **(RMF)** se estableció que a partir del mes de julio de 2002, los contribuyentes obligados a realizar pagos mensuales dejarían de hacerlo en papel para efectuarlos vía Internet. Como lo hemos comentado y profundizaremos mas adelante, son los dictámenes para efectos fiscales los que desde hace varios años se presentan por medios electrónicos. Un último ejemplo, es la derogación de los formatos en papel para la presentación de las declaraciones anuales de personas morales los cuales fueron sustituidos por desarrollos electrónicos.

Posteriormente, el pasado 29 de junio se publicó en el Diario Oficial de la Federación de la regla 2.23.1 a la 2.23.4, mediante las cuales los contribuyentes podrán presentar vía Internet:

- Solicitudes de inscripción al RFC.
- Avisos al RFC respecto a los cambios en la situación fiscal de los contribuyentes tales como:
- » Aumento o disminución de obligaciones fiscales.
- » Suspensión o reanudación de actividades.
- » Apertura o cierre de establecimiento, sucursal, local, etc.
- » Cambio de actividad preponderante.

La obtención de Tu firm@ otorga al contribuyente la posibilidad de expedir facturas electrónicas, entre otros beneficios. Algunos de los servicios que estarán disponibles próximamente en Internet con la tecnología de firma electrónica avanzada son los siguientes:

- Comprobantes fiscales digitales (factura electrónica).
- Declaración de obligaciones en materia de impuestos federales.
- Dictámenes de estados financieros,
- Centro de mensajes al contribuyente.
- Solicitudes de devolución y avisos de compensación de impuestos federales.

También mostramos los beneficios de la firma electrónica avanzada (Tu firm@):

- Sirve para utilizar *y* expedir facturas fiscales electrónicas.
- Ahorro en insumes y demás gastos administrativos, al reducir el uso de papel.
- Posibilidad de presentar avisos a través de Internet.
- Consulta de situación fiscal del contribuyente a través de Internet.
- Los documentos firmados electrónicamente tienen las mismas funcionalidades y garantías que un documento físico.
- Gracias a sus características de no repudio y autenticidad, se brindará mayor certeza jurídica a los contribuyentes en sus transacciones.
- Envío de información fiscal de relevancia mediante boletines vía correo o buzón electrónico.
- Beneficios de la firma electrónica para el SAT
- Menor afluencia de contribuyentes en las oficinas locales, reduciendo los costos de servicio.
- Automatización de trámites y procesos internos del SAT
- Eliminar el riesgo de fraude en las transacciones electrónicas efectuadas entre los contribuyentes y el SAI
- Identificar plenamente a los contribuyentes que realizan transacciones electrónicas con el SAT

### *3.4.3. Procedimiento Para Obtener La Firma Electrónica Avanzada*

La regla 2.22.1 de la RMF publicada el 31 de mayo de 2004 precisa el procedimiento para obtener un certificado de firma electrónica avanzada ante el SAT.

Para gestionar un certificado de firma electrónica avanzada, se deberá realizar una cita vía telefónica para acudir a la **Administración Local de Asistencia al Contribuyente** que elijan los contribuyentes. El SAT dio a conocer vía Internet los números telefónicos y domicilios de las administraciones a través de las cuales se podrán concertar las citas. Una vez concertada la cita, los contribuyentes o representantes legales que se encuentren registrados en el Registro Federal de Contribuyentes podrán acceder desde su computadora a la sección de Tu firm@ en la página de Internet del SAT y descargar el *software* denominado: *Solicitud de Certificados Digitales* (SOLCEDI) que se utilizará para generar dos archivos, mismos que se necesitan para crear una firma electrónica avanzada. El *software* SOLCEDI también podrá obtenerse en las Administraciones Locales de Asistencia al Contribuyente.

Los contribuyentes o representantes legales también podrán utilizar aplicaciones informáticas distintas al SOLCEDI que permitan la generación de claves, siempre que cumplan con los estándares y especificaciones técnicas contenidas en el rubro "B" del Anexo 20 de la RMF publicada el 31 de mayo de 2004. Una vez instalada la aplicación, se deberán capturar los datos básicos que se solicitan.

El SOLCEDI nos lleva de la mano para generar la llave privada (\*.key) y archivo de Requerimiento de Certificado para firma electrónica avanzada (\*.req) aplicables a:

**• Personas físicas.**

**• Personas físicas representantes legales de personas morales.**

**• Personas morales.** 

Concluida la captura, el sistema procederá a generar dos archivos necesarios para obtener tu firma electrónica avanzada:

**a) Un archivo con terminación (\*.key) que contiene una llave privada la que deberá almacenarse en un lugar seguro de la computadora manteniendo su confidencialidad debido a que contiene datos de generación de la firma electrónica avanzada.**

**b) Otro archivo de requerimiento con terminación (\*.req), el que deberá guardarse en un disco magnético de 3.5", ya que se deberá adjuntar con toda la documentación que se presentará ante la Administración Local de Asistencia al Contribuyente que se haya elegido.**

**Las personas físicas** acudirán a la cita previamente concertada ante la Administración Local de Asistencia al Contribuyente que eligieron, en la cual deberán presentar la siguiente información:

- Archivo (\*.req) respaldado en un disco 3.5".
- Información relacionada con la **identidad** de las personas físicas presentando la documentación a que se refiere la regla **2.3.7** de la RMF-**fracc. I - incisos (a), (b) o (c).**
- Cualquiera de las **identificaciones oficiales** señaladas en el **rubro "A"** de la regla **2.3.7** de la RMF.
- Cualquiera de los **comprobantes de domicilio fiscal** señalados en la regla **2.3.7** de la RMF **-rubro "B".**
- Formato *Solicitud de firma electrónica avanzada* que podrá ser obtenido previamente por el contribuyente.

**Las personas morales** presentarán al momento de acudir a la cita la siguiente documentación:

- Archivo (\*.req) respaldado en un disco 3.5".
- Información relacionada con la **identidad** de las personas morales señalada en la regla 2.3.7 de la R.M.F.

**-fracc, II- incisos (a), (b), (c), (d), (e), (O o (g).** 

• Cualquiera de las identificaciones oficiales del representante legal a que se refiere **el rubro "A".**

Cualquiera de los comprobantes de domicilio fiscal de la persona moral señalados en **el rubro "B".** Copia certificada del **poder general** para **actos de dominio o de administración del representante legal.** Formato *Solicitud de Certificado de firma electrónica avanzada* que podrá ser obtenido previamente por el contribuyente o su representante legal en la página de Internet del SAT.

En el caso del contribuyente o representante legal, durante la cita se tomarán datos de identidad como son:

- Se tomará una fotografía.
- Digitalizará su firma autógrafa.
- Se tomarán ocho huellas dactilares sin contar con los dedos pulgares.

El personal del SAT revisará todos los documentos y, en caso de ser aprobados, generará un archivo con terminación (\*.cer) que contenga la llave pública. Cuando finalice el trámite, el SAT entregará:

a) Una copia sellada de la Solicitud de Certificado de firma electrónica avanzada.

b) El número de operación del Certificado.

El *Certificado de firma electrónica avanzada* se podrá descargar de la sección *Tu fírm@* de la página de internet del SAT.

# *3.4.4. Requisitos que Deberán Contener los Certificados*

El artículo 17-G del CFF y la regla 2.22.3 de la RMF publicada el 31 de mayo de 2004, señalan los requisitos que deben contener los certificados digitales para considerarse válidos, emitidos tanto por el SAT, como por los prestadores de servicios de certificación autorizados por el Banco de México.

Cuando se trate de certificados de sellos digitales, se deberán especificar las limitantes que tengan para su uso.

# *3.4.5. Casos en los que los Certificados Quedan sin Efectos*

Por su parte, el artículo 17-H del CFF precisa los casos en que quedarán sin efecto los certificados digitales, ya sea por causas atribuibles al contribuyente, a las autoridades, a los medios electrónicos o a causas externas. Cuando así lo requiera el caso, se llenará una *Solicitud de Revocación de Certificados.* Por ejemplo, cuando transcurra el plazo de vigencia el certificado quedará sin efectos. La regla 2.22.5 de la RMF publicada el 31 de mayo pasado, menciona que la *Solicitud de Revocación de Certificados* podrá presentarse a través de dos medios:

a) En la página de internet del SAT, en la sección: Tu firm@, apartado *Revocación de Certificados,*  mediante el uso de la clave de revocación generada a través del software SOLCEDI.

b) Mediante escrito libre con firma autógrafa del contribuyente o representante legal, en su caso, señalando la causa de revocación, acompañando:

• Identificación oficial en original y copia del contribuyente o

#### representante legal.

- Copia certificada del poder especial otorgado para efectos de presentar la *Solicitud de Revocación de Certificados.*
- También podrá presentarse el poder general para actos de dominio o de administración, con el objeto de acreditar la personalidad del representante legal.
- Este escrito deberá presentarse en cualquier Administración Local de Auditoría.

# *Capítulo 4*

# *El Dictamen*

# *4.1. Generalidades*

## *4.1.1 Antecedentes*

## *4.1.1.1 En Europa y Estados Unidos*

La profesión del auditor, tal como se conoce actualmente es de creación relativamente reciente, siendo la Ley Británica de Sociedades Mercantiles de 1862, la que inicialmente reconoció de manera oficial los servicios del contador público. En realidad, la constitución del Instituto de Contadores Autorizados en Inglaterra y Gales algunos años después, fue en gran parte una consecuencia del trabajo que debería desarrollar el auditor conforme lo expresaba la ley. Sin embargo, no fue sino hasta el año de 1908 cuando se revisó el ordenamiento en cuestión, y se sintió la necesidad de incluir disposiciones para asegurar la independencia del auditor.

El 7 de abril de 1888, en Inglaterra, fue publicado en la revista The Accountant, de Londres, el siguiente dictamen:

*Tengo delante de mi balance......................................... limitado al año terminado en septiembre 30 de* 

*1887, el que fue auditado y hallado correcto.* 

Con la frase *auditado* y *hallado correcto* tenemos el principio de la evolución del dictamen. En Inglaterra, en el año de 1900, al modificarse la *Companies Act* de 1879, se agregó que tenía que haber un auditor que opinara sobre las cuentas de la compañía.

Es conveniente mencionar un dictamen emitido, antes de la fecha de modificaciones de la *Companies Act* en Londres, en 1895, y que a la letra dice:

*Hemos examinado las cuentas arriba mencionadas con los libros y comprobantes de la Compañía y encontramos que son correctos. Aprobamos y certificamos que el balance general preinserto presenta correctamente la posición de la compañía.* 

La existencia de los dictámenes transcritos no es de extrañarnos si se considera que ya por el año de 1773, en la ciudad de Edimburgo existían contadores al servicio del público. Mayor desenvolvimiento vino con el tiempo y en 1880, el gobierno inglés reconocía al Instituto de Contadores Autorizados en Inglaterra y Gales, y partía rumbo al nuevo mundo, auditores independientes para cuidar de las inversiones inglesas en estas tierras.

### *4.1.1.2. Antecedentes del Dictamen Fiscal en México*

Hace 46 años que surgió el dictamen de Estados Financieros para efectos fiscales, denominado abreviadamente dictamen fiscal. Esta figura surge mediante decreto publicado en el Diario Oficial de la Federación el 21 de abril de 1959. En esa fecha se integró la Dirección de Auditoría Fiscal Federal, el Registro de Contadores Públicos dictaminadores y la posibilidad de que los contribuyentes utilizaran los servicios profesionales de auditores externos; éstos, después de haber realizado una auditoría de los estados financieros de una entidad, expresan en su informe, además de su opinión sobre los propios estados financieros, el resultado de la revisión sobre el cumplimiento de las obligaciones fiscales de ese contribuyente.

### *4.1.2 Concepto*

Para este trabajo daremos a conocer diversos conceptos, los cuales referimos y mencionamos los siguientes:

La comisión de Procedimientos de Auditoría del IMCP establece que un dictamen *es el resultado del trabajo del auditor, y la opinión que como consecuencia de él se ha formado se presenta de modo general en un documento cuya parte principal, es la expresión de la opinión profesional concreta y sintética.* 

Según los hermanos Mancera, el dictamen se define en estos términos: *Dictamen contable. Sinónimo de uniforme o certificado de auditoría. La opinión o juicio que se forma o se emite sobre cuestiones de contabilidad.* 

Para Benjamín Rolando Téllez Trejo, en su obra "El Dictamen en la Contaduría Pública" menciona que el dictamen *un conjunto de elementos aceptados por la profesión y por el público, con las cuales el contador público expresa su opinión concisa, sobre los estados financieros de una empresa que él examino.* 

Después de haber visto éstas definiciones, decimos entonces que el dictamen fiscal es el documento donde el Contador Público plasma su opinión que guarda los Estados Financieros de una entidad a consecuencia de un trabajo de auditoría practicada a dicha entidad.

# *4.1.3. Importancia Del Dictamen En El Ejercicio De La Contaduría Pública*

Como se ha mencionado, el informe de auditoría es el producto terminado que el contador público ofrece a sus clientes por los honorarios que recibe. Por tal motivo, el contador público contrae considerable responsabilidad con el público, con sus clientes, con su profesión y consigo mismo. Tal responsabilidad nace de la importancia que las personas para quienes la emite conceden a su opinión.

Antes de emitir su opinión debe haber aplicado previamente, todas aquellas pruebas que le permitan asegurarse de la razonable corrección de los estados financieros con el objeto de mantener la confianza que el público ha depositado en él. Queda entendido, entonces, que el contador público contrae una gran responsabilidad al emitir el dictamen, cualquiera que sea su uso o su destino, precisamente por el alto grado de credibilidad que se le concede.

La práctica de una auditoría significa que las políticas de operación y los procedimientos de registro de una empresa, se han sometido a la consideración de una mente independiente e imparcial. Es indispensable para que los presentes y futuros inversionistas se protejan contra manipulaciones inmorales.

Para la Contaduría Pública es de trascendental importancia el dictamen, porque con él culmina la actuación del profesional en el examen de los estados financieros.

### *4.1.4. Interesados En El Dictamen*

El dictamen del auditor es de gran utilidad en el medio privado (en la Industria, la Banca y el Comercio), en el oficial (en la Secretaría de Hacienda y Crédito al Público (SHCP) y la Comisión Nacional de Valores de la SHCP) y entre el público general, los fines a los que se aplican son, entre otros, los siguientes:

- 1. Sirve como base para obtener o conceder créditos.
- 2. Se utiliza como parte integrante de una moderna y científica administración de negocios.
- 3. Funciona como base del estudio previo que debe efectuar un inversionista.
- 4. Actúa como base para determinar el valor de compra o venta de un negocio.
- 5. Se usa para el registro de acciones, bono y obligaciones en la Bolsa de Valores.
- 6. En la SHCP sirve de base para la revisión y calificación de las declaraciones de impuestos de los causantes. En este caso, se estima conveniente aclarar que el contador público no dictamina acerca de las declaraciones, sino que su opinión profesional refiere a los estados financieros de su cliente.
- 7. Influye en la aprobación de tarifas de servicios públicos.
- 8. Determina la posición de productores de una competencia sana nacional.
- 9. Forma parte de estudios para la toma de decisiones en una evaluación de proyectos.
- 10. Mide inflaciones internas y externas del mercado nacional.

## *4.1.5 Futuro Del Dictamen Fiscal*

El dictamen fiscal es un instrumento que constituye y debe seguir constituyendo un instrumento que aporte credibilidad y confianza acerca de la forma en que el contribuyente ha cumplido con sus obligaciones fiscales; y de hecho, así lo ha reconocido la SHCP al no aceptar la propuesta que en el año 2002 formalmente hizo el IMCP para derogar la obligatoriedad del dictamen fiscal; por ello debe ser un documento que le brinde a la autoridad fiscal lo siguiente:

- a) Proporcionar información que le sirva para propósitos de estadística tributaria.
- b) Contener calidad de información y no cantidad de información; para ese fin debe buscarse simplificar su contenido, aunque para el dictamen de 2003 y 2004 se han incrementado la cantidad de anexos en comparación con el año 2002.
- c) Ser un instrumento ágil para la fiscalización
- d) Permitir validar la información contenida en el dictamen contra la que el contribuyente presente en áreas de la SAT distintas a la de fiscalización.
- e) Evitar duplicidad en la fiscalización que le practica al contribuyente la federación y los estados.
- f) Minimizar hasta donde sea posible los costos de fiscalización de la autoridad respectiva.
- g) Aprovechar al máximo la informática para darle agilidad al llenado; y, sea más rápido para la autoridad revisarlo. Actualmente con el uso del Internet se aprovecha aún más la tecnología, y a partir del año 2001, se envía de manera obligatoria por este medio.
- h) Establecer un plazo máximo para que la autoridad revise el dictamen.

Al ser el dictamen fiscal un documento cuya confianza se deposita en un trabajo profesional de auditoría que realice un contador público, su contenido debe estar enfocado a los datos mínimos necesarios que de manera técnica y expedita le permitan a la autoridad revisora cerciorarse respecto de si el contribuyente ha cumplido debidamente con sus obligaciones tributarias, o bien, en qué casos dejó de cumplir, y por lo tanto, se hace necesario exigir lo incumplido.

Con base en la información que se remite a través de Internet a la autoridad revisora, ésta debe tener los elementos que le permitan evaluar si el contribuyente llevó a cabo ciertas operaciones que por su misma naturaleza implique haber tomado decisiones fiscales que denoten una probable controversia fiscal entre la autoridad y el contribuyente.

Los anexos que de acuerdo al formato guía se presentan para los dictámenes del año 2002 disminuyeron con respecto a los presentados por el año 2001; sin embargo, el contenido del dictamen fiscal general para el ejercicio 2003 se incrementó en seis anexos (identificados con los número 22 al 27), en los que se solicita, entre otros datos, los relativos a los mil quinientos principales clientes y proveedores, que en el año 2003 sólo se pedían 100, operaciones con partes relacionadas, operaciones de comercio exterior, datos como los activos fijos y otros de tipo informativo de la declaración anual, lo que da a entender que se transfiere al contador público la responsabilidad de las declaraciones informativas, éstos anexos permanecen para los dictámenes de 2004.

Respecto al incremento de anexos al dictamen fiscal, el C.P. Fernando López Cruz hace mención en su obra *Dictamen Fiscal para el Ejercicio 2003*, emitido por el Instituto Mexicano de Contadores Públicos, que el hecho de disminuir el contenido de los anexos del dictamen fiscal, se justifica por el hecho de que una buena parte de tal información que actualmente se remite no la revisa la autoridad, ya que por un lado al presentarse vía Internet hace difícil que las personas directamente involucradas en ello analicen la información a través de la pantalla de computadora, por lo cual, para realizar su trabajo, muy probablemente impriman los anexos del dictamen que desean verificar.

Por otra parte, en el caso de que un dictamen se imprimiera en su totalidad, mucha de esta información no muestra, de manera objetiva, el comportamiento fiscal del contribuyente, ya que sólo algunos de los anexos contienen datos útiles sobre el cumplimiento de las obligaciones fiscales de éste; además, tampoco es un elemento indicativo acerca de los procedimientos de auditoría empleados por el contador público dictaminador, toda vez que los anexos del dictamen fiscal debe ser modificado para facilitar al contribuyente y al contador público cumplir con su presentación ante la autoridad, así como a esta permitirle evaluar de forma ágil y objetiva el cumplimiento de las obligaciones fiscales del contribuyente dictaminado.

Si el propósito de presentar dictamen por medios magnéticos es estandarizar la información financiera a través del uso de un catálogo de cuentas identificadas éstas con un número específico, difícilmente se logra, ya que en la práctica, y por necesidad técnica, se emplean índices adicionales a los de formato guía, lo cual sin duda rompe con la homogeneización que se pretende. Este formato guía lo utilizan empresas que no tienen nada que ver con sus actividades, como puede ser una empresa de aviación o una que prepara alimentos, y obviamente entre ellas el catálogo de cuentas no es, ni puede ser el mismo. Además, es correcto plantearnos si tal homologación de información financiera le ha reportado algún tipo de utilidad a la autoridad hacendaria distinta a evaluar el cumplimiento de las obligaciones fiscales del contribuyente. Si no es así, lo adecuado es hacer más ágil y efectiva la fiscalización.

La Administración General de Auditoría Fiscal Federal, por medio de el C.P. Francisco Gonzáles Paz y Puente, dentro de la VIII semana de apoyo al contador público independiente impartido por el Colegio de Contadores Público de México que se llevó a cabo del 10 al 14 de noviembre del año 2004, nos señala que las perspectivas en el futuro del dictamen fiscal por Internet son muy favorables, aunque acepta que han existido limitantes para que la manera de entregar el dictamen por este medio sea posible, entre los puntos relevantes encontramos que:

- Ha existido y existe resistencia al cambio, para lo cual se ha dado apoyo en página a través de correo y de manera personalizada.
- Problemas informáticos del contador y del contribuyente, para lo cual se ha dado capacitación e información a Colegios de profesionales y al público en general.
- Problemas de concertación de plazo de entrega de información entre otros, lo que se ha hecho es tener comunicación a través de e-mail con cada contador público.

Para la AGAFF, los dictámenes entregados a partir del año de 1959 hasta el año 2002 fueron la plataforma y para los de 2003 y 2004 han sido el desarrollo tecnológico, simplificación, consolidación y transparencia, esto buscando hacer cada vez mas confiable el dictamen utilizando las herramientas mas avanzadas para su elaboración y entrega, tal es el caso que para el año de 2004 se establece la firma electrónica avanzada en el proceso de Registro de Contadores Públicos Registrados y en el envío de dictámenes.

# *4.1.6 Sistema de Presentación de Dictamen Fiscal*

El sistema de presentación de dictamen fiscal (SIPRED) es un programa de computadora (software) diseñado por la autoridad fiscal y entregado al contribuyente que se va a dictaminar de manera voluntaria u obligatoria por medio del Sistema de Administración Tributaria (SAT), el cual tiene como objetivo mostrar y registrar la información solicitada por la autoridad fiscal contemplada en el artículo 50 del Reglamento al Código Fiscal de la Federación y esta es la siguiente:

- I. Carta de presentación del dictamen.
- II. Dictamen e informe sobre la revisión de la situación fiscal del contribuyente.
- III. Hoja electrónica de cálculo o sistema desarrollado para este objeto que contenga la información sobre los estados financieros básicos respectos de los cuales emite su dictamen, y los datos del

cuestionario de auto evaluación inicial incluidos en las reglas de carácter general que para tal efecto expida la Secretaría de Hacienda y Crédito al Público (SHCP), así como lo siguiente:

- a) Estados financieros básicos y las notas relativas a los mismos, en base a lo siguiente:
	- 1. Estado de posición financiera.
	- 2. Estado de resultados.
	- 3. Estado de variaciones de capital contable.
	- 4. Estado de cambios en la situación financiera en base al efectivo.
- b) Análisis comparativo por subcuentas de los gastos de fabricación, administración, ventas, financieros y otros.
- c) Análisis de contribuciones a cargo del contribuyente o por pagar al cierre del ejercicio en su carácter de retenedor, incluyendo pagos provisionales, manifestadas bajo protesta de decir verdad. En el caso de contribuyentes personas físicas con actividad empresarial, deberán mencionarse las contribuciones causadas por su realización, así como las contribuciones provenientes de ingresos distintos de dicha actividad, informando expresamente si se obtuvieron otros ingresos, de tal manera que se muestre la contribución definitiva por impuesto sobre la renta.
- d) Conciliación entre el resultado contable y fiscal para efectos del impuesto sobre la renta.
- e) Conciliación entre los ingresos dictaminados y declarados para efectos del impuesto sobre la renta, impuesto al valor agregado e impuesto especial sobre producción y servicios.
- f) Conciliación de registros contables con la declaración del ejercicio y con las cifras dictaminadas respecto al impuesto al valor agregado.
- g) Análisis de operaciones de comercio exterior.
h) En el caso del dictamen de consolidación fiscal, informe y análisis de operaciones realizadas entre controladora y controladas empresas relacionadas que no consoliden.

El SIPRED es creado para la entrega de dictámenes fiscales a partir del ejercicio de 1998, es y a sus siete años de existencia es una parte integral importante de la entrega del dictamen fiscal, en sus inicios la información solicitada por la autoridad se entregaba por medio de discos magnéticos, para el ejercicio de 2000, de manera voluntaria podía entregarse por medio de Internet y un año después, para el ejercicio de 2001 se hizo de manera obligada la entrega de los archivos del SIPRED por medio de Internet, estando hasta el momento vigente esta disposición.

En su poco tiempo de existencia, el SIPRED ha sufrido diversas modificaciones, al principio se requería fuesen registrado información en mas de 38 anexos, dependiendo el tipo de contribuyente, y a través de los años se solicitan menos anexos para ser entregados, así mismo se da la posibilidad de ser entregado por Internet y la última modificación es que los anexos que forman el SIPRED, están diseñados en base al software realizado por la empresa Microsoft Excel, el cual es una hoja de cálculo que se ha adaptado en la mayoría de los equipos de cómputo. Esta es una gran novedad al utilizar el programa con algunas de las aplicaciones tan comunes para el contador. Algunas de estas funciones son tan prácticas y usuales para el contador que facilitan su tarea en el momento de captura en el programa. Pero el hecho de que el SIPRED esté hecho en base a la hoja de cálculo Excel, no permite que si se tiene otro software de hoja de cálculo, se pueda utilizar, debe ser exclusivamente Excel, para los dictámenes de 2003, ocasionó ciertos problemas a los usuarios para preparación y envío. Tomando como base la experiencia acumulada en la captura de información y el envío de dictámenes por medio electrónico, el SAT debe permitir el uso de otros programas que le proporcionen al contribuyente y al contador público registrado ahorros en equipos, rapidez en la captura de la información, agilidad en el envío, certeza de que la información se recibió adecuadamente

El SIPRED puede ser localizado en la página del SAT, www.sat.gob.mx, en la sección de software, en donde se realiza la descarga del programa al equipo de cómputo y enseguida se pide que se instale como software para que pueda se manejado.

# *4.1.7. Aviso para la presentación de dictamen por parte de empresas optativas y fechas para la Presentación del Dictamen*

De acuerdo con lo estipulado en el artículo 32-A del Código Fiscal de la Federación, el aviso de dictamen fiscal sólo lo deben de presentar las personas físicas o morales que opten por hacerse dictaminar, por lo tanto, los obligados quedan relevados de presentar dicho aviso.

A partir del 1º de enero de 2004, se modifica el plazo para presentar el aviso de dictamen fiscal, señalándose que los contribuyentes manifestarán que optan por dictaminarse fiscalmente al presentar la declaración anual de ISR del ejercicio correspondiente, siendo el plazo máximo para presentar el aviso a más tardar en la fecha en que deba presentarse la declaración anual (Art. 32-A, quinto párrafo).

Es importante mencionar que la disposición no indica que el aviso se haga en el propio formato de la declaración, por lo tanto, se entiende que se utiliza un formato específico.

El aviso para presentar dictamen fiscal originalmente se realizaría vía Internet; y para tal fin se utilizaría el programa desarrollado por el SAT denominado "Sistema de Presentación de Aviso de Dictamen Fiscal" (SIPREA), el cual se obtenía en la página de Internet del SAT, que es www.sat.gob.mx o en la de la SHCP que es www.shcp.gob.mx, pero jamás pudo ser implementado. El 25 de febrero de 2005 se dan a conocer los cambios a Resolución Miscelánea, en el punto 2.10.23 de dicha resolución, indica que los contribuyentes que opten por hacer dictaminar sus estados financieros, deberá presentar escrito libre señalando sus datos de identificación de conformidad con el artículo 18 del Código, en el que manifiesten que optan por hacerlo. El escrito libre deberá ser presentado ante la ALAC, a más tardar el último día del mes de marzo del siguiente año al del ejercicio que se dictamine tratándose de personas morales o a más tardar el último día del mes de abril en el caso de personas físicas.

Este es un modelo de escrito libre formulado por el Instituto Mexicano de Contadores Públicos:

Lugar y fecha

Secretaria de Hacienda y Crédito Público Servicio de Administración Tributaria Administración Local de Asistencia al Contribuyente de \_\_\_\_\_\_\_\_\_\_\_\_\_\_\_\_

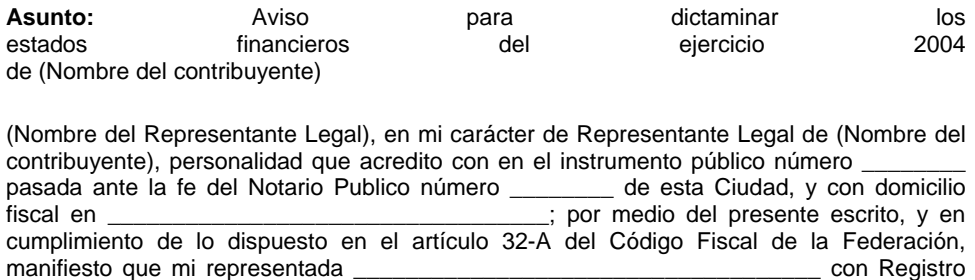

ha optado por dictaminar sus estados financieros para efectos fiscales por el ejercicio fiscal que terminó el 31 de diciembre de 2004.

Federal de Contribuyentes **with the control of the Contribution** fiscal en

Sin más por el momento, esperando que lo anterior dé cumplimiento a lo establecido en el Código Fiscal de la Federación y demás disposiciones aplicables, quedo de ustedes.

#### Atentamente,

Nombre de Representante Legal RFC de Representante Legal

La fecha de presentación del dictamen fiscal se ha modificado a través de los años, aún para el ejercicio 2000, el dictamen el plazo para la entrega de dictámenes era antes del 30 de junio del año siguiente al que le correspondiera, a raíz de la entrega de manera obligatoria del dictamen por Internet, ha cambiado las fechas de entrega, para el ejercicio 2001 se realizó según lo establecido en el artículo 49 del RCFF, y este correspondió en el mes de mayo, según el calendario publicado en miscelánea fiscal, pero por los problemas y el rechazo por los contadores públicos a través del colegiado, se proporcionó prórroga de entrega el cual se extendió hasta el 12 de agosto del año 2002, para la entrega del dictamen correspondiente al ejercicio 2002, la fecha de entrega se mantuvo en el mes de mayo de 2003, según reglas emitidas por el SAT que se efectuó antes del 15 de abril del mismo año, no otorgando prórroga alguna para el envío del dictamen.

El artículo 32-A del CFF, reformado a partir del 1ro de enero de 2004, en su séptimo párrafo, reafirma que el plazo para la presentación de los dictámenes fiscales es el 31 de mayo del año posterior al ejercicio dictaminado; indicando a su vez dicho artículo que el SAT podrá señalar periodos para la entrega de los dictámenes, dentro del propio mes de mayo, en función al RFC de los contribuyentes; lo cual en la práctica significa elaborar un calendario, como el que ya está hecho y contenido en la Resolución Miscelánea 2.9.21. Cabe aclarar que como a partir del 1ro de enero de 2004 el plazo para la entrega de los dictámenes fiscales está contenido en el CFF, lo cual dificulta la posibilidad de modificarlo, ya que para ello se requiere una iniciativa de ley que cumpla el proceso legislativo constitucional correspondiente.

Para el dictamen 2004, los cambios a Resolución Miscelánea publicado el 25 de febrero de 2005, en el punto **2.9.15**. correspondiente a la sección de declaraciones y avisos indica que los contribuyentes al enviar su dictamen fiscal vía Internet, lo harán a través de las direcciones www.sat.gob.mx o www.shcp.gob.mx, dentro del periodo que les corresponda, considerando el primer carácter alfabético del RFC; o bien, lo podrán hacer antes del periodo que les corresponda.

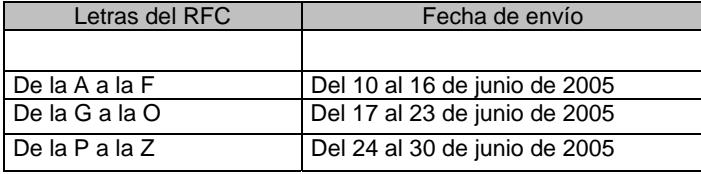

Tratándose de sociedades controladoras que consoliden su resultado fiscal, a más tardar el 12 de julio de 2005, contribuyentes del sector agropecuario, pesquero y de autotransporte, a más tardar el 31 de agosto del año 2005, se toma como fecha de presentación del dictamen, aquella en la que el SAT reciba correctamente la información correspondiente.

# *4.2. Importancias De Las Actividades Del Contador Público*

## *4.2.1 El Servicio Profesional De La Contaduría Pública*

El contador público, dependiente o independiente, juega un papel de extrema importancia dentro de las empresas, en la implantación e implementación de los sistemas de registro, en la elaboración de catálogos de cuentas, en los sistemas de control interno contable y en algunos casos, si la capacidad y calidad profesional lo permiten, en los sistemas administrativos de control interno, los criterios o políticas contables a seguir y la preparación de estados financieros.

La actuación profesional como contador de la empresa es importante, lo es también en el papel de auditor, lo cual requiere que el profesional mantenga una línea de actuación libre de prejuicios y que, al no estar obligado por gratitud con nadie, pueda certificar entre otras cosas que:

- 1. Las cifras representan la posición financiera de la empresa y su rendimiento, son íntegras y se valúan basándolas en las normas y procedimientos de auditoría, y además,
- 2. La compañía ha tomado medidas adecuadas de prevención de anomalías o deficiencias en la información financiera.

# *4.3. Requisitos Y Cualidades Del Contador Público Que Emita Informes Fiscales*

El Contador Público es un profesionista y como tal es poseedor de grado superior de habilidad en la técnica contable; habilidad desarrollada con el estudio, la práctica y las características personales. Como todos los profesionistas, el Contador Público debe reunir ciertos atributos de carácter personal y técnico que lo capaciten plenamente en el ejercicio de su profesión, estos requisitos los mencionamos a continuación.

### *4.3.1. Requisitos Morales*

Atañen directamente a la conciencia e integran el cúmulo de valores intangibles que todos los individuos tienen, que pueden y deben ser desarrollados con particular delicadeza en el caso de un profesionista como el Contador Público:

*Integridad.* Es la capacidad de ser honrado, en este caso, con un sentido más amplio al que normalmente se le da, es decir, ser honrado en las ideas y las creencias, con fuerza suficiente para afirmar lo que se piensa y sostener la verdad por encima de todo.

*Independencia de criterio.* Es la capacidad para expresar juicios y opiniones imparcialmente, sin alterarlos en sentido alguno por presiones económicas, familiares, sociales o de cualquier naturaleza.

La independencia de criterio tiene relevante importancia en el caso del Contador Público que dictamina, porque sus opiniones, expresadas en el dictamen, tienen interés para un núcleo variado de individuos, que incluso le son desconocidos, a los que una afirmación contraria a la realidad les puede acarrear graves perjuicios.

El código de Ética Profesional expedido por el Instituto Mexicano de Contadores Públicos, hace hincapié en este requisito y establece reglas precisas de las situaciones en las que se supone que el Contador Público no tiene independencia de criterio, y por lo tanto, no puede dictaminar, cuando es pariente en línea recta del propietario o el administrador de la empresa a auditar; cuando es director o propietario de la misma empresa, etc.

*Disciplina.* Es éste un requisito esencial del hombre con aspiraciones; es la capacidad de adaptar nuestros deseos personales a las necesidades que nos imponen las circunstancias. Ser disciplinado es ser ordenado en nuestra conducta, voluntarioso en el cumplimiento de nuestros propósitos y con un alto sentido se responsabilidad hacia nuestras obligaciones.

*Puntualidad.* La puntualidad es signo de buena educación, pero además es la materialización del grado de responsabilidad con que aceptamos nuestros compromisos. Ser puntuales es no sólo estar a tiempo a una cita, sino además, concluir con nuestros compromisos en la fecha establecida.

*Trato social y presentación apropiada.* Éstos requisitos se desarrollan plenamente en el trabajo mismo, el primero se refiere a la manera de comportarse con las personas con quienes se ha de tratar, tanto con el cliente como en la propia oficina: saber ser corteses y energéticos al mismo tiempo, obtener servicios sin causar molestias y en general, saber causar buena impresión de quién, al desarrollar su trabajo, coopera y obtiene la cooperación de todos.

# *4.3.2. Capacidad Intelectual*

Se refiere a las cualidades de la mente y guarda relación directa con la inteligencia; no obstante, como un elemento indispensable de nuestro desarrollo profesional y personal, puede ser cultivada y mejorada.

Se localiza en este grupo de requisitos personales, los siguientes:

- Criterio y tacto.
- Habilidad y corrección al expresarse.
- Habilidad para captar y analizar los problemas.
- Habilidad constructiva.
- Cultura general.
- Propósito continuo de estudios.

Este último requisito es fundamental para el desarrollo de los demás y de indiscutible necesidad. Todas las profesiones están sujetas a evolución y cambios en los que debe participar activamente quien las ejerza, para estar en condiciones de prestar un servicio con las mejores armas de que se pueda disponer cada día. El propósito continuo de estudios garantiza el estar al día en los conocimientos más recientes de las técnicas contables y de administración.

#### *4.3.3. Requisitos Técnicos*

Son las columnas centrales que soportan la cualidad de profesionistas, ya que se refieren concretamente a los conocimientos específicos necesarios para el ejercicio de una profesión. En el caso particular del Contador Público son:

- Conocimientos sólidos de contabilidad y auditoría.
- Dominio pleno de sistemas contables y de control.
- Nociones de administración de negocios.
- Conocimientos de las leyes civiles, mercantiles, fiscales, etc.
- Economía y estadística.
- Elementos de matemáticas aplicadas.
- Otros conocimientos técnicos auxiliares.
- Conocimientos prácticos de sistemas de cómputo.

# *4.3.4. Requisitos Legales*

El contador público podrá emitir dictamen fiscal de estados financieros, y otros informes fiscales, siempre y cuando obtenga el registro correspondiente que otorga la SHCP, por conducto del Servicio de Administración Tributaria a través de la Administración General de Auditoría Fiscal Federal, y para ello se deberá de cumplir con los siguientes requisitos, establecidos en el Código Fiscal de la Federación y su reglamento:

- 1. El registro únicamente lo pueden obtener las personas de nacionalidad mexicana que tengan título de contador público registrado en la Secretaría de Educación Pública y que sean miembros de un colegio de contadores públicos reconocido por la misma Secretaría y con más de tres años de socio del colegio, según se establece el artículo 52-I-a del CFF.
- 2. Contar con certificación expedida por el colegio o asociación de contadores públicos registrados y autorizados por la Secretaría de Educación Pública.

Este requisito fue adicionado a partir del 1 de enero de 2004, en el segundo párrafo del inciso a) de la fracción I del artículo 52, en consecuencia es necesario que desde esa fecha los contadores públicos tengan la certificación expedida por el colegio al que estén afiliados como socios.

Para los contadores públicos que al 1 de enero de 2004 no tengan la certificación, se les concede dos años para que la obtengan, lo que significa que quienes tengan registro ante la AGAFF sin estar certificados pueden suscribir dictámenes por los años 2004 y 2005, pero a partir del 2006 ya no lo podrán hacer puesto que su registro se considerará cancelado (Fracc. XIII, D. T. CFF).

- 3. Tener más de tres años de experiencia participando en la elaboración de dictámenes fiscales (requisito adicionado a partir del 1-I-2004, artículo 52-I-a, segundo párrafo).
- 4. La persona de nacionalidad mexicana que deseé obtener el registro aludido en el punto comentado, deberá presentar la solicitud respectiva, utilizando el formato fiscal identificado como el número 38 ante la Administración Local de Auditoría Fiscal que corresponda al domicilio del contador o ante la Administración General de Auditoría Fiscal Federal (Regla 2.9.10).

A dicho formato se le acompañará la siguiente documentación (Art. 45 RFCC):

- a) La que acredita la nacionalidad mexicana.
- b) Cédula Profesional emitida por la Secretaría de Educación Pública.
- c) Constancia emitida por colegio de contadores públicos que acredite la calidad de miembro activo, expedida dentro de los dos meses anteriores a la presentación de la solicitud. Obviamente en esa constancia se tendrá que citar desde cuando se es miembro del colegio a efecto de cumplir con el requisito de antigüedad de tres años como mínimo.
- d) Al aviso se acompaña escrito en el que el contador manifiesta, bajo protesta de decir la verdad, que no está sujeto a proceso o condenado por delitos de carácter fiscal o por delitos intencionales que ameriten pena corporal.

Ahora bien, debido a que a partir de los ejercicios fiscales que concluyeron en el año 2001 y hasta 2004, los dictámenes fiscales se presentan por Internet (e inclusive los dictámenes correspondientes al ejercicio 2000 se presentan por Internet, regla 2.10.2 último párrafo), era necesario que el contador público con registro ante la AGAFF obtuviera su "inscripción al servicio de presentación de dictámenes fiscales vía Internet", según Resolución Miscelánea 2002; ahora es necesario que cuente con la Firma Electrónica Avanzada, según lo indica la regla 2.10.4, reformada en publicación hecha en Diario Oficial de la Federación el día 1 de diciembre de 2004; con los procedimientos que se mencionaron en el capítulo anterior. Pero si aun se envían dictámenes de 2001, 2002 y 2003, es necesario tener la llave digital, para lo cual aún se puede hacer lo siguiente para obtenerla:

- 1. La inscripción se obtiene de manera electrónica utilizando el software elaborado para tal fin por el SAT y se localiza en las siguientes direcciones de Internet: www.sat.gob.mx o www.shcp.gob.mx.
- 2. Una vez obtenido el formato de inscripción de ponen los datos señalados en el apartado B de la regla 2.10.4.
- 3. Capturada esa información en los discos respectivos, así como puesta la clave pública que se utilizará para autentificar los mensajes enviados al SAT, éstos se presentan en la Administración Local de Auditoría Fiscal o de Asistencia al Contribuyente (apartado C de la regla 2.10.4).
- 4. Una vez que el SAT recibió, validó y aprobó la información, por correo electrónico le hace llegar al contador público su "garantía digital", que lo faculta para remitir dictámenes fiscales vía Internet (último párrafo del apartado C, regla 2.10.4).
- 5. El contador público podrá solicitar, mediante escrito libre, la revocación de su garantía digital, en los siguientes casos (apartado D de la regla 2.10.4):
	- a) Cuando considere que el secreto mantenido sobre su llave privada ha sido comprometido.
	- b) La vigencia de su certificado digital o garantía digital alcance su expiración, que es de tres años.
	- c) Se extravíe o por cualquier otra causa sea impedido de acceder al archivo que contiene su llave privada.
	- d) Por olvido de su contraseña de acceso al archivo de llave privada.
	- e) Cuando por cualquier otra razón en su opinión se justifique la cancelación de sus elementos criptográficos.
- 6. Para reexpedición del certificado o garantía digital el contador público deberá acudir a la Administración Local de Auditoría Fiscal, de Grandes Contribuyentes o de Asistencia al Contribuyente, y presentar el nuevo archivo de requerimiento (con extensión .REQ) y una vez cubierto el trámite anterior, recibirá su certificado o garantía digital por correo electrónico o lo podrá obtener por medio de la dirección de Internet ftp://ftp.sat.gob.mx dentro de las siguientes 48 horas.

También, el contador público que tenga su registro para emitir dictámenes con efectos fiscales deberá comunicar a la autoridad fiscal cualquier cambio en los datos contenidos en su solicitud; como sería entre otros, el relativo al domicilio fiscal o al despacho en donde se desempeña profesionalmente. Asimismo tiene la obligación de comprobar ante la autoridad competente, dentro de los tres primeros meses de cada año, que es socio activo de un colegio o asociación profesional y presentar constancia de que se sustentó y aprobó examen ante la autoridad fiscal en la que demuestre que se encuentra actualizado respecto de las disposiciones fiscales, o, en defecto de esto último, presentar constancia de cumplimiento de la norma de educación continua expedida por su colegio o asociación profesional o constancia de actualización académica expedida por dicho colegio o asociación.

# *4.3.5. Sanciones Que Se Puede Hacer Acreedor El Contador Público Por Faltas A Disposiciones Administrativas*

Cuando el contador público no cumpla con las disposiciones y requisitos establecidos para emitir informes fiscales, o bien, no aplique las normas y procedimientos de auditoría, se aplicará sanciones que van desde un exhorto, una amonestación, la suspensión por dos años, o la cancelación definitiva de su registro (Art. 52 CFF); e inclusive, y como se apunta con posterioridad, también existe la circunstancia de imponerle una sanción económica al contador público.

## *4.3.5.1 Responsables de la información*

Previamente a tratar lo relativo a las sanciones y amonestaciones que le son aplicables al contador público, es conveniente distinguir que la responsabilidad legal (mercantil, laboral, civil y fiscal) de la información financiera y de los anexos que se acompañan tanto al dictamen del contador público como al informe sobre la revisión fiscal (únicos documentos que legalmente emite el contador público), es del contribuyente, por lo que dicho fundamento legal debe tenerse presente para cualquier aclaración con la autoridad en relación al dictamen fiscal.

# *4.3.5.2. Causas de suspensión o cancelación*

Los motivos por los cuales puede ser amonestado o suspendido temporalmente un contador público para efectos de suscribir informes fiscales, incluyendo por supuesto dictamen simplificado de donatarias, dictamen sobre enajenación de acciones, declaratoria para fines de devolución de IVA u otro tipo de informe con efectos fiscales, o bien por los cuales le puede ser cancelado su registro ante la SHCP, son (Art. 57 RCFF):

#### *A. Suspensión por un año*

Se da cuando el contador público acumule tres amonestaciones.

## *4.3.5.3. Causas de amonestación*

- a) Presente incompletos los documentos anexos que conforman el cuaderno de dictamen fiscal de estados financieros, incluyendo como parte de él al informe sobre la revisión de la situación fiscal del contribuyente.
- b) Que la información del dictamen, presentada en los **discos magnéticos flexibles**, no coincida entre un disco y otro. Esta disposición debe ser cambiada debido a que los archivos que componen la información del dictamen se envía por Internet y los archivos no pueden ser enviados si no se encuentran todos los necesarios.
- c) Presente incompleto el dictamen fiscal simplificado aplicable a donatarias.
- d) Que el contador público no cumpla con la obligación de informar, dentro de los tres primeros meses del año, que cumplió con el programa de actualización profesional, bien, que sustentó examen ante la autoridad fiscal. Dicha amonestación se formulará por cada trimestre que transcurra sin que se cumpla con la referida obligación.
- e) También se amonestará cuando no se atiendan los requerimientos de información que sobre los dictámenes fiscales formulen las autoridades competentes.
- f) Igualmente es motivo de amonestación presentar incompleto el dictamen sobre enajenación de acciones.

Además de los casos anteriores, **también es motivo de suspensión por un año** al contador público cuando éste incurra en alguna de las siguientes situaciones:

- a) No exhiba los papeles de trabajo que debió formular para sustentar su dictamen.
- b) Presente **disco flexible**, que no integre la información conforme al instructivo dado a conocer por la SHCP.
- *B. Suspensión por dos años*

Se aplicará cuando sucede alguna de las siguientes situaciones:

**a) No se formula y presenta el dictamen fiscal, de cualquier tipo, estando obligado a ello.** 

Sobre este particular, para que proceda tal suspensión tiene que demostrarse que el contador público asumió el compromiso legal para emitir el dictamen correspondiente, y ello sólo puede darse si existe algún documento firmado, lo cual sólo ocurría tratándose del dictamen optativo, toda vez que para los contribuyentes obligados fue eliminado el requisito de presentar aviso de dictamen; por lo tanto, en este caso no es factible imponer ningún tipo de sanción al contador público, pues no habría forma de evidenciar su responsabilidad en esa materia; ni siquiera si por determinada circunstancia su cliente pretendiera hacerle creer a la autoridad que es imputable al contador público la no entrega del dictamen. Ahora, por la disposición establecida para los dictámenes 2004 de entrega del aviso en formato libre, y tal como se vio en el escrito formulado por el IMCP, no es necesario que en el mismo escrito se agregue el nombre del Contador Público Registrado que vaya a dictaminar al contribuyente que opta por hacerlo, de esta manera, no hay manera de comprobar si el contador se comprometió a realizarlo, al menos que su nombre sea agregado al escrito libre referido, pero no existe disposición legal que obligue a realizarlo.

> b) Se elabora el informe fiscal de cualquier tipo, contraviniendo las disposiciones establecidas en el artículo 52 del CFF y demás relativos de su reglamento.

#### c) **Se presenta disco magnético sin información**.

**Nota:** Debido a que el dictamen fiscal a partir de los ejercicios concluidos en el año 2001 se envía por Internet, utilizando por supuesto el SIPRED, las sanciones que aluden al disco magnético, no son aplicables, toda vez que legalmente no se utiliza ese medio para entregar el dictamen fiscal (con la adición de un último párrafo a la regla 2.10.2., desde los ejercicios correspondientes al año 2000 los dictámenes se envían por Internet).

#### *C. Suspensión indefinida*

Cuando el contador público se encuentre sujeto a proceso por la comisión de delitos de carácter fiscal o delitos intencionales que ameriten pena corporal, la suspensión será por el tiempo que dure el proceso.

Por otra parte, es importante mencionar que el cómputo de las amonestaciones y de las suspensiones, se hace por cada actuación del contador público, es decir, por cada informe que emita (Artículo 57, penúltimo párrafo).

*La cancelación procederá cuando:* 

- 1. Hubiere reincidencia en la violación a las disposiciones que rigen la formulación del dictamen y demás información para efectos fiscales. Se entiende que hay reincidencia cuando el contador público acumule tres suspensiones.
- 2. Hubiere participado en la comisión de delitos de carácter fiscal o delitos intencionales que ameriten pena corporal, respecto de los cuales se haya dictado sentencia definitiva que lo declare culpable.

## *4.3.5.4. El exhorto*

Adicionalmente a las figuras de la amonestación y la suspensión, que se utilizan para sancionar al contador público, a partir de 1996 se incorporó al artículo 52 del CFF, la figura del exhorto, la que antes de su formalidad legal había consistido en una modalidad escrita de llamarle la atención al contador público por alguna situación, que en opinión de la autoridad revisora del dictamen, faltó cumplir en el informe que haya entregado el contribuyente.

Ahora bien, la inclusión en el CFF de esa figura hace necesaria su reglamentación en la que se señale con toda claridad cuáles serían las causas que darían motivo a la imposición de un exhorto; si éstos son acumulativos, y en su caso algún otro efecto que originen. Sin embargo, hasta diciembre de 2003 no se han dado a conocer los lineamientos respectivos por parte del SAT.

## *4.3.5.5. Sanciones sobre otros informes fiscales.*

El artículo 42, fracción IV del CFF que como parte de las facultades que tiene la autoridad para verificar el cumplimiento de las obligaciones fiscales de los contribuyentes figura la de revisar no sólo el dictamen fiscal de estados financieros, sino todo tipo de informes fiscales que emita el contador público; por lo tanto, cualquier anomalía en sus informes será sancionada por la autoridad, y mientras no exista la tipificación precisa al tipo de informe que específicamente emita o deba emitir el contador público, supletoriamente aplican las sanciones contenidas en el artículo 57 de RCFF en vigor.

#### *4.3.5.6. Procedimiento para la aplicación de amonestación, suspensión o*

#### *cancelación*

Cuando la autoridad fiscal vaya a aplicar algún tipo e sanción al contador público, procederá como sigue (Art. 58 RCFF):

- a) Determinada la irregularidad, se hará del conocimiento del contador público por escrito, concediéndole un plazo de quince días a efecto de que manifieste lo que a su derecho convenga y ofrezca las pruebas documentales pertinentes, mismas que deberá acompañar a su escrito.
- b) Agotada la fase anterior, con vista en los elementos que obren en el expediente, la autoridad emitirá la resolución que proceda, dando aviso por escrito al colegio profesional y, en su caso, a la federación de colegios profesionales a que pertenezca el contador público, cuando se trate de suspensión o cancelación del registro.

#### *Multas a contadores públicos por impuestos no revelados en el informe fiscal*

El artículo 91-A del CFF establece que cuando las autoridades en el ejercicio de sus facultades de comprobación (que comprenden: visitas directas; revisión de gabinete; o bien, revisión al dictamen fiscal, entre otras), determinen omisiones de impuestos en contribuyentes dictaminados, podrán sancionar al contador público que hubiera emitido el dictamen si concluyen que las diferencias de impuestos no fueron reveladas por dicho profesional en su informe sobre la situación fiscal del contribuyente. El propio artículo menciona que la multa no procederá cuando la omisión determinada por la autoridad no sea mayor al 20% de las contribuciones recaudadas, retenidas o trasladadas por el contribuyente, o bien, no superen en un 30% a las contribuciones a cargo del propio contribuyente.

El citado Artículo 91-A, señala que la multa sólo se impondrá si se desprende del hecho de que el contador público hubiera incumplido con las normas de auditoría que regulan su actividad, con lo cual se pretende darle más objetividad e imparcialidad a la imposición de esa sanción. Sin embargo, es preocupante para la profesión contable que ahora la autoridad pretenda regular en qué momento alguna persona que ejerce la auditoría se aparta de las normas de auditoría; por lo tanto, es necesario que como profesión se participe en las evaluaciones que sobre el particular lleva a cabo la AGAFF.

Si conforme a lo anterior procediera la multa para el contador público, el artículo 91-B del CFF indica que ésta podrá fluctuar en una cantidad que equivalga del 10% al 20% de las contribuciones que, en opinión de las autoridades, se hubieran omitido; precisando que el monto de la multa no podrá exceder del doble de los honorarios cobrados por la elaboración del dictamen.

## *4.3.5.7. Base de la multa.*

El artículo 91-B, que establece el porcentaje y monto al que puede llegar la multa, indica que será por los honorarios que se cobren con motivo de la elaboración del dictamen; por lo tanto, si el contador público conviene con su cliente que sus honorarios por la ejecución de la auditoría sean por un importe específico, y los honorarios por la elaboración del dictamen, que en esencia es la captura de la información en el SIPRED, sean por otra cantidad (en la práctica es común que los honorarios se cobren de esta forma), la multa , de llegar a proceder, y atendiendo a lo que literalmente estipula el citado artículo 91-B, se debería de fincar sobre el honorario que el contador público hubiera cobrado únicamente por la preparación y captura del dictamen en el SIPRED.

En relación al punto de vista aludido en el párrafo precedente, es factible que la autoridad discrepe de él; y de ser así, se estaría apartando de lo que estrictamente señala la norma fiscal; por lo tanto, el contador público podrá tomar las medidas de defensa que conforme a su derecho corresponda.

# *4.4. El dictamen del auditor*

#### *4.4.1 Pronunciamientos Generales*

La opinión de auditor referente a los Estados Financieros de una entidad por la realización de un trabajo de auditoría, el dictamen, es el documento que suscribe y debe ser bajo las normas de la profesión relativos a la naturaleza y alcance. La importancia del dictamen en la práctica profesional es fundamental, ya que usualmente es lo único que el público inversionista, proveedores, acreedores, auditores gubernamentales conocen de su trabajo. Para que el trabajo del auditor sea profesional, se debe establecer la forma y contenido del dictamen que debe emitir el auditor al término de su examen practicado de conformidad con las normas de auditoría generalmente aceptadas, por lo tanto el boletín 4010 de la comisión de normas y procedimientos de auditoría del Instituto Mexicano de Contadores Públicos establece los pronunciamientos generales, los cuales mencionamos:

Los elementos básicos que integran el dictamen del auditor, son los siguientes:

**Destinatario** 

Generalmente el dictamen se dirigirá a los accionistas o a quien haya contratado los servicios del auditor.

• Identificación de los estados financieros

El dictamen del auditor se referirá al estado de situación financiera y a los estados de resultados, de variaciones en el capital contable y de cambios en la situación financiera.

Normalmente se presentan estados financieros comparativos y el auditor debe mencionar en su dictamen la responsabilidad que asume respecto a dichos estados, indicando en los párrafos del alcance y la opinión, las fechas y periodos de los estados financieros por él examinados.

• Identificación de la responsabilidad de la compañía y del auditor

Se deberá aclarar en el cuerpo del dictamen que los estados financieros son responsabilidad de la administración de la compañía, y que la responsabilidad del auditor es la de expresar una opinión sobre los mismos.

• Descripción general del alcance del trabajo de auditoría

En el dictamen se deberá describir el alcance del trabajo efectuado, mediante las afirmaciones siguientes:

- 1. Que el trabajo fue realizado de acuerdo con las normas de auditoría generalmente aceptadas.
- 2. Que la auditoría fue planeada y llevada a cabo para obtener una seguridad razonable acerca de que los estados financieros están libres de errores importantes, y que están preparados de acuerdo con los principios de contabilidad generalmente aceptados.
- 3. Que el examen se efectuó mediante pruebas selectivas.
- 4. Que la auditoría incluyó la evaluación de los principios de contabilidad utilizados y de las estimaciones significativas efectuadas por la administración de la compañía en la preparación de los estados financieros, así como una evaluación de la presentación de los estados financieros tomados en su conjunto.
- 5. Que la auditoría proporcionó bases razonables para la opinión.
	- Opinión del auditor

El dictamen deberá establecer claramente la opinión del auditor acerca de si los estados financieros presentan razonablemente, en todos los aspectos importantes, la situación financiera, los resultados de las operaciones, las variaciones en el capital contable y los cambios en la situación financiera, de acuerdo con los principios de contabilidad generalmente aceptados.

Redacción y firma del dictamen

Siempre deberá aparecer el nombre y firma del contador público para mantener la responsabilidad profesional individual de quien suscribe el dictamen; sin embargo, el dictamen puede redactarse utilizando la primera persona del plural (ejemplo: Hemos examinados; En nuestra opinión; etc.), cuando el contador público sea socio de una firma de contadores públicos cuyo nombre se menciona en dicho documento.

• Fecha del dictamen

Como regla general, la fecha del dictamen debe ser la misma en la que el auditor concluya su trabajo de auditoría, es decir, cuando se retira de las oficinas de la entidad, una vez obtenida la evidencia de la información que esté dictaminando. Las excepciones a esta regla se describen en los párrafos del boletín 4010 de la Comisión de Normas y Procedimientos de Auditoría.

• Obligaciones en su uso

Con el fin de asegurar uniformidad y evitar confusiones a los usuarios de los estados financieros, cuando se emite un dictamen deberá prepararse conforme al modelo que se presentará a continuación.

#### *4.4.2 Dictamen sin Salvedad*

Cuando como resultado del examen practicado el auditor puede expresar su opinión sin salvedades, el dictamen se deberá presentar como sigue:

*He examinado los estados de situación financiera de la Compañía X, S.A. , al 31 de diciembre de 200\_ y 200\_, y los estados de resultados, de variaciones en el capital contable y de cambios en la situación financiera, que les son relativos, por los años que terminaron en esas fechas. Dichos estados*  financieros son responsabilidad de la administración de la compañía. Mi responsabilidad consiste en *expresar una opinión sobre los mismos con base en mi auditoría.* 

*Mis exámenes fueron realizados de acuerdo con las normas de auditoría generalmente aceptadas, las cuales requieren que la auditoría sea planeada y realizada de tal manera que permita obtener una seguridad razonable de que los estados financieros no contienen errores importantes, y de que están preparados de acuerdos con los principios de contabilidad generalmente aceptados. La auditoría consiste en el examen, con base en pruebas selectivas, de la evidencia que soporta las cifras y*  *revelaciones de los estados financieros; así mismo, incluye la evaluación de los principios de contabilidad utilizados, de las estimaciones significativas efectuadas por la administración y de la presentación de los estados financieros tomados en su conjunto. Considero que mis exámenes proporcionan una base razonable para sustentar mi opinión.* 

*En mi opinión, los estados financieros antes mencionados presentan razonablemente, en todos los aspectos importantes, la situación financiera de Compañía, X, S.A. de C.V. al 31 de diciembre de 200\_ y 200\_ y los resultados de sus operaciones, las variaciones en el capital contable y los cambios en la situación financiera, por los años que terminaron en esas fechas, de conformidad con los principios de contabilidad generalmente aceptados.* 

#### *4.4.3. Dictamen con Salvedades*

Este dictamen se da cuando la entidad auditada muestra deficiencias en algunos de sus rubros pero no significa que no muestren razonablemente la situación financiera de la compañía, para formar este dictamen se debe contemplar los siguientes:

**Generalidades** 

Cuando el auditor no encuentra condiciones de expresar una opinión sin salvedades, esto por existir desviaciones en la aplicación de los principios de contabilidad generalmente aceptados o por limitaciones en el alcance de su examen. Al existir cualquier excepción de importancia relativa, el auditor deberá emitir, según sea el caso, una opinión con salvedades, una abstención de opinión o una opinión negativa.

Pero cuando el auditor expresa una opinión con salvedades debe revelar en uno o más párrafos, dentro del cuerpo del dictamen, todas las razones de importancia que las originaron e indicar inmediatamente después de la expresión "En mi opinión", la frase "excepto por" o su equivalente, haciendo referencia a dichos párrafos.

a) Salvedades por desviaciones en la aplicación de los principios de contabilidad.

Cuando existan desviaciones en la aplicación de dichos principios contables el auditor deberá describir en forma precisa en que consisten, cuantificar su efecto en los estados financieros, neto del impuesto sobre la renta y la participación de los trabajadores en las utilidades, y señalar el efecto en su opinión. Si las salvedades no pueden cuantificarse razonablemente, así deberá indicarse en el dictamen.

Si en una nota a los estados financieros se revelan los asuntos que dan origen a desviaciones en los principios de contabilidad, el párrafo del dictamen que describe la salvedad puede abreviarse haciendo referencia dicha nota.

Considerando la importancia relativa que pudieran tener las desviaciones en la aplicación de los principios de contabilidad, el auditor deberá emitir, según sea el caso, un dictamen con salvedades o un dictamen negativo.

Este es el ejemplo de dictamen con salvedad por desviación en la aplicación de los principios de contabilidad:

*Hemos examinado los estados financieros de situación financiera de Compañía X, S.A. de C.V., al 31 de diciembre de 200\_ y 200\_ y los estados de resultados, de variaciones en el capital contable y de cambios en la situación financiera, que les son relativos, por los años que terminaron en esas fechas. Dichos estados financieros son responsabilidad de la administración de la compañía. Mi responsabilidad consiste en expresar una opinión sobre los mismos con base en mi auditoría.* 

*Mis exámenes fueron realizados de acuerdo con las normas de auditoría generalmente aceptadas, las cuales requieren que la auditoría sea planeada y realizada de tal manera que permita obtener una seguridad razonable de que los estados financieros no contienen errores importantes, y de que están preparados de acuerdos con los principios de contabilidad generalmente aceptados. La auditoría consiste en el examen, con base en pruebas selectivas, de la evidencia que soporta las cifras y revelaciones de los estados financieros; así mismo, incluye la evaluación de los principios de contabilidad utilizados, de las estimaciones significativas efectuadas por la administración y de la presentación de los estados financieros tomados en su conjunto. Considero que mis exámenes proporcionan una base razonable para sustentar mi opinión.* 

*Según se nota en la Nota... a los estados financieros, la estimación para cuentas incobrables al 31 de diciembre de 200\_ y 200\_ no incluyen saldos que se consideran de dudosa recuperación por \$XXXX.XX y \$XXXX.XX, respectivamente.* 

*En mi opinión, excepto porque la estimación sobre cuentas incobrables es insuficiente, como se describe en el párrafo anterior, los estados financieros antes mencionados presentan razonablemente, en todos los aspectos importantes, la situación financiera de Compañía, X, S.A. de C.V. al 31 de diciembre de 200\_ y 200\_ y los resultados de sus operaciones, las variaciones en el capital contable y los cambios en la situación financiera, por los años que terminaron en esas fechas, de conformidad con los principios de contabilidad generalmente aceptados.* 

b) Salvedades por limitaciones en el alcance del examen practicado.

Para que el auditor pueda emitir una opinión sin salvedades al alcance, se requiere que haya aplicado todos los procedimientos de auditoría que hubiese considerado necesarios en las circunstancias.

En ocasiones, por imposibilidad práctica, o bien, por limitaciones impuestas por la administración de la compañía, el auditor no puede aplicar todos los procedimientos de auditoría que se consideran necesarios. Las situaciones mencionadas anteriormente representan limitaciones en el alcance del examen practicado, por lo que el auditor deberá utilizar su criterio profesional para evaluar si éstas restricciones son de tal importancia que deba expresar un salvedad o abstenerse de una opinar, según la gravedad y naturaleza de las restricciones.

Cuando se presenta limitaciones en el alcance del examen, se deberá describir en un párrafo específico dentro del dictamen, la naturaleza de dichas limitaciones.

Damos a conocer enseguida el ejemplo de dictamen con salvedad por limitaciones en el alcance del examen practicado:

*Hemos examinado los estados financieros de situación financiera de Compañía X, S.A. de C.V., al 31 de diciembre de 200\_ y 200\_ y los estados de resultados, de variaciones en el capital contable y de*  *cambios en la situación financiera, que les son relativos, por los años que terminaron en esas fechas. Dichos estados financieros son responsabilidad de la administración de la compañía. Mi responsabilidad consiste en expresar una opinión sobre los mismos con base en mi auditoría. Los estados financieros del ejercicio 200\_ fueron dictaminados por otro quien emitió su dictamen sin salvedades y presentan únicamente para fines comparativos.* 

*Con excepción de lo que se menciona en el párrafo siguiente, mis exámenes fueron realizados de acuerdo con las normas de auditoría generalmente aceptadas, las cuales requieren que la auditoría sea planeada y realizada de tal manera que permita obtener una seguridad razonable de que los estados financieros no contienen errores importantes, y de que están preparados de acuerdos con los principios de contabilidad generalmente aceptados. La auditoría consiste en el examen, con base en pruebas selectivas, de la evidencia que soporta las cifras y revelaciones de los estados financieros; así mismo, incluye la evaluación de los principios de contabilidad utilizados, de las estimaciones significativas efectuadas por la administración y de la presentación de los estados financieros tomados en su conjunto. Considero que mis exámenes proporcionan una base razonable para sustentar mi opinión.* 

*Debido a que fui contratado como auditor de l compañía en fecha posterior al cierre del ejercicio, no presencié los inventarios físicos y, debido a la naturaleza de los registros contables, no puede satisfacerme, a través de otros procedimientos de auditoría, del importe de los inventarios y del costo de ventas del ejercicio.* 

*En mi opinión, excepto por los efectos de los ajustes que pudiese haber determinado si hubiera presenciado los inventarios físicos, los estados financieros antes mencionados presentan razonablemente, en todos los aspectos importantes, la situación financiera de Compañía, X, S.A. de C.V. al 31 de diciembre de 200\_ y 200\_ y los resultados de sus operaciones, las variaciones en el capital contable y los cambios en la situación financiera, por los años que terminaron en esas fechas, de conformidad con los principios de contabilidad generalmente aceptados.* 

### *4.4.4. Dictamen con opinión negativa*

El auditor debe expresar una opinión negativa o adversa cuando, como consecuencia de su examen, concluye que los estados financieros no están de acuerdo con los principios de contabilidad generalmente aceptados y las desviaciones son a tal grado importantes que la expresión de una opinión con salvedades no sería adecuada.

El hecho de expresar una opinión negativa no eximirá al auditor de la obligación de revelar todas las desviaciones importantes a los principios de contabilidad y las limitaciones importantes que haya tenido en el alcance de su trabajo.

En el caso de que se emita un dictamen negativo, el auditor no deberá incluir en su dictamen una opinión parcial sobre componentes o partidas individuales de los estados financieros, en vista de que haría contradictorio y confuso su dictamen.

Se muestra a continuación un ejemplo de dictamen negativo:

*He examinado los estados de situación financiera de la Compañía X, S.A. , al 31 de diciembre de 200\_ y 200\_, y los estados de resultados, de variaciones en el capital contable y de cambios en la situación financiera, que les son relativos, por los años que terminaron en esas fechas. Dichos estados financieros son responsabilidad de la administración de la compañía. Mi responsabilidad consiste en expresar una opinión sobre los mismos con base en mi auditoría.* 

*Mis exámenes fueron realizados de acuerdo con las normas de auditoría generalmente aceptadas, las cuales requieren que la auditoría sea planeada y realizada de tal manera que permita obtener una seguridad razonable de que los estados financieros no contienen errores importantes, y de que están preparados de acuerdos con los principios de contabilidad generalmente aceptados. La auditoría consiste en el examen, con base en pruebas selectivas, de la evidencia que soporta las cifras y revelaciones de los estados financieros; así mismo, incluye la evaluación de los principios de contabilidad utilizados, de las estimaciones significativas efectuadas por la administración y de la* 

*presentación de los estados financieros tomados en su conjunto. Considero que mis exámenes proporcionan una base razonable para sustentar mi opinión.* 

*Como se menciona en la nota X, en los estados financieros de la compañía no se reconocen los efectos de la inflación conforme lo requieren los principios de contabilidad generalmente aceptados, considerándose que dichos efectos son importantes en atención al monto de antigüedad de los activos no monetarios, de la inversión de los accionistas y de la posición monetaria promedio mantenida durante ambos ejercicios.* 

*En mi opinión, debido a la importancia que tiene la falta de reconocimiento de los efectos de la inflación en la información financiera, según se explica en el párrafo anterior, los estados financieros adjuntos no presentan la situación financiera de Compañía X, S.A. de C.V. al 31 de diciembre de 200\_ y 200\_, ni el resultado de sus operaciones, las variaciones en el capital contable y los cambios en la situación financiera, por los años que terminaron en esas fechas, de conformidad en principios de contabilidad generalmente aceptados.*

## *4.4.5. Dictamen con abstención de opinión*

El boletín 4010 de la comisión normas y procedimientos de auditoría refiere que el auditor debe abstenerse de expresar una opinión cuando el alcance de su examen haya sido limitado en forma tal que no proceda la emisión de un dictamen con salvedades. En este caso, deberá indicar todas las razones que dieron lugar a dicha abstención.

La abstención de opinión, no obstante que implica la imposibilidad del auditor de expresar una opinión sobre los estados financieros tomados en su conjunto, se considera como dictamen para efectos de las normas de auditoría.

El hecho de abstenerse de opinar no eximirá al auditor de la obligación de revelar todas las desviaciones importantes en la aplicación de los principios de contabilidad detectadas en su revisión.

La abstención de opinión no debe usarse en sustitución de una opinión negativa. Cuando el contador público haya llegado a la conclusión de que los estados financieros no presentan la situación financiera y/o el resultado de las operaciones conforme a los principios de contabilidad, así deberá expresarlo.

En el caso de que se exprese una abstención de opinión, el auditor no deberá incluir en su dictamen una opinión parcial sobre los componentes o partidas individuales de los estados financieros, en vista de que haría contradictorio y confuso su dictamen.

Cuando se emite un dictamen con abstención de opinión, además de modificar la redacción del último párrafo del modelo de dictamen, se debe omitir la afirmación de la responsabilidad del auditor incluida en el primer párrafo y, adicionalmente, eliminar el segundo párrafo o modificar su redacción de acuerdo a las circunstancias de cada caso en particular.

Ejemplo de dictamen con abstención de opinión

*Fui contratado para examinar para examinar el estado de situación financiera de Compañía X, S.A. de C.V., al 31 de diciembre de 200\_, los estados de resultados, de variaciones en el capital contable y de cambios en la situación financiera, que les son relativos, por el año que terminó en esa fecha. Dichos estados financieros son responsabilidad de la administración de la compañía.* 

*Con excepción de lo que se menciona en el párrafo siguiente, Mi examen fue realizado de acuerdo con las normas de auditoría generalmente aceptadas, las cuales requieren que la auditoría sea planeada y realizada de tal manera que permita obtener una seguridad razonable de que los estados financieros no contienen errores importantes, y de que están preparados de acuerdos con los principios de contabilidad generalmente aceptados. La auditoría consiste en el examen, con base en pruebas selectivas, de la evidencia que soporta las cifras y revelaciones de los estados financieros; así mismo, incluye la evaluación de los principios de contabilidad utilizados, de las estimaciones significativas efectuadas por la administración y de la presentación de los estados financieros tomados en su conjunto.* 

*Mi examen reveló que los saldos de las cuentas por cobrar al 31 de diciembre de 200\_, que ascienden a \$XXX,XXX.XX y que representan un \_\_\_\_% de los activos totales, requieren de una depuración integral, por lo que no pude cerciorarme de su razonabilidad.* 

*Debido a la limitación en el alcance de mi trabajo, que se menciona en el párrafo anterior, y en vista de*  la importancia de los efectos que pudiera tener la depuración integral de las cuentas antes *mencionadas, me abstengo de expresar una opinión sobre los estados financieros de Compañía X, S.A. de C.V., al 31 de diciembre de 200\_, y por el año terminado en esa fecha, considerados en u conjunto.* 

## *4.4.6 Otros pronunciamientos relativos al dictamen*

Existen circunstancias en las que es necesario que el auditor haga énfasis en su dictamen a un hecho importante que debe revelarse en los estados financieros. Estas aclaraciones o menciones no implican salvedades. Algunos de éstos casos se pueden presentar cuando:

- Existan contingencias no cuantificables, tales como demandas, problemas de continuidad del negocio en marcha, etc.
- Existan cambios en la aplicación de los principios de contabilidad o en las reglas particulares, o por ajustes a los resultados de ejercicios anteriores por corrección de errores.
- Existan operaciones importantes con partes relacionadas, empresas en etapa preoperativa, en liquidación, fusiones, escisiones, etc.

También pueden existir contingencias no cuantificables que pueden incidir en el dictamen.

Los dictámenes mostrados son sólo algunos muestras de cómo se ha establecido se redacten, solo en dictamen fiscal, pero existen aún otros mas que se deben apegar a sus características, como es el dictamen al Instituto Mexicano del Seguro Social, el cual se establece su redacción en la ley del IMSS.

# *4.5. Tipos De Dictamen E Informes Fiscales*

### *4.5.1 Dictamen fiscal*

Como hemos mencionado, el dictamen del contador público para efectos fiscales está basado en la auditoría de los estados financieros. En vista de que al efectuar el contador público la auditoría de estados financieros de una entidad, el trabajo adicional que necesita llevar a cabo para cumplir con los requisitos que marca la Administración General de Auditoría Fiscal Federal (AGAFF), del Servicio de Administración Tributaria, consiste en la elaboración de diversos análisis e información que es necesaria para la evaluación acerca del cumplimiento de las obligaciones fiscales de las compañías.

## *4.5.2 Informe complementario al Infonavit*

De conformidad con lo señalado en la fracción VIII del articulo 29 de la Ley INFONAVIT, las personas obligadas al dictamen fiscal en los términos del CFF, deben entregar al INFONAVIT copia, con firma autógrafa, del dictamen fiscal y del informe sobre la revisión de la situación fiscal del contribuyente, acompañando además los anexos de: gastos, relación de contribuciones a cargo o como retenedor, impuestos por pagar y, en el caso de no tener empleados, adjuntar la declaración anual de ISR.

El plazo para la presentación de los documentos citados en el párrafo anterior, de acuerdo con el oficio 0144 de fecha 21 de enero de 1999 emitido por el INFONAVIT, se presenta dentro de los quince días de calendario siguientes a la presentación del dictamen fiscal ante el SAT.

Asimismo la fracción legal arriba señalada, establece que las personas que lo deseen pueden hacer dictaminar el cumplimiento de sus obligaciones en materia de aportaciones de cuotas ante el INFONAVIT; y, para tal efecto, el día 21 de julio de 2004 se publicó en el DOF el instructivo al que deben apegarse los patrones, y por supuesto el contador público, que decidan dictaminarse para tales fines.

El instructivo de referencia se divide en seis capítulos, y en el sexto de ellos se encuentran contenidos los modelos de dictamen, es decir, de la opinión que debe utilizar el contador público, según sea el caso, como resultado de su trabajo profesional.

#### *4.5.3 Dictamen para IMSS*

En DOF del 20-XII-2001 se publicaron reformas a la LIMSS; y, por lo que hace a las disposiciones relativas al dictamen para el entero de cuotas al IMSS, contenidas en el artículo 16 de esa ley, se establece lo siguiente:

- a) Se vuelve obligatorio el dictamen a partir del ejercicio fiscal que inicie el 1º de enero de 2003 para los patrones que en el año 2002 hubieran tenido en promedio anual de 300 o más trabajadores (Artículo Décimo Octavo Transitorio de las reformas a esa ley).
- b) El informe complementario que deben presentar ante el IMSS los obligados al dictamen fiscal ante SHCP, se presenta por última vez por el año 2002.
- c) Prevalece el dictamen optativo.

El día 1º de noviembre de 2002 se publicó el nuevo Reglamento de la Ley del Seguro Social en materia de afiliación, clasificación de empresas, recaudación y fiscal, y en los artículos 161 a 177 contiene las disposiciones que regulan los requisitos a cumplir por el contador público para emitir dictámenes para el entero de cuotas al IMSS, así como los plazos y reglas para la entrega de este documento.

El día 5 de enero de 2004 se publicó en el DOF el acuerdo técnico 464/2003, el cual contiene seis acuerdos, los que en esencia se refieren a: se dan a conocer los nuevos modelos de dictámenes a utilizar, derogando los publicados en DOF del 28 de enero de 1998; y se emiten los nuevos formatos a utilizar para los asuntos relativos al dictamen fiscal para el entero de cuotas al IMSS.

#### *4.5.4 Dictamen Aduanero*

Igualmente la ley aduanera establece que para fines del segundo reconocimiento de mercancías éste será practicado por personas que emitan dictamen aduanero, observando para tal efecto lo dispuesto por el artículo 52 del CFF, (artículo 43, de la ley aduanera).

La propia ley aduanera en su artículo 100, fracción I, indica que para obtener la inscripción en el registro de despacho de mercancías, entre otros requisitos a cumplir por la empresa que lo desee, figura de estar dictaminada para efectos fiscales.

## *4.6. Obligatoriedad Del Dictamen Fiscal*

A partir de los ejercicios fiscales concluidos el 31 de diciembre de 1990 se hizo obligatorio para cierto tipo de contribuyentes hacer dictaminar con propósitos fiscales sus estados financieros; por lo tanto, y atendiendo a lo que se desprende de las disposiciones fiscales respectivas, las personas obligadas a cumplir con ese requisito son las que mencionamos en los siguientes puntos.

#### *4.6.1. Sociedades Mercantiles y Otras Personas Morales*

Las sociedades mercantiles, sociedades civiles, asociaciones civiles, sociedades cooperativas y otro tipo de personas morales, que en el ejercicio 2004 se encuentren en alguno de los supuestos que se mencionan a continuación, necesariamente deben dictaminar para fines fiscales los estados financieros del citado ejercicio de 2004. (Artículo 32-A fracción I, CFF).

- a) Que en el ejercicio inmediato anterior (2003) hayan obtenido ingresos acumulables superiores a \$27,466,185.
- b) Cuando el monto de los activos en el ejercicio inmediato anterior, para fines del IMPAC, haya sido superior a \$54,932,367.
- c) Que en cada uno de los meses del susodicho ejercicio inmediato anterior (2003), se hayan tenido más de trescientos trabajadores.

Los montos señalados en los incisos a) y b) anteriores que sirven de parámetro para determinar si un contribuyente debe dictaminarse fiscalmente por el año 2004, y atendiendo al procedimiento de actualización de cifras establecido en el artículo 17-A del CFF, son los publicados en el DOF del 21 de noviembre de 2003, y según lo dispone la fracción III del artículo 2do Transitorio, aplicable al Código Fiscal de la Federación publicado el día 5 de enero de 2004.

## *4.6.1.1. Ejercicio base o de medición para dictaminar*

Es importante señalar que cuando la norma legal menciona que para determinar los elementos que sirven para definir si existe o no la obligación de dictaminarse, se tomen los datos del ejercicio inmediato anterior, no indica si éste debe ser regular o irregular, por lo tanto, al no existir esa distinción se considera el ejercicio anterior bien sea que éste haya sido de doce meses o de un periodo menor.

## *4.6.1.2. Actualización de los elementos*

De conformidad con lo estipulado en el artículo 32-A, fracción I del CFF las cifras determinantes de la obligatoriedad del dictamen fiscal se actualizan anualmente con base en factores derivados del INPC, por lo tanto, los montos que deben considerarse para determinar la obligatoriedad en el año 2004 y los cuatro ejercicios inmediatos anteriores, son los siguientes (\$ en miles):

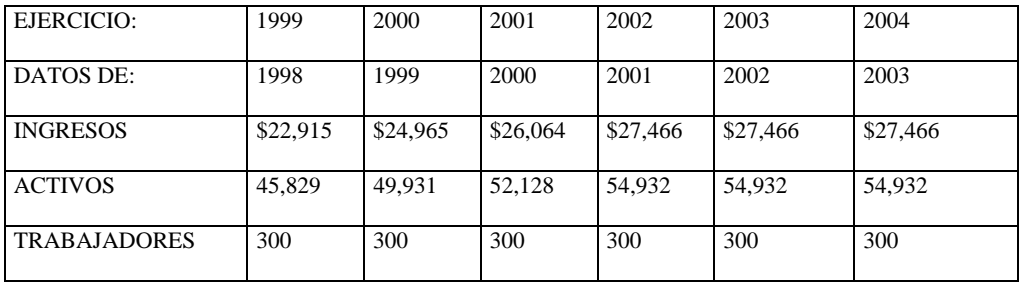

Los valores de ingresos y activos que sirven para determinar si alguna persona está obligada al dictamen fiscal, por los últimos cinco años fueron dados a conocer en las siguientes fechas:

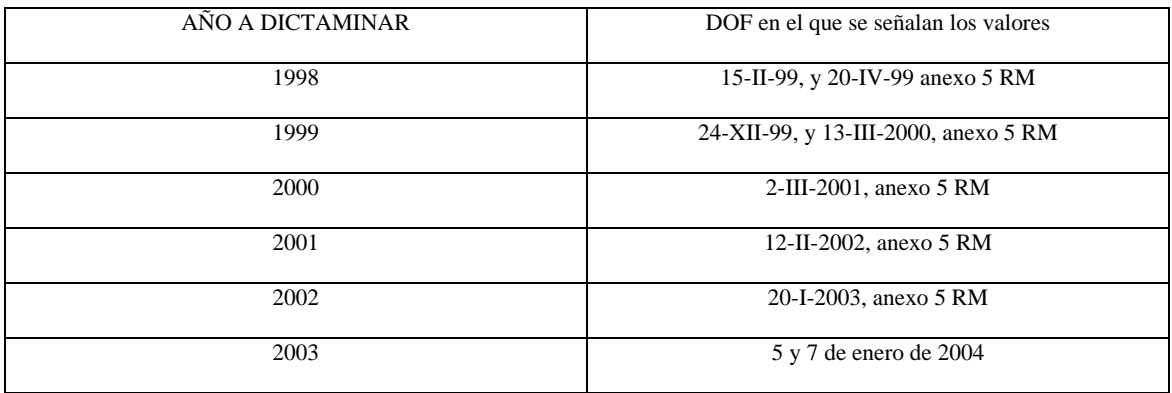

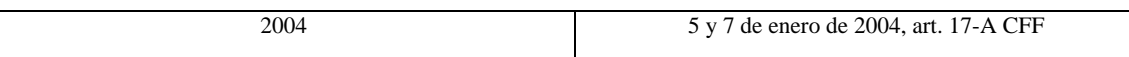

## *4.6.1.3. Empresas o personas de grupo*

Para efectos de determinar la obligatoriedad del dictamen fiscal, se considera como una sola persona el conjunto de aquellas que reúnan alguna (es decir, cualquiera de ellas y de ninguna manera la suma de dos o tres) de las características que se mencionan a continuación, y de encontrarse en esa situación, cada una de las personas debe dictaminar sus estados financieros (Art. 32-A-I CFF):

- a) Cuando una misma persona física o moral posea más del 50% de las acciones o partes sociales con derecho a voto de una o más personas morales.
- b) Cuando una misma persona física o moral ejerza control efectivo de una o más personas morales, incluso cuando entre ellas no determinen resultado fiscal consolidado.

Sin duda los supuestos antes citados han motivado un crecimiento importante en las personas que tienen que dictaminarse, sobre todo porque puede ocurrir que una persona física sea propietaria de dos o más empresas que entre sí, pueden no tener relaciones comerciales, pero por el hecho de estar controladas o poseídas por una misma persona, se tienen que sumar los elementos determinantes de la obligación de dictaminarse, y en su conjunto rebasan los niveles establecidos, todas ellas se dictaminan. Ejemplo, persona física propietaria de más del 50% de las acciones con derecho a voto de las empresas A, B y C, las que en 2004 muestran lo siguiente:

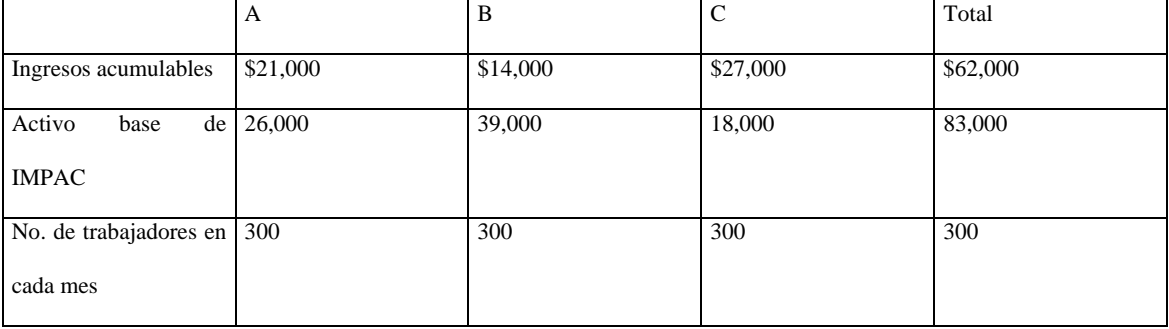

De acuerdo al análisis anterior, de manera individual, ninguna de las empresas está en los supuestos de la obligación de dictaminarse, pero dado que la disposición fiscal las conceptúa como una sola entidad para fines de sumar los elementos definitorios, al realizar dicha suma, sí se rebasan los ingresos y el valor de los activos base de la obligatoriedad, y, consecuentemente deben dictaminarse las tres entidades.

Por otra parte, puede suceder que el 50% o más del control accionario de dos o más empresas, se ejerza a través de dos personas que son familiares entre sí, y cada una tiene 30% de las acciones con derecho a voto, en este caso, interpretando el alcance que tiene el concepto control efectivo descrito en el párrafo siguiente, no se tiene la obligación de dictaminarse pues no se da el hecho de que no se cumple el requisito de que exista una empresa controladora, o controlada, que exige el propio concepto de control efectivo.

Sobre el concepto control efectivo, se entiende que existe cuando se dé cualquiera de los siguientes supuestos, según lo dispone el inciso b) de la fracción I del artículo 32-A del CFF:

- 1. Cuando las actividades mercantiles de la sociedad de que se trate se realizan preponderantemente con la sociedad controladora o las controladas.
- 2. Cuando la controladora o las controladas tengan junto con otras personas físicas o morales vinculadas con ellas, una participación superior al 50% en las acciones con derecho a voto de la sociedad de que se trate. En el caso de residentes en el extranjero, sólo se considerarán cuando residan en algún país con el que se tenga acuerdo amplio de intercambio de información.
- 3. Cuando la controladora o las controladas tengan una inversión en la sociedad de que se trate, de tal magnitud que de hecho las permita ejercer una influencia preponderante en las operaciones de la empresa.

De lo antes mencionado se infiere que para situarse en el concepto de control efectivo, es necesario que exista una compañía controladora o controlada; por lo tanto, si no se da ese hecho no se está en la obligación de dictaminarse fiscalmente, no obstante que se trate de un grupo de empresas con accionistas comunes.

Para definir si existe o no una controladora o una controlada, el último párrafo de la fracción I del artículo 32 de CFF establece que para efectos fiscales se considera a las que la propia LISR define como tales, y, de manera específica esas definiciones se encuentran contenidas en los artículos 64 (controladoras) y 66 (controladas).

## *4.6.1.4. Fusionadas y escindentes*

Las empresas que se fusionen (fusionante y fusionadas), o escindan (escindente y escindidas); tienen la obligación de hacer dictaminar fiscalmente sus estados financieros, observando los siguientes lineamientos estipulados por el artículo 32 A-III, CFF:

- a) Tratándose de fusiones, están obligadas al dictamen las empresas que se fusionan, por el ejercicio en que ocurra dicho acto; y la empresa que subsista o que surja con motivo de la fusión se deberá dictaminar, además, por el ejercicio siguiente a aquél en que se lleve a cabo la fusión.
- b) En el caso de escisión, están obligadas al dictamen la escindente y la escindida por el ejercicio en que ocurra la escisión y por el siguiente; aclarándose que en el caso de que desaparezca la escindente, la obligación es únicamente por el ejercicio en que se lleve a cabo la escisión.

# *4.6.1.5. Descentralizadas y paraestatales de carácter federal*

En el caso de organismos descentralizados, empresas paraestatales y fideicomisos regidos por la Ley Federal de las Entidades Paraestatales de manera específica se les obliga a dictaminarse fiscalmente, indistintamente si caen o no dentro de alguno de los otros supuestos que originan dictaminarse con fines fiscales (Art. 32-A-IV CFF).

# *4.6.1.6. Entidades que forman parte de la administración pública estatal o municipal*

La fracción IV del artículo 32-A del CFF, establece que están obligadas al dictamen fiscal las entidades pertenecientes a la administración pública estatal o municipal.

## *4.6.1.7. Entidades gubernamentales exceptuadas del dictamen*

Por los años 1998, 1999 y 2001, se exceptuó del dictamen fiscal a los organismos descentralizados y fideicomisos con fines no lucrativos, pertenecientes a las entidades estatales o municipales, siempre y cuando el representante legal de esas entidades hubiera escrito ante la Administración General de Grandes Contribuyentes, manifestando que no tienen fines lucrativos (Regla miscelánea 2.11.13 de RM de cada uno de esos años). En el caso del año 2002 la excepción a dictaminarse está contenida en la regla 2.10.5 RM 2002.

Por el año 2003 también quedaron exceptuados según se desprende de lo señalado por la regla 2.10.5 RM 2004, al presentar el escrito respectivo a más tardar en mayo de 2004, y por lo tanto, salvo aclaración en contrario de la autoridad, a las entidades gubernamentales también se les exime del dictamen fiscal por el año 2004.

## *4.6.1.8. Régimen simplificado*

En el caso de las personas morales que tributen en el régimen simplificado que se encuentren en alguno de los supuestos que originaron hacer dictaminar sus estados financieros con fines fiscales, debe cumplir con dicha obligación pues el citado Código no contiene excepción al respecto. Esta obligación se ve confirmada en el contenido del tercer párrafo del artículo 85 de LISR en vigor, al señalar que si la persona moral dictamina fiscalmente sus estados financieros, los integrantes de esta ya no lo harán.

## *4.6.1.9. Excepción al sector agropecuario*

La regla 2.10.22, de Resolución Miscelánea 2003 establece que los contribuyentes del sector agropecuario que durante en el ejercicio 2001 tributaron en el régimen simplificado, están exceptuados del dictamen fiscal por el ejercicio fiscal 2002. Por lo que se refiere al año 2003 no se exceptuó del dictamen fiscal al sector agropecuario; sin embargo, a través del oficio número 325-SAT-IV-A-91539, de fecha 14 de junio de 2004, emitido por el SAT, a través de la Administración Central de Normatividad de Impuestos Internos, se dieron lineamientos para que el dictamen fiscal de los contribuyentes del sector agropecuario se hiciera sobre bases más simples que las de tipo federal, y se entregará dicho dictamen a mas tardar el 31 de agosto de 2004, plazo que se confirmó en la regla 2.10.21 de RM 2004.

Respecto al ejercicio fiscal 2004, teniendo presente el antecedente citado anteriormente, los contribuyentes de éste sector que se encuentren en los supuestos de la obligatoriedad, tampoco tendrán el beneficio de que se les exima del dictamen fiscal; y, por ende, lo que puede suceder es que sólo se les permita presentar de manera sencilla este dictamen

## *4.6.1.10. Dictamen sobre el resultado fiscal para transportistas*

A las personas físicas y morales dedicadas al autotransporte de carga federal y local, agrupadas en la Cámara Nacional del Autotransporte de Carga, se les permitió presentar el dictamen fiscal del ejercicio fiscal 2003, siguiendo los lineamientos contenidos en el oficio número 325-SAT-IV-A-91537, de fecha 6 de junio de 2004, expedido por la Administración Central de Normatividad Impuestos Internos de la Administración General Jurídica del SAT; y, en esencia las disposiciones del citado oficio consisten en eximir, a ese tipo de contribuyentes, de la presentación de ciertos anexos, o bien, se les facilitan la forma de elaborar alguno de ellos.

El oficio a que se alude en el párrafo precedente sólo es aplicable para las personas dedicadas al autotransporte de carga (el oficio no lo aclara, pero se entiende que es terrestre) y por lo tanto no aplica a los de autotransporte de pasaje; en consecuencia si este último sector no obtuvo alguna autorización similar, la presentación del dictamen fiscal correspondiente al año 2003 lo debió realizar en I términos establecidos en el formato guía para el régimen simplificado.

Como el propio oficio lo señala, en el último párrafo, los lineamientos aprobado] únicamente son para el dictamen fiscal correspondiente al año 2003, de tal manera que si para el año 2004 no se expide por la autoridad fiscal un oficio semejante, el contenido de los anexos al dictamen fiscal de ese año se elaborará conforme a lo que disponga el formato guía del régimen simplificado.

En cuanto a la actuación del contador público que dictaminó a contribuyentes, sector agropecuario o del autotransporte de carga, debió revelar en el informe sobre la revisión fiscal por qué no se presentaron ciertos anexos, o bien las razones por las cuales se hicieron cambios en algunos otros.
# *4.6.1.11 Excepción a la obligación de dictaminarse por suspensión de actividades*

Además de los casos ya señalados y de las donatarias que se apunta posteriormente, se exceptúa de la obligación del dictamen fiscal a las personas físicas y morales, que teniendo alguno de los supuestos de obligatoriedad, se encuentren en el segundo ejercicio de suspensión de actividades; salvo que conforme a la Ley del Impuesto al Activo, se continúe pagando dicho gravamen (Artículo 32-A, tercer párrafo, CFF y artículo 44-BIS-1 RCFF)

# *4.1.6.12. Ejercicio de liquidación.*

Tratándose del ejercicio de liquidación, se tiene la obligación de dictaminarlo si en el ejercicio regular inmediato anterior al periodo de liquidación se hubiera tenido la obligación de dictaminarse (Art. 32-A, fracción III, segundo párrafo CFF).

Al efecto, supongamos que en el mes de octubre de 2004, la asamblea de accionistas reunida el día 24 decide iniciar el ejercicio de liquidación, se deberá verificar si el ejercicio inmediato anterior fue de doce meses, que para nuestro caso sería 2003, y si en éste existió la obligación de dictaminarse, la empresa deberá, dictaminar el ejercicio irregular comprendido del 1ro de enero al 24 de octubre de 2004, así como el ejercicio que comprenda el periodo de liquidación, el cual puede durar más de doce meses.

Por otra parte, es factible que el periodo de liquidación sea mayor a doce meses y la administración de la entidad deseará efectuar cortes convencionales para efecto de preparar información financiera y quisiera dictaminarla con propósitos fiscales, podrá hacerlo, pero tendría el carácter optativo, toda vez que el ejercicio obligatorio sería para todo el lapso que abarque la liquidación.

# *4.6.2 Personas físicas*

## *4.6.2.1. Ingresos que dictaminan*

En cuanto a las personas físicas el artículo 32-A del CFF, en su primer párrafo, indica que éstas sólo están obligadas a dictaminarse por los ingresos que correspondan a sus actividades empresariales, siempre y cuando se encuentren en alguno de los supuestos que obligan al dictamen fiscal.

Para confirmar el hecho de que el dictamen fiscal de las personas físicas sólo es por los ingresos y deducciones que provengan de actividades empresariales, el SAT como parte de los **Criterios Normativos** en materia tributaria que difundió en el oficio número 325-SAT-IV-B-91597, de fecha 31 de agosto de 2004, agrupados en lo que denominó Boletín 2004, incluyó el identificado como 7/ 2004/ CFF en el que se indica:

# **"Dictamen de contador público registrado. Devolución de dictámenes de estados financieros presentados por personas físicas que no realicen actividades empresariales".**

Cuando las personas físicas que perciban ingresos distintos a los provenientes de las actividades empresariales a que se refiere el artículo 16 del Código Fiscal de la Federación y que no se encuentran obligadas a dictaminar sus estados financieros, ni están en posibilidad de ejercer tal opción, de conformidad con lo previsto en el artículo 32-A del citado ordenamiento, presenten los avisos y dictámenes de los estados financieros de contador público registrado, las autoridades fiscales devolverán dichos dictámenes y avisos, por lo que los mismos no surtirán efecto jurídico alguno.

# **"La devolución deberá efectuarse al contribuyente mediante oficio marcando copia al contador público registrado".**

El hecho de que el SAT haya emitido ese criterio sin duda obedece a que la autoridad fiscal ha recibido dictámenes fiscales emitidos sobre ingresos y deducciones obtenidos por personas físicas de actividades distintas a las de tipo empresarial; y resulta extraño que algún contador público acepte suscribir ese tipo de informes, ya que el propio CFF siempre ha sido, en nuestra opinión, muy claro al respecto.

Aunado a lo expuesto en los párrafos precedentes, es importante precisar que si una persona física es accionista en más de 51% de las acciones de un grupo de empresas, ya sea en forma directa o a través de otra empresa, no tendrá la obligación de dictaminarse en su carácter de accionista, pero el grupo de empresas, si cae en los supuestos de obligatoriedad, si estarán obligadas a dictaminarse.

### *4.6.2.2. Consideraciones respecto del Dictamen de la persona física*

En relación con el dictamen sobre la posición financiera de una persona física tanto las Normas y Procedimientos de Auditoría como el Reglamento del Código Fiscal de la Federación, prevén la posibilidad de que se emita este tipo de informe, y de manera sucinta los lineamientos que para ello se establecen son los siguientes:

- a) En el boletín 4010 de Normas y Procedimientos de Auditoría, párrafo 116, presupone que cuando se trata de la auditoría y dictamen de los estados financieros de un negocio de una persona física como una entidad perfectamente separada su propietario, o los estados financieros del patrimonio de una persona física y en ambos casos dichos estados financieros emanan de registros contables completos y existe un sistema adecuado de control interno, le son aplicables todos los pronunciamientos normativos de este boletín.
- b) El Reglamento del Código Fiscal de la Federación, la única distinción que hace respecto del dictamen para una sociedad mercantil, es en el anexo que se refiere a la relación de contribuciones a cargo del contribuyente, pues indica que tratándose de personas físicas, deben mostrarse todos los ingresos que manifestó como acumulables la persona y que sirvieron de base para determinar el impuesto sobre la renta (Art. 50-III-c) RCFF).

Respecto de las personas físicas, es conveniente que en el texto del dictamen se indique que la revisión comprendió sólo las operaciones relativas a determinado negocio y no a todo el patrimonio de la persona.

# *4.6.2.3. Revelación en el informe fiscal*

En consideración de lo anterior, en el informe sobre a revisión de la situación fiscal de la persona física, se debe mencionar de manera muy clara que la verificación fiscal únicamente se refirió al negocio de tipo empresarial por el que específicamente se solicitó la auditoría y, consecuentemente, la revisión no comprendió los demás ingresos manifestados por la persona en su declaración anual de impuestos.

## *4.6.3. Personas que reciben donativos*

Se incluyen también como personas obligadas a dictaminarse para fines fiscales, a las personas que tengan autorización para recibir donativos deducibles del impuesto sobre la renta, precisándose que en este caso, el dictamen se presentará en forma simplificada, (Art. 32-A, fracción II, CFF), y para ello se deberá de utilizar el formato guía contenido en el Anexo 16, inciso B de la RM, publicado en el DOF del 6-XII-2004.

Desde el año 1991 se ha exceptuado del dictamen fiscal a las donatarias que teniendo autorización para recibir donativos deducibles de ISR no hayan percibido ingreso alguno por ese concepto, y es a través de reglas misceláneas en donde se contiene tal excepción; ante ello y, con el propósito de tener el antecedente de las reglas correspondientes, se presenta la siguiente cronología: a) Para los años 1991 y 1992, la regla 79- A RM; b) año 1993, regla 87 RM 1994; c) año 1994, regla 100 RM 1995; d) año 1995, regla 98 RM 1996; e)año 1998 regla 2.11.12 RM 1997; f) año 1997, regla 2.11.12. RM 1998; g) año 1998, regla 2.11.12 RM 1999; años 1999, 2000 y 2001, regla 2.11.12 RM 2000-2002. (2002, vigente hasta mayo de ese año); 2003, regla 2.10.9, año 2004, regula 2.10.8.

### *4.6.4 Sanción por no cumplir con la obligación de dictaminarse*

Se considera como infracción relacionada con asuntos contables al hecho de que teniendo obligación de hacerlo, las personas no dictaminen para fines fiscales sus estados financieros (Art. 83-X CFF); y el monto de la sanción por no entregar estados financieros dictaminados, a partir del 1ro de enero de 2004 fluctúa de \$7,728.00 a \$77,284.00. Además, a las donatarias se les prohibirá recibir donativos (Art. 84-IX CFF). Dichos importes se actualizan hasta que la inflación exceda del 10% medida a partir del mes de enero 2004 (art.17-A CFF).

# *4.6.4.1. Multa por presentación extemporánea del dictamen*

Además de la sanción comentada en el párrafo precedente, existe otra contenida en el artículo 83-X de CFF y consiste en multar al contribuyente por no presentar el dictamen de estados financieros dentro del término previsto por las leyes fiscales.

Respecto de la multa por el asunto antes referido, debe tenerse presente que atendiendo a lo estipulado en los artículos 73, primer párrafo, y 83, primer párrafo del CFF, tal sanción sólo procede cuando la autoridad detecta en el ejercicio de sus facultades de comprobación que el contribuyente no ha presentado los estados financieros dictaminados.

Abundando en el asunto que se comenta, resulta que técnicamente existen dos multas por la no presentación del dictamen, ya que propiamente es lo mismo que el contribuyente no se haya hecho dictaminar que presentar el dictamen fuera de plazo, toda vez que para imponer la sanción en ambas situaciones tiene que ser detectado por la autoridad.

No obstante el hecho de que se tipifiquen de sanciones para una misma situación, la multa no puede imponerse dos veces, según se desprende de lo dispuesto por la fracción V del artículo 75 del CFF.

# *4.6.4.2. Los voluntarios no tienen multa*

Por lo que hace a las personas que no estando obligadas a dictaminarse presenten el aviso respectivo, y por alguna razón no entreguen el informe correspondiente, el Código Fiscal de la Federación no contempla ninguna sanción económica, en consecuencia, no es procedente que la autoridad pretendiera imponer alguna multa.

Adicionalmente si la persona que voluntariamente desea dictaminarse, presenta el informe respectivo con posterioridad al plazo permitido en el artículo 49 del RCFF, simplemente no se le da ningún tipo de validez legal.

# *4.6.4.3. Sanción adicional a donatarias*

Además dela multa que pueden tener por no presentar el dictamen fiscal respectivamente, las donatarias que expidan los recibos de donativos a que están obligadas y no cumplan con lo dispuesto por el artículo 31, fracción I de LISR, se les impondrá una sanción económica, la que a partir del 1ro de julio de 2003 varía de \$550 a \$9,161, actualizable conforme el procedimiento estipulado en el artículo 70 del CFF. Asimismo, se le retira la autorización para recibir donativos (Arts. 83-XI y 84-X; CFF).

### *4.6.5 Prerrogativas que tienen las personas que se dictaminan fiscalmente*

Las personas físicas y morales que dictaminan fiscalmente sus estados financieros, ya sea por estar obligadas a ello, o bien porque de manera voluntaria optan por hacerlo, tienen las siguientes prerrogativas:

- 1. Las autoridades fiscales deben concluir de manera anticipada las visitas de auditoría ordenadas cuando se trate de contribuyentes obligados al dictamen fiscal o cuando el contribuyente haya presentado aviso para dictaminarse, según lo establece el artículo 47 de CFF. Sin embargo en el propio artículo se señalan los casos por los cuales, aún estando dictaminado no se suspende de manera anticipada una visita fiscal.
- 2. Obligación de la autoridad fiscal de respetar el procedimiento de revisión secuencial del dictamen fiscal.(Art. 52-A CFF)
- 3. Devolución de IVA, ISR o IMPAC y de otros impuestos federales en 25 días hábiles, (Art. 22; quinto párrafo del CFF).
- 4. Se les libera de la presentación de la declaración anual de impuestos en la forma tradicional para hacerlo de manera simplificada (Art. 52, último párrafo del CFF). Los datos relativos a los impuestos correspondientes a dicha declaración se presentan a través del dictamen (regla 2.17.3 RM).
- 5. En materia de declaraciones complementarias de impuestos, las personas con dictamen fiscal podrán presentar una declaración anual adicional a las tres que como máximo se le permite al contribuyente, en la cual se corrijan situaciones derivadas de la auditoría que se le haya practicado (Art. 32-III- CFF).
- 6. A partir del año 2005 se permite a los dictaminados (obligados y voluntarios) considerar para efectos de sus pagos provisionales de impuestos los ingresos mensuales en periodos diferentes al mes de calendario. Una vez ejercida la opción ésta debe utilizarse durante cinco años (Art. 32-A, último párrafo; en vigor a partir del 1-I-2005, disposición transitoria IX).
- 7. Para efectos de los requisitos que establece el artículo 70-A del CFF, que concede el beneficio de reducción de multas a los contribuyentes que hubieran incurrido en infracciones a las disposiciones fiscales, entre otros, en la fracción III de ese artículo se menciona que cuando se esté obligado al dictamen fiscal, este documento no debe contener observaciones respecto a omisiones en materia de obligaciones fiscales, o que habiendo dichas observaciones éstas hubieran sido corregidas por el contribuyente.
- 8. Microfilmar o grabar en discos ópticos u otro medio electrónico la contabilidad (Art. 30, quinto párrafo CFF).
- 9. Tener los beneficios de la amnistía fiscal a que se refiere el apartado 9 de este capítulo que se comenta posteriormente.

# *4.7. Disposiciones Legales y Normativas*

## *4.7.1. Cronología*

Damos a conocer las fechas más importantes en que se han emitido lineamientos normativos en materia del dictamen de estados financieros para fines fiscales, pero sobretodo aquellos donde se establece el envío del dictamen fiscal por Internet, partiendo del decreto que da origen a la Dirección de Auditoría Fiscal Federal.

Abril, 1959

Se publica en el DOF del día 30, el Decreto Presidencial que crea a la Dirección de Auditoría Fiscal Federal.

Enero, 1962

El día 18 se publica en el DOF el oficio 102-119, en el que se señala que el contribuyente que hubiere sido dictaminado por contador público, ya no sería revisado por la Dirección de Auditoría Fiscal Federal, en materia de ISR, por los ejercicios dictaminados.

### Abril, 1967

El día primero entra en vigor el nuevo Código Fiscal de la Federación, y en su artículo 85 se contienen los lineamientos relativos al dictamen fiscal, derogando el decreto del 21 de abril de 1959 (DOF 30-XII-1966).

### Enero, 1983

El día 1º de ese año entra en vigor el Código Fiscal de la Federación publicado en el DOF 31-XII-1981, el cual rige hasta la fecha , y en su artículo 52 se incluyen las disposiciones normativas, de carácter general, aplicables a dictamen fiscal.

### Febrero, 1984

En el DOF del día 29 de ese mes, se emite el Reglamento del Código Fiscal de la Federación, aún en vigor, el cual en sus artículos 45 a 58 contiene aspectos relacionados con el dictamen fiscal.

### Junio, 1988

En el DOF del día 30 se dan a conocer diversas reformas al Reglamento del Código Fiscal de la federación aplicables al dictamen fiscal, resaltando el hecho de que disminuyó de manera sensible el número de anexos fiscales a presentar.

#### Diciembre, 1990

Se incorpora al Código Fiscal de la Federación al artículo 32-A, el cual establece que para cierto tipo de personas, físicas y morales, por los ejercicios fiscales que terminen a partir del 31 de diciembre de 1990, será obligatorio dictaminar para fines fiscales sus estados financieros, y en su caso, la posición patrimonial (DOF 26-XII-1990).

### Marzo, 1991

Destaca, como aspecto novedoso, la opción establecida para presentar el dictamen fiscal a través de disquete, en lugar de hacerlo en forma impresa a través del cuaderno que tradicionalmente se presenta.

### *Modificaciones para 1998*

En el DOF del 29-XII-97, se dan a conocer las reformas a diversas leyes fiscales, y las que de manera específica se relacionan con la normatividad del dictamen fiscal, son las siguientes:

### *Aviso*

Suprimen del artículo 32-A del CFF la obligación de presentar aviso de dictamen fiscal por parte de las personas físicas y morales que en los propios artículos tengan la obligación de dictaminarse fiscalmente, por lo tanto, a partir del 1º de enero de 1998 sólo están obligadas a presentar aviso las personas que opten por hacerse dictaminar con propósitos fiscales.

### **Marzo, 1998**

En el DOF del día 30-III-98 se publican los formatos guía para todos los contribuyentes del sector financiero. En estos instructivos se destaca el uso del **SIPRED** para presentar los dictámenes.

#### **Reformas para 1999**

En el DOF del 31-XII-98 se dieron a conocer las modificaciones a diversas leyes fiscales, y las que de manera particular se refieren al dictamen fiscal son las siguientes:

### *Aviso de dictamen*

Incorporan al artículo 32-A del CFF la mención relativa a que las personas que opten por dictaminar sus estados financieros deberán presentar el aviso correspondiente a más tardar el 31 de diciembre del ejercicio que se desea dictaminar.

### **Agosto, 2001**

### *Lineamientos a observar cuando el dictamen se presenta vía Internet*

En DOF del 22-VIII-2001, se incorpora la posibilidad de optar por presentar el dictamen fiscal a través del Internet; con ese motivo se modifican diversas reglas de la RM para dar los lineamientos a observar, por el contribuyente y el contador público, y son las reglas: **2.10.9** (opción para presentar el dictamen por Internet, y, de ser así, la carta presentación siempre es la que se obtenga por SIPRED); **2.11.1 y 2.11.2**. los establecimientos permanentes o bases fijas de residentes en el extranjero sólo presentan el dictamen fiscal puede presentarse en disco magnético); **2.11.2.** los establecimientos permanentes o bases fijas de residentes en el extranjero sólo presentan el dictamen fiscal en disco magnético; **2.11.17.** (obtención del registro por el contador público y el contribuyente para presentar dictámenes fiscales vía Internet); **2.11.18.** (dirección de Internet para obtener la información necesaria para entregar el dictamen fiscal por ese medio); **2.11.19.** (información a entregar por Internet, procedimiento de validación por la autoridad; procedimiento a seguir cuando el dictamen fiscal es rechazado; o bien, emisión de acuse de recibo del dictamen).

### *Escrito a presentar por el contador público cuando el contribuyente no presente el dictamen fiscal*

Se adiciona la **regla 2.11.20**, para estipular cuando el contribuyente no esté de acuerdo con el texto del dictamen formulado por el contador público (Nota: se entiende que el concepto "dictamen" también comprende el informe sobre la revisión fiscal), y por lo tanto no sea entregado a la autoridad fiscal, el contador público debe de presentar escrito a la autoridad comunicándole tal situación (DOF 22-VII-2001).

### **Agosto, 2002**

Se adiciona un último párrafo a la regla 2.10.2 para señalar que los dictámenes correspondientes al año 2001 se deben enviar por Internet (DOF 7-VIII-2002).

El día 9 se publica en DOF el monto de la multa (mínima y máxima) que deben cubrir las personas obligadas a presentar dictamen fiscal y no lo hubieren hecho. (Anexo 5-.A de RM).

### **Mayo, 2004**

El día 10 de mayo se publican en DOF los formatos fiscales a utilizar para asuntos relativos a dictámenes fiscales.

El día 31 se publican en DOF las reglas 2.10.20., que establece que se puede mencionar que el auditor no revisó la clasificación arancelaria; y la regla 2.10.21, por la cual se amplía hasta el 31 de agosto de 2004 el plazo para que los contribuyentes dedicados a actividades agrícolas, ganaderas, silvícolas o pesqueras presenten el dictamen fiscal.

### **Noviembre, 2004**

En DOF del día 19 se publica la quinta modificación a RM, y en el artículo segundo se indica que se dan a conocer los anexos 16 y 16-A, que son los que contienen instructivos y formatos guía de dictámenes fiscales.

#### **Diciembre, 2004 Plazo dictámenes 2004**

Se confirma, a través del artículo séptimo transitorio de Ley de Ingresos de la Federación para 2005, que el plazo general para la entrega de los dictámenes fiscales del año 2004 es el 30 de junio de 2005; tratándose de sectores agropecuario, pesquero y autotransporte el plazo es el 31 de agosto de 2005 (DOF 24-XI-04).

El día 6 se publica en DOF los instructivos y formatos guía aplicables a empresas en general, donatarias y régimen simplificado.

El día 8 se publicaron los instructivos a utilizar por las controladoras y controladas, por las entidades pertenecientes al sector financiero y por los establecimientos permanentes de residentes en el extranjero. El día 10 se publicaron los formatos guía a utilizar por sociedades controlad o reas y controladas, y por los bancos.

El día 13, se publicó el formato guía para aseguradoras y afianzadoras.

El día 15 se publicaron los formatos guía que complementan los aplicables a las entidades del sector financiero, así corno los que deben utilizar los establecimientos permanentes de residentes en el extranjero

### **Enero, 2005**

Se adiciona al formato guía de controladoras y controladas el anexo 24.2 para mostrar la información relativa al ISR e IMPAC diferidos (DOF 10-1-05).

### **Febrero 2005**

Se publican los cambios a la Resolución Miscelánea el 26 de febrero de 2005, en donde encontramos los siguientes:

### **2.9. Declaraciones y avisos**

**2.9.15**. Los contribuyentes al enviar su dictamen fiscal vía Internet, lo harán a través de las direcciones www.sat.gob.mx o www.shcp.gob.mx , dentro del periodo que les corresponda, considerando el primer carácter alfabético del RFC; o bien, lo podrán hacer antes del periodo que les corresponda.

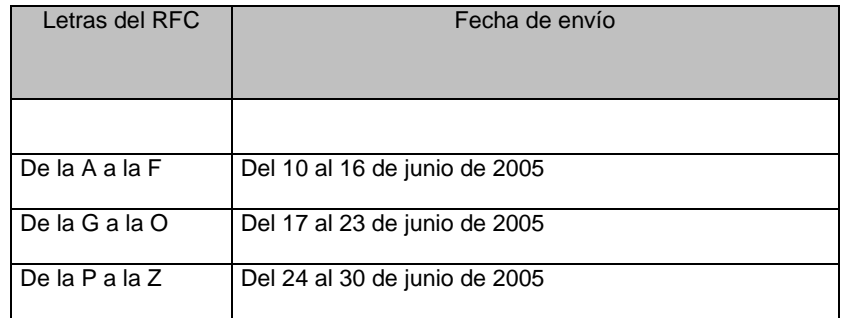

Tratándose de sociedades controladoras que consoliden su resultado fiscal, a más tardar el 12 de julio de 2005.

Contribuyentes del sector agropecuario, pesquero y de autotransporte, a más tardar el 31 de agosto del año 2005.

Se tomará como fecha de presentación del dictamen, aquella en la que el SAT reciba correctamente la información correspondiente.

#### **2.10. Dictamen de contador público**

**2.10.23.** Los contribuyentes que opten por hacer dictaminar sus estados financieros, deberá presentar escrito libre señalando sus datos de identificación de conformidad con el artículo 18 del Código, en el que manifiesten que optan por hacerlo. El escrito libre deberá ser presentado ante la ALAC, a más tardar el último día del mes de marzo del siguiente año al del ejercicio que se dictamine tratándose de personas morales o a más tardar el último día del mes de abril en el caso de personas físicas.

**2.10.24.** Los contribuyentes que hagan dictaminar sus estados financieros del ejercicio fiscal de 2004, obligados a presentar a más tardar el 15 de febrero de 2005 la información de operaciones por 2004 con los proveedores y con los clientes, podrán presentarla de acuerdo con los siguientes plazos:

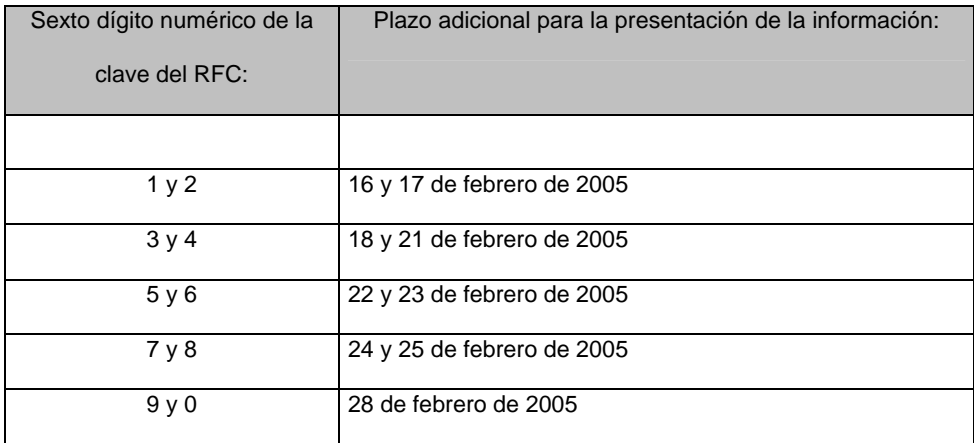

La información de proveedores y clientes, será presentada, ante la ALAC, en cualquiera de las formas siguientes:

- I. En la forma oficial 42 "Declaración de operaciones con clientes y proveedores de bienes y servicios", cuando los contribuyentes presenten hasta 5 registros.
- II. A través de medios magnéticos, Anexo 1, rubro C. numeral 10-a), "Información generada a través del Sistema de Declaraciones Informativas por Medios Magnéticos (D.I.M.M.)", cuando la información corresponda a más de 5 clientes, o bien, a más de 5 proveedores.

Las personas morales deberán presentar la información según esta fracción.

Se considera que los contribuyentes han cumplido con la obligación de los anexos, de "Operaciones con clientes" y "Operaciones con proveedores de bienes y servicios", del (SIPRED), cuando en dichos anexos únicamente se indique la fecha de la presentación, ya sea la forma oficial 42 o en los medios magnéticos antes mencionados.

Para esta regla, la información de clientes y proveedores que deberá presentarse, será aquélla cuyo monto anual sea igual o superior a \$ 50,000.

### *4.7.2. Disposiciones Para El Dictamen Por Internet*

El Servicio de Administración Tributaria (SAT), mediante su oficio Circular 324-SAT-001 del 2 de enero de 2002, se efectuarían las gestiones jurídicas necesarias para que el dictamen fiscal y la información a que se refiere el artículo 50 del Reglamento del Código Fiscal de la Federación (RFCC), que refiere a los anexos del dictamen fiscal, se presenten en forma obligatoria por Internet. Como resultado de estas actividades el 21 de mayo de 2002 fue publicado el decreto por el que modifica el RCFF. Con el análisis armónico de las disposiciones contenidas en este decreto, se confirma la obligación de presentar el dictamen fiscal de los ejercicios terminados al 31 de diciembre de 2001, mediante el módulo denominado SipredWeb, contenido en el Sistema de Presentación de Dictamen Fiscal 01 (SIPRED 2001).

A este cambio que se realiza, mencionamos que la forma de presentación de dictamen no modifica las actividades desempeñadas por el contador público, quien emite dictámenes para efectos fiscales al efectuar un trabajo de auditoría, ya que la auditoría de estados financieros, como se ha explicado, su objetivo es el de emitir una opinión independiente de los Estados Financieros examinados.

Ahora, la utilización del programa Sipred 2001, 2002, 2003 y 2004 permite al contribuyente manifestar los Estados Financieros y demás información relativa al dictamen fiscal dispuesto en el artículo 50 y 51 del RCFF. A partir de los informes del ejercicio terminado el 31 de diciembre de 2001, se incluye en este programa la opinión e informe del contado público, también facultado en el artículo 50 del propio reglamento. El programa desarrollado por el SAT (SIPRED) sirve como herramienta para que los documentos indicados se remitan vía Internet ante esa autoridad.

# *4.8 Facultades De La Autoridad*

# *4.8.1 Facultad De Fiscalización Por Parte De La Autoridad*

Previo a comentar lo referente a la revisión del dictamen fiscal por la autoridad correspondiente, debe tenerse presente que el hecho de que alguna persona física o moral haga dictaminar sus estados financieros con propósitos fiscales; o bien, dictamine algún otro tipo de actos u operaciones con efectos fiscales; no impide ni limita de manera alguna las facultades que tienen las autoridades para practicarle una revisión fiscal, en la modalidad que consideren procedente (Artículos 42, fracción IV y 52, antepenúltimo párrafo CFF).

En relación con las facultades a que se refiere el párrafo anterior, tratándose de contribuyentes obligados al dictamen fiscal o de contribuyentes que hubieran presentado aviso para dictaminar sus estados financieros, las autoridades fiscales correspondientes deberán concluir de manera anticipada las visitas de auditoría que hubieran ordenado, según lo dispone el primer párrafo del artículo 47 del CFF, reformado a partir del 1 de enero de 2004.

No obstante lo anterior el propio artículo 47, también en su primer párrafo, señala las situaciones por las cuales no se suspende de manera anticipada una visita de auditoría a los contribuyentes obligados al dictamen fiscal o que opten por dictaminarse, y de manera específica es el siguiente:

- a) Cuando a juicio de la autoridad fiscal la información proporcionada por el contador público, que la propia autoridad le hubiera solicitado a éste con motivo de la revisión del dictamen fiscal, no sea suficiente para conocer la situación fiscal del contribuyente.
- b) Cuando el contador público no presente la información solicitada por la autoridad, con motivo de la revisión del dictamen fiscal, dentro de los plazos establecidos en el artículo 53-A de CFF.

c) Cuando el dictamen contenga abstención de opinión, opinión negativa o salvedades, que tengan implicaciones fiscales.

## *4.8.1.1. Revisión por parte de las autoridades estatales*

Desde el año 1996 la SHCP modificó los convenios de colaboración administrativa en materia fiscal con los diversos Estados del país y por supuesto también con el Distrito Federal, y dentro de las facultades otorgadas a las autoridades estatales figura la de revisar los dictámenes fiscales emitidos por los contadores públicos.

La situación apuntada en el párrafo precedente seguramente ha implicado, en algunos casos, contratiempos para las propias autoridades (federales y estatales), los contribuyentes y al contador público dictaminador por el hecho de que tal vez no existan políticas uniformes de revisión; sin embargo, todo escollo es superable con el diálogo necesario.

# *4.8.2. Revisión Del Informe Fiscal Por Parte De La Autoridad*

### *4.8.2.1. Procedimiento General*

Al ser el dictamen fiscal un instrumento por medio del cual la SHCP verifica el cumplimiento de las obligaciones fiscales de los contribuyentes, revisa, conforme a sus lineamientos normativos internos, los datos contenidos en los informes fiscales que emita el contador público, con un enfoque particular a aspectos tales como: que el informe de que se trate cumpla los requisitos necesarios establecidos en los diferentes ordenamientos legales aplicables, y que son: el CFF y su reglamento; LISR y su reglamento; LIVA y su reglamento, así como en las reglas generales de carácter fiscal que anualmente se emiten. En síntesis, que el informe esté completo. Con posterioridad a esa evaluación, de tipo elemental, se deben analizar los anexos que a juicio de la AGAFF se consideren de importancia.

Para llevar a cabo la revisión de un informe fiscal, la autoridad respectiva debe ceñirse al procedimiento establecido desde el 1º de enero de 2004 en el artículo 52-A del CFF, y que es aplicable para cualquier revisión de dictámenes fiscales que se haga a partir de esa fecha.

En virtud de la incorporación al CFF del procedimiento de revisión secuencial, el oficio que para tales efectos emitió la AGAFF en mayo de 1993 queda derogado a partir del 1º de enero de 2004.

# *4.8.2.2. Recomendación Del H. Congreso De La Unión Sobre El Procedimiento*

# *De Revisión Secuencial*

En el dictamen elaborado por la Comisión de Hacienda de la Cámara de Diputados, relativo a las reformas fiscales aplicables a partir de 1998, emitido en el mes de diciembre de 1997, en el cuarto párrafo de la página 5 menciona que: "Además, se convino en recomendar se realicen adecuaciones al artículo 55 del Reglamento de este Código sobre el procedimiento de revisión de dictamen de carácter fiscal, para respetar la revisión secuencial del mismo".

Sin duda que como resultado de esa recomendación, a partir del 1º de enero de 2004 se incorporó el artículo 52-A al CFF para establecer el procedimiento secuencial que debe seguir la autoridad fiscal al revisar el dictamen de contador público.

# *4.8.2.3. Autoridades Competentes*

Tratándose del dictamen de estados financieros para fines fiscales, del dictamen sobre enajenación de acciones y de la declaratoria para devolución o compensación de IVA, la autoridad competente es la Administración General de Auditoría Fiscal Federal, así como las respectivas administraciones locales; o bien, las autoridades estatales con motivo de los convenios celebrados con la Federación.

## *4.8.2.4. Revisión Del Dictamen Fiscal Por La Autoridad*

De acuerdo con el artículo 42 del Código Fiscal de la Federación, las autoridades fiscales tienen la facultad de emplear diversas modalidades para comprobar que los contribuyentes o responsables solidarios con ellos relacionados han cumplido con sus obligaciones fiscales, y una de esas formas lo constituye la revisión de cualquier tipo de dictamen, que con propósitos fiscales emitan los contadores públicos (Fracción IV del citado artículo 42); y para llevar a cabo la revisión de un informe fiscal, la autoridad correspondiente deberá seguir el procedimiento secuencial contenido en el artículo 52-A del CFF, en vigor a partir del 1º de enero de 2004, y que en términos generales señala lo siguiente:

1. Primeramente se requerirá al contador público lo siguiente:

- a) Cualquier información que conforme al CFF y a su Reglamento debiera estar incluida en los estados financieros dictaminados para efectos fiscales.
- b) La exhibición de los **papeles de trabajo** elaborados con motivo de la auditoría practicada, los cuáles, en todo caso, se entiende que son propiedad del contador público.
- c) La información que se considere pertinente para cerciorarse del cumplimiento de las obligaciones fiscales del contribuyente.

2. La autoridad fiscal podrá requerir la información directamente al contribuyente cuando el dictamen se haya presentado con abstención de opinión, opinión negativa o con salvedades, que tengan implicaciones fiscales. 3. La información, exhibición de documentos y papeles de trabajo se solicitará al contador público por escrito, debiendo notificar copia de la misma al contribuyente.

4. Habiéndose requerido al contador público que haya formulado el dictamen la información y los documentos que respaldan su trabajo de auditoría, y después de haberlos recibido o si éstos no fueran suficientes a juicio de las autoridades fiscales para observar la situación fiscal del contribuyente o si éstos no se presentaron en tiempo, dichas autoridades podrán requerir directamente al contribuyente la información y documentos que consideren necesarios.

5. Por otra parte, las autoridades fiscales podrán, en cualquier tiempo, solicitar a los terceros relacionados con el contribuyente o responsables solidarios, la información y documentación para verificar si son ciertos los datos consignados en el dictamen y en los demás documentos, en cuyo caso, la solicitud respectiva se hará por escrito, notificando copia de la misma al contribuyente.

6. Si cumplido el procedimiento de revisión descrito en los puntos precedentes, a juicio de las autoridades fiscales no fuera suficiente la información y documentación para evaluar la situación fiscal del contribuyente, se les podrá practicar a éste visita domiciliaria en los términos del CFF.

7. La visita domiciliaria o el requerimiento de información que se realice a un contribuyente que dictamine sus estados financieros en los términos del CFF, cuyo único propósito sea el obtener información relacionada con un tercero no se considerará revisión de dictamen y por lo tanto no es aplicable el procedimiento de revisión secuencial contenido en el artículo 52-A.

8. Tratándose de pagos provisionales o mensuales, sólo se aplicará el orden secuencial establecido en el artículo 52-A respecto de aquellos comprendidos en los periodos por los cuales ya se hubiera presentado el dictamen.

Además de las modalidades mencionada, en la práctica suele suceder que de manera telefónica la autoridad le pide información al contador público sobre algún dictamen fiscal que hubiera emitido; por lo que de ser el caso, lo mas conveniente es dar a la autoridad lo solicitado, pero acompañado escrito en el que se detalle lo que se remite y precise que de esa forma se cumple con la petición telefónica formulada.

En la presentación de papeles de trabajo de auditoría, así como con la información y documentación solicitada al contador público con motivo del dictamen fiscal presentado, el artículo 53-A del CFF señala los siguientes plazos para su presentación:

- a) Seis días, tratándose de papeles de trabajo elaborados con motivo del dictamen realizado. Sin embargo, cuando el contador público registrado tenga su domicilio fuera de la localidad en que se ubique la autoridad solicitante, el plazo será de quince días.
- b) Quince días, tratándose de otra documentación o información relacionada con el dictamen, que esté en poder del contribuyente.

# *4.8.2.5. Revisión De Información Capturada En Equipo De Cómputo*

Debido al cada vez más frecuente uso de la computadora en la ejecución de los trabajos de auditoría, la Administración Central de Normatividad de la Operación Fiscalizadora emitió la circular 004 de fecha 14-XII-2000, en la cual da a conocer los lineamientos a seguir para revisar al contador público los medios electrónicos en los que se encuentra respaldado y documentado su trabajo de auditoría.

# *4.8.2.6. Petición De Información Al Dictaminado*

En ciertos casos, las autoridades podrán solicitar información sobre los hechos mencionados en el dictamen o informe fiscal, a la propia persona física o moral que se dictamina, de ser así el contador público dictaminador debe mantener estrecha comunicación con su cliente para que antes de que éste proporcione algún tipo de documento, o información (escrita o verbal) sea revisada por el contador público, a fin de que se brinde a la autoridad la respuesta que técnicamente proceda.

# *4.8.2.7. Informar Al Cliente Que Se Recurrió A Revisar Los Papeles De Auditoría*

Una vez que el contador público por si mismo, o a través de un representante, acudió ante la autoridad fiscal respectiva a presentar y explicar los papeles de trabajo o información capturada en medios electrónicos que sustentan el dictamen fiscal que hubiere emitido; o bien, que atendió la solicitud telefónica que en ese sentido le formuló la autoridad, es necesario que por escrito se informe de ello a su cliente, por las siguientes razones:

- a) Hacerle ver que se le atiende (o sigue atendiendo) con profesionalismo y que la labor de un trabajo de auditoría no concluye cuando se presenta el dictamen fiscal ante la autoridad competente.
- b) Hacer notar ante el usuario de sus servicios la importancia del trabajo de auditoría.
- c) Hacerle sentir la responsabilidad que cada parte tiene; es decir, la de su cliente y la del propio contador público.

d) Cobrar, si así fue pactado con el cliente, el honorario que proceda por el tiempo incurrido en la atención para desahogar lo solicitado por la autoridad.

## *4.8.2.8. Los Papeles De Trabajo No Se Le Dejan A La Autoridad*

En ciertos casos cuando la autoridad solicita papeles al contador público, puede pedirle que los deje por uno o más días; de ser así, este profesional formalmente no está obligado a dejarlos, pues hacerlo significa correr el riesgo de que los extravíen, o bien, que se haga uso indebido de ellos. Por lo tanto, basados en que de conformidad con el Boletín 3010, párrafo 30, de normas de auditoría, que son reconocidas en el artículo 52-II del CFF, así como en el artículo 55-I-B del RCFF, dichos papeles son de su propiedad, lo adecuado si es que las personas que revisan los papeles no concluyen en el mismo día, es proponer que se continúe la revisión al día siguiente, pero nunca aceptar dejar los papeles. Asimismo, el contador público no debe permitir, sin previa solicitud, de preferencia por escrito, que le folien o pongan algún tipo de nota en sus papeles.

# *4.8.2.9. Plazo Para La Conservación De Los Papeles De Trabajo*

No existe en el Código Fiscal de la Federación ni en su Reglamento, disposición que indique de manera precisa el plazo para que el auditor conserve los papeles de trabajo que respaldan y constituyen la evidencia del trabajo realizado para emitir el dictamen fiscal sobre estados financieros, u otro informe con efectos fiscales. En la práctica lo que ocurre es que el contador público conserva esos papeles durante cinco años contados a partir de la fecha de entrega del dictamen ante la autoridad competente.

Quizá la razón por el cual el contador público se apega a ese plazo obedece a que corresponde al plazo general de cinco años que en términos del artículo 30 (tercer párrafo), y su correlativo 67 (primer párrafo) del CFF, establecen para que los contribuyentes conserven la contabilidad y todo tipo de documentación que respalde las operaciones de aquél; entonces es probable que dicho profesional suponga que también le aplica para sus papeles de auditoría. Sin embargo, es claro que los papeles de trabajo, o información capturada en medios electrónicos, no forma parte de la contabilidad del contribuyente, por lo tanto, no se aplica ese plazo.

Al no haber legalmente un periodo para la conservación de los papeles de trabajo e información que respalda un trabajo de auditoría, puede legarse al absurdo de que el contador público sólo decida guardarlos durante un año, y, si con posterioridad a ese lapso la autoridad se los solicitara y éste no los proporciona, difícilmente se le podría fincar algún tipo de responsabilidad legal por ese motivo.

Para resolver ese vacío legal, es necesario incorporar en el Código Fiscal de la Federación, por ser el ordenamiento jurídico procedente, la disposición respectiva, y que en mi opinión debe señalar sean cinco años.

Mientras las autoridades fiscales y el legislativo llevan a cabo esa incorporación legal, es recomendable que los papeles de trabajo o información capturada en equipo de cómputo, que respalda el trabajo de auditoría, se conserven y guarden durante los cinco años siguientes a la entrega del dictamen fiscal ante la autoridad competente, y de esa manera hacerlo congruente con el plazo que tiene la autoridad para ejercer sus facultades de revisión contempladas en el artículo 67 del Código Fiscal de la Federación.

Por lo que respecta a los papeles que conforman lo que se denomina archivo permanente o expediente continuo de auditoría, es mejor conservarlo por un plazo mayor; y puede ser de siete a diez años.

# *4.8.2.10. Poderes Notariales A Personas Para Que Presenten Papeles De Trabajo*

Por las ocupaciones propias de su actividad el contador público que suscribe dictámenes fiscales no siempre puede acudir personalmente a presentar y explicar el contenido de sus papeles de trabajo a la autoridad que los solicita; ante ello, y para dar a debida respuesta profesional a ese compromiso, es conveniente que otorgue a las personas de su confianza, que pueden ser socios, gerentes o encargados en el mismo despacho, poderes notariales para que en su nombre y representación muestren los papeles que sustentan su trabajo y dictamen respectivo. Incluso en el texto de los poderes se puede decir que faculta a las personas para que den las respuestas escritas que sobre ese particular sean necesarias.

# *4.8.2.11. Destrucción De Papeles De Trabajo*

Transcurrido el plazo por el cual se optó para guardar los papeles e información que respaldan el trabajo de una auditoría, que como ya se apuntó puede ser de cinco años, se hace necesaria su destrucción; principalmente por el hecho de que al no tener un fin específico su conservación, ocupan espacios innecesarios que representan costos monetarios para el despacho.

La destrucción de los papeles requiere una planeación, en la que cuando menos se ejecute lo siguiente: **a)**  realizar inventario de lo que se va a destruir; **b)** informarle por escrito al cliente que se van a destruir los papeles, propiedad del contador público, que contienen información sobre la auditoría de determinado año, para saber si los desea conservar, por tener información que pueda ser útil para su empresa, por escrito, y a más tardar en fecha específica, diga si, o no; **c)** si el cliente expresa su deseo de conservar los papeles, éstos se le entregan contra la firma de un recibo, en el que se manifiesta hacerse responsable del uso de esos papeles; **d)** los papeles que no se entreguen a los clientes, se destruyen; y, el procedimiento recomendable es la trituración, preferentemente en una empresa que tenga la tecnología apropiada; **e)** concluido el proceso de destrucción se levanta acta de tipo administrativo en el cual se describe el lugar y la hora de inicio, procedimiento seguido para la destrucción, hora de terminación y nombre y firma de los participantes.

# *4.8.2.12. Efecto En La Caducidad Fiscal*

El artículo 67, cuarto párrafo del CFF, establece que el plazo para que las autoridades fiscales determinen contribuciones omitidas se suspende cuando tales autoridades ejerzan sus facultades de comprobación a través de revisar el cuaderno de dictamen fiscal.

Sin embargo, y no obstante que en el propio artículo 67 se precisan los casos de no interrupción de la caducidad; o bien, el requisito de que cada seis meses se levante cuando menos un acta parcial o final, esta medida al no ir acompañada de una disposición que establezca un plazo máximo para que la autoridad revise, o bien dé por revisado y aprobado el dictamen fiscal, puede dejar en desventaja al contribuyente dictaminado con respecto al que no lo está.

Es necesario incluir en el CFF una disposición que de manera clara fije un plazo máximo, posterior a la entrega del dictamen, para que la AGAFF revise y apruebe el dictamen fiscal del contribuyente.

# *4.9. Ventajas y Desventajas del Envío del Dictamen Fiscal por Internet*

# *4.9.1. Ventajas*

El presentar el dictamen fiscal por Internet tiene grandes ventajas, el primer ejercicio en que se llevó a cabo esta opción (2001) fue definitivamente difícil por las carencias tecnológicas, tanto por los propios contribuyentes y contadores quienes no tuvieron tiempo de adecuar sus planeaciones de revisión y preparación de dictamen fiscal, tanto como para la autoridad, quien vio su página totalmente saturada, sin la posibilidad de poder siquiera acceder a dicha página.

Pero el hecho de eliminar las filas de espera en las administraciones o lugares en donde se recibían los dictámenes, la posibilidad de presentarlos en cualquier lugar, ya sea desde los despachos de los contadores o de las oficinas de los contribuyentes o en otra parte del mundo, la reducción del tiempo en cuanto a impresiones de formatos por el cambio de presentación en su página de Internet y una vez entendido el proceso de ensobretar y adjuntar la llave electrónica del contador público registrado y del contribuyente, procedimiento que se verá en el caso práctico, el proceso se vuelve más sencillo que la presentación en discos magnéticos.

### *4.9.2. Desventajas*

Entre las desventajas que en general se ha manifestado entre los contadores públicos, es el hecho de que en ciertas poblaciones del país el acceso a Internet no es fácil, sino más bien complicado, a veces imposible y cuando se logra la conexión ésta puede ser lenta; la preocupación de que se llegue a saturar la página de Internet del SAT en el momento en que se quiere enviar el dictamen sucedió para el ejercicio correspondiente al 2001, de esta manera, muchos de los dictámenes no pudieron ser enviados en tiempo y forma, caso en el cual no es posible demostrar lo realmente ocurrido, así como otras situaciones como el hecho de que se requiere equipo de cómputo con mayor capacidad, lo que implica una inversión adicional. Esta situación no

permite que los despachos pequeños o recientes puedan competir debido a la inversión a la que se deben apegar.

Otra desventaja, también en el aspecto tecnológico, es que en varias ocasiones, como le sucedió a varios contadores o contribuyentes, las claves asignadas por el SAT no coincidían con el certificado digital, por lo que el SIPRED no aceptaba la introducción del certificado y la clave o llave digital, situación que perjudicó en la presentación del dictamen fiscal.

Derivada a éstas anomalías se modificó el procedimiento y ahora el dictamen para su presentación es necesario el uso de la Firma Electrónica Avanzada.

# *4.9.3. Propuestas para el futuro del dictamen*

El Contador Fernando López Cruz, realiza la siguiente propuesta:

- a) Reconociendo el avance que significa la presentación del dictamen por medio de Internet, si no se promueven las medidas legales necesarias es factible que surjan conflictos entre la autoridad, el contribuyente y el contador público, y se pueden propiciar por el hecho de que la información al momento de ser remitida al SAT éste la acepte, y con posterioridad argumente que hay problemas, y aunque es remoto que pueda ocurrir, no se descarta que alguna persona pueda acceder a la página de Internet del SAT y obtenga información del contribuyente para hacer mal uso de ella; por lo tanto, la parte ofendida que promueva algún reclamo tendría problemas para solucionarlo de manera favorable a sus intereses, toda vez que no tenemos las norma legales que regulen el uso de información a través de medios electrónicos.
- b) Por estar basada la información financiera en la aplicación de principios de contabilidad (aceptados y reconocidos en leyes mercantiles, fiscales y financieras, comúnmente), como actualmente se hace, deben presentarse los estados financieros básicos a que alude el boletín B-1 de principios de contabilidad en su párrafo 19, y que son: balance general, estado de resultados, estado de variaciones en el capital contable, estado de cambios en la situación financiera, y las notas correspondientes a esos estados.

Los estados financieros antes señalados se presentarían tal cual se emiten para efectos eminentemente financieros, es decir, no se realizarían las reclasificaciones que actualmente es necesario llevar a cabo para adaptar los estados financieros al formato guía publicado por la autoridad fiscal. De esta manera la autoridad competente obtendrá valiosa información que de manera objetiva le permita evaluar físicamente al contribuyente.

c) Informe sobre la revisión de la situación fiscal del contribuyente, el cual debe cumplir con los requisitos que actualmente se contienen en el artículo 54 del RCFF; realizándole adecuaciones que procedan para adaptarlo al tipo de información que se presente.

En cuanto a normas de auditoría, como el informe antes citado es producto de un trabajo de esa naturaleza, la normatividad aplicable está contenida en el Boletín 4060 de dichas normas.

d) Por lo que se refiere a información adicional distinta a los estados financieros y sus notas, sólo se presentaría: la relación de contribuciones a cargo del contribuyente y a las que esté obligado como retenedor, la relación de impuestos federales (e incluso locales para propósitos de los convenios con los estados) pendientes de pago a la fecha de presentación del dictamen ante la autoridad competente; así como la conciliación entre el resultado contable y fiscal para fines de ISR, y la conciliación de ingresos contables contra los manifestados para IVA.

Como beneficio adicional de que la información financiera de que se presente a la autoridad fiscal sea la misma que conserva el contribuyente, que le es dictaminada por contador público y se prepara conforme a principios y reglas contables generalmente aceptadas, está el hecho de evitar de que año con año la autoridad fiscal deba revisar los formatos guía para tratar de adaptarlos tanto a las nuevas disposiciones fiscales como a las reglas contables vigentes. En donde tal vez se refleje más esa necesidad de adecuación es en los formatos guías aplicables al sector financiero, por estar éstos sujetos a reglas y criterios contables que emiten otras autoridades de naturaleza gubernamental, como son las comisiones que regulan al sector bancario y al asegurador.

Si el propósito de presentar el dictamen fiscal por medios magnéticos es estandarizar la información financiera a través del uso de un catálogo de cuentas identificadas éstas con número específico, difícilmente se logra, pues en la práctica, y por la necesidad técnica, se emplean índices adicionales a los del formato guía, lo cual sin duda rompe con la homogeneización que se pretende. Además, es correcto plantearnos si tal homologación de información financiera la ha reportado algún tipo de utilidad a la autoridad hacendaria distinta a evaluar el cumplimiento de las obligaciones fiscales del contribuyente. Si no es así, lo adecuado es hacer más ágil y efectiva la fiscalización.

Con la información que se propone contenga el dictamen fiscal, aunando a un buen programa que diseñe la autoridad fiscal para revisar tanto los dictámenes fiscales como el trabajo de auditoría de los contadores públicos que dictaminen, ésta obtendrá buenos logros en su labor de fiscalización y recaudación.

# *4.9.4. Modificaciones al Código Fiscal y su Reglamento*

Existe la urgencia de actualizar el RCFF en lo relativo al dictamen fiscal, ya que es claro que las modificaciones al RCFF del día 21 de mayo de 2002 referentes al dictamen fiscal fueron para confirmar que éste debe presentarse por Internet y reducir el plazo de presentación del mismo; por lo tanto es urgente realizar modificaciones de fondo, toda vez que es claro el hecho de que algunas disposiciones de ciertos artículos del RCFF que tienen que ver con el contenido del dictamen fiscal, ya no corresponden con el formato guía que para distintos tipos de contribuyentes anualmente se publica en el DOF; y para identificar que artículos deben modificarse a fin de adecuarlos a lo que efectivamente es el contenido del dictamen fiscal, es necesario llevar a cabo el análisis procedente, y evitar de esa manera que a través de reglas misceláneas se complemente o corrijan las disposiciones contenidas en el citado reglamento, lo cual impedirían caer en confusiones en la aplicación de la norma correspondiente y le otorgaría mayor certeza jurídica al contribuyente y al contador público dictaminador. Inclusive hay disposiciones que se duplican, pues están contenidas en los artículos 32-A y 52 del CFF y en algunos artículos del RCFF.

Los artículos que nos referimos son los siguientes:

El artículo 46 del reglamento al CFF actualmente esta derogado, anteriormente daba formalidad al aviso de dictaminación fiscal, la cual se contempla, como lo vimos en párrafos anteriores, en resolución miscelánea.

EL artículo 47 del reglamento al CFF en su segundo párrafo indica que los contribuyentes que hayan optado por dictaminarse podrán renunciar a la presentación del dictamen, siempre que comuniquen dicha renuncia a la autoridad fiscal competente dentro de los tres meses siguientes a la presentación del aviso mencionado, manifestando motivo para ello.

Los dictámenes anteriores a 2004, el aviso se presentaba como fecha límite el 31 de diciembre del año a dictaminarse, ahora se debe de presentar el aviso a mas tardar el último día de marzo del año siguiente a dictaminarse, la opción de renuncia al dictamen se estipula en los tres meses siguientes a las presentación del aviso, anteriormente era a mas tardar al 31 de marzo, y ahora deberá ser antes del 30 de junio del año siguiente del ejercicio que se dictaminará, el calendario publicado en Resolución Miscelánea para envío de dictámenes de 2004 indica que algunos contribuyentes deberán enviarlo al 16 de junio de 2005, creemos en la necesidad de adecuar los cambios de opción a renuncia a presentar dictamen fiscal a contribuyente que optaron hacerlo a un mes antes del envío de los dictámenes.

El artículo 50 del reglamento al CFF, en la fracción I indica que los contribuyentes que se dictaminen fiscalmente deberán enviar Carta de presentación de dictamen, actualmente esta opción se ha eliminado del SIPRED 2004, los datos que se contenían en la carta fueron incrustado en la sección de información al contribuyente y representante legal. Es necesario eliminar esta fracción.

El artículo 51 del reglamento al CFF, en la fracción IV indica que deberán adherirse a los discos magnéticos flexibles una etiqueta con la siguiente información:

- a) Registro Federal de Contribuyentes y firma del contribuyente o Representante Legal.
- b) Ejercicio que se dictamina.
- c) Número de registro y firma del contador público que emite el dictamen.
- d) Número de serie del disco.
- e) Número secuencial del disco.

Esta obligación ya no es válida puesto que desde 2001 el dictamen de manera obligatoria se envía por Internet y no se entrega con discos magnéticos.

En el artículo 53 fracción I, indica que estará impedido para dictaminar sobre los estados financieros de un contribuyente por afectar su independencia e imparcialidad, el contador público registrado que sea cónyuge, pariente por consanguinidad o civil en línea recta sin limitación de grado, transversal dentro del cuarto y por afinidad dentro del segundo, del propietario o socio principal de la empresa o de algún director, administrador o empleado que tenga intervención importante en la administración. Bajo este término, creemos que al ser socio no principal, no existe impedimento para dictaminar, así mismo no es posible entender correctamente que es un empleado que tenga intervención importante en la administración, en estricto sentido diríamos que todos los empleados tienen labores e intervenciones importantes en la realización de sus funciones, es importante corregir esta fracción.

El artículo 57 menciona que la Secretaría amonestará al contador público, suspenderá o cancelará su registro, de acuerdo al último párrafo del artículo 52 del Código, conforme a lo siguiente: Fracción I, inciso b) La información del dictamen, presentada en disco magnético flexible en dos tantos, no coincida entre un disco y otro. A partir del ejercicio 2001 el envío de dictamen fiscal es obligatorio enviarlo por Internet, tan solo los dictámenes de ejercicios 2000 y anteriores se entregan en disco magnético.

En el mismo artículo, pero en la fracción II, inciso e indica que la suspensión procederá por presentar disco magnético flexible sin información. En este caso la suspensión será de 2 años y el inciso f indica que se presente disco magnético flexible, que no integre la información conforme a las reglas de carácter general que para tal efecto emita la Secretaría, en cuanto a paquete utilizado, estructura y denominación de archivos y manejo de índices y subíndices fijos para determinadas cuentas y subcuentas. En este caso la suspensión será de hasta un año. Esto quiere decir que si se envía dictamen fiscal por Internet sin información no procederá la suspensión puesto que no está establecido en Reglamento al CFF, es importante cambiar la redacción.

El mismo artículo 57 señala en su inciso d, que la suspensión procederá cuando no formule el dictamen debiendo hacerlo, la suspensión será hasta por dos años. Como ya se comentó, esto aplica siempre y cuando se demuestre que el contador público se comprometió a realizarlo, y para el caso de los contribuyentes obligados a presentar el dictamen fiscal, no hay manera de demostrarlo y a partir de la presentación de dictamen 2004, tampoco es posible demostrarlo con los contribuyentes que optan por hacerlo, puesto que en esta ocasión, el aviso se presentó en formato libre y no se establece la necesidad de indicar el nombre del contador público registrado quien realizaría el dictamen. Si para el siguiente ejercicio se presenta el aviso de la misma manera, tampoco tendrá manera de comprobarse que se compromete un contador público registrado a dictaminar, es importante que se tome en consideración por parte de la autoridad esta situación.

# *Capítulo 5*

# *Caso Práctico*

En el caso práctico presentamos un caso real de la auditoría realizada a EMPRESA X, S.A. de C.V. que fue auditada en el ejercicio 2004 por el contador público registrado XXXX.

Ya habiendo finalizado con la revisión y en general haber realizado completamente la auditoría de la empresa, es necesario realizar la captura en SIPRED 2004 para después enviar el dictamen por Internet por medio de la página del SAT, www.sat.gob.mx .

Primero es necesario tener el programa SIPRED 2004, para instalarlo se hace lo siguiente:

### **1. Características del sistema**

*Requerimientos* 

Equipo mínimo:

- Computadora personal PC o compatible.
- Monitor SVGA (preferentemente a color).
- Procesador Pentium II a 400 MHZ. ó superior.
- 128 MB de memoria RAM.
- Unidad de disco flexible de 3 ½".
- Microsoft Windows 95 o superior.
- Microsoft Excel 2000
- Ratón instalado.
- Impresora.
- Navegador para Internet v 5.0 o superior

### Equipo recomendado:

- Computadora personal PC o compatible.
- Monitor SVGA a color.
- Procesador Pentium IV a 1.7 GHZ. o superior.
- 256 MB. en memoria RAM.
- Unidad de disco flexible de  $3\frac{1}{2}$ ".
- Microsoft Windows 2000.
- Microsoft Excel 2000
- Ratón instalado.
- Impresora láser con 4 MB en RAM o superior.
- Navegador para Internet v 5.0 o superior

### Detector de virus residente

### Nota: **al momento de instalar SIPRED se deberá deshabilitar cualquier detector de virus.**

### **2. Conocimientos del usuario**

- Manejo básico de equipo de cómputo e impresoras.
- Sistema operativo MS-DOS básico.
- Sistema operativo Windows.
- Manejo de Excel.
- **3. Recomendaciones para su operación**

Se sugiere que el usuario evite en lo posible borrar o modificar archivos propios del sistema operativo de Windows o SIPRED, ya que esto podría afectar el funcionamiento del sistema.

*Usuarios del sistema* 

- Contribuyentes
- Contaduría Pública Organizada
- Capturistas y operadores

### *Fuente de información*

La información es proporcionada a través del SIPRED por el CPR responsable de la generación del dictamen fiscal, contemplando los siguientes rubros:

Dictamen fiscal:

- Datos del contribuyente
- Datos de los anexos
- Datos del contador
- Datos del despacho
- Datos del representante legal
- Notas a los estados financieros
- **Declaratorias**
- Datos generales
- Opinión
- Informe
- Información adicional (opcional)

### **4. Instalación del sistema**

*Consideraciones importantes antes de la instalación* 

Proceso para desregistrar la DLL FunGlobales

1. Si ya se cuenta con una versión instalada del SIPRED y tiene la dll **funglobales.dll** registrada**,** se debe desregistrar dicha librería antes de instalar la aplicación para registrar la nueva**.** 

Para desregistrar deberá hacer lo siguiente:

• Desde el menú inicio seleccione el submenú ejecutar como lo muestra la figura siguiente:

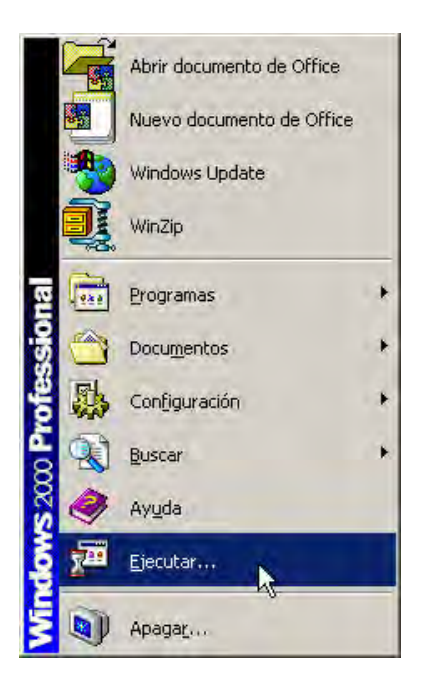

• Enseguida aparecerá una ventana como la siguiente figura:

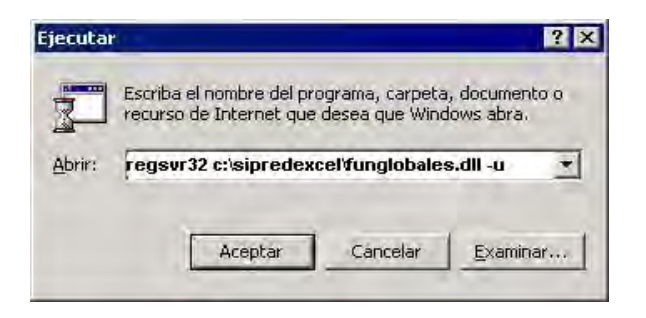

• Digite la ruta donde se encuentra la librería con el comando correspondiente como se muestra a continuación.

### **Regsvr32 c:\sipredexcel\FunGlobales.dll -U**

• Haga clic al botón Aceptar y con esto quedará desregistrada la librería **funglobales.dll.**

**NOTA:** *En caso de no tener registrada la librería FunGobales.dll anteriormente, hacer caso omiso a este punto y continué.* 

- 2. Si al instalar la aplicación llegara a tener el error con la leyenda **"path/file access error"** o no pudiera concluir con la instalación, es importante borrar del subdirectorio de Windows los archivos con las extensiones **cab, lst y setup.\*,** inicializar el equipo y reintentar la instalación nuevamente.
- 3. Es recomendable reiniciar su PC antes de ejecutar el sistema.

Deberá bajar el instalador completo ó en partes de la página del SAT http://www.sat.gob.mx

### **5. Kit de instalación de SIPRED**

El kit de instalación de SIPRED se compone de lo siguiente:

- Software de instalación.
- Manual de Instalación
- Manual de Usuario en Línea

*Instalación de la aplicación* 

Para iniciar la instalación de SIPRED siga el procedimiento que se describe a continuación:

- 1. Reiniciar el equipo para asegurar que no exista algún programa cargado en memoria.
- 2. Verificar que no existan manejadores de memoria activos o aplicaciones que hagan uso exclusivo de la memoria alta de su equipo.
- 3. Verificar que no existan aplicaciones abiertas en Windows.
- 4. Para iniciar la instalación ejecute el archivo setup.exe y el sistema le mostrará la pantalla de la figura 1.

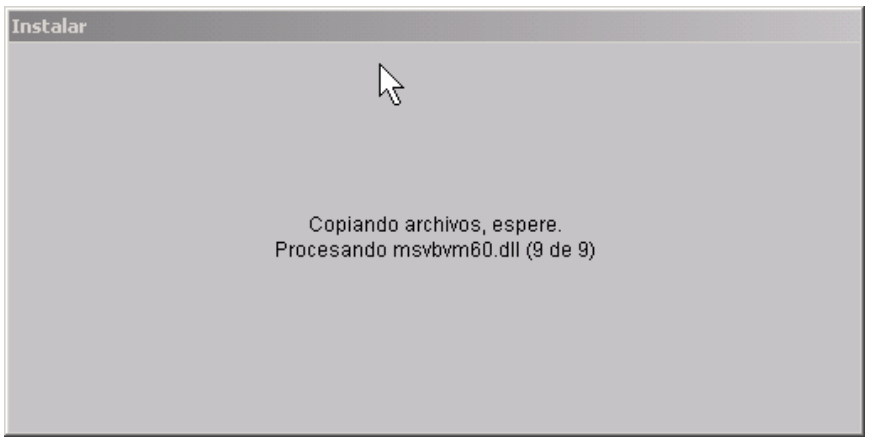

Figura 1

- 5. El instalador comienza a copiar los archivos y utilerías necesarios para realizar la instalación mostrando un mensaje, como se muestra en la figura 2.
- 6. El paquete instalador realizará todos los pasos necesarios para la correcta instalación de SIPRED. Posteriormente se mostrará una ventana como la de la figura 6, con el mensaje de inicio de la instalación del sistema de presentación del dictamen fiscal 2004:

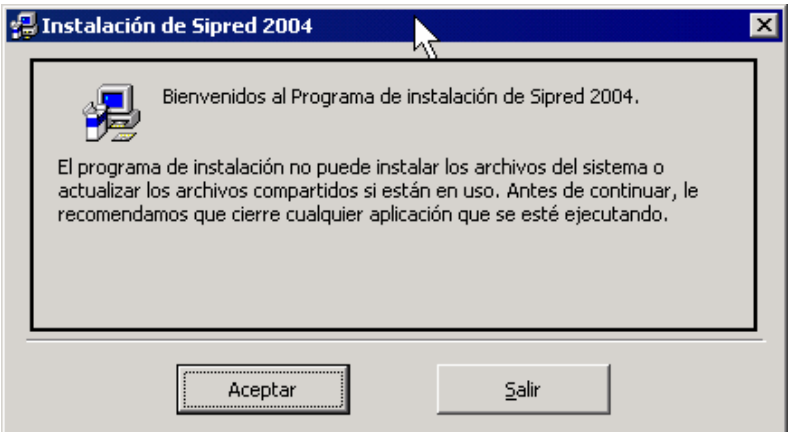

Figura 2. Ventana de instalación de SIPRED.

Este mensaje recuerda que no deberán existir programas o aplicaciones abiertas mientras se realiza la instalación de SIPRED. El paquete instalador revisara el espacio disponible que hay en su disco duro y en caso de no contar con el espacio necesario, indicara que libere espacio en disco duro para continuar con la instalación. El espacio libre en disco recomendado para instalar SIPRED es de 30 MB.

7. Si se desea cancelar la instalación de SIPRED, se podrá realizar en cualquier momento; si es en esta fase del procedimiento de instalación, el paquete instalador manda el mensaje de la figura 3:

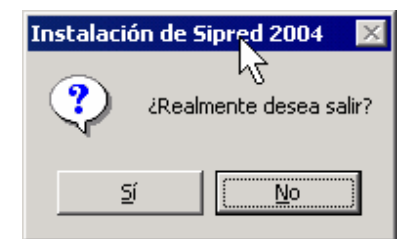

Figura 3. Mensaje para confirmar la cancelación de la instalación.

8. Si se elige [si], indicando que esta de acuerdo en salir de la instalación, el paquete instalador manda un mensaje de aviso como el de la figura 4.
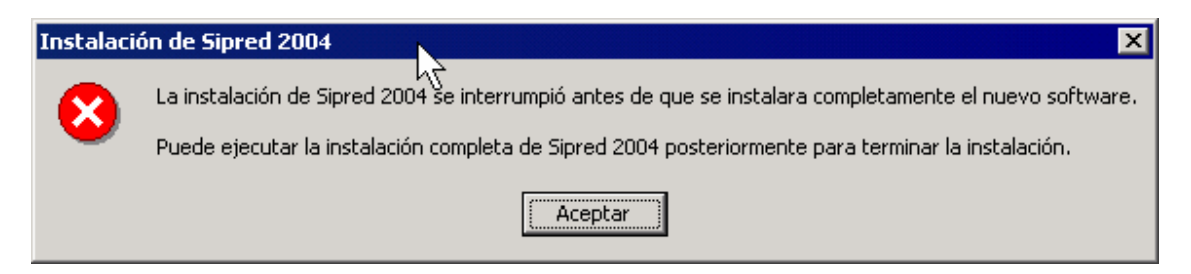

Figura 4. Mensaje que confirma la cancelación.

- 9. Haga clic al botón Aceptar y el sistema le mostrará una serie de mensajes hasta desinstalar la aplicación.
- 10. La instalación se llevará acabo si presiona el botón [aceptar] de la figura 3, y aparecerá la pantalla de la

figura 5.

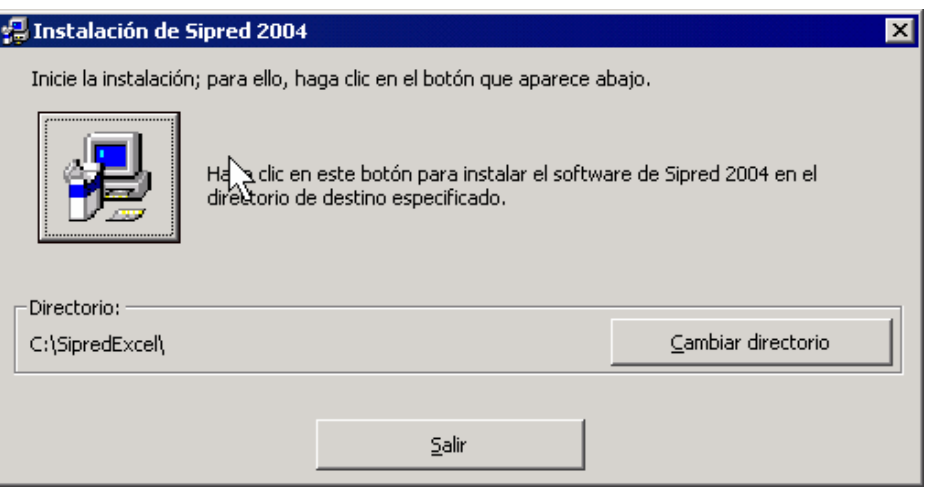

Figura 5

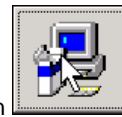

- 11. Hacer clic al botón
- 12. Enseguida el sistema le mostrará la pantalla como la figura 6.

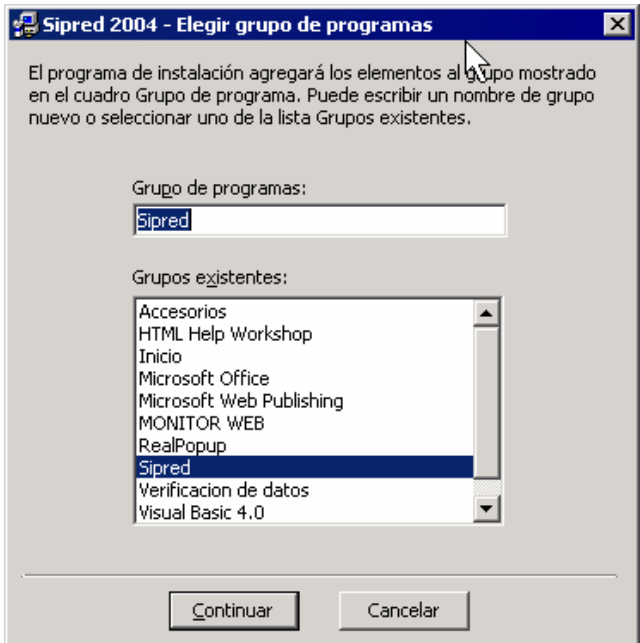

# **Figura 6**

13. Haga clic al botón Continuar.

Si el sistema detecta que existe una versión de componentes más recientes que la que sé esta tratando de instalar, *enviará una serie de mensajes* como el de la ventana siguiente figura 7.

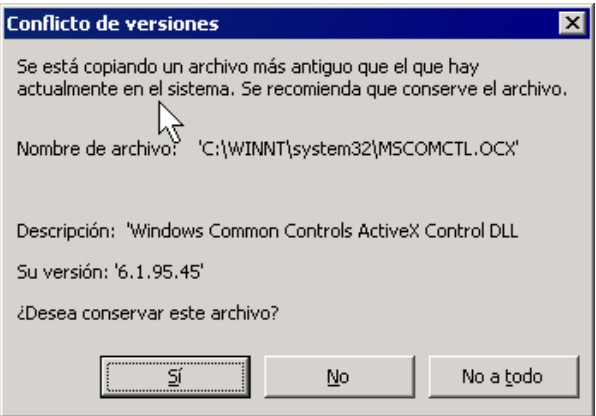

Figura 7

Se recomienda conservar los componentes actuales para evitar conflictos futuros con alguna otra aplicación que tenga instalada, haga clic en el botón Sí.

14. La instalación mostrará una pantalla con una barra de avance de la instalación como la figura 8.

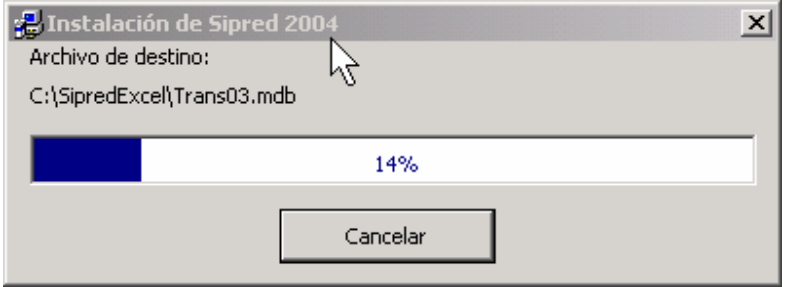

# **Figura 8**

15. Finalmente, a manera de comprobación, el instalador manda el mensaje de la figura 9, indicando que la instalación ha terminado correctamente.

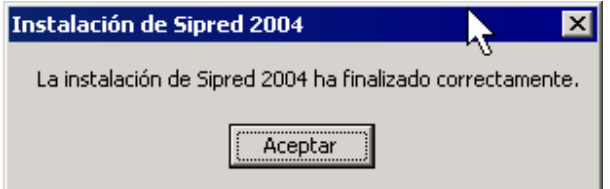

Figura 9. Terminación de la instalación.

16. Posteriormente haga clic en el botón [aceptar] de la ventana anterior, el instalador muestra el grupo de trabajo que ha creado automáticamente, con su respectivo icono. Es indispensable que para lograr una correcta instalación de SIPRED, se siga el orden de instalación que se ha mostrado en cada uno de los pasos del procedimiento anterior; En cualquier caso, si se presentan problemas y tiene que abandonar la instalación por algún motivo podrá iniciarla de nueva cuenta sin ningún problema.

#### *Instalación del manual de usuario*

Para llevar a cabo la instalación del manual de usuario, solo bastara con ejecutar el archivo M\_SIPRED04.EXE, el cual contiene los archivos necesarios para la instalación del manual de usuario en formato HTML. Este archivo es un archivo ZIP Ejecutable, el cual se instalará en el directorio C:\SIPREDEXCEL\MANUAL.

Este archivo podrá ser visualizado en cualquier momento desde la aplicación dando Clic en el botón AYUDA de SIPRED, como lo muestra la siguiente figura:

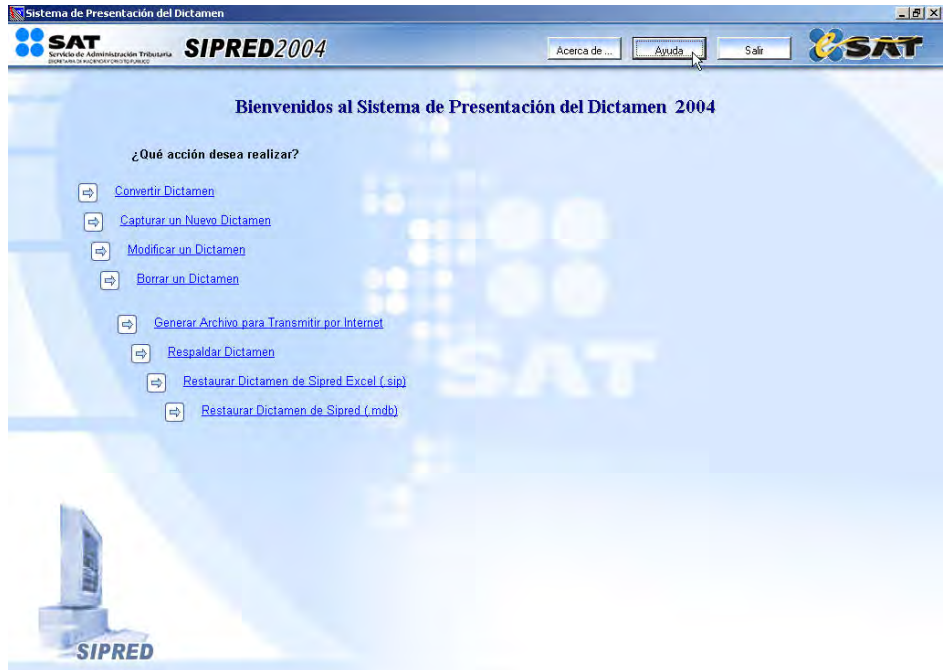

Al dar clic en el botón será visualizado el manual.

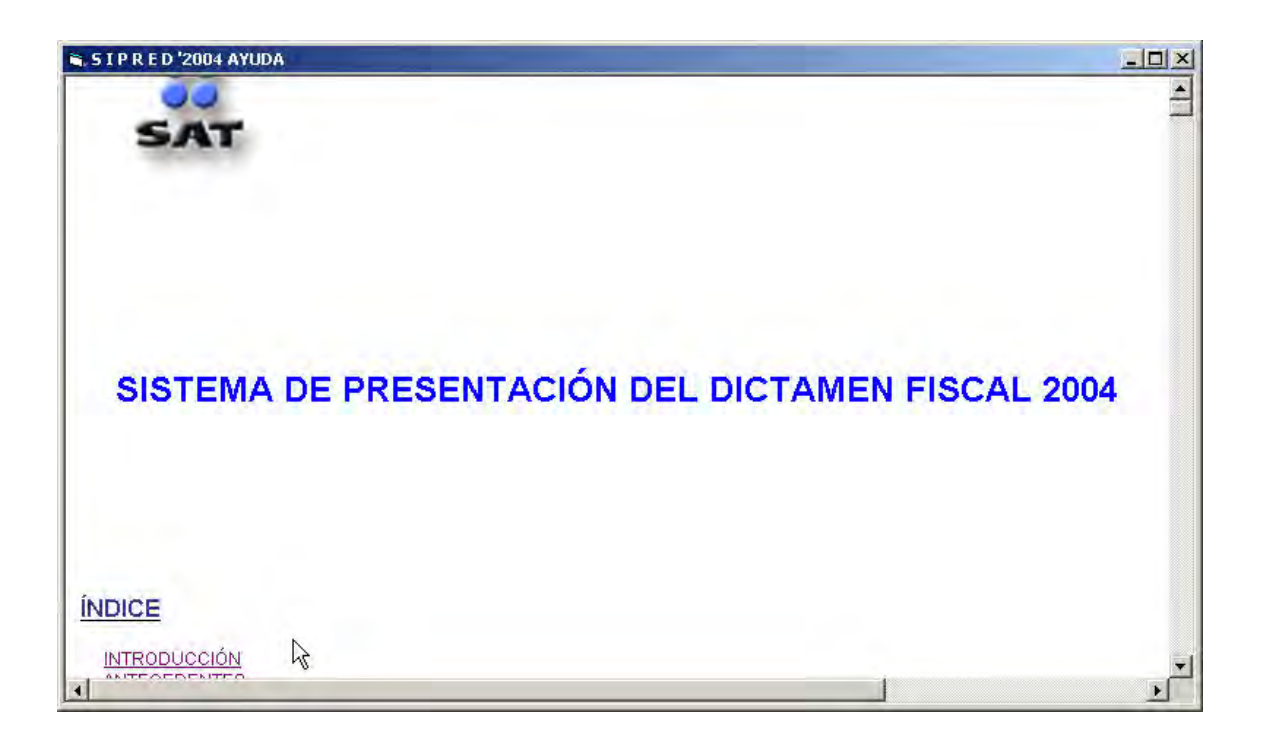

Nota: Si requiere hacer una consulta del manual sin necesidad de estar dentro de la aplicación, o para llevar a cabo la impresión del mismo, podrá abrir el archivo c:\sipredexcel\manual\AyudaSipred04.htm desde cualquier explorador de Internet.

## **5. Estructura de subdirectorios de SIPRED**

La estructura que marca por defecto el instalador del sistema es:

#### **C:\SIPREDEXCEL**

Este directorio es donde se instala el SIPRED por defecto, ello le facilitara la instalación y manejo del mismo.

## **C:\SIPREDEXCEL\bases**

SIPRED almacena las bases de datos que se vayan a crear en el sistema para cada uno de los dictámenes o contribuyentes. El usuario no requiere manipular este subdirectorio (eliminar y crear archivos); SIPRED lo hará por él.

#### **C:\SIPREDEXCEL\manual**

Esta carpeta contiene todos los archivos de texto requeridos para la consulta e impresión del manual de usuario del sistema.

**Nota: esta carpeta se genera al ejecutar el instalador del manual.** 

#### **C:\SIPREDEXCEL\manual\bitmaps**

Se ubican los gráficos empleados en el manual de usuario y en la ayuda en línea de SIPRED. Si el usuario borra alguno de los archivos, no podrá visualizar e imprimir adecuadamente el manual de usuario viéndose afectado el funcionamiento de la ayuda en línea.

## **C:\SIPREDEXCEL\manual\AyudaSipred04\_archivos**

Esta carpeta contiene todos los archivos requeridos para la consulta del manual de usuario en línea del sistema.

## **C:\SIPREDEXCEL\consulta**

En esta carpeta se almacenan los archivos que genera el Módulo de Ensobretado digital (\*.fr1, \*.sb1, \*.fr2,  $*$ .sb<sub>2</sub>)

# **C:\SIPREDEXCEL\destinatario**

En esta carpeta se almacenan los certificados (\*.cer) de contribuyentes o CPR's destinatarios. Aquí se encuentra el certificado público del SAT.

## **C:\SIPREDEXCEL\entrada**

En esta carpeta se guardan los archivos con terminación (\*.dic) que genera el Módulo de Ensobretado Digital

#### **C:\Windows\system32**

Es donde se cargan todas las librerías que requiere SIPRED para operar correctamente. Se cargan al momento de ejecutar el instalador de SIPRED.

# **C:\SIPREDEXCEL\aplano**

Este directorio almacena archivos temporales del sistema.

#### **C:\SIPREDEXCEL\deplano**

Este directorio almacena archivos temporales del sistema.

# **C:\SIPREDEXCEL\tmpweb**

Este directorio almacena archivos temporales del sistema.

Es importante mencionar que no se debe modificar o borrar el contenido de los subdirectorios anteriores. Si lo hace, el funcionamiento del sistema sé vera seriamente afectado o simplemente no funcionara. En caso de que se dañe alguno de los archivos o bases de datos que se instalaron con SIPRED, será necesario que haga una reinstalación del mismo. Para facilitar al usuario la administración de archivos, el SIPRED genera directorios de trabajo en los cuales se pueden almacenar los dictámenes que genera el sistema. Estos directorios toman su nombre con la palabra BASES y los últimos dos dígitos del ejercicio fiscal que contienen. (BASES97, BASES98, BASES99, BASES00, BASES01, BASES02, BASE03 y BASES04).

Para el llenado de los datos a SIPRED, es necesario hacer lo siguiente :

*Acceso al sistema* 

Una vez instalado, para tener acceso al sistema, haga clic en el botón "Inicio" de la barra de tareas, seleccione la opción programas y posteriormente el grupo "SIPRED", como se muestra en la figura 1.

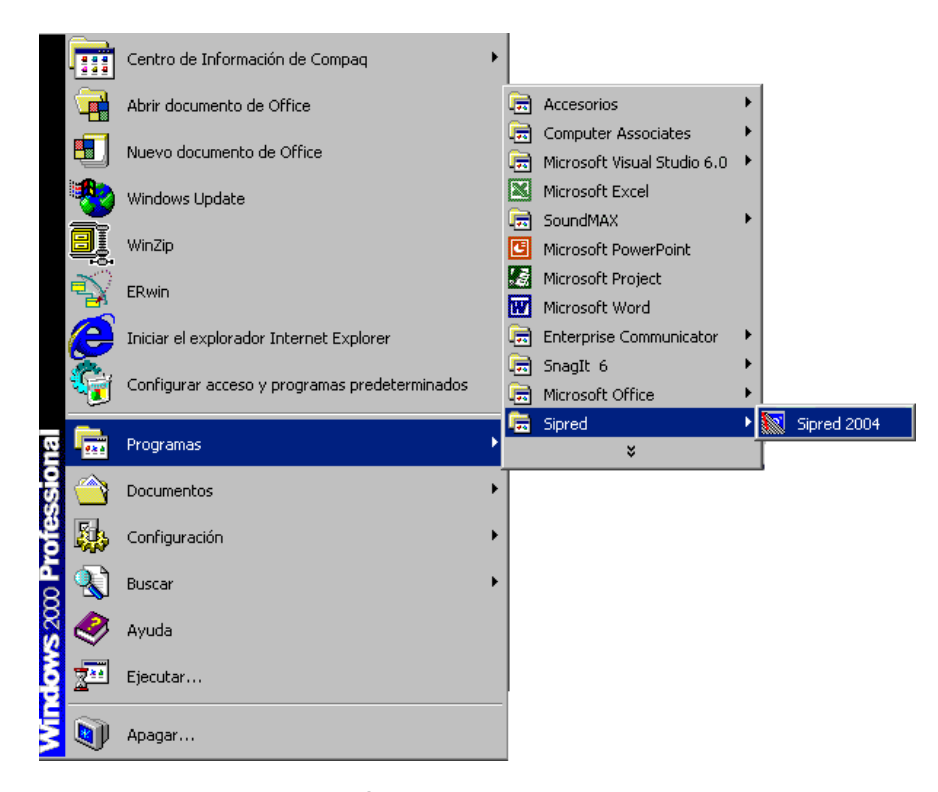

Figura 1. Archivo de programa SIPRED en la barra de tareas.

Al iniciar una sesión de trabajo con SIPRED se mostrará la siguiente ventana:

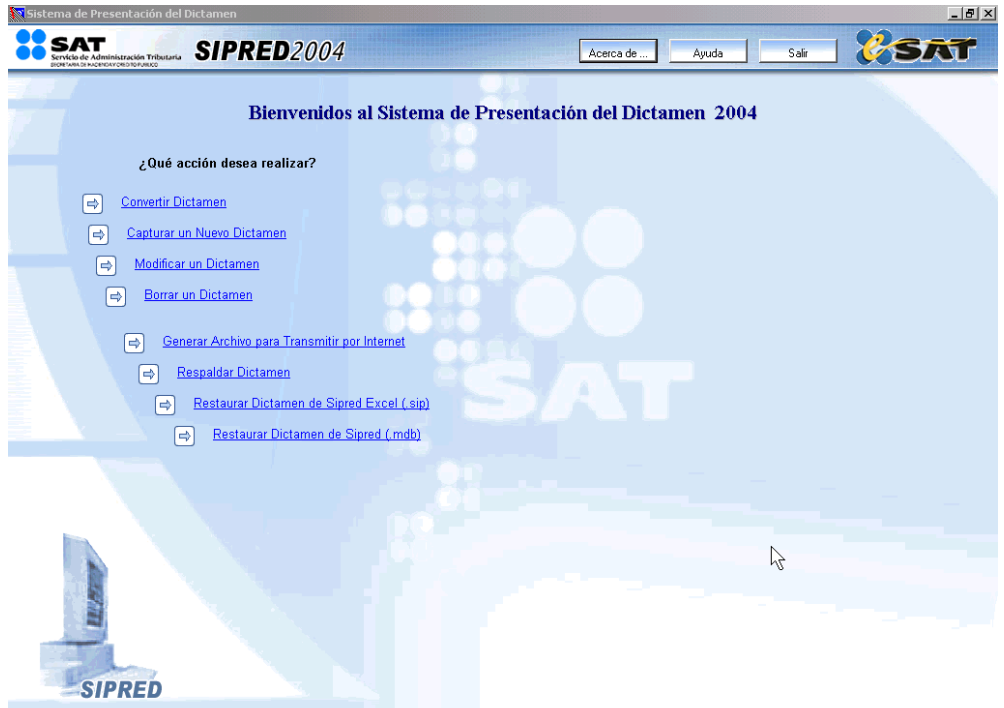

Figura 2. Ventana de inicio de SIPRED.

## **Las opciones son:**

- Convertir Dictamen
- Capturar un Nuevo Dictamen
- Modificar un Dictamen
- Borrar un Dictamen
- Generar Archivo para Transmitir por Internet
- Respaldar Dictamen
- Restaurar Dictamen de Sipred Excel(.sip)
- Restaurar Dictamen de Sipred (.mdb)

La opción a tomar es capturar un nuevo dictamen, y enseguida,

*Capturar un nuevo dictamen* 

1. Para capturar un nuevo dictamen seleccione la opción "**Capturar un nuevo dictamen"** del menú principal. Aparecerá la siguiente ventana:

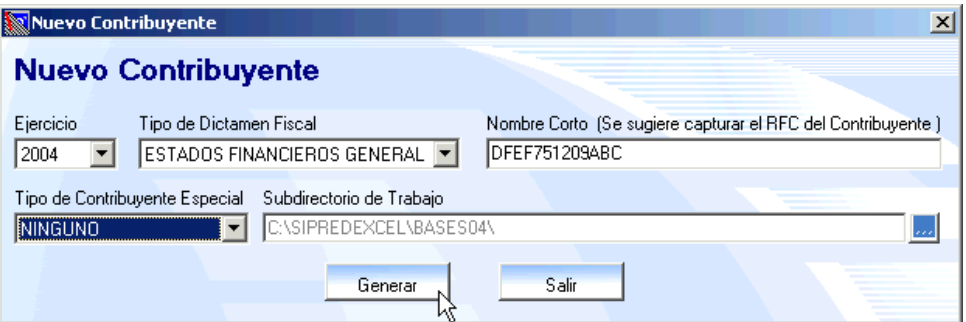

Figura 3. Ventana para generar un nuevo dictamen.

- 2. Debe ingresar los siguientes datos:
	- a) **Ejercicio Fiscal:** En el campo "Ejercicio" podrá seleccionar el año del dictamen a generar.
	- b) **Tipo de Dictamen Fiscal**: Seleccione de la lista el tipo que desea.
	- c) **Nombre Corto**: Es el nombre con el que se identificará al dictamen, en este caso se sugiere capturar el RFC del Contribuyente. Podrá capturar cualquier nombre a excepción de "VISUALIZADO", ya que este nombre esta reservado por la aplicación.
	- d) **Tipo de Contribuyente Especial.** Seleccione de la lista el tipo de contribuyente especial si es que aplica (Fusionada, Escindida, Liquidada, Fideicomiso, Asociación en Participación) o de lo contrario seleccione NINGUNO.
	- e) **Subdirectorio de Trabajo:** El sistema le proporciona por default la ruta donde guardará el dictamen, se recomienda no cambiarla, pero si desea modificarlo haga clic en el botón y seleccione el subdirectorio donde desea almacenar el dictamen.
- 3. Una vez hecho lo anterior, haga clic al botón "Generar".

4. Si el nombre que le proporciono al Nuevo Dictamen ya existe el sistema le mostrará un mensaje como el de la siguiente figura:

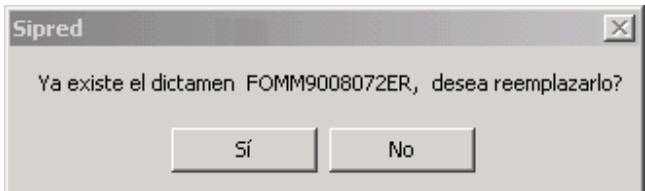

Figura 4. Confirmación de reemplazo del dictamen.

- 5. Si el nombre que le asigno al nuevo dictamen no existe se iniciará la generación del dictamen. Este proceso tardará varios minutos dependiendo de las características del equipo en donde está ejecutando el SIPRED.
- 6. Al terminar la generación del dictamen se mostrará una pantalla como la de la figura siguiente y al mismo tiempo se abrirá una sesión de Excel mostrando el Nuevo Dictamen con sus datos y anexos correspondientes.

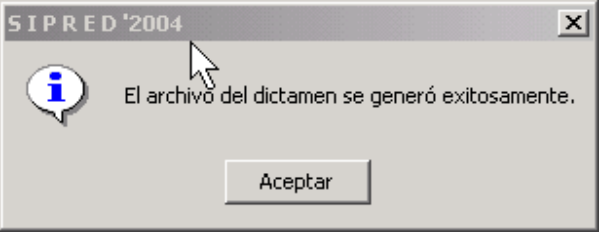

Figura 5. Mensaje de generación exitosa del dictamen.

Ahora realizamos la captura completa de los anexos que compone el dictamen, pero debemos tomar en cuenta lo siguiente:

# **Estructura del Archivo del dictamen**

*Hoja Contribuyente* 

Esta hoja contiene los datos generales de la empresa o contribuyente, así como los datos de identificación que requiere el SIPRED para el control interno del dictamen.

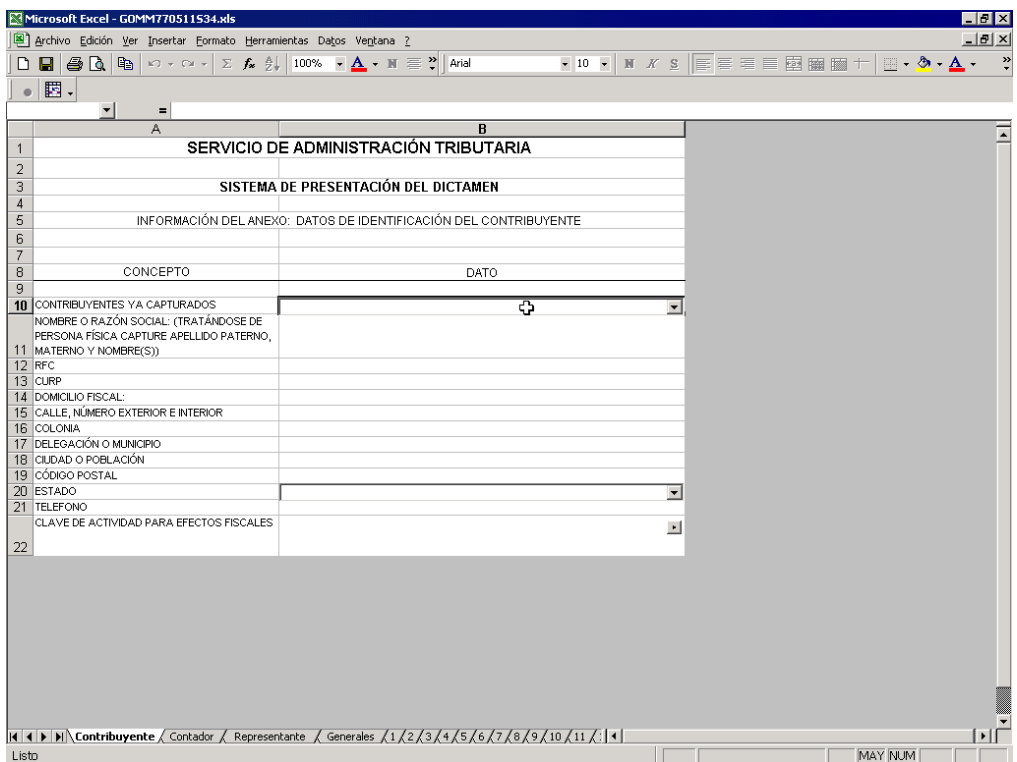

Figura 1. Hoja contribuyente de un nuevo dictamen

Para desplazarse entre los campos puede utilizar las flechas del teclado( $\leftarrow \rightarrow \wedge \vee$ ) o puede seleccionarlas con el ratón.

A continuación se describen brevemente cada uno de los datos a capturar.

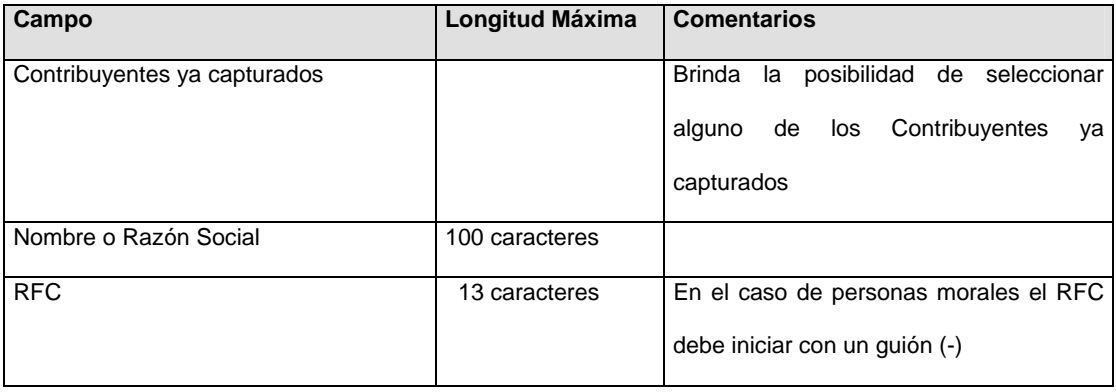

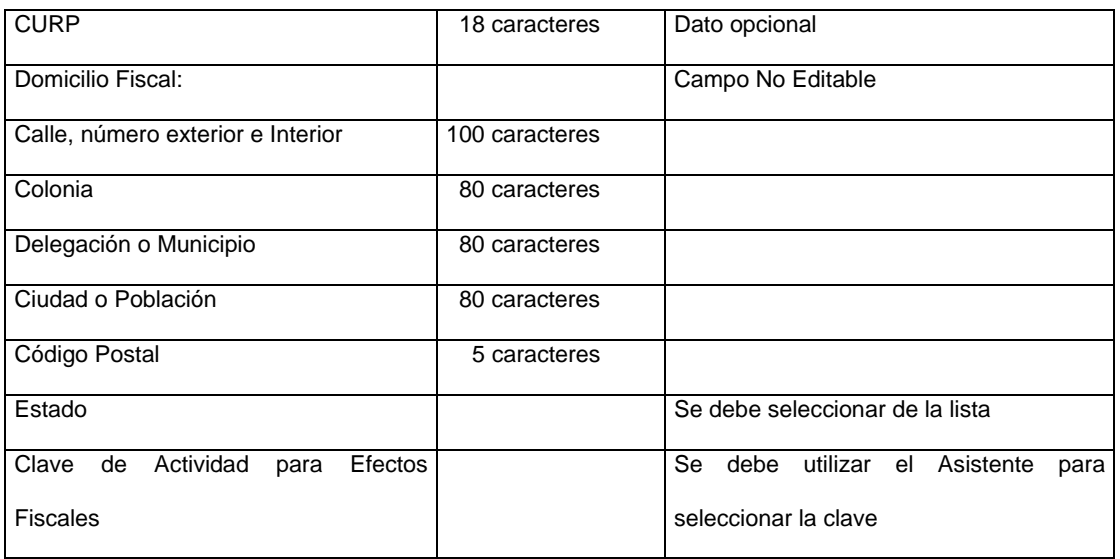

# **Asistente para elegir la clave de actividad para efectos fiscale**s

1. Presione el icono que se encuentra a la derecha del campo *"Clave de Actividades para efectos Fiscales"*.

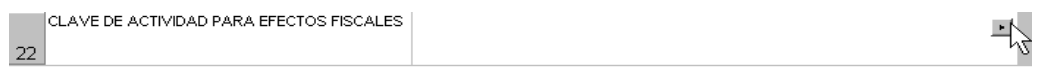

Figura 2. Clave de Actividad para Efectos Fiscales.

2. Enseguida el sistema le mostrará una imagen como la de la figura siguiente:

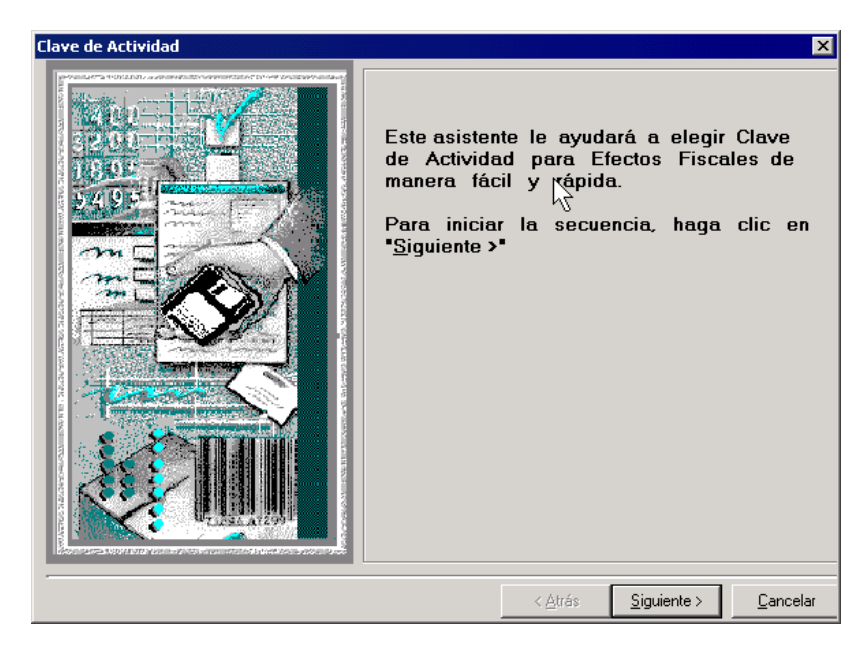

Figura 3. Asistente para elegir Clave de Actividades.

- 3. Haga clic al botón "Siguiente".
- 4. Para elegir la *Clave* seleccione la opción deseada y enseguida el botón *"Siguiente"* de todas las ventanas hasta concluir este asistente.

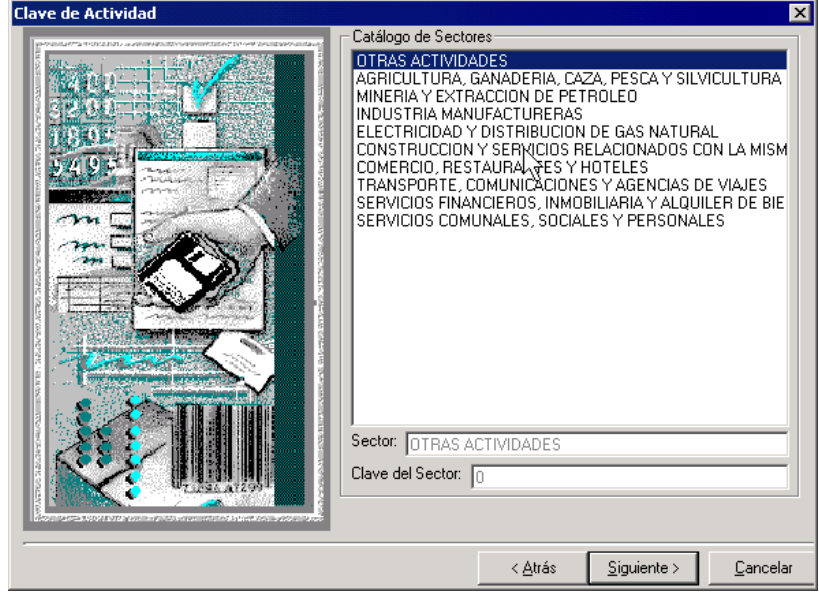

Figura 4. Catálogo de Sectores.

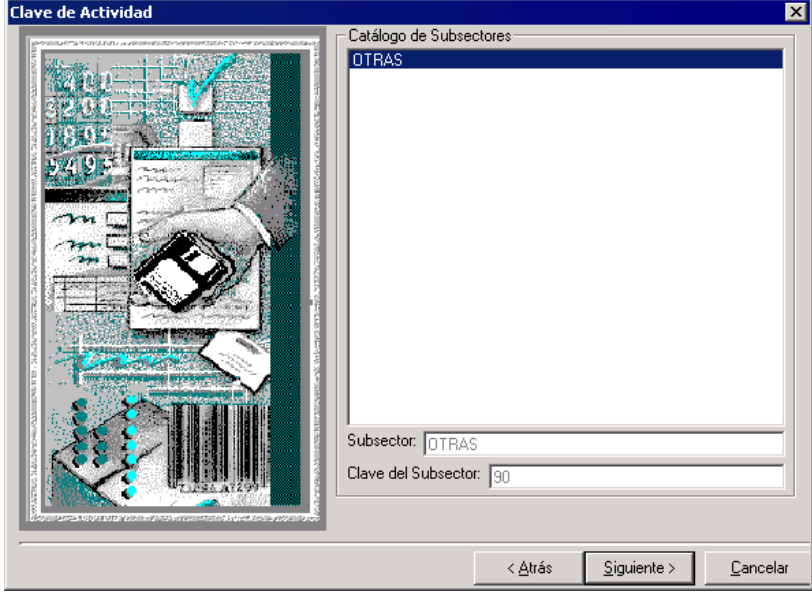

Figura 5. Catálogo de Subsectores.

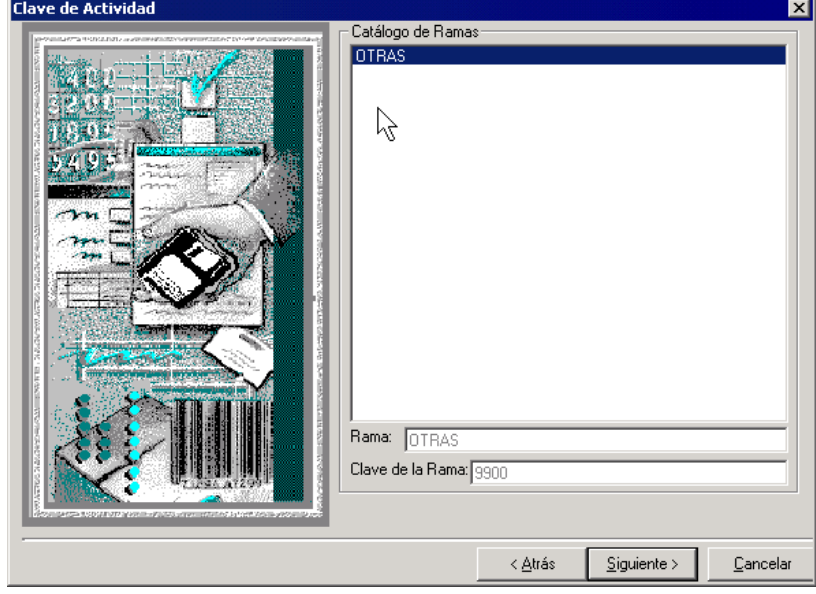

Figura 6. Catalogo de Ramas.

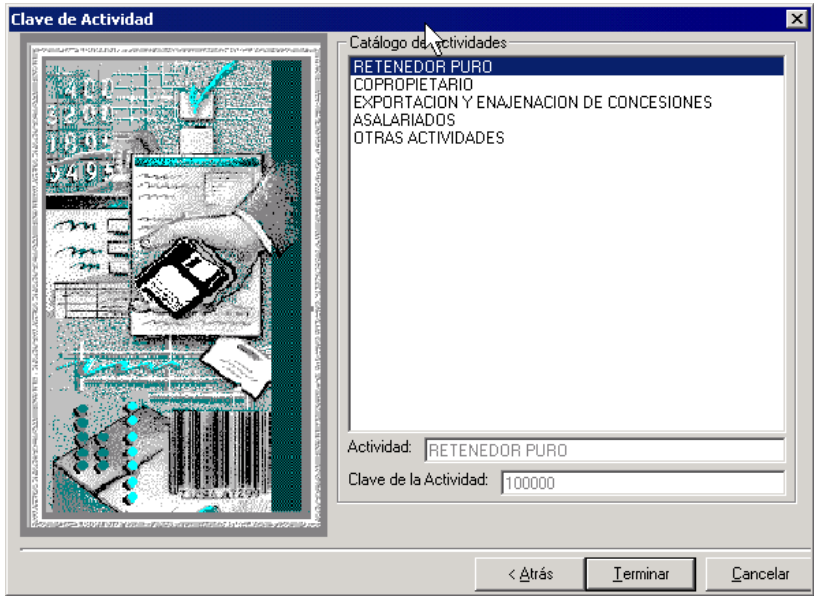

Figura 7. Catálogo de Actividades.

*Hoja Contador* 

Esta hoja muestra los datos del Contador Público Registrado (CPR) responsable de la correcta elaboración del Dictamen Fiscal.

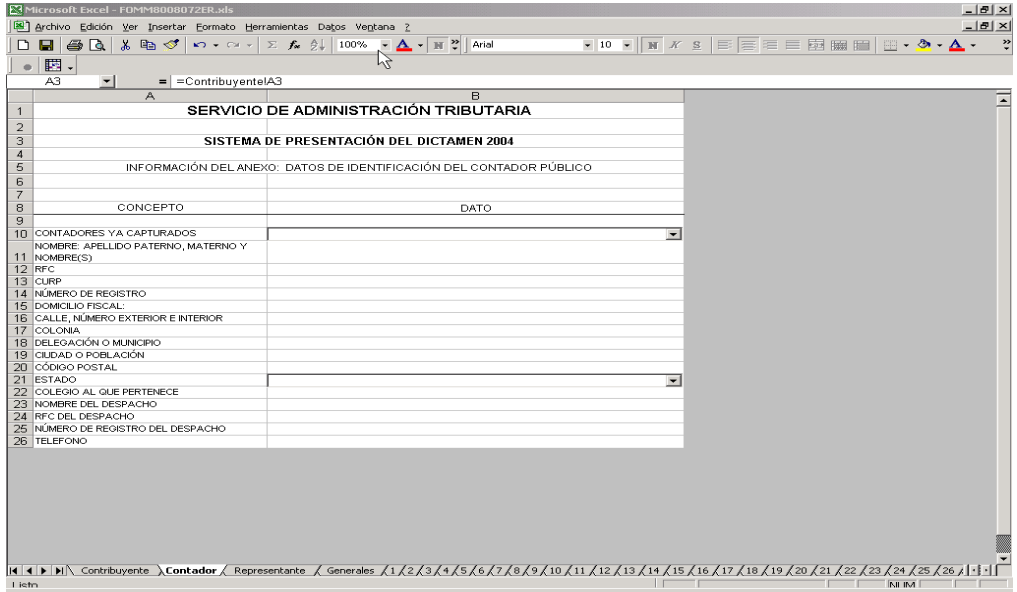

Figura 1. Ventana de captura del contador.

Para desplazarse por los campos puede las flechas del teclado ( $\leftarrow$   $\rightarrow$   $\uparrow$   $\downarrow$ ) o el ratón para posicionarse en la celda deseada.

Los campos a capturar se listan a continuación:

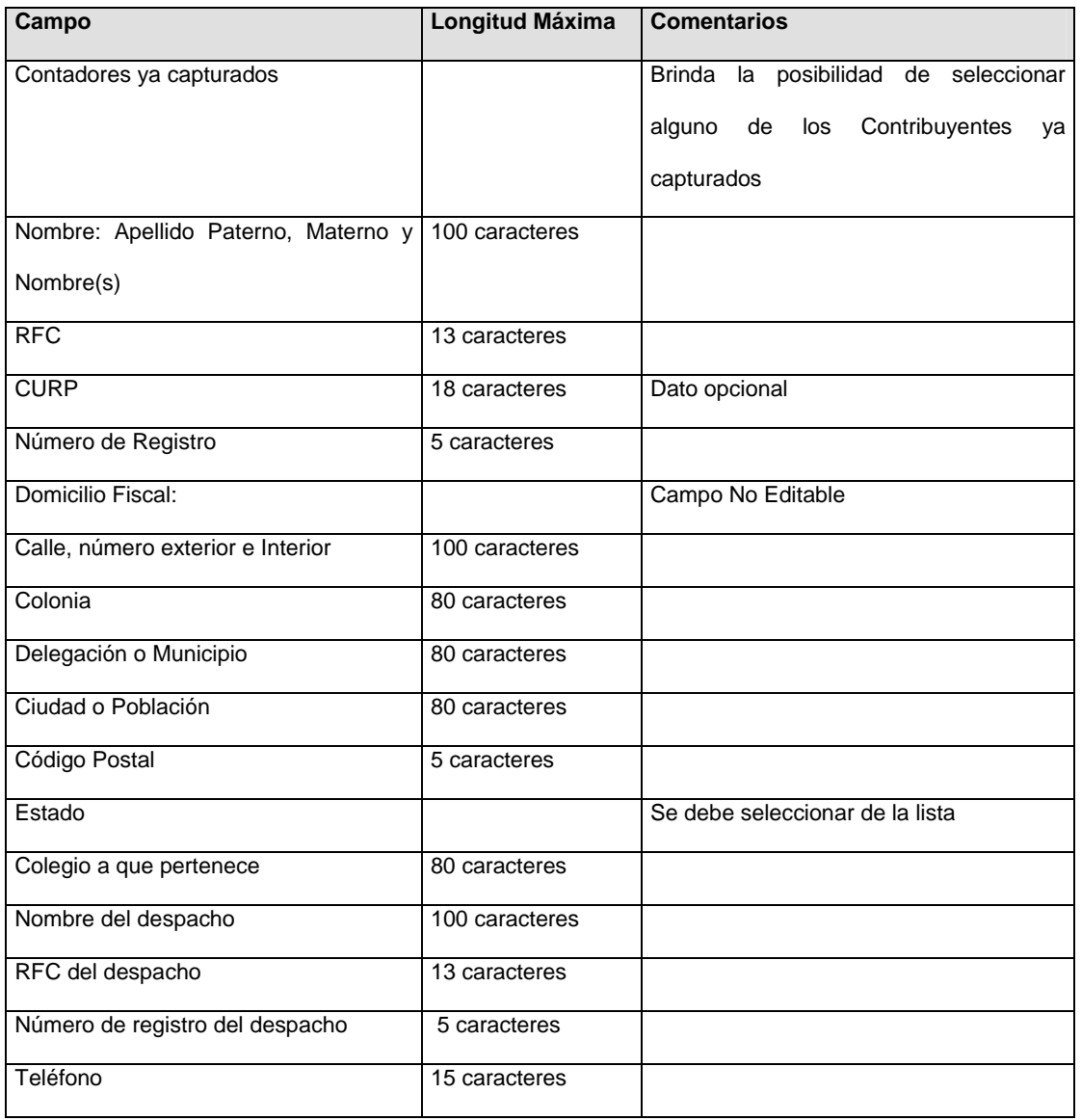

*Hoja Representante* 

Esta hoja permite capturar los datos relevantes de la persona que funge como Representante Legal de

# la Empresa o del Contribuyente.

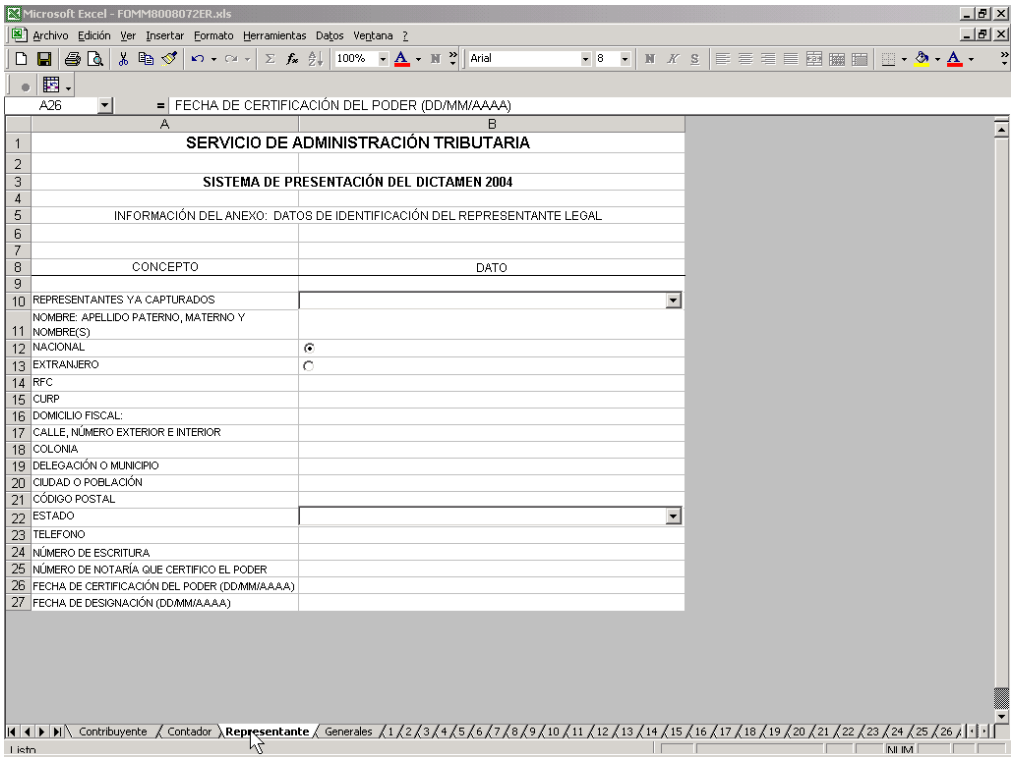

Figura 2. Ventana de captura del Representante Legal.

Para desplazarse por los campos puede las flechas del teclado ( $\leftarrow$   $\rightarrow$   $\uparrow$   $\downarrow$ ) o el ratón para posicionarse en la celda deseada.

Los campos a capturar se listan a continuación:

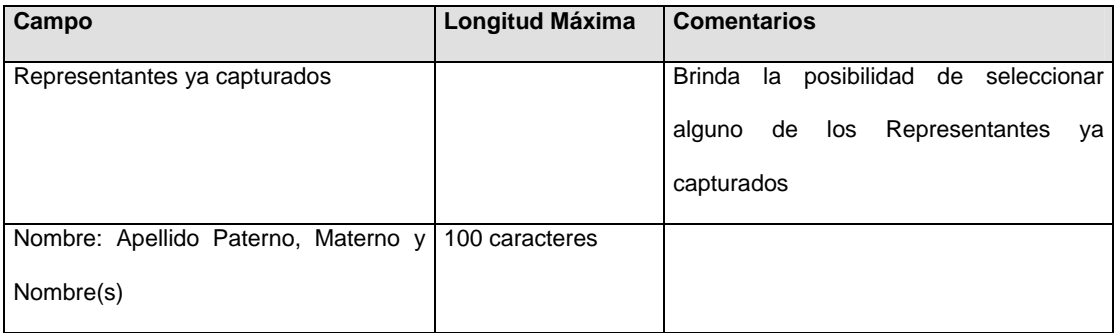

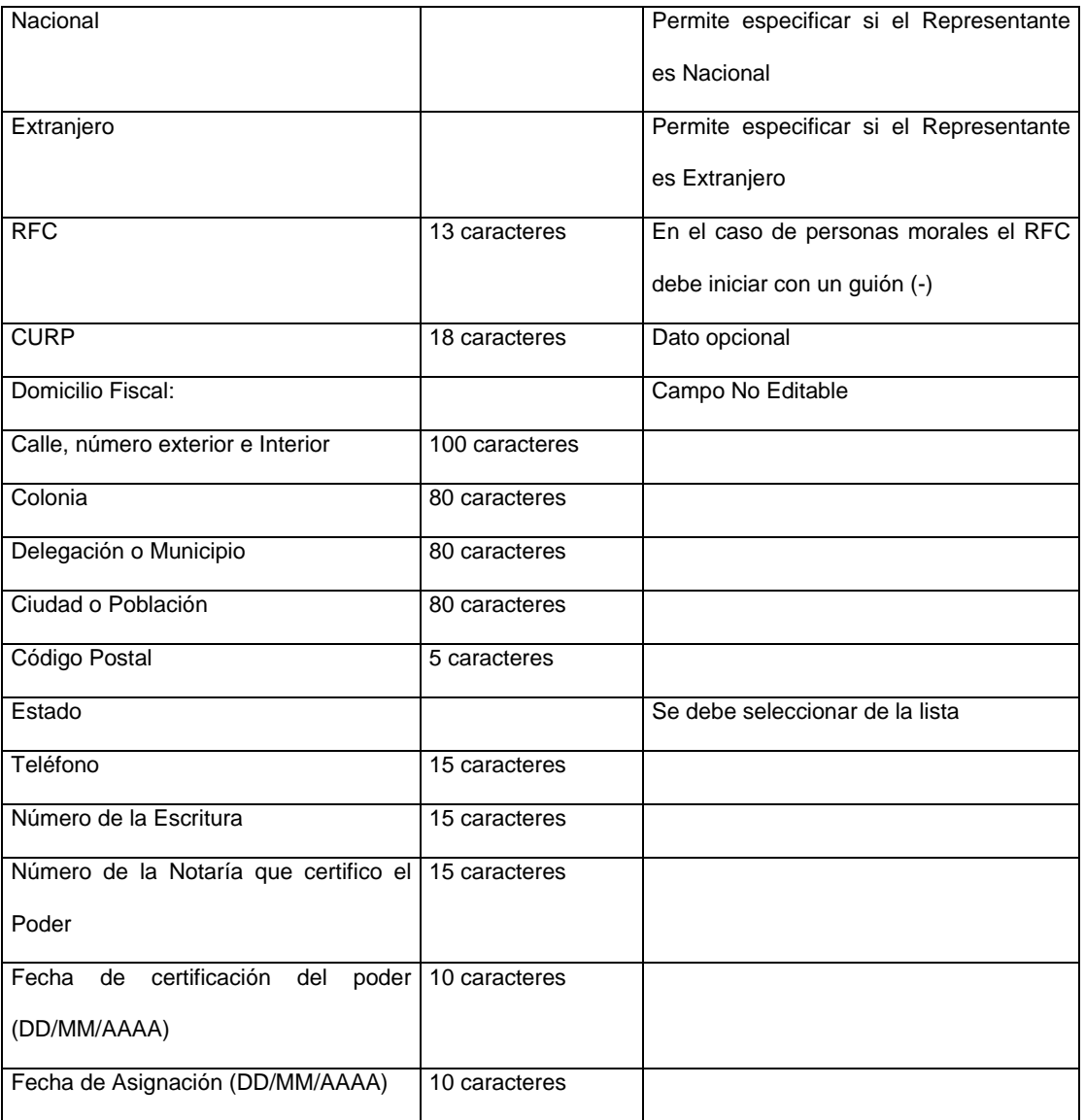

*Hoja Datos generales* 

Esta hoja contiene los datos cuantitativos o de resumen declarados por la Empresa o Contribuyente a través del dictamen fiscal.

| $-10x$<br>Microsoft Excel - DFD01423.xls                          |                                                                                                    |                          |                                         |  |            |  |                     |      |  |  |           |  |                      |                                           |      |      |                          |              |  |   |          |                                          |     |                          |
|-------------------------------------------------------------------|----------------------------------------------------------------------------------------------------|--------------------------|-----------------------------------------|--|------------|--|---------------------|------|--|--|-----------|--|----------------------|-------------------------------------------|------|------|--------------------------|--------------|--|---|----------|------------------------------------------|-----|--------------------------|
| Archivo Edición Ver Insertar Formato Herramientas Datos Ventana ? |                                                                                                    |                          |                                         |  |            |  |                     |      |  |  |           |  |                      |                                           |      |      |                          |              |  |   | $- 0 x $ |                                          |     |                          |
|                                                                   | D & RI                                                                                                    |                          | $\boxplus$ Q $\boxplus$ $\triangleleft$ |  | $\Omega$ + |  | $\Sigma$ $f_{\ast}$ | 100% |  |  | • 2 Σ ⊕ r |  | $\frac{32}{7}$ Arial |                                           |      | $-9$ | $\overline{\phantom{a}}$ | $M \times S$ |  |   |          | ∥≣≣ ≣ 国   \$ %   (≣   ⊞ • ô • <u>A</u> • |     | $\gg$                    |
|                                                                   | <b>B17</b>                                                                                                    | $\overline{\phantom{a}}$ | $=$                                     |  |            |  |                     |      |  |  |           |  |                      |                                           |      |      |                          |              |  |   |          |                                          |     |                          |
|                                                                   |                                                                                                    |                          |                                         |  | A          |  |                     |      |  |  |           |  |                      |                                           | B    |      |                          |              |  |   |          |                                          |     | $\overline{\phantom{a}}$ |
| 1                                                                 |                                                                                                    |                          |                                         |  |            |  |                     |      |  |  |           |  |                      | SERVICIO DE ADMINISTRACIÓN TRIBUTARIA     |      |      |                          |              |  |   |          |                                          |     |                          |
| $\overline{2}$                                                    |                                                                                                    |                          |                                         |  |            |  |                     |      |  |  |           |  |                      |                                           |      |      |                          |              |  |   |          |                                          |     |                          |
| 3                                                                 |                                                                                                    |                          |                                         |  |            |  |                     |      |  |  |           |  |                      | SISTEMA DE PRESENTACIÓN DEL DICTAMEN 2004 |      |      |                          |              |  |   |          |                                          |     |                          |
| $\overline{4}$                                                    |                                                                                                    |                          |                                         |  |            |  |                     |      |  |  |           |  |                      |                                           |      |      |                          |              |  |   |          |                                          |     |                          |
| 5                                                                 | NOMBRE DEL CONTRIBUYENTE : EMPRESA PRUEBA S.A. DE C.V.                                                                                                    |                          |                                         |  |            |  |                     |      |  |  |           |  |                      |                                           |      |      |                          |              |  |   |          |                                          |     |                          |
| $\sqrt{2}$                                                        | INFORMACION DEL ANEXO: DATOS GENERALES                                                                                                    |                          |                                         |  |            |  |                     |      |  |  |           |  |                      |                                           |      |      |                          |              |  |   |          |                                          |     |                          |
| $\overline{7}$                                                    |                                                                                                    |                          |                                         |  |            |  |                     |      |  |  |           |  |                      |                                           |      |      |                          |              |  |   |          |                                          |     |                          |
| 8                                                                 |                                                                                                    |                          |                                         |  |            |  |                     |      |  |  |           |  |                      |                                           |      |      |                          |              |  |   |          |                                          |     |                          |
| 9                                                                 |                                                                                                    |                          |                                         |  | CONCEPTO   |  |                     |      |  |  |           |  |                      |                                           | DATO |      |                          |              |  |   |          |                                          |     |                          |
| 10<br>11                                                          |                                                                                                    |                          |                                         |  |            |  |                     |      |  |  |           |  |                      |                                           |      |      |                          |              |  |   |          |                                          |     |                          |
| 12                                                                | AUTORIDAD COMPETENTE                                                                                                    |                          |                                         |  |            |  |                     |      |  |  |           |  |                      |                                           |      |      |                          |              |  |   |          |                                          |     |                          |
| 13                                                                | ADMINISTRACIÓN LOCAL                                                                                                    |                          |                                         |  |            |  |                     |      |  |  |           |  |                      |                                           |      |      |                          |              |  |   |          |                                          |     |                          |
| 14                                                                |                                                                                                    |                          |                                         |  |            |  |                     |      |  |  |           |  |                      |                                           |      |      |                          |              |  |   |          |                                          |     |                          |
|                                                                   | 17 FRACCIÓN II (ARTÍCULO 32-A C.F.F.)                                                                                                    |                          |                                         |  |            |  |                     |      |  |  |           |  |                      |                                           |      |      |                          |              |  |   |          |                                          |     |                          |
|                                                                   | 18 FECHA DE INICIO DEL EJERCICIO FISCAL (DD/MM/AAAA)                                                                                                    |                          |                                         |  |            |  |                     |      |  |  |           |  |                      |                                           |      |      |                          |              |  | ド |          |                                          |     |                          |
|                                                                   | FECHA DE TERMINACIÓN DEL EJERCICIO FISCAL                                                                                                    |                          |                                         |  |            |  |                     |      |  |  |           |  |                      |                                           |      |      |                          |              |  |   |          |                                          |     |                          |
|                                                                   | 19 (DD/MM/AAAA)                                                                                                    |                          |                                         |  |            |  |                     |      |  |  |           |  |                      |                                           |      |      |                          |              |  |   |          |                                          |     |                          |
|                                                                   | FECHA DE INICIO DEL EJERCICIO FISCAL ANTERIOR                                                                                                    |                          |                                         |  |            |  |                     |      |  |  |           |  |                      |                                           |      |      |                          |              |  |   |          |                                          |     |                          |
|                                                                   | 20 (OD/MM/AAAA)<br>FECHA DE TERMINACIÓN DEL EJERCICIO FISCAL ANTERIOR                                                                                          |                          |                                         |  |            |  |                     |      |  |  |           |  |                      |                                           |      |      |                          |              |  |   |          |                                          |     |                          |
|                                                                   | 21 (DD/MM/AAAA)                                                                                                    |                          |                                         |  |            |  |                     |      |  |  |           |  |                      |                                           |      |      |                          |              |  |   |          |                                          |     |                          |
|                                                                   | 22 PRIMER DICTAMEN                                                                                                    |                          |                                         |  |            |  |                     |      |  |  |           |  |                      |                                           |      |      |                          |              |  |   |          |                                          |     |                          |
|                                                                   | 23 FIDEICOMISO                                                                                                    |                          |                                         |  |            |  |                     |      |  |  |           |  |                      |                                           |      |      |                          |              |  |   |          |                                          |     |                          |
|                                                                   | 24 FORMA PARTE DE UNA ASOCIACIÓN EN PARTICIPACIÓN                                                                                                    |                          |                                         |  |            |  |                     |      |  |  |           |  |                      |                                           |      |      |                          |              |  |   |          |                                          |     |                          |
|                                                                   | 25 TIPO DE OPINIÓN: OPINIÓN SIN SALVEDADES                                                                                                    |                          |                                         |  |            |  |                     |      |  |  |           |  |                      |                                           |      |      |                          |              |  |   |          |                                          |     |                          |
|                                                                   | TIPO DE OPINIÓN: OPINIÓN CON SALVEDADES CON                                                                                                    |                          |                                         |  |            |  |                     |      |  |  |           |  |                      |                                           |      |      |                          |              |  |   |          |                                          |     |                          |
|                                                                   | 26 REPERCUSIÓN FISCAL<br>TIPO DE OPINIÓN: OPINIÓN CON SALVEDADES SIN                                                                                           |                          |                                         |  |            |  |                     |      |  |  |           |  |                      |                                           |      |      |                          |              |  |   |          |                                          |     |                          |
|                                                                   | 27 REPERCUSIÓN FISCAL                                                                                                    |                          |                                         |  |            |  |                     |      |  |  |           |  |                      |                                           |      |      |                          |              |  |   |          |                                          |     |                          |
|                                                                   | TIPO DE OPINIÓN: OPINIÓN NEGATIVA CON REPERCUSIÓN                                                                                                    |                          |                                         |  |            |  |                     |      |  |  |           |  |                      |                                           |      |      |                          |              |  |   |          |                                          |     |                          |
|                                                                   | 28 FISCAL                                                                                                    |                          |                                         |  |            |  |                     |      |  |  |           |  |                      |                                           |      |      |                          |              |  |   |          |                                          |     |                          |
|                                                                   | TIPO DE OPINIÓN: OPINIÓN NEGATIVA SIN REPERCUSIÓN                                                                                                    |                          |                                         |  |            |  |                     |      |  |  |           |  |                      |                                           |      |      |                          |              |  |   |          |                                          |     |                          |
|                                                                   | 29 FISCAL                                                                                                    |                          |                                         |  |            |  |                     |      |  |  |           |  |                      |                                           |      |      |                          |              |  |   |          |                                          |     |                          |
|                                                                   | 30 TIPO DE OPINIÓN: ABSTENCIÓN DE OPINIÓN                                                                                                    |                          |                                         |  |            |  |                     |      |  |  |           |  |                      |                                           |      |      |                          |              |  |   |          |                                          |     |                          |
|                                                                   | FECHA DE ENVIO DE LA DECLARACIÓN INFORMATIVA<br> K   K   K   K   X   Contribuyente / Contador / Representante <b>\Generales</b> /1/2/3/4/5/6/7/8/9/10/11/:   K |                          |                                         |  |            |  |                     |      |  |  |           |  |                      |                                           |      |      |                          |              |  |   |          |                                          | ▸││ |                          |
| Listo                                                             |                                                                                                    |                          |                                         |  |            |  |                     |      |  |  |           |  |                      |                                           |      |      |                          |              |  |   |          | NUM                                      |     |                          |

Figura 3. Ventana de captura de Datos Generales

Los datos que deberán capturar para todos los tipos de Dictamen son los datos siguientes:

• **Artículo 32-A C.F.F.:** En este campo o grupo de campos se especifica si se trata de un Contribuyente Obligado o Voluntario. De no capturarse el sistema enviará el siguiente mensaje:

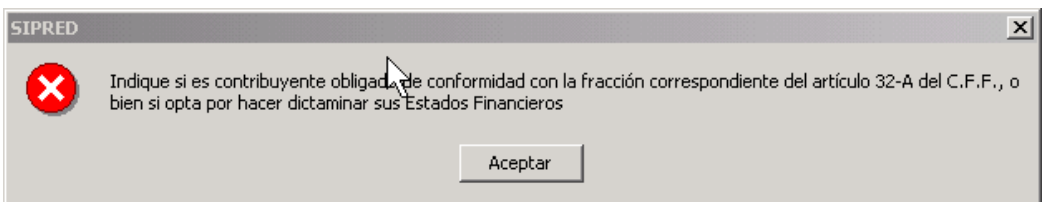

Figura 4. Mensaje de Contribuyente Obligado o Voluntario.

Si existen más de un campo referente a dicho artículo, solo uno podrá tener el valor SI. El sistema automáticamente pondrá el valor de NO a los campos restantes.

• **El Tipo de Opinión.** De no capturarse el sistema enviará el siguiente mensaje:

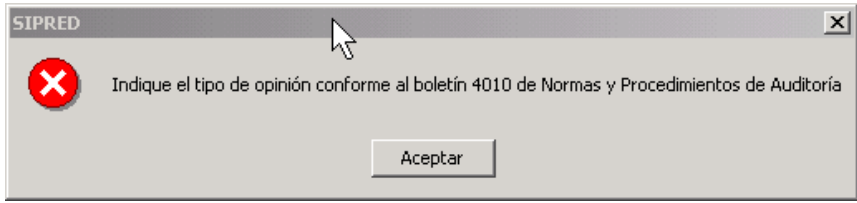

Figura 5. Mensaje de Tipo de Opinión.

Al igual que el campo anterior, solo se podrá tener un valor SI y el sistema automáticamente pondrá el valor de NO a los campos restantes.

• **La fecha inicial y final del Ejercicio Fiscal a dictaminar**, ambas fechas deberán capturarse con el formato **dd/mm/aaaa**.

#### *Hojas de Anexos*

Las hojas de Anexos son aquellas hojas de Excel que el contador utilizará para colocar los datos financieros que conformaran el dictamen y que serán enviadas al SAT.

Las datos que conforman los anexos variaran dependiendo el tipo de dictamen y asimismo el número de anexos que contiene, de acuerdo a lo publicado en el Diario Oficial.

Comentarios respecto al manejo de archivos XLS

En esta versión del SIRPED los Dictámenes son generados como libros de Excel y son almacenados por default en el subdirectorio de trabajo *"C:\SIPREDEXCEL\BASES04".* Por lo tanto, el nombre de cada dictamen estará formado a partir del nombre corto que se haya asignado y la extensión XLS.

Usted podrá trabajar con este archivo XLS sin necesidad de abrir el SIPRED siempre y cuando no lo cambie de su ubicación original y **habilite las macros al abrirlo**.

Reglas de validación para la captura de anexos

Cada una de las columnas de los anexos del Dictamen tiene definido un tipo de datos específico. Por ejemplo, en una columna numérica no es permitido capturar letras o signos especiales, al hacerlo, el sistema enviará un mensaje de error indicando el tipo de dato que es permitido capturar.

Un tipo de dato se puede aplicar a diferentes columnas en diferentes anexos. A continuación se describen los tipos de datos genéricos incluidos en el SIPRED,

**Columnas de importes (enteros con signo):** se deberán capturar con una longitud máxima de 15 caracteres numéricos, incluyendo el signo menos (-) el cual se antepone a las cantidades negativas; La ausencia de un signo negativo implica cantidades positivas.

**Columna de nombres:** se deberán capturar con una longitud máxima 100 caracteres alfanuméricos.

**Columnas de RFC's:** los campos de captura del RFC se deberán capturar siguiendo las reglas mencionadas en el apartado del Contribuyente, Contador Público Registrado y Representante Legal.

**Columnas de descripción de ubicaciones:** en los campos de captura de descripción de bienes o ubicación se tendrá un máximo de 80 caracteres alfanuméricos.

**Columna de nombres de banco o país y descripción de bienes:** Se debe capturar un máximo de 40 caracteres alfanuméricos.

**Columnas de Fecha Completa:** Los campos de captura de fecha tienen una longitud máxima de 10 caracteres, los cuales serán validados automáticamente por el sistema, el formato usado es dd/mm/aaaa.

**Columnas de Fecha Corta (mes y año):** en los campos de captura de mes y año debe capturar con formato (mm/aaaa).

**Columnas de Campos Lógicos (si o no):** El sistema únicamente aceptará un SI o un NO sin importar si es mayúscula o minúscula.

**Periodo del Ejercicio Fiscal:** Haciendo doble clic en la celda que muestra el periodo al inicio de cada uno de los anexos, aparece la ventana de la figura siguiente. Al cambiar aquí el periodo se establece automáticamente en los datos cuantitativos y en todos los anexos.

# $\boxed{31 \times 10E}$  DE DICIEMBRE  $\boxed{\times}$  DE  $\boxed{2004 \times 1004 \times 1000}$  YAL  $\boxed{31 \times 2E}$  DICIEMBRE  $\boxed{\times}$  DE  $\boxed{2000 \times 1000}$

Figura 6. Ventana de captura del periodo fiscal.

Operaciones permitidas dentro de los anexos.

Esta versión del SIPRED trabaja directamente con hojas de cálculo de Microsoft Excel, por lo tanto, es importante mencionar que el manejo de estas operaciones esta sujeta a las herramientas proporcionadas por Excel.

La base sobre la que descansa el concepto genérico de "formulas" es el índice, por lo que es necesario aclarar este concepto. Un índice es la "parte fundamental de un anexo".

Existen índices base (aquellos definidos por la autoridad y que no pueden modificarse en su clave y concepto) e índices agregados que si se pueden editar, (en las siguientes secciones se trataran los índices agregados).

Para efecto de la construcción y manejo genérico de formulas, no existe distinción entre los dos tipos de índices, ambos pueden coexistir como parte de una sumatoria, formula o cruce.

Un anexo se compone de renglones y columnas, la intersección de estos define de manera única a una celda de un anexo. Si además de la clave propia del índice agregamos el número de anexo y la columna, estaremos en condiciones de identificar unívocamente un índice dentro de un anexo, independientemente del número de estos.

Si desconoce la operación de Formulas para Excel presione la tecla F1 y Microsoft Excel le proporcionara la ayuda necesaria haciendo la búsqueda del tema correspondiente.

# *Menús Flotantes*

SIPRED cuenta con menús flotantes o emergentes que se activan al hacer clic con el botón derecho del ratón. Dependiendo de la celda que se seleccione se desplegara alguno de los menús flotantes siguientes:

a) Cuando el cursor este posicionado sobre alguna celda que no permite insertar índices y notas, se desplegará un menú como el de la siguiente figura:

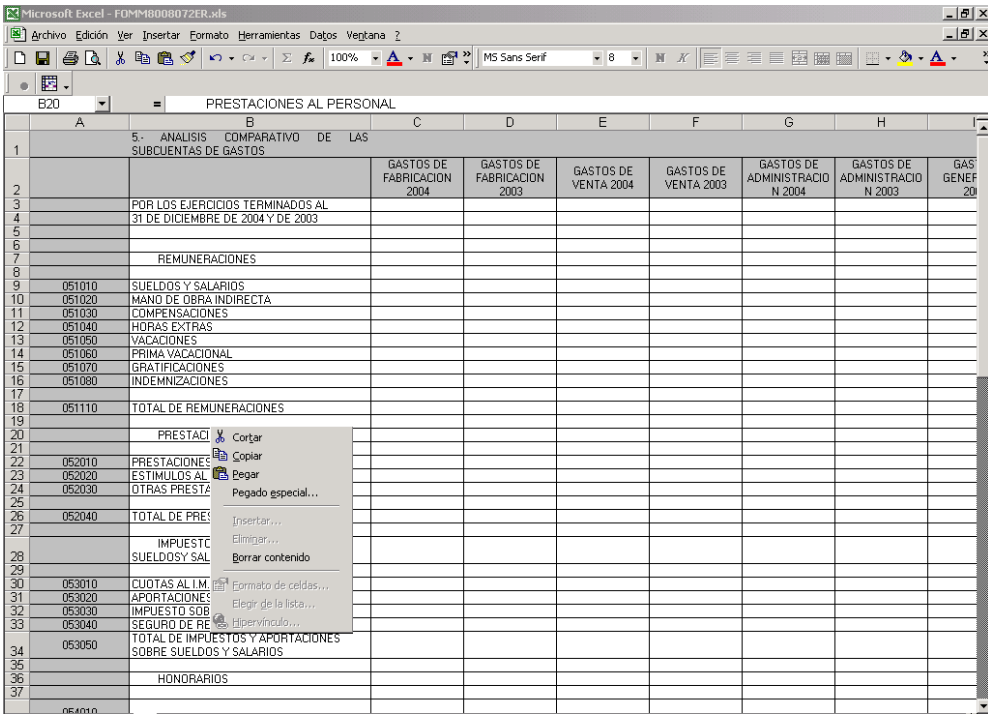

Figura 7. Menú flotante estándar en celda.

b) Cuando el cursor se encuentre ubicado en aquellas celdas de la columna *"Concepto"* que permiten insertar índices y notas, aparecerá un menú flotante como el que se muestra a continuación:

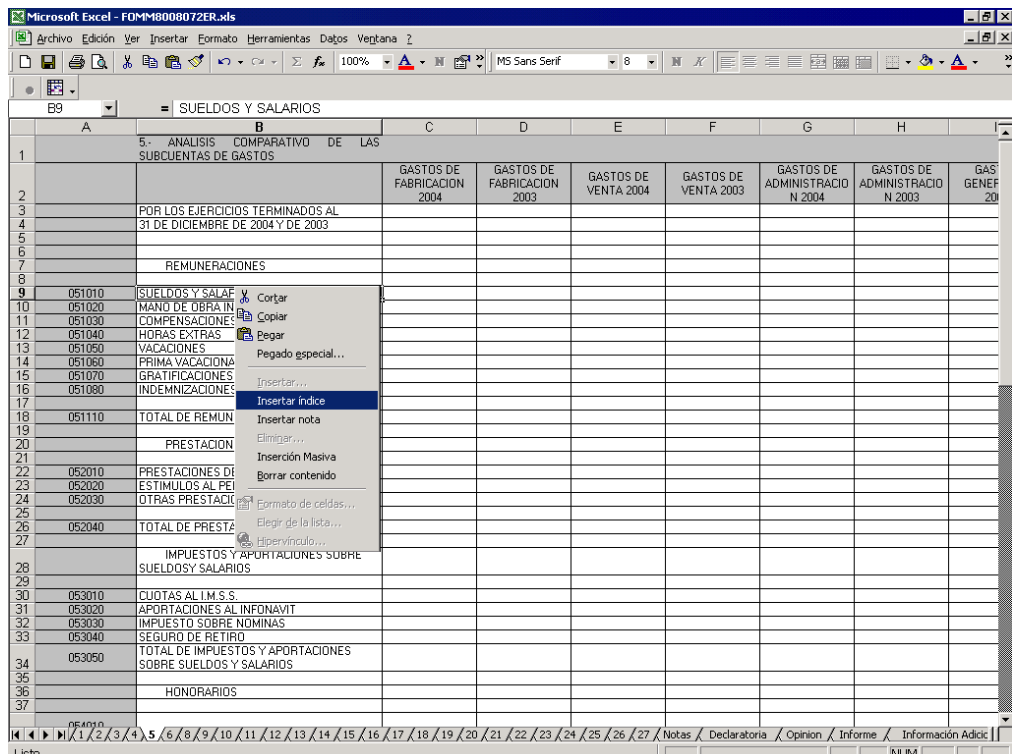

Figura 8. Menú flotante en índice agregado.

El sistema enviará un mensaje como el de la figura siguiente cuando la operación que se intente realizar no este permitida debido a la existencia de datos que no pueden ser modificados como los títulos, los conceptos, los nombre de las columnas o de algunos índices.

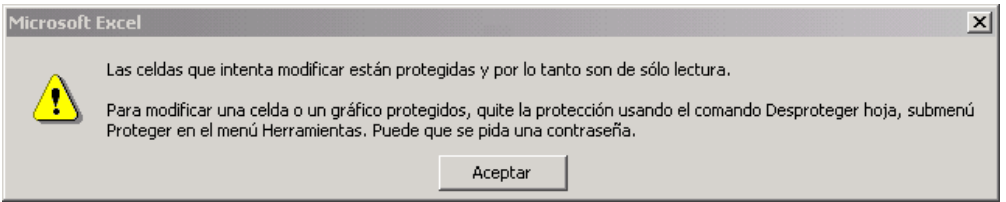

Figura 9. Mensaje de Celda Protegida

Índices Agregados

Una de las características que presenta el SIPRED para organizar la información, es la inserción de índices, conocidos como índices agregados.

Se pueden agregar índices, editarlos y borrarlos en cada uno de los anexos de todos los tipos de dictámenes. SIPRED se encarga de habilitar o deshabilitar la inserción de índices por medio de los menús flotantes.

Para insertar un índice haga lo siguiente:

- a) a) Coloque el cursor sobre el índice después del cual desea agregar uno nuevo.
- b) b) Haga clic con el botón derecho del ratón para desplegar el menú flotante correspondiente.
- c) c) Seleccione la opción *"Insertar índice"*. El sistema agregará un nuevo renglón con el nuevo índice asignándole una numeración progresiva.
- d) d) Capture el concepto del índice agregado.

Los índices agregados tienen las siguientes características:

- Su nombre puede ser de hasta 255 caracteres alfanuméricos.
- El nombre es alineado a la izquierda en uno o varios renglones de la celda.
- Pueden ser eliminados haciendo clic con el botón derecho del ratón y seleccionando la opción *"Borrar índice"*.
- El número de índices consecutivos a insertar estará determinado por los índices extremos; por ejemplo, entre el índice 0101020 y el 0101030 solamente podrá insertar nueve índices.

Inserción Masiva de índices

Este proceso consiste en insertar en un solo paso varios renglones con sus respectivas columnas al archivo de Excel del dictamen y que sean generados como Índices Agregados.

Para insertar índices haga lo siguiente:

a) Haga clic con el botón derecho del ratón para desplegar el menú flotante como lo muestra la siguiente figura:

| <b>B12</b><br>A<br>B<br>C<br>D.<br>1. ESTADO DE POSICION FINANCIERA<br><b>INDICE</b><br>2004<br>2003<br>CONCEPTO<br>AL 31 DE DICIEMBRE DE 2004 Y DE 2003<br><b>ACTIVO</b><br>ACTIVO CIRCULANTE<br>EFECTIVO E INVERSIONES TEMPORALES<br>EFECTIVO EN CAJA Y BANCOS<br>011010<br>VALORES DE INMEDIATA & Cortar<br>011020<br>011030<br>INVERSIONES EN RENTA La Copiar<br>TOTAL DE EFECTIVO E IN El Pegar<br>011040<br><b>TEMPORALES</b><br>Pegado especial<br><b>CUENTAS POR COB</b><br>Insertan<br><b>CLIENTES</b><br>011050<br>Insertar indice<br>011060<br>DOCUMENTOS POR COB<br>Insertar nota<br><b>COMPANIAS AFILIADAS</b><br>011070<br><b>IMPUESTOS POR RECUP</b><br>011080<br>Elimpation<br>011090<br><b>DEUDORES DIVERSOS</b><br>Inserción Masiva<br><b>ESTIMACION DE CUENTA</b><br>011100<br>Borrar contenido<br>011110<br>TOTAL DE CUENTAS POF<br>Fil Formato de ceidas<br><b>INVENTARIOS</b><br>Eleg+ de la lista<br>011120<br>PRODUCTOS TERMINAD<br><b>PRODUCCION EN PROCE &amp; Electricale</b><br>011130<br>011140<br><b>MATERIAS PRIMAS Y MATERIALES</b><br>011150<br>ANTICIPOS A PROVEEDORES<br>ESTIMACION DE OBSOLESCENCIA<br>011160<br>011170<br>TOTAL DE INVENTABIOS<br>PAGOS ANTICIPADOS<br>011180<br>RENTAS PAGADAS POR ANTICIPADO | $D \oplus B \oplus B$   | 第 临 隐 √ ◎ - ◎ - 鳴 三 引                                                                                                    | Σ画图 | $\ddot{\cdot}$<br>MS Sans Serif | N X SEE E BEEL FO + A + ?<br>$\star$ 8<br>$\overline{\mathbf{x}}$ |
|----------------------------------------------------------------------------------------------------|-------------------------|----------------------------------------------------------------------------------------------------|-----|---------------------------------|-------------------------------------------------------------------|
|                                                                                                    | $\overline{\mathbf{r}}$ | = EFECTIVO EN CAJA Y BANCOS                                                                                                    |     |                                 |                                                                   |
|                                                                                                    |                         |                                                                                                    |     |                                 |                                                                   |
|                                                                                                    |                         |                                                                                                    |     |                                 |                                                                   |
|                                                                                                    |                         |                                                                                                    |     |                                 |                                                                   |
|                                                                                                    |                         |                                                                                                    |     |                                 |                                                                   |
|                                                                                                    |                         |                                                                                                    |     |                                 |                                                                   |
|                                                                                                    |                         |                                                                                                    |     |                                 |                                                                   |
|                                                                                                    |                         |                                                                                                    |     |                                 |                                                                   |
|                                                                                                    |                         |                                                                                                    |     |                                 |                                                                   |
|                                                                                                    |                         |                                                                                                    |     |                                 |                                                                   |
|                                                                                                    |                         |                                                                                                    |     |                                 |                                                                   |
|                                                                                                    |                         |                                                                                                    |     |                                 |                                                                   |
|                                                                                                    |                         |                                                                                                    |     |                                 |                                                                   |
|                                                                                                    |                         |                                                                                                    |     |                                 |                                                                   |
|                                                                                                    |                         |                                                                                                    |     |                                 |                                                                   |
|                                                                                                    |                         |                                                                                                    |     |                                 |                                                                   |
|                                                                                                    |                         |                                                                                                    |     |                                 |                                                                   |
|                                                                                                    |                         |                                                                                                    |     |                                 |                                                                   |
|                                                                                                    |                         |                                                                                                    |     |                                 |                                                                   |
|                                                                                                    |                         |                                                                                                    |     |                                 |                                                                   |
|                                                                                                    |                         |                                                                                                    |     |                                 |                                                                   |
|                                                                                                    |                         |                                                                                                    |     |                                 |                                                                   |
|                                                                                                    |                         |                                                                                                    |     |                                 |                                                                   |
|                                                                                                    |                         |                                                                                                    |     |                                 |                                                                   |
|                                                                                                    |                         |                                                                                                    |     |                                 |                                                                   |
|                                                                                                    |                         |                                                                                                    |     |                                 |                                                                   |
|                                                                                                    |                         |                                                                                                    |     |                                 |                                                                   |
|                                                                                                    |                         |                                                                                                    |     |                                 |                                                                   |
|                                                                                                    |                         |                                                                                                    |     |                                 |                                                                   |
|                                                                                                    |                         |                                                                                                    |     |                                 |                                                                   |
|                                                                                                    |                         |                                                                                                    |     |                                 |                                                                   |
|                                                                                                    |                         |                                                                                                    |     |                                 |                                                                   |
|                                                                                                    |                         |                                                                                                    |     |                                 |                                                                   |
|                                                                                                    |                         |                                                                                                    |     |                                 |                                                                   |
|                                                                                                    |                         |                                                                                                    |     |                                 |                                                                   |
|                                                                                                    | 011190                  | TOTAL DE PAGOS ANTICIPADOS                                                                                                    |     |                                 |                                                                   |
|                                                                                                    | 011200                  | TOTAL DEL ACTIVO CIRCULANTE<br>$ 4 $ $\bullet$ $ $ $ $ $\setminus$ Contribuyente $\setminus$ Contador $\setminus$ Representante $\setminus$ Generales $\setminus$ 1 $\setminus$ 2 $\setminus$ 3 $\setminus$ 4 $\setminus$ 5 $\setminus$ 6 $\setminus$ 7 $\setminus$ 8 $\setminus$ 9 $\setminus$ 11 $\setminus$ 1 $\setminus$ |     |                                 | $\blacksquare$                                                    |

Figura 10. Seleccionado la opción de Inserción Masiva.

b) Seleccione la opción "Inserción Masiva" y a continuación aparecerá una ventana para escribir cuantos renglones serán agregados.

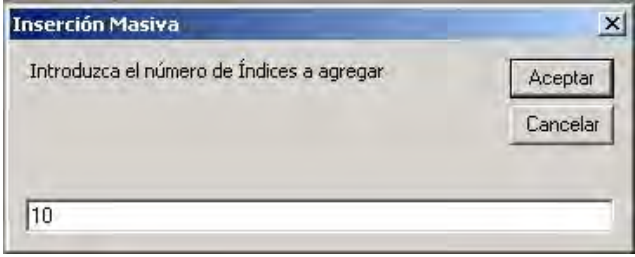

Figura 11. Capturando el número de índices.

c) Al hacer clic en el botón Aceptar serán agregados los índices en el anexo y se podrá capturar el concepto y sus valores correspondientes.

| $D \oplus B \oplus B$           | 第面离过 0-0-10三点三头                                                                                                    | Σ合配          | MS Sans Serif | $\star$ 8<br>$\frac{1}{2}$ | $-8 - 4 - 7$<br>$N X S$ $\geq$ $\equiv$ $\equiv$ $\frac{1}{2}$ $\equiv$ |
|---------------------------------|----------------------------------------------------------------------------------------------------|--------------|---------------|----------------------------|-------------------------------------------------------------------------|
| A23<br>$\overline{\phantom{a}}$ | $= 011039$                                                                                                    |              |               |                            |                                                                         |
| A                               | $\overline{B}$                                                                                                    | $\mathbb{C}$ | D             |                            |                                                                         |
|                                 | 1. ESTADO DE POSICION FINANCIERA                                                                                                    |              |               |                            |                                                                         |
| <b>INDICE</b>                   | <b>CONCEPTO</b>                                                                                                    | 2004         | 2003          |                            |                                                                         |
|                                 |                                                                                                    |              |               |                            |                                                                         |
|                                 | AL 31 DE DICIEMBRE DE 2004 Y DE 2003                                                                                                    |              |               |                            |                                                                         |
|                                 | <b>ACTIVO</b>                                                                                                    |              |               |                            |                                                                         |
|                                 |                                                                                                    |              |               |                            |                                                                         |
|                                 | ACTIVO CIRCULANTE                                                                                                    |              |               |                            |                                                                         |
|                                 |                                                                                                    |              |               |                            |                                                                         |
|                                 |                                                                                                    |              |               |                            |                                                                         |
|                                 | EFECTIVO E INVERSIONES TEMPORALES                                                                                                    |              |               |                            |                                                                         |
|                                 |                                                                                                    |              |               |                            |                                                                         |
| 011010<br>011020                | EFECTIVO EN CAJA Y BANCOS<br>VALORES DE INMEDIATA REALIZACION                                                                                                    |              |               |                            |                                                                         |
| 011030                          | <b>INVERSIONES EN RENTA FIJA</b>                                                                                                    |              |               |                            |                                                                         |
| 011031                          |                                                                                                    |              |               |                            |                                                                         |
| 011032                          |                                                                                                    |              |               |                            |                                                                         |
| 011033                          |                                                                                                    |              |               |                            |                                                                         |
| 011034                          |                                                                                                    |              |               |                            |                                                                         |
| 011035                          |                                                                                                    |              |               |                            |                                                                         |
| 011036                          |                                                                                                    |              |               |                            |                                                                         |
| 011037                          |                                                                                                    |              |               |                            |                                                                         |
| 011038                          |                                                                                                    |              |               |                            |                                                                         |
| 011039                          | TOTAL DE EFECTIVO E INVERSIONES                                                                                                    |              |               |                            |                                                                         |
| 011040                          | <b>TEMPORALES</b>                                                                                                    |              |               |                            |                                                                         |
|                                 |                                                                                                    |              |               |                            |                                                                         |
|                                 | <b>CUENTAS POR COBRAR</b>                                                                                                    |              |               |                            |                                                                         |
|                                 |                                                                                                    |              |               |                            |                                                                         |
| 011050                          | <b>CLIENTES</b>                                                                                                    |              |               |                            |                                                                         |
| 011060                          | DOCUMENTOS POR COBRAR                                                                                                    |              |               |                            |                                                                         |
| 011070                          | <b>COMPAÑIAS AFILIADAS</b>                                                                                                    |              |               |                            |                                                                         |
| 011080<br>011090                | IMPUESTOS POR RECUPERAR<br>DEUDORES DIVERSOS                                                                                                    |              |               |                            |                                                                         |
| 011100                          | ESTIMACION DE CUENTAS INCOBRABLES                                                                                                    |              |               |                            |                                                                         |
| 011110                          | TOTAL DE CUENTAS POR COBRAR                                                                                                    |              |               |                            |                                                                         |
|                                 |                                                                                                    |              |               |                            |                                                                         |
|                                 | <b>INVENTARIOS</b>                                                                                                    |              |               |                            |                                                                         |
|                                 |                                                                                                    |              |               |                            |                                                                         |
| 011120                          | PRODUCTOS TERMINADOS                                                                                                    |              |               |                            |                                                                         |
| 011130                          | PRODUCCION EN PROCESO                                                                                                    |              |               |                            |                                                                         |
| 011140<br>011150                | MATERIAS PRIMAS Y MATERIALES<br>ANTICIPOS A PROVEEDORES                                                                                                    |              |               |                            |                                                                         |
|                                 | $ 4 $ 4   H   Contribuyente $\sqrt{\frac{2}{3}}$ Contador $\sqrt{\frac{2}{3}}$ Generales $\sqrt{\frac{2}{3}}$ $\sqrt{\frac{4}{5}}$ $\sqrt{\frac{5}{7}}$ $\sqrt{\frac{2}{3}}$ $\sqrt{\frac{1}{2}}$ $\sqrt{\frac{2}{3}}$ $\sqrt{\frac{1}{2}}$ $\sqrt{\frac{1}{2}}$ $\sqrt{\frac{1}{1}}$ $\sqrt{\frac{1}{2}}$ |              |               |                            |                                                                         |

Figura 12. Ventana con índices agregados.

## Borrado de Índices Agregados

Para poder eliminar los índices agregados ya sea en forma unitaria o masivamente, se tendrá que hacer eliminando siempre el último agregado, esto con la finalidad de que no existan índices no consecutivos.

Para insertar índices haga lo siguiente:

a) Haga clic con el botón derecho del ratón para desplegar el menú flotante como lo muestra la siguiente figura:

| <b>B23</b><br>$\overline{\mathbf{z}}$ | DGBBBA * # B + 0 - 0 - 8 = 2 × 2 8 F<br>$\equiv$                                                                                                    |      |              | ैं<br>MS Sans Serif | $-8$ | NXSE = = E = E < 0 . A . ? |
|---------------------------------------|----------------------------------------------------------------------------------------------------|------|--------------|---------------------|------|----------------------------|
| $\mathsf{A}$                          | $\bf{B}$                                                                                                    |      | $\mathbb{C}$ | D                   |      |                            |
|                                       | 1. ESTADO DE POSICION FINANCIERA                                                                                                    |      |              |                     |      |                            |
| <b>INDICE</b>                         | <b>CONCEPTO</b>                                                                                                    |      | 2004         | 2003                |      |                            |
|                                       |                                                                                                    |      |              |                     |      |                            |
|                                       | AL 31 DE DICIEMBRE DE 2004 Y DE 2003                                                                                                    |      |              |                     |      |                            |
|                                       | <b>ACTIVO</b>                                                                                                    |      |              |                     |      |                            |
|                                       |                                                                                                    |      |              |                     |      |                            |
|                                       | ACTIVO CIRCULANTE                                                                                                    |      |              |                     |      |                            |
|                                       |                                                                                                    |      |              |                     |      |                            |
|                                       |                                                                                                    |      |              |                     |      |                            |
|                                       | EFECTIVO E INVERSIONES TEMPORALES                                                                                                    |      |              |                     |      |                            |
| 011010                                | EFECTIVO EN CAJA Y BANCOS                                                                                                    |      |              |                     |      |                            |
| 011020                                | VALORES DE INMEDIATA REALIZACION                                                                                                    |      |              |                     |      |                            |
| 011030                                | INVERSIONES EN RENTA FIJA                                                                                                    |      |              |                     |      |                            |
| 011031                                |                                                                                                    |      |              |                     |      |                            |
| 011032<br>011033                      |                                                                                                    |      |              |                     |      |                            |
| 011034                                |                                                                                                    |      |              |                     |      |                            |
| 011035                                |                                                                                                    |      |              |                     |      |                            |
| 011036                                |                                                                                                    |      |              |                     |      |                            |
| 011037                                |                                                                                                    |      |              |                     |      |                            |
| 011038                                |                                                                                                    |      |              |                     |      |                            |
| 011039                                | TOTAL C & Cortar                                                                                                    |      |              |                     |      |                            |
| 011040                                | TEMPOF <b>Ray</b> Copiar                                                                                                    |      |              |                     |      |                            |
|                                       |                                                                                                    |      |              |                     |      |                            |
|                                       | CUI <sup>6</sup> Pegar                                                                                                    |      |              |                     |      |                            |
|                                       | Pegado especial                                                                                                    |      |              |                     |      |                            |
| 011050<br>011060                      | <b>CLIENTE</b><br><b>DOCUME</b>                                                                                                    |      |              |                     |      |                            |
| 011070                                | Inserter<br>COMPAN                                                                                                    |      |              |                     |      |                            |
| 011080                                | Borrar indice<br><b>IMPUES</b>                                                                                                    |      |              |                     |      |                            |
| 011090                                | Insertar nota<br><b>DEUDOF</b>                                                                                                    |      |              |                     |      |                            |
| 011100                                | <b>ESTIMAD</b><br>Eliminar                                                                                                    | LES. |              |                     |      |                            |
| 011110                                | TOTAL D<br>Borrar contenido                                                                                                    |      |              |                     |      |                            |
|                                       |                                                                                                    |      |              |                     |      |                            |
|                                       | INV ST Formaro de celdas                                                                                                    |      |              |                     |      |                            |
| 011120                                | PRODUC<br>Elegir de la lista                                                                                                    |      |              |                     |      |                            |
| 011130                                | PRODUC <sub>S: Hipervinculo</sub>                                                                                                    |      |              |                     |      |                            |
| 011140                                | MATERIA <del>U i primasu i nesignas</del> e                                                                                                    |      |              |                     |      |                            |
| 011150                                | ANTICIPOS A PROVEEDORES<br>$ 4 4 $ > > $ 4 $ Contribuyente $\sqrt{ }$ Contador $\sqrt{ }$ Representante $\sqrt{ }$ Generales $\sqrt{12}/\sqrt{2}/\sqrt{4}/5$ (5) $\sqrt{7}/8$ (9) $\sqrt{11}/\sqrt{1}/1$ |      |              |                     |      |                            |

Figura 13. Seleccionar la opción de Borrar Índices.

b) Seleccione la opción de Borrar Índice y el último índice agregado será eliminado. Esta opción aparecerá siempre y cuando sea el último índice insertado.

## **Impresión de Anexos**

Impresión de un solo Anexo

Para llevar a cabo la impresión de un anexo en particular realice alguna de las acciones siguientes:

a) Seleccione la opción Imprimir del menú Archivo como lo ejemplifica la pantalla de la figura siguiente o haga clic al icono de imprimir de la barra de herramientas.

|                                 |    | Microsoft Excel - FOMM8008072ER.xls                               |        |                                        |  |  |  |  |
|---------------------------------|----|-------------------------------------------------------------------|--------|----------------------------------------|--|--|--|--|
|                                 |    | Archivo Edición Ver Insertar Formato Herramientas Datos Ventana ? |        |                                        |  |  |  |  |
|                                 |    | ∟] Nuevo…                                                         | Ctrl+U | 100%<br>$f_x$<br>$\Sigma^-$            |  |  |  |  |
|                                 |    | Abrir                                                             | Ctrl+A |                                        |  |  |  |  |
|                                 |    | Cerrar                                                            |        |                                        |  |  |  |  |
|                                 |    | H Guardar                                                         | Ctrl+G |                                        |  |  |  |  |
|                                 |    | Guardar como                                                      |        | DE.<br>RATIVO<br>LAS<br>GASTOS Y OTROS |  |  |  |  |
| 1                               |    | Guardar como página Web                                           |        |                                        |  |  |  |  |
| 2                               |    | Guardar área de trabajo                                           |        | 2(<br>MINADOS AL                       |  |  |  |  |
| $\frac{3}{4}$<br>$\overline{5}$ |    | Vista previa de la página Web                                     |        | Y DE 2003                              |  |  |  |  |
| $\overline{6}$<br>7             |    | Configu <u>r</u> ar página                                        |        |                                        |  |  |  |  |
| 8                               |    | Área <u>d</u> e impresión                                         |        | RRENOS                                 |  |  |  |  |
|                                 | Ō. | Vista preliminar                                                  |        | <b>MFICIOS Y</b>                       |  |  |  |  |
| 9<br>10                         |    | Imprimir                                                          | Ctrl+P | AQUINARIA                              |  |  |  |  |
| 11                              |    | Enviar a                                                          |        | IUIPO DE                               |  |  |  |  |
| وسراء                           |    | Propiedades                                                       |        |                                        |  |  |  |  |

Figura 1. Seleccionar la opción imprimir del menú archivo.

Sea la opción que haya elegido, aparecerá en vista preliminar el Anexo como lo muestra la figura siguiente.

Posteriormente seleccione el botón *"Imprimir".*

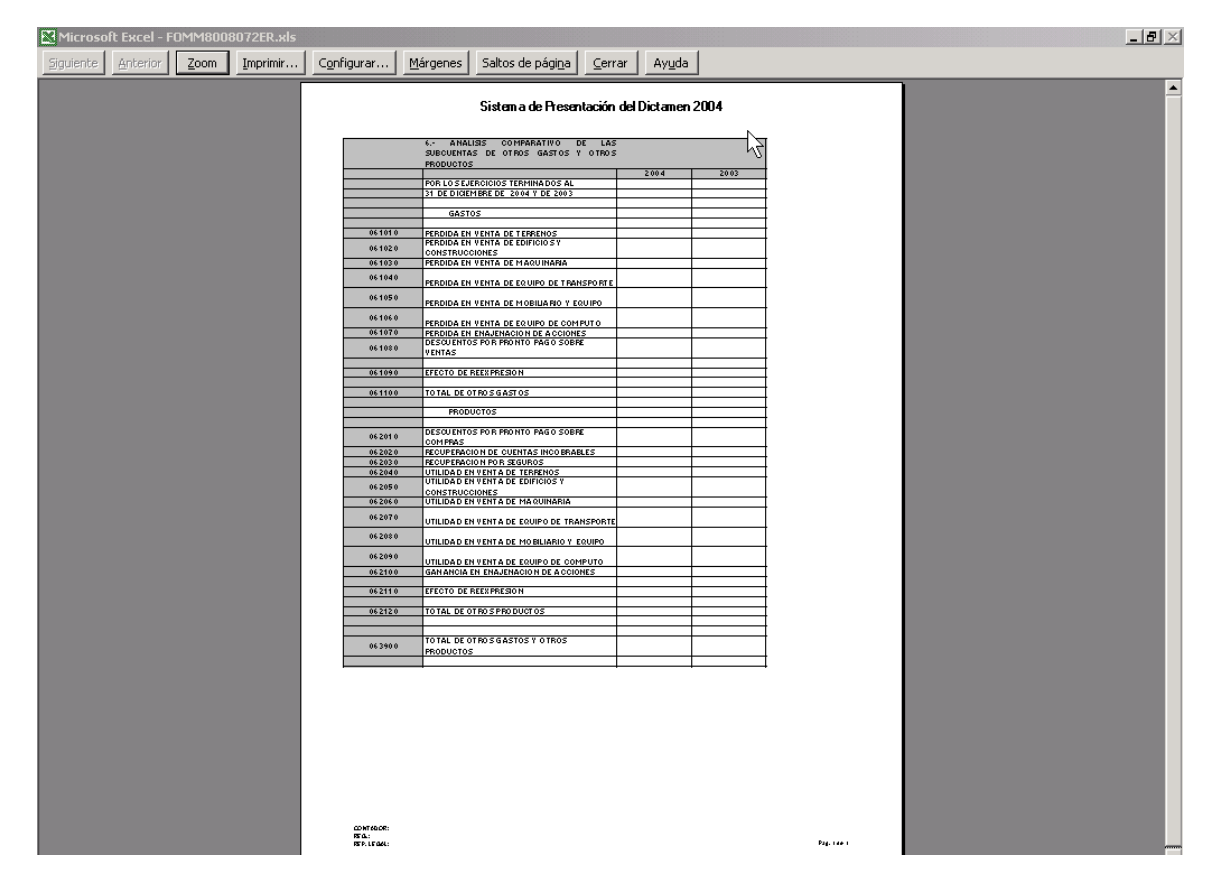

Figura 2. Presentación preliminar maximizada.

Impresión de Todo el Dictamen

Para llevar a cabo la impresión de todo el Dictamen, seleccione el icono de impresión como lo ejemplifica la pantalla de la figura siguiente. Esta acción enviará el dictamen directamente a la impresora.

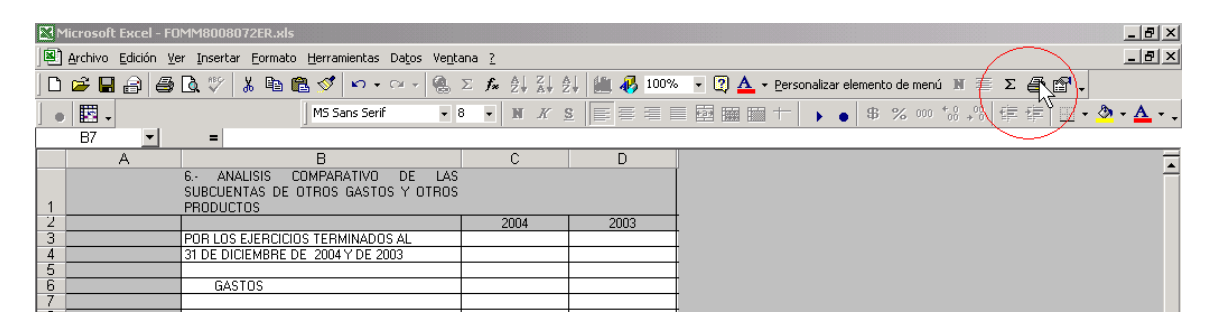

Figura 3. Seleccionando el botón para imprimir todo el dictamen.

Opción de *"Guardar Como"*.

Una vez que el dictamen es validado y el archivo DIC es generado, el archivo Excel del dictamen es bloqueado y solo puede ser abierto para consulta. Si se requiere hacer una modificación posterior, se necesitara guardar con otro nombre el archivo para que el sistema permita hacer modificaciones en el mismo.

Para llevar a cabo este proceso siga los siguientes pasos:

- a) Abra el archivo como se explica en el punto *"Modificar un Dictamen"*.
- b) Ya estando en el archivo Excel, seleccione la opción *"Guardar Como..."* del menú Archivo como lo ejemplifica la pantalla de la figura siguiente:

| 력1             | Archivo Edición Ver |           | Insertar Formato Herramientas Datos<br>Ventana       | $\overline{7}$ |  |  |  |  |  |  |  |
|----------------|---------------------|-----------|------------------------------------------------------|----------------|--|--|--|--|--|--|--|
|                | $\Box$ Nuevo        | Ctrl+U    | ※ 电隐ぐ ロ・ベー県 こま                                       | Σ叠筒            |  |  |  |  |  |  |  |
|                | Abrir               | Ctrl+A    | 111190                                               |                |  |  |  |  |  |  |  |
|                | Guardar como        |           | $\mathbb{R}$                                         | $\mathbb{C}$   |  |  |  |  |  |  |  |
| 1              |                     |           | ADO DE POSICION FINANCIERA                           |                |  |  |  |  |  |  |  |
| 234567         | é.<br>Imprimir      | $Ctr[+P]$ | CONCEPTO                                             | 2004           |  |  |  |  |  |  |  |
|                | Salir               |           | DE DICIEMBRE DE 2004 Y DE 2003                       |                |  |  |  |  |  |  |  |
|                |                     |           |                                                      |                |  |  |  |  |  |  |  |
|                | ×                   |           | <b>CTIVO</b>                                         |                |  |  |  |  |  |  |  |
| 8              |                     |           |                                                      |                |  |  |  |  |  |  |  |
| $\overline{9}$ |                     |           | ACTIVO CIRCULANTE                                    |                |  |  |  |  |  |  |  |
|                |                     |           |                                                      |                |  |  |  |  |  |  |  |
| 10             |                     |           | EFECTIVO E INVERSIONES TEMPORALES                    |                |  |  |  |  |  |  |  |
| 11             |                     |           |                                                      |                |  |  |  |  |  |  |  |
| 12             | 011010              |           | EFECTIVO EN CAJA Y BANCOS                            | 100            |  |  |  |  |  |  |  |
| 13             | 011020              |           | VALORES DE INMEDIATA REALIZACION                     | 200            |  |  |  |  |  |  |  |
| 14             | 011030              |           | INVERSIONES EN RENTA FIJA                            | 300            |  |  |  |  |  |  |  |
| 15             | 011040              |           | TOTAL DE EFECTIVO E INVERSIONES<br><b>TEMPORALES</b> | 400            |  |  |  |  |  |  |  |
| 16<br>17       |                     |           | CUENTAS POR COBRAR                                   |                |  |  |  |  |  |  |  |
| 10             |                     |           |                                                      |                |  |  |  |  |  |  |  |

Figura 4. Seleccionando el botón Guardar Como.

c) A continuación aparecerá una ventana donde deberá capturar el nuevo nombre para el dictamen

a guardar:

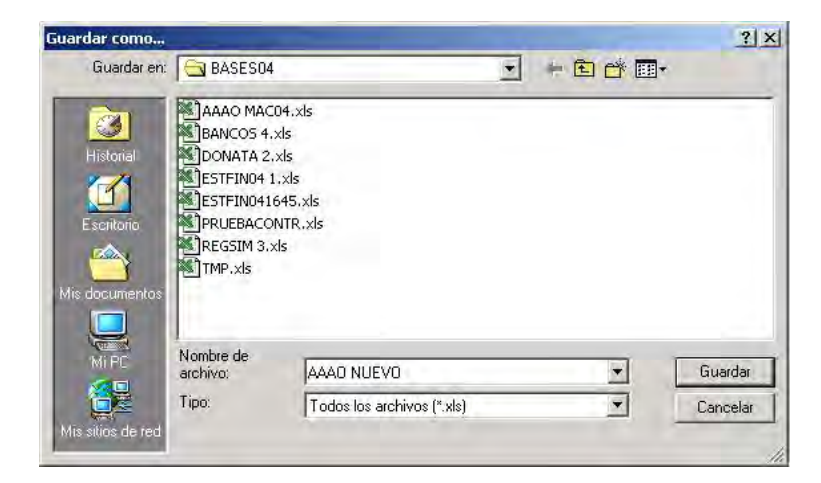

Figura 5. Capturar el nuevo nombre del archivo.

d) Una vez capturado el nuevo nombre, haga clic en el botón "*Guardar*" y el archivo será registrado en el sistema y habilitado para hacer cambios.

*Notas a los estados financieros* 

Para acceder a esta opción seleccione la pestaña de Notas, el sistema le mostrará una hoja de Microsoft Excel como lo muestra la siguiente figura. En esta pantalla podrá capturar comentarios, aclaraciones u observaciones que el CPR incluye como parte de la información financiera que se le requiere al contribuyente.

# **Obligadamente deberá capturar como mínimo 100 caracteres, de lo contrario el sistema no le permitirá generar el archivo para enviarse por Internet.**

Presione al mismo tiempo las teclas de **Ctrl. + C** para copiar datos y **Ctrl. + V** para pegar.

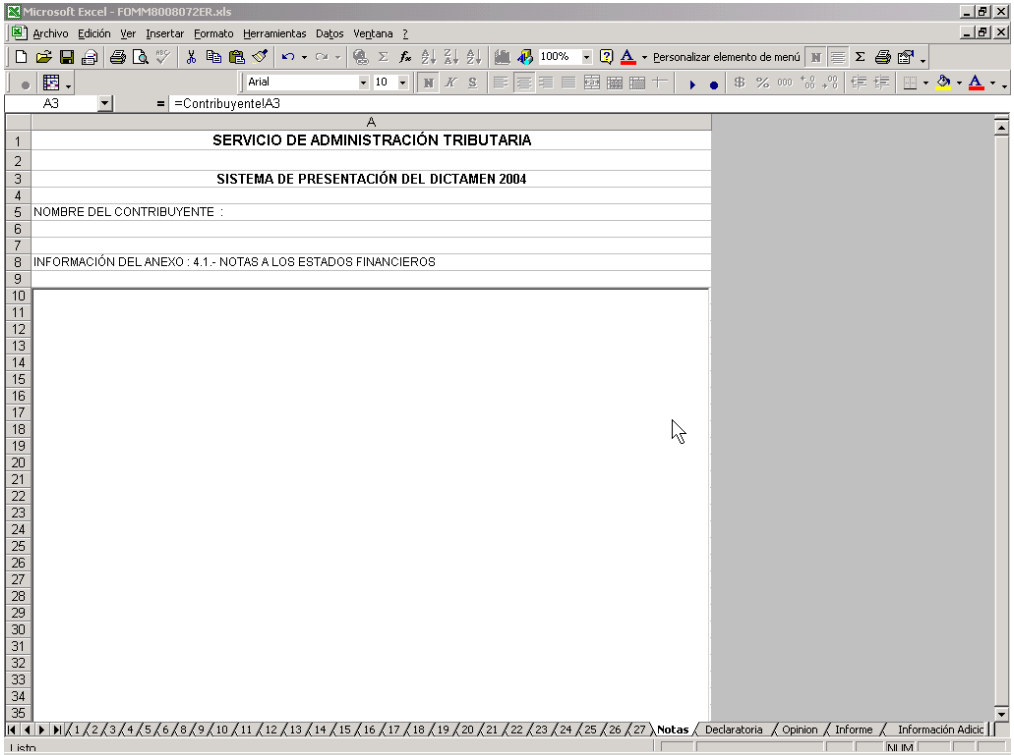

Figura 1. Ventana de captura de notas a los estados financieros

*Declaratoria* 

Para acceder a esta opción seleccione la pestaña de Declaratorias y el sistema le mostrará una hoja de Microsoft Excel como lo muestra la siguiente figura. **Obligadamente deberá capturar como mínimo 100 caracteres, de lo contrario el sistema no le permitirá generar el archivo para enviarse por Internet.** 

Presione al mismo tiempo las teclas de **Ctrl. + C** para copiar datos y **Ctrl. + V** para pegar.

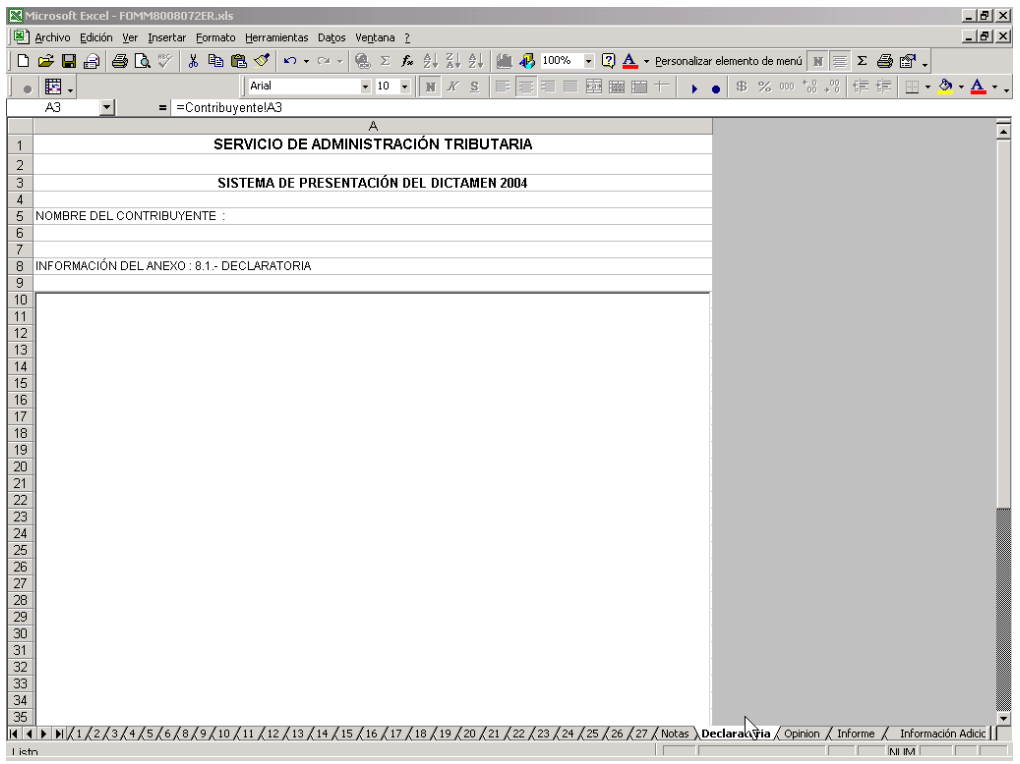

Figura 2. Ventana de captura de la declaratoria

#### *Opinión*

Para acceder a esta opción seleccione la pestaña de Opinión y enseguida el sistema le mostrará la pantalla como lo muestra la siguiente figura. **Obligadamente deberá capturar como mínimo 100 caracteres, de lo contrario el sistema no le permitirá generar el archivo para enviarse por Internet.** 

Presione al mismo tiempo las teclas de **Ctrl. + C** para copiar datos y **Ctrl. + V** para pegar.

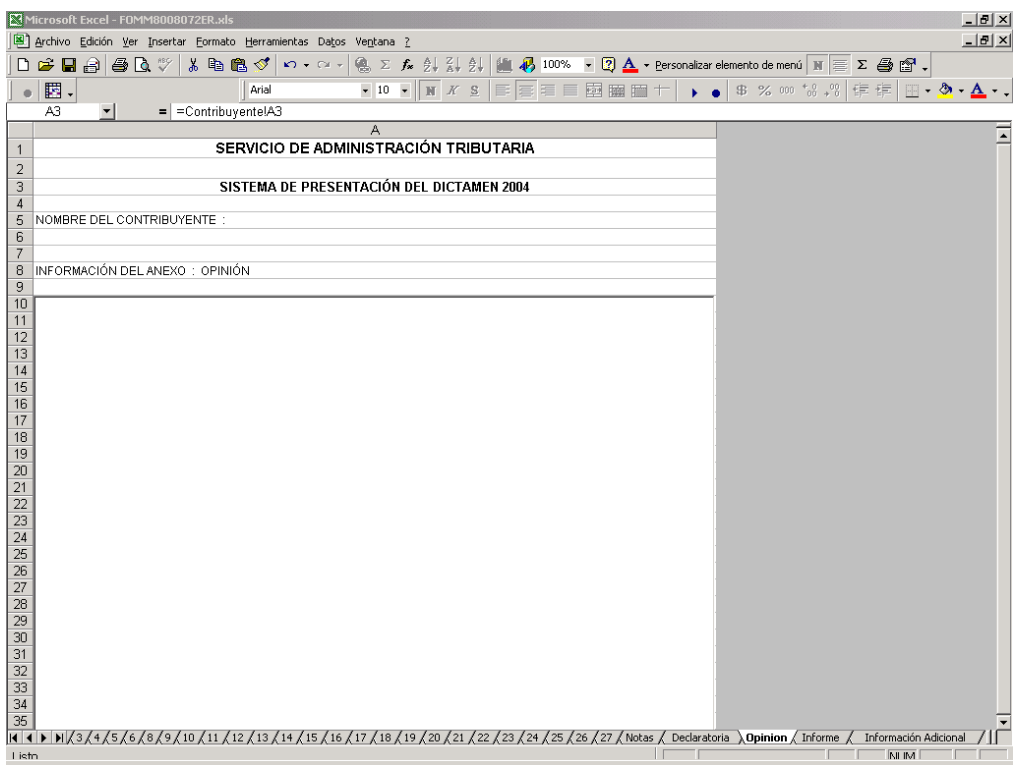

Figura 3. Ventana de captura de opinión.

## *Informe*

Para acceder a esta opción seleccione la pestaña de Informe y el sistema le mostrará la pantalla como lo muestra la siguiente figura. **Obligadamente deberá capturar como mínimo 100 caracteres, de lo contrario el sistema no le permitirá generar el archivo para enviarse por Internet.**

Presione al mismo tiempo las teclas de **Ctrl. + C** para copiar datos y **Ctrl. + V** para pegar.

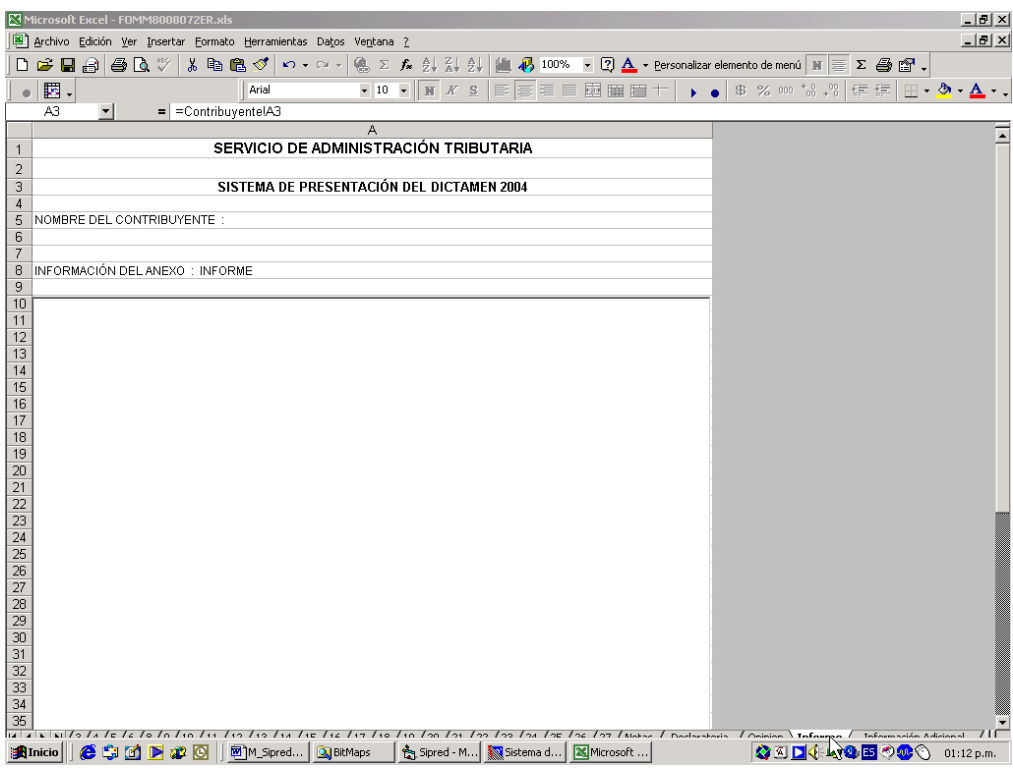

Figura 4. Ventana de captura de informe.

#### *Información adicional*

Para acceder a esta opción seleccione la pestaña de Informe Adicional y el sistema le mostrará la pantalla como lo muestra la siguiente figura. Esta información es opcional y no impide la generación del archivo a enviar por Internet.

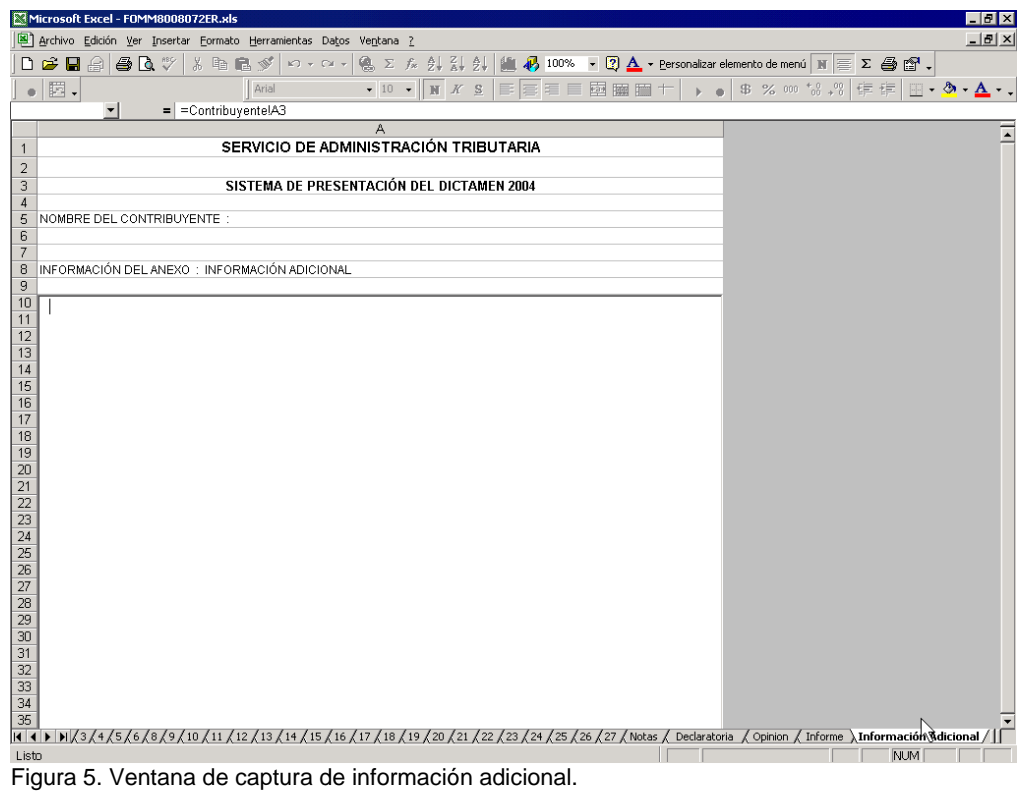

Conociendo estos aspecto realizamos la captura de la información final al programa SIPRED 2004 de la empresa XXXXX, s.a. de c.v. y queda como sigue:

Ahora es necesario contar con las firmas electrónicas avanzadas del contribuyente y del contador público registrado, para esto se necesita seguir unos pasos para obtenerlas, aclarando que el en el caso de que el contribuyente sea persona moral, es necesario que el representante legal tramite y tenga su firma también para que pueda tenerla la persona moral, estos pasos son:

## **5.1.1. Solicitud de la Firma Electrónica Avanzada**

Agendar una cita para obtenerla o solicitar soporte técnico para el uso de este servicio, las citas se realizan vía telefónica, los números a donde se debe marcar para agendar la cita se encuentran en la página del SAT www.sat.gob.mx.
El asesor telefónico que atienda, antes de registrar su cita validará la situación fiscal. Para validarla se verificarán los siguientes datos:

- RFC.
- Nombre (personas físicas), razón social (personas morales).
- Domicilio fiscal.

En caso de mostrar inconsistencias, el asesor telefónico le solicitará que acuda a la Administración Local de Asistencia al Contribuyente que corresponda a su domicilio fiscal, para poder realizar las aclaraciones respectivas.

Posteriormente, deberá usted comunicarse al Centro de Atención Telefónica para solicitar nuevamente su cita.

Si el resultado de la validación de su situación fiscal es correcto, el asesor telefónico que le atienda registrará la cita en el sistema y le indicará el **Folio** asignado; este número lo debe proporcionar cuando acuda a la oficina del SAT asignada para su cita.

La aplicación de Solicitud del Certificado Digital (SOLCEDI), se utilizará para que el contribuyente (persona moral o persona física) pueda generar tanto el archivo de requerimiento (que se deberá presentar el día de su cita), como su clave privada (la cual deberá resguardarse en un lugar seguro).

# **CARACTERÍSTICAS DE REQUERIMIENTO DE EQUIPO**

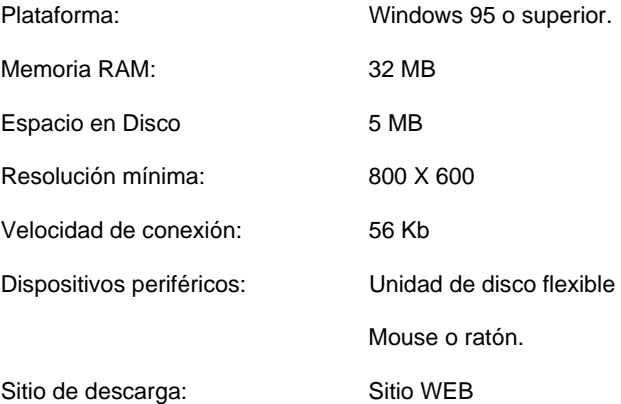

# **PROCEDIMIENTO DE OBTENCIÓN DE LA APLICACIÓN**

Como primer paso deberá ingresar a la página www.sat.gob.mx en el apartado de eSAT seleccionar la opción

#### de Tu Firma

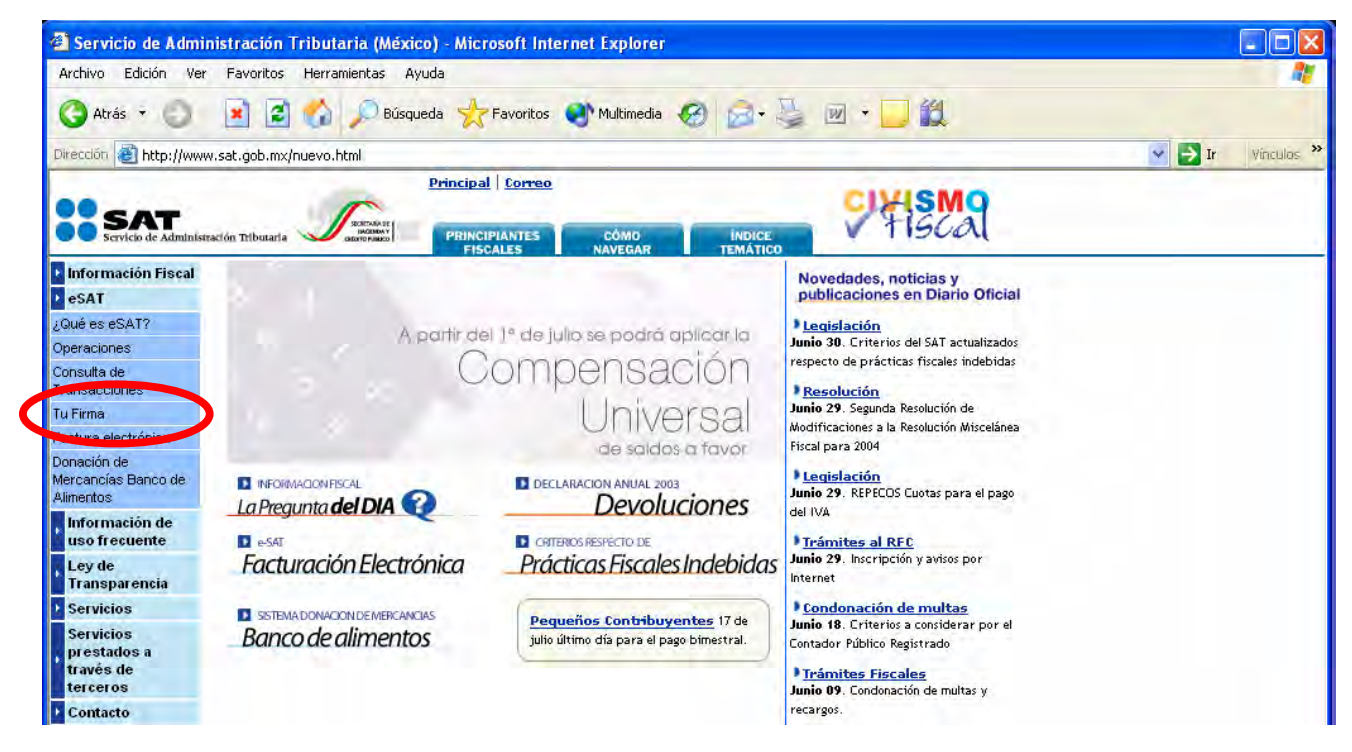

En esta página deberá dar un clic en la opción "DESCARGA DE SOLCEDI" el cual lo llevará a la liga de

descarga.

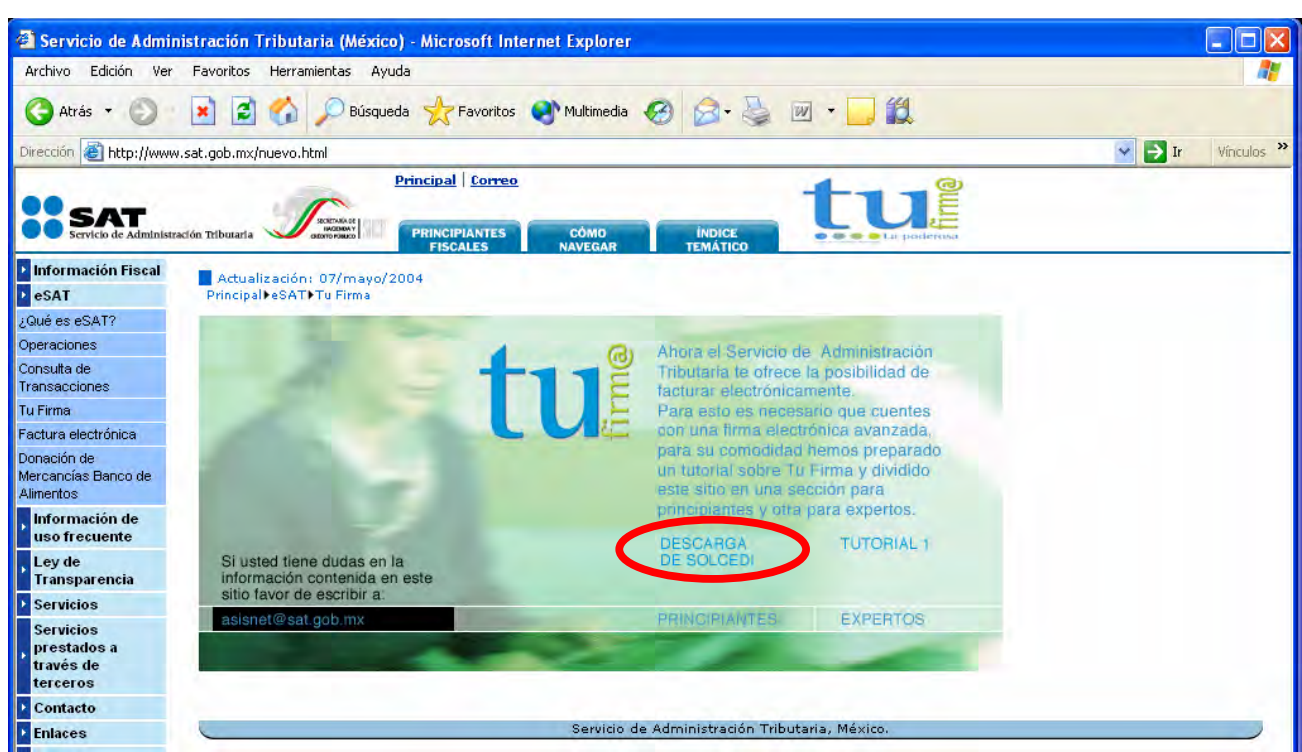

Con la finalidad de descargar la aplicación sin ningún problema están a su disposición dos formas de

descargarla (**HTTP Y FTP**).

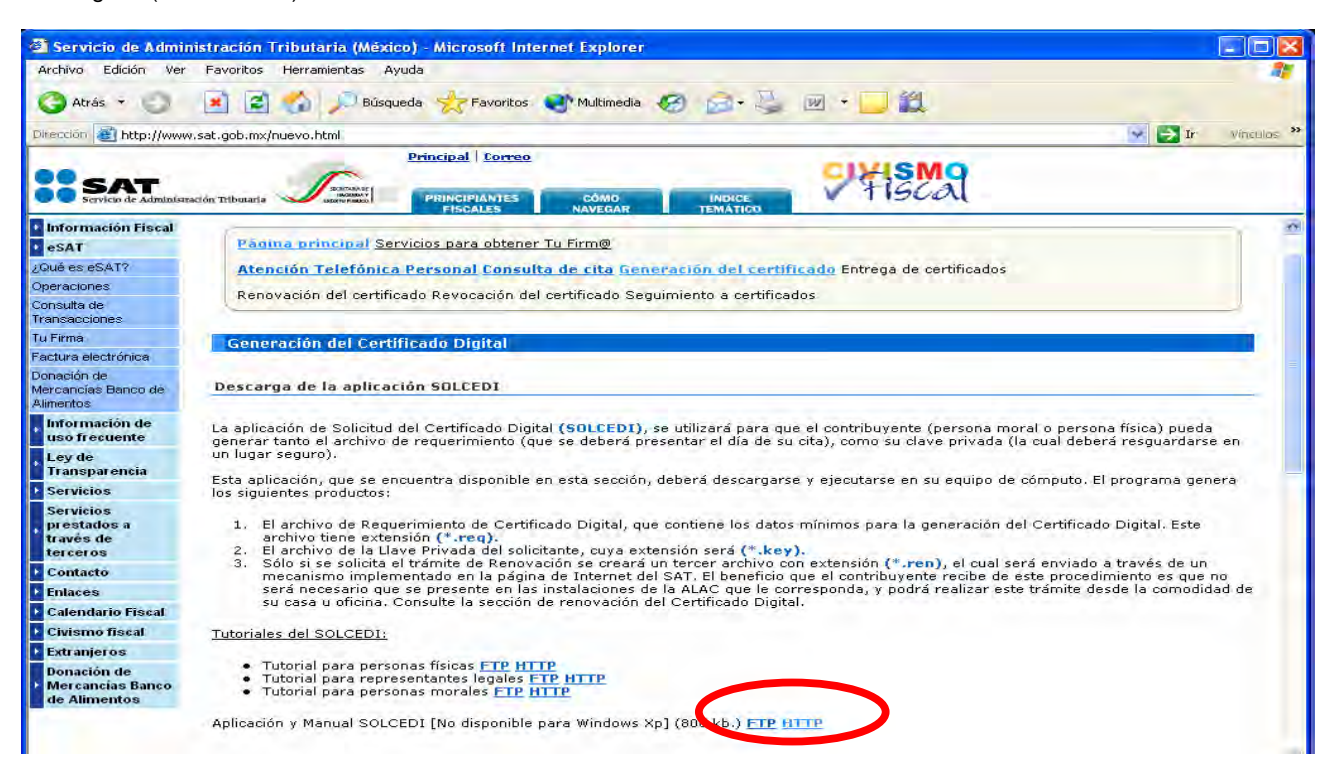

Una vez elegida la forma de descarga aparecerá la siguiente ventana, la cual podrá guardarla en disco duro o

ejecutarla

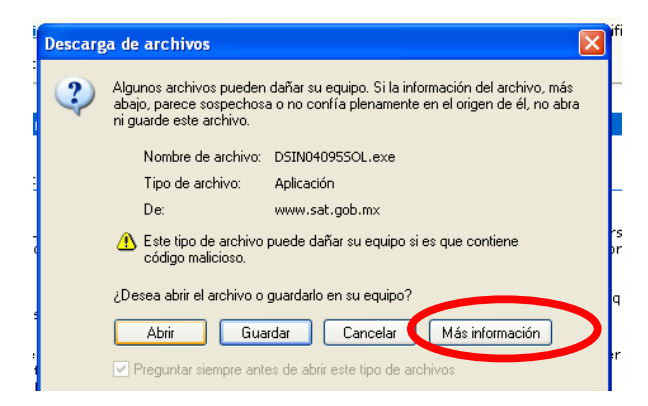

En caso de ser ejecutada desplegará la siguiente pantalla en donde nos indica la ruta donde se depositará la

aplicación

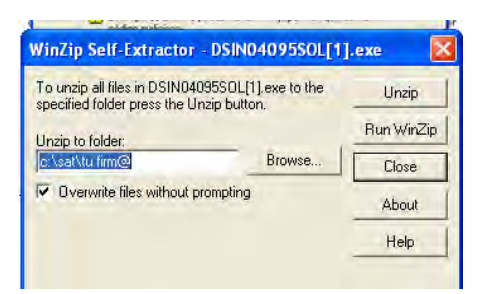

En la ruta C:\sat\tu firm@ se deberá ejecutar el archivo SOLCEDI.EXE

# *DESCRIPCIÓN DE LA APLICACIÓN*

La aplicación cuenta con las siguientes opciones:

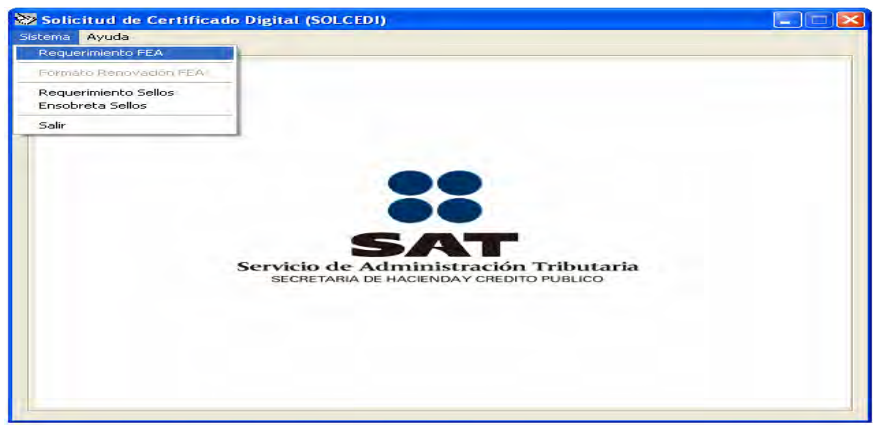

- **Requerimiento FEA.-** Generación del Requerimiento para solicitar el Certificado de Firma Electrónica Avanzada:
- **Formato Renovación FEA.-** El servicio de Renovación estará disponible en línea a través de la aplicación CertiSAT-Web y el CertiSAT de Ventanilla en una versión posterior. Solo se explica el proceso pero no se encuentra activo en la aplicación.
- **Requerimiento Sellos.-** Generación del Requerimiento para solicitar Certificados de Sellos Digitales:
- **Ensobreta Sellos.-** Ensobretado de requerimientos de Sellos Digitales

## **OPERACIÓN DE LA APLICACIÓN**

# 1. GENERACIÓN DE REQUERIMIENTOS

La pantalla principal de la aplicación SOLCEDI se presenta en la figura 1, ésta contiene un menú con las opciones a las que se tiene acceso por medio del ratón (mouse), o bien, con la combinación de las teclas *Alt* + la letra subrayada en el nombre de la opción, por ejemplo *Alt + S* abre las opciones del menú Sistema.

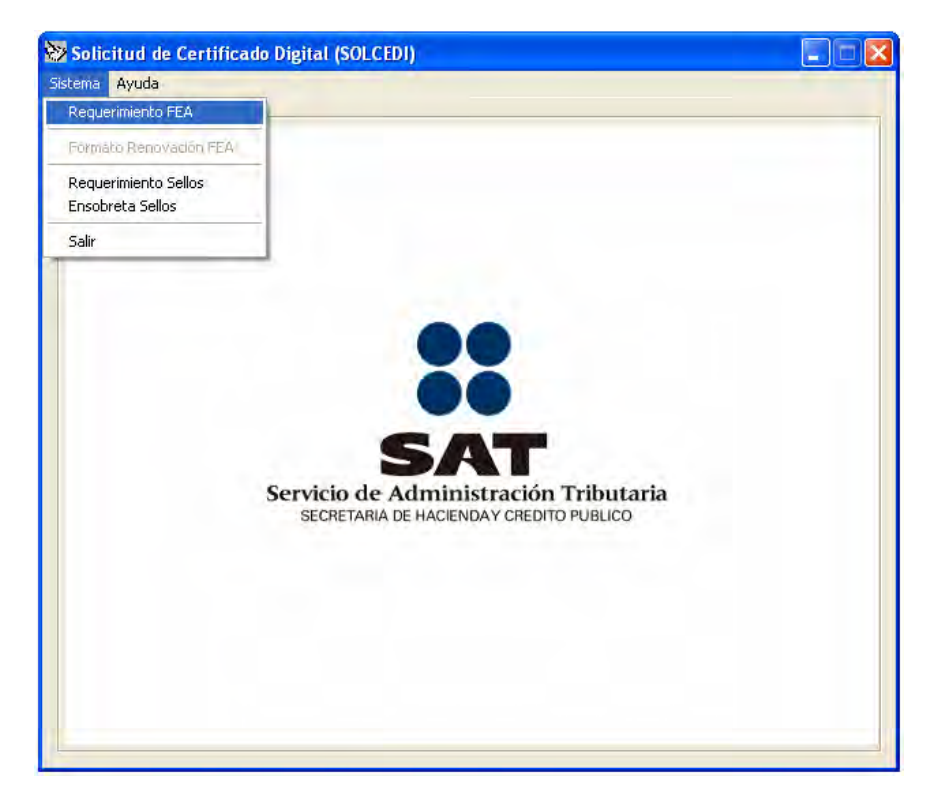

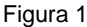

La aplicación tiene dos procesos de generación del archivo de requerimiento, ya que puede solicitar el requerimiento de Certificado de Firma Electrónica Avanzada, o bien, el requerimiento de Certificado de Sello Digital. Cada uno de estos procesos se explica a continuación:

#### *1.1. Requerimiento de Firma Electrónica Avanzada*

La primera opción del menú entra a la ventana de captura de datos, este módulo se constituye de varios pasos:

1.1.1. Captura de datos del Certificado de Firma Electrónica Avanzada

La pantalla de la figura 2 fue diseñada para permitir la captura de datos esenciales para la generación del requerimiento.

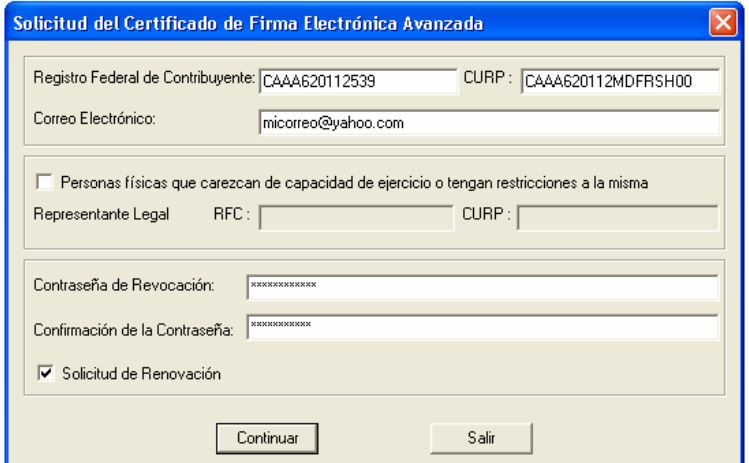

Figura 2

La definición del contenido de estos elementos es la siguiente:

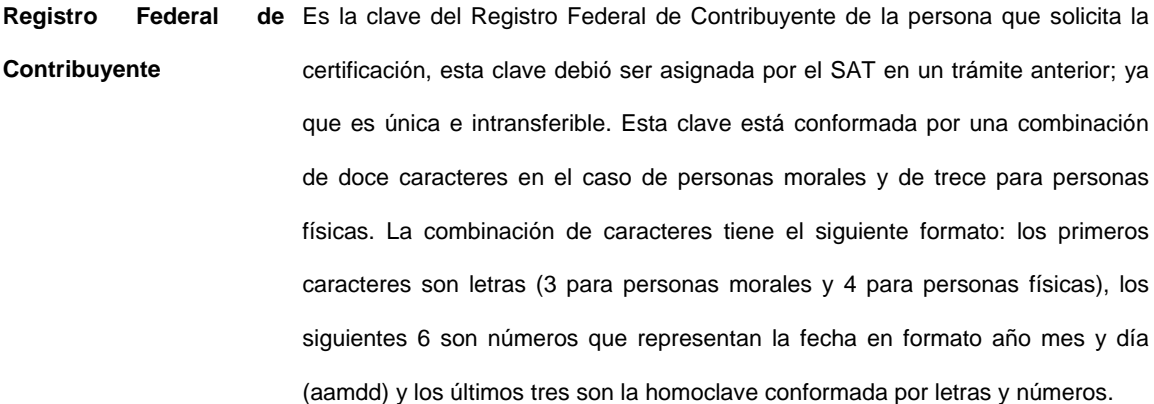

**CURP** Es la Clave Única de Registro de Población, este dato es de carácter opcional.

**Correo Electrónico** Es la dirección de correo electrónico con que cuenta el contribuyente y en la cual recibirá las notificaciones que se generen durante el proceso de certificación digital. Es necesario, seguir la estructura definida para este dato, es decir, debe contener una arroba (@), puntos entre los identificadores de dirección y no utilizar caracteres especiales o acentuados.

**Personas Físicas que**  Al marcar esta opción, la persona que solicita el Certificado declara que tiene **carezcan de capacidad**  alguna carencia de capacidad de ejercicio o que tiene restricción de la misma y de ejercicio o tengan legalmente no se le permite llevar a cabo personalmente sus trámites ante el **restricciones a la misma**  SAT, por lo que se le concede la alternativa de nombrar un Representante Legal.

**RFC del Representante**  Este campo se habilitará si el requerimiento a generar es para una persona moral **Legal**  como se muestra en la figura 3. O en el caso de personas físicas menores de edad o que expresen tener alguna Incapacidad o inimputabilidad declarada judicialmente. Este campo solo acepta RFC de personas físicas mayores de edad.

CURP del Representante Si se presenta algunos de los casos en que se permita capturar al representante **Legal**  legal, entonces se activará este campo para ingresar su Clave Única de Registro de Población. Este dato es de carácter opcional.

- **Contraseña Revocación.**  Es una contraseña ideada por el contribuyente con la cual podrá realizar posteriormente, y sólo si es necesario, el trámite de revocación de su Certificado Digital. Esta debe ser de al menos 8 caracteres y máximo 255, se considera la diferencia entre minúsculas y mayúsculas, también se cuentan los espacios en blanco. Debe conformarse, al menos, por una combinación de números y letras; acepta caracteres especiales.
- **Confirmar Contraseña** Como el campo de Contraseña de Revocación no permite visualizar el dato, es necesario proporcionar una confirmación, es decir, volver a introducir la contraseña, para poder garantizar que no hay error en el dato, la contraseña de revocación será aceptada hasta que la comparación indique que los campos son iguales.
- **Solicitud de Renovación** Esta opción habilita la opción que le permitirá generar un archivo con extensión \*.ren, después de generar el requerimiento. La ventana que habilita esta opción se explica en la sección *2. Renovación*.

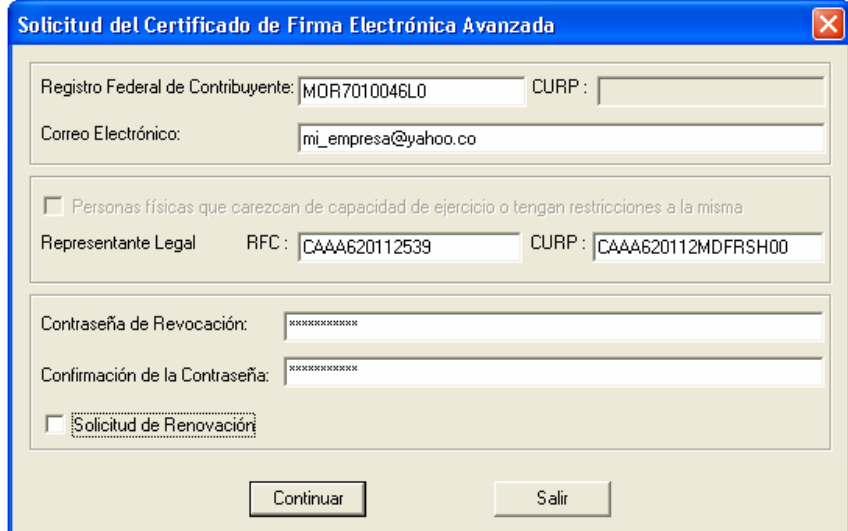

Figura 3

El botón < *Continuar* > nos introduce a la pantalla donde se generaran las Claves pública y privada, este módulo se explica detalladamente en el siguiente apartado (*1.1.2. Generación del Requerimiento*).

El botón de < *Salir* > cierra la ventana y regresa a la pantalla principal.

1.1.2. Generación del requerimiento

Una vez que el contribuyente capturó todos los datos solicitados en la pantalla anterior y se presiona el botón < *Continuar* >, se activa la ventana de la figura 4. Esta pantalla puede ser llamada también, desde la ventana de generación de requerimientos de Certificado de Sello Digital.

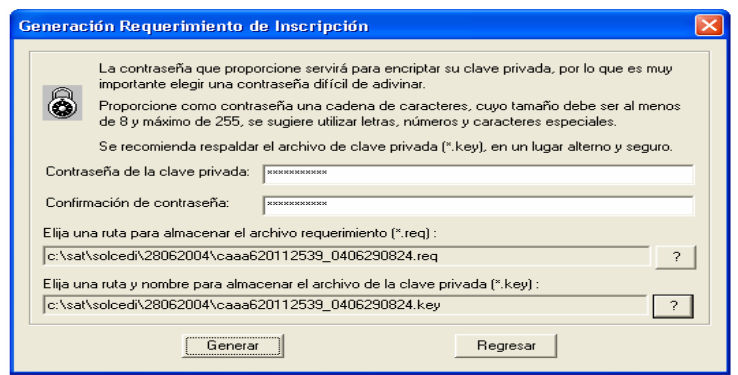

Figura 4

- Contraseña de la clave Esta contraseña servirá para que el contribuyente pueda utilizar el certificado **privada**  digital, se recomienda sea lo más grande posible entre 8 y 255 caracteres. Se considera la diferencia entre minúsculas y mayúsculas, también se cuentan los espacios en blanco. Debe conformarse, al menos, por una combinación de números y letras; acepta caracteres especiales.
- **Confirmación contraseña**  de Como en el campo de Contraseña de la clave privada no se permite visualizar el dato, es necesario introducir nuevamente la contraseña para garantizar que no hay errores al escribirla, esta contraseña se aceptará hasta que la comparación indique que este campo es igual al de contraseña de la clave privada.
- **Ruta para almacenar el**  La ruta donde se depositan los archivos de Requerimiento es la misma donde se archivo de requerimiento encuentra la aplicación (SOLCEDI) y para modificarla deberá seleccionar el botón < *?* >, en la ventana se proporciona la nueva ruta, no se recomienda cambiar el nombre dado al archivo requerimiento ya que al salir de esta ventana se sustituye por el nombre original. Es importante, recordar la ruta donde se deposita el archivo de requerimiento (\*.req), ya que este archivo se utilizará para continuar con el proceso de certificación. El manejo de la ventanas para la manipulación de archivos se explica detalladamente en el *Apéndice A apartado 2*.

Para el caso de requerimientos de Sellos Digitales el sistema agrega una s para distinguir los tipos de archivos.

Ruta y nombre para La ruta donde se depositan el archivo de Llave Privada es la misma donde se **almacenar el archivo de**  encuentra la aplicación (SOLCEDI) y para modificarla deberá seleccionar el **Clave privada**  botón < ? >, en la ventana se proporciona la nueva ruta. Se recomienda realizar una copia de este archivo como medida de seguridad y guardarla en un lugar alterno. Es muy importante, recordar su contraseña, ya que este archivo **es la Clave para poder utilizar su certificado, una vez que sea generado**.

> **NOTA**: Cuando genere requerimientos nuevos de tipo Firma Electrónica Avanzada del mismo Contribuyente, es necesario renombrar y respaldar los anteriores, tanto en los archivos \*.key y \*.req, para poder continuar utilizando los certificados anteriores.

Al oprimir el botón de < *Regresar* >, retornamos a la ventana de *Solicitud del Certificado Firma Electrónica Avanzada*. O bien,

Cuando el usuario presione el botón de < *Generar* >, la aplicación mostrará la pantalla de la figura 5, donde solicitará la confirmación de que los datos son correctos.

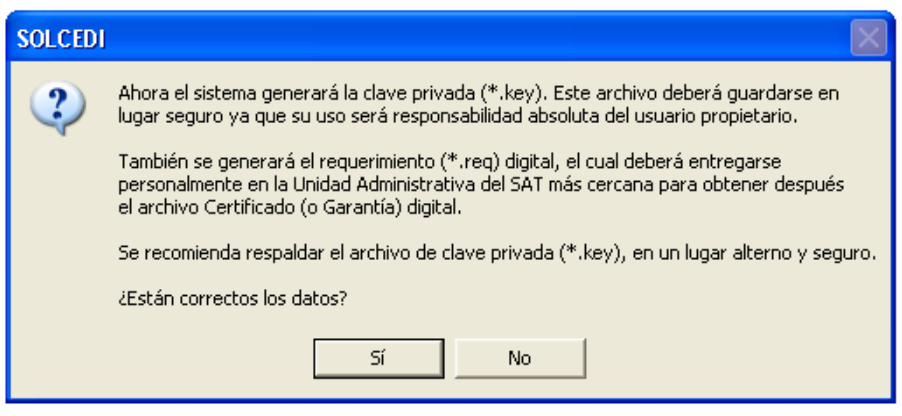

Figura 5

El mensaje en el caso de que se este generando requerimientos para certificados de sellos digitales es el que

se muestra en la figura 6.

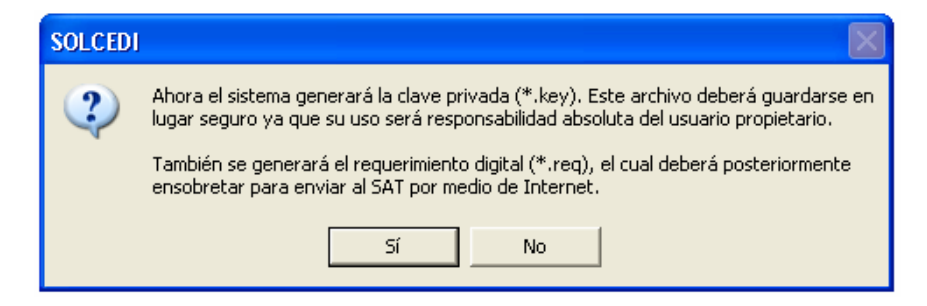

Figura 6

Para ambos casos, si desea hacer algún cambio de clic al botón < *No* > de la pantalla para regresar al módulo anterior, si da clic a la opción < *Si* > la información se considerará correcta y se activará la ventana de la figura 7, que se describe en *1.1.3. Generación de Números Aleatorios*.

1.1.3. Generación de Números Aleatorios

Para aumentar la seguridad en sus archivos cifrados es necesario alimentar una serie de números aleatorios, esta pantalla funciona como auxiliar para generarlos.

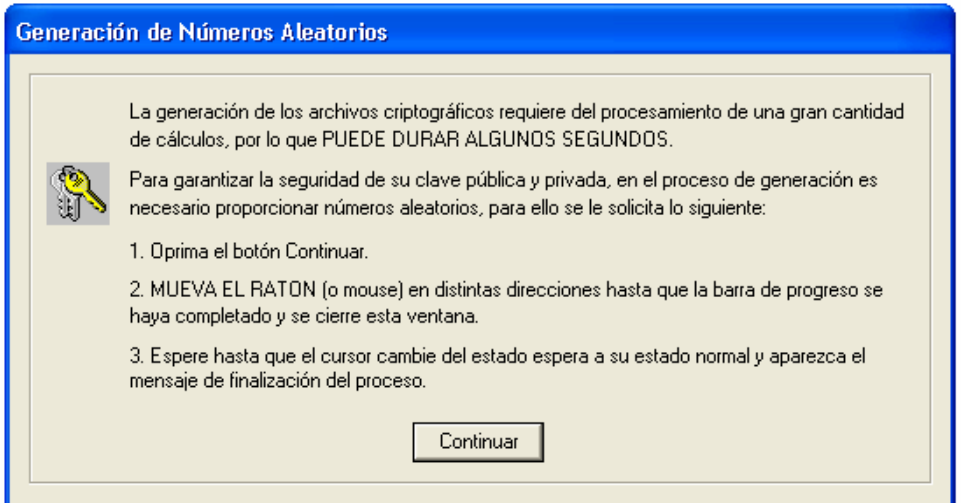

Figura 7

Al dar clic en el botón < *Continuar* >, aparece la barra de avance (figura 8). Para obtener la serie de números aleatorios es necesario mantener el mouse (ratón) en movimiento en distintas direcciones; si no se realiza de esta forma, el proceso se detendrá y solo continuará hasta que se detecte nuevamente movimiento.

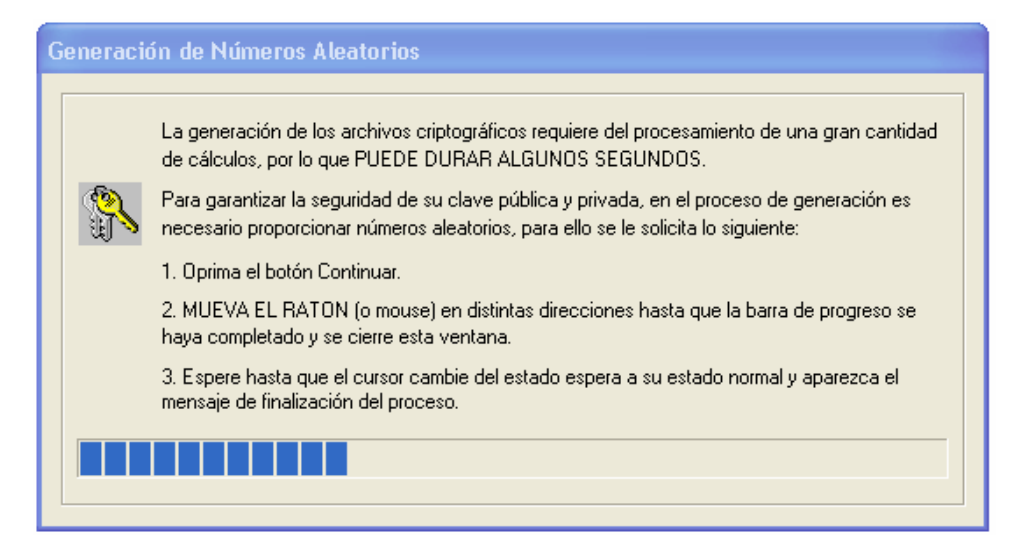

Figura 8

Al terminar este proceso se mostrará la pantalla de la figura 9, y deberá esperar hasta que el puntero de mouse cambie de reloj a su forma habitual.

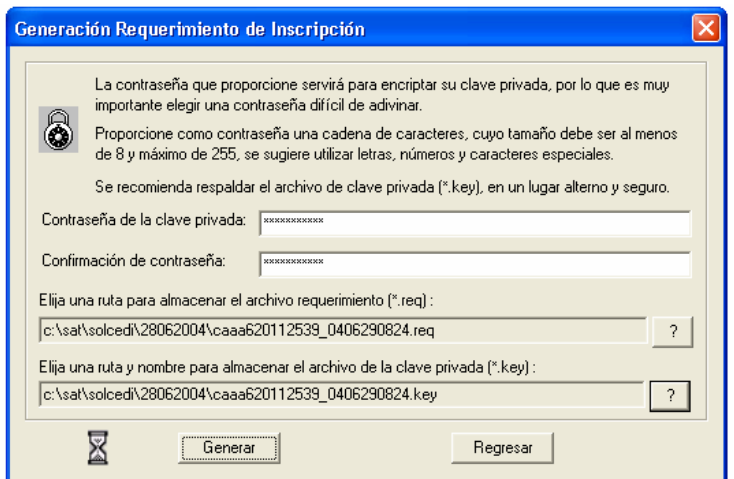

Figura 9

Cuando el proceso de generación de los archivos de requerimiento y Clave privada haya concluido y no activo la caja de renovación de la ventana de *Solicitud de Certificado de Firma Electrónica Avanzada*, aparecerá la notificación de la figura 10, que se cerrará al oprimir el botón de < *Aceptar* > y lo regresará a la pantalla principal del SOLCEDI (figura 1).

En caso contrario, aparecerá la notificación de la figura 11, si se le da clic al botón de < *No* > se cerrará el módulo regresándolo a la pantalla principal.

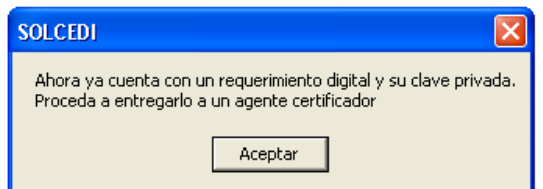

Figura 10

Si selecciona el botón < *Si* > lo introducirá a la pantalla de la figura 12, que se explicara detalladamente en el

siguiente apartado *2. Renovación*.

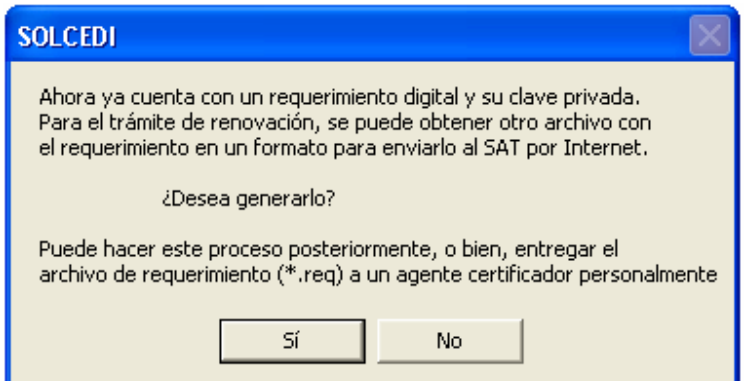

Figura 11

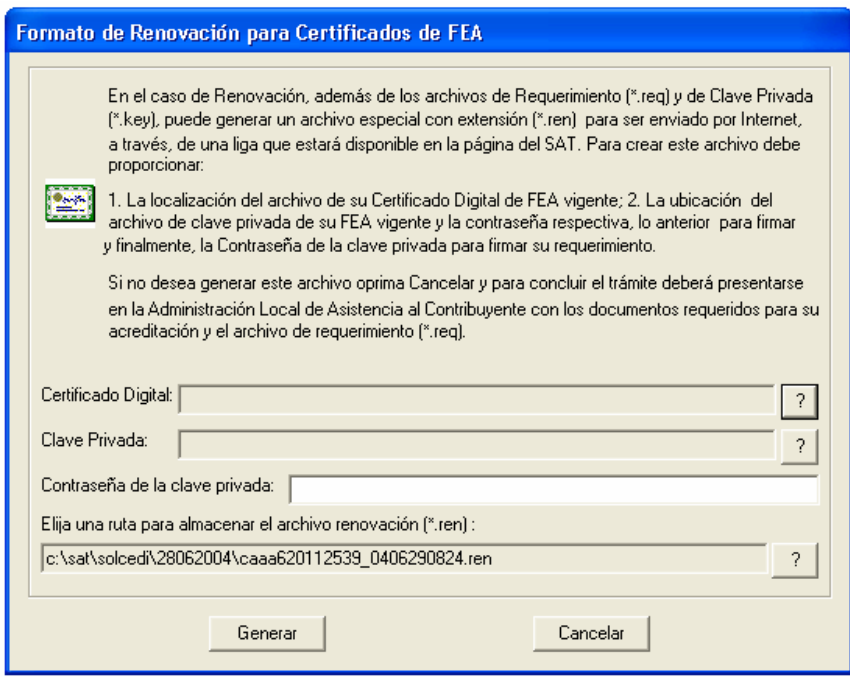

Figura 12

Si se trata de la generación de un requerimiento de Sello Digital el mensaje que aparecerá es el que se muestra en la figura 13, donde si se oprime el botón < *Si* >, se regresará a la ventana donde se capturan los datos del requerimiento.

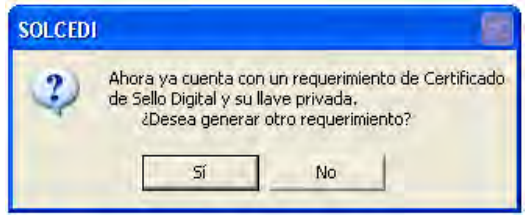

Figura 13

Al presionar < *No* > se envía la notificación de la figura 14.

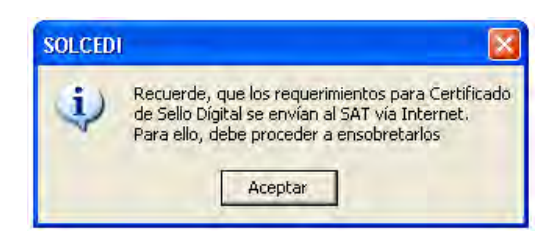

Figura 14

# *1.2. Requerimiento de Certificados de Sellos Digitales*

Esta opción tiene como objetivo proporcionar al contribuyente una herramienta que le permita la captura de los datos esenciales para crear un archivo de requerimiento para Certificado de Sello Digital. La pantalla de la figura 15, muestra los elementos necesarios para generar el requerimiento:

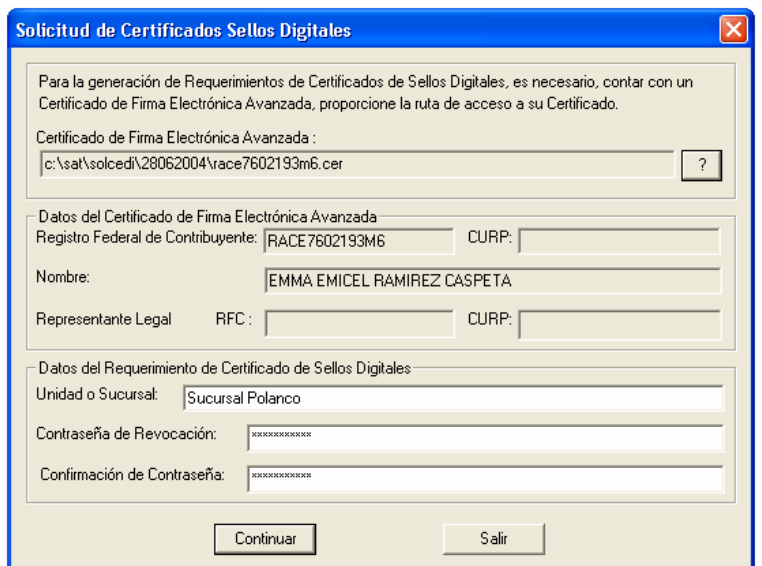

Figura 15

**Certificado** de **Electrónica Avanzada**  Firma Para poder solicitar Certificados de Sello Digital, es necesario, que el contribuyente cuente con un Certificado de Firma Electrónica Avanzada tramitado ante el SAT, para respaldar su solicitud y heredar algunos de los datos del Certificado.

Para seleccionar la ubicación del certificado de Firma Electrónica Avanzada de

un clic el botón < *?* > y desplegar la ventana que le auxiliará en la búsqueda del archivo (\*.cer). En el *Apéndice A apartado 2* se explica el uso de estas ventanas.

**NOTA:** En caso de que aparezca el error de Certificado fuera de vigencia, es necesario, verificar la fecha y hora de su equipo de cómputo.

- **Registro Federal Contribuyente**  Es la clave del Registro Federal de Contribuyente de la persona que solicita la certificación y se despliega el certificado de Firma Electrónica Avanzada.
- **CURP** Es la Clave Única de Registro de Población, este es de carácter opcional y se obtiene del certificado de Firma Electrónica Avanzada, si este fue registrado.
- **Nombre o Razón social**  Se almacena el nombre del contribuyente titular o la razón social con la cual es **de la Empresa**  conocida la empresa.
- RFC del Representante Este dato se muestra, si en el Certificado Digital de Firma Electrónica Avanzada **Legal**  se declaró que se tenia alguna incapacidad que no le permite al contribuyente llevar a cabo sus trámites personalmente ante el SAT, o bien, si el Certificado Digital pertenece a una persona moral o persona física menor de edad.
- **CURP del Representante** Es de carácter opcional. Extrae el dato del certificado digital de Firma Electrónica **Legal**  Avanzada.
- **Unidad o Sucursal** En este campo se debe capturar el nombre descriptivo de la Unidad o Sucursal a la cual se le entregara el Certificado de Sello Digital. Es obligatorio proporcionar el dato. El tamaño máximo es de 100 caracteres.
- **Contraseña Revocación.**  de Es una contraseña ideada por el contribuyente con la cual podrá realizar posteriormente, y sólo si es necesario, el trámite de revocación de su Certificado Digital. Esta debe ser de al menos 8 caracteres y máximo 255, se considera la

diferencia entre minúsculas y mayúsculas, también se cuentan los espacios en blanco. Debe conformarse, al menos, por una combinación de números y letras; acepta caracteres especiales.

**Confirmación Contraseña**  de Como el campo de Contraseña de Revocación no permite visualizar el dato, es necesario, volver a introducir la clave, para garantizar que no hay error en el dato. La contraseña de revocación será aceptada hasta que la comparación indique que los campos son iguales.

El botón de < *Salir* > cierra la ventana y regresa a la pantalla principal (figura 1).

El botón < *Continuar* > nos introduce a la pantalla donde se generaran las Clave pública y privada, este proceso es igual al utilizado en la generación del requerimiento de Certificado de Firma Electrónica Avanzada y se explica detalladamente en el apartado *1.1.2. Generación del Requerimiento*; posteriormente, se generarán los números aleatorios como se vio en el apartado *1.1.3. Generación de Números Aleatorios*.

Al terminar la generación de la secuencia de números aleatorios se mostrará la notificación de la figura 16.

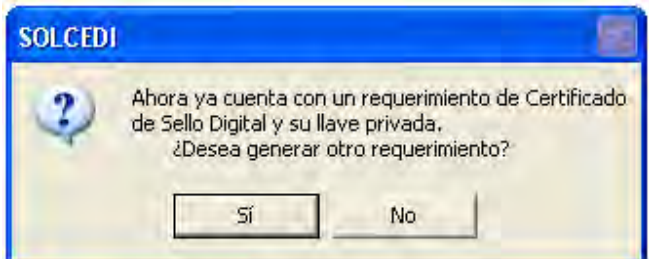

Figura 16

Si da un clic al botón < *Si* >, se limpiaran los campos de Unidad o Sucursal, Contraseña de Revocación y Confirma Contraseña para capturar otro requerimiento. Por otro lado, si selecciona el botón < *No* > aparecerá la notificación de la figura 17 y posteriormente, se cerrará el modulo, regresando a la pantalla principal.

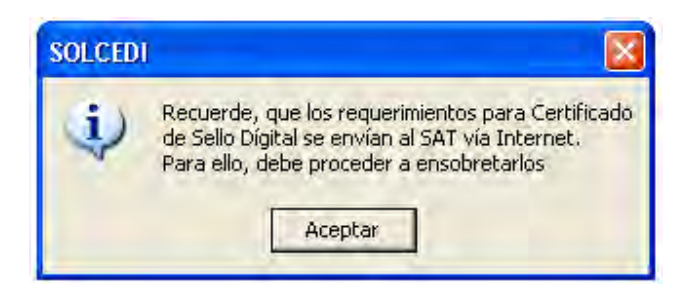

Figura 17

El proceso de ensobretado se explica detalladamente en el capítulo *3. Ensobretado de Requerimientos de Certificados de Sellos Digitales.*

#### **2. RENOVACIÓN**

Esta opción tiene como objetivo la facilidad de tramitar la renovación del Certificado de Firma Electrónica Avanzada vía Internet desde la comodidad de su casa u oficina a cualquier hora del día sin la necesidad de presentarse nuevamente a la Administración Local de Asistencia.

Existe dentro del proceso un servicio para renovación automática, el cual consiste en solicitar desde un servicio web la renovación del certificado, presentando esta solicitud dentro de los 30 días anteriores al vencimiento de la vigencia. Esto evitará la presencia física del contribuyente en las oficinas del SAT. Lo único que tiene que enviar por este medio es su solicitud y el archivo en formato REN.

Este proceso no es aplicable si se encuentra en cualquiera de los siguientes casos:

- Es la primera vez que hace el trámite,
- Haber expirado la vigencia del Certificado de Firma Electrónica Avanzada que utiliza para los trámites fiscales, o
- Actualizar los datos del certificado.

Para los casos anteriores se deberá generar el archivo de requerimiento (\*.req) con su respectiva Clave privada (\*.key) y presentarse junto con la documentación necesaria especificada por el SAT para realizar el proceso de identificación y, si es preciso, el registro de los nuevos datos.

*2.1. Acceso a través de la Generación de Requerimiento* 

Esta modalidad de la Renovación se presenta cuando el proceso de Renovación sigue en línea contigua al proceso de la generación del requerimiento. Esto sucede si se activa la caja de renovación de la ventana de *Solicitud de Certificado Digital*, entonces aparece la ventana de la figura 18.

Si en la ventana se le da clic al botón < No >, entonces se termina el proceso y regresa a la pantalla principal. Si selecciona el botón < *Si* >, entramos al subproceso de Renovación.

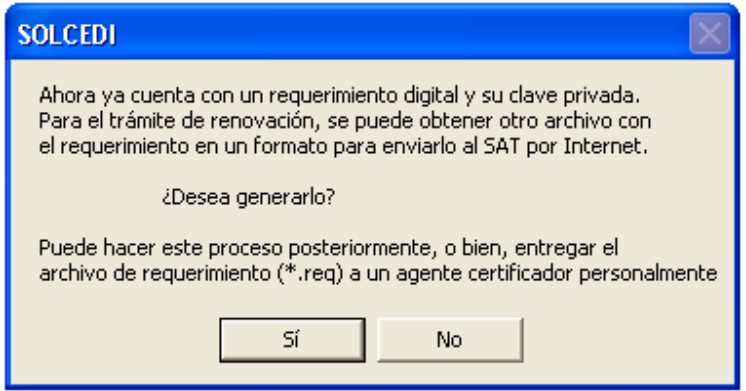

Figura 18

En la figura 19, se muestra la ventana que solicita los datos para continuar con la generación del archivo con

Formato Ren que se enviará al SAT:

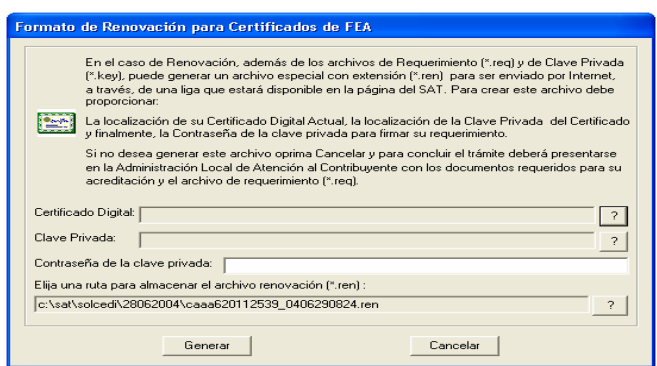

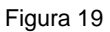

**Certificado Digital** Este campo solicita la ruta y nombre del Certificado Digital Activo, que utiliza actualmente, con el cual se generará el archivo (\*.ren). Utilice el botón < *?* > para abrir la ventana donde indicará la localización del archivo. En el *Apéndice A apartado 2* se explica el uso de estas ventanas.

> **NOTA:** En caso de que aparezca el error de Certificado fuera de vigencia, es necesario, verificar la fecha y hora de su equipo de cómputo.

- **Clave Privada** Debe proporcionar la ruta y nombre del archivo que contiene la Clave Privada del Certificado Digital Activo. Para seelccionarlo utilice la ventana que se activa con el botón < *?* >, que se encuentra después del campo.
- Contraseña de la Clave Proporcione la contraseña de acceso de la Clave Privada para poder utilizar el **Privada**  certificado.
- **Ruta para almacenar el**  Este campo despliega la ruta donde se almacenará el archivo con Formato Ren **archivo de Renovación**  (\*.ren). Tiene como valor inicial la ruta y nombre donde se almaceno el archivo de requerimiento con extensión (\*.ren). Para modificarlo, oprima el botón < *?* > y en la ventana proporcione la nueva ruta.

*Nota:* Si el nombre del archivo de renovación es modificado en la ventana de **Guardar Como...**, este cambio no será respetado, ya que al salir de la ventana el nombre se sustituirá por el Registro Federal de Contribuyente del requerimiento con extensión (\*.ren). Solo se puede modificar la ruta.

Si no se puede generar el archivo de renovación, la aplicación envía una notificación para desplegar el motivo, como la mostrada en la figura 20.

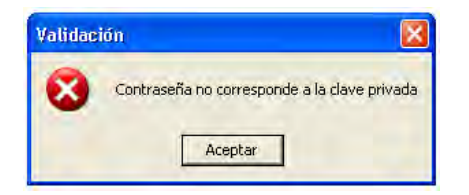

Figura 20

Si se genero el archivo sin problemas se cierra la ventana y se regresa a la pantalla principal.

#### *2.2. Acceso por la herramienta Formato Ren*

Esta modalidad se presenta, cuando por cualquier motivo no se generó el archivo de renovación después de crear el requerimiento, para ello se utiliza la opción *Sistema - Formato Renovación FEA* la cual, permite crear el archivo con extensión (\*.ren), a partir, del archivo de requerimiento (\*.req) que se genero en la opción *Sistema – Requerimiento FEA*, este nuevo archivo contiene el requerimiento firmado con su Certificado de Firma Electrónica Avanzada activo.

En la figura 21, se muestra la ventana donde proporcionará los datos necesarios para ejecutar el proceso de generación del archivo con Formato Ren:

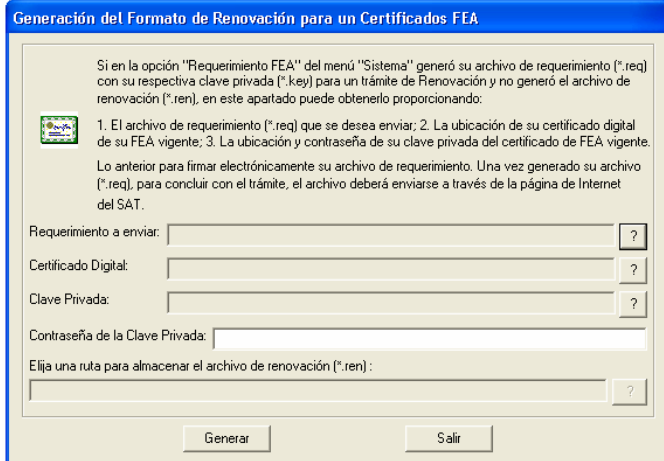

Figura 21

**Requerimiento a enviar** Se debe proporcionar la ruta donde se localiza el requerimiento que generó en la opción *Sistema – Requerimiento FEA* del menú. Para ello, con el botón < *?* > se despliega una ventana que auxiliará en la búsqueda del archivo (\*.req). En el *Apéndice A apartado 2* se explica el uso de estas ventanas.

**Certificado Digital** Este campo solicita la ruta y nombre del Certificado Digital Activo, que utiliza

actualmente en sus trámites fiscales, con él se generará el archivo (\*.ren). Utilice el botón < *?* > para abrir la ventana donde podrá localizarlo.

**NOTA:** En caso de que aparezca el error de Certificado fuera de vigencia, es necesario, verificar la fecha y hora de su equipo de cómputo.

**Clave Privada** Debe proporcionar la ruta y el nombre del archivo que contiene la Clave Privada del Certificado Digital Activo. Para indicarlo utilice la ventana que se activa con el botón < *?* > correspondiente.

Contraseña de la Clave Capture la contraseña de la Clave Privada para poder utilizar el certificado. **Privada** 

**Ruta para almacenar el**  Este campo despliega la ruta donde se almacenará el archivo con Formato Ren **archivo de Renovación**  (\*.ren). Al iniciar la ventana se presenta el botón < *?* > inhabilitado y este campo vacío. Cuando selecciona el nombre del archivo de requerimiento se actualiza el dato del archivo de Renovación automáticamente, desplegando la misma ruta y nombre con la extensión (\*.ren), además, el botón < *?* > se habilita. Para cambiar el lugar de almacenamiento del Formato Ren, seleccione el botón < *?* > y en la ventana proporcione la nueva ruta. Vea la figura 22.

*Nota:* Si el nombre del archivo de renovación es modificado en la ventana de **Guardar Como...**, este cambio no será respetado, ya que al salir de la ventana el nombre se sustituirá por el Registro Federal de Contribuyente del requerimiento con extensión (\*.ren). Solo se puede modificar la ruta.

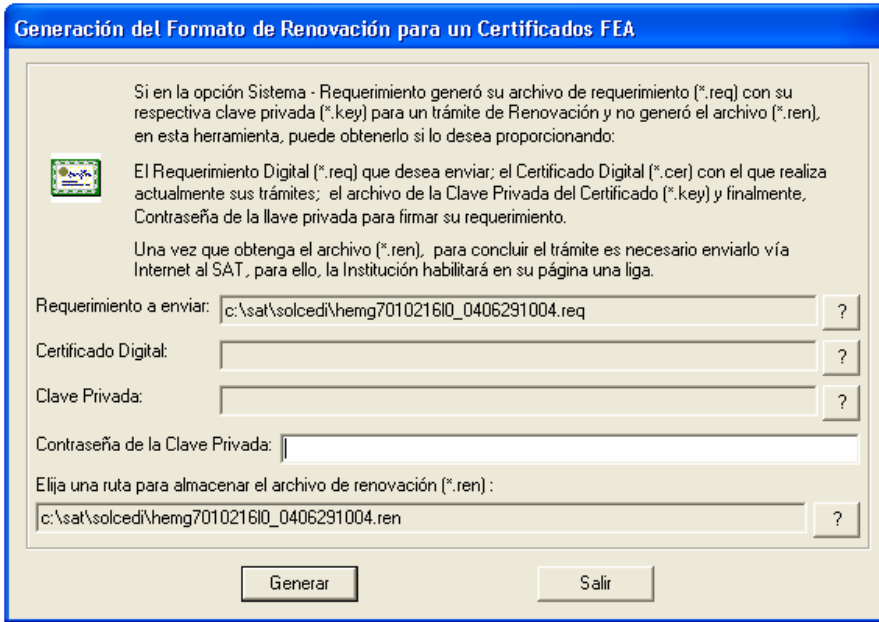

Figura 22

# **3. ENSOBRETADO DE REQUERIMIENTOS DE CERTIFICADOS DE SELLOS DIGITALES**

Esta opción permite la construcción de un archivo que contiene los requerimientos de Certificados de Sellos Digitales que el contribuyente desee incluir, los cuales se unen y pasan por un proceso de seguridad especial para garantizar que llegarán íntegros al SAT, viajando a través del Internet.

Para generar los requerimientos el contribuyente utilizó un Certificado de Firma Electrónica Avanzada, este se debe proporcionar nuevamente para construir el archivo de seguridad.

*3.1. Descripción de la opción* 

En la figura 23, se muestra los elementos que componen la pantalla:

Certificado de **Electrónica Avanzada**  Firma Este campo solicita la ruta y nombre del Certificado de Firma Electrónica Avanzada, con el que se generaron los requerimientos de Certificados de Sellos Digitales. Utilice el botón < *?* > para abrir la ventana donde podrá localizarlo. En el *Apéndice A apartado 2* se explica el uso de estas ventanas.

**NOTA:** En caso de que aparezca el error de Certificado fuera de vigencia, es necesario, verificar la fecha y hora de su equipo de cómputo.

**Clave Privada** Certificado de **ELECTRÓNICA AVANZADA**  de Debe proporcionar la ruta y nombre del archivo que contiene la Clave Privada del FIRMA Certificado de Firma Electrónica Avanzada. Para indicarlo utilice la ventana que se activa con el botón < *?* > correspondiente. Contraseña de la Clave Capture la Contraseña de acceso de la Clave Privada para poder utilizar el **Privada**  certificado. **Archivo Seleccionado** Despliega el último archivo seleccionado. Lista de Unidades de Lista de las unidades de disco a las que se tiene acceso. **disco Lista de Subdirectorios** Despliega el contenido de la unidad de disco seleccionada y permite con un clic introducirse en los subdirectorios. El doble clic sobre el nombre del archivo se comporta como el *botón >>*. **Botón** *>>* Permite la selección del archivo, trasladando la ruta y nombre del requerimiento a la lista de archivos seleccionados. Lista de Archivos Despliega los archivos seleccionados. El doble clic sobre el nombre del archivo **Seleccionados**  se comporta como el *botón <<*.

**Botón** *<<* Permite quitar un archivo de la lista de archivos seleccionados.

**Ruta para almacenar el**  Este campo despliega la ruta donde se almacenará el archivo del ensobretado **archivo del ensobretado**  (\*.sdg).

> Al iniciar este campo se encuentra vacío y cuando se selecciona el Certificado de Firma Electrónica Avanzada el campo se actualiza tomando el RFC del certificado automáticamente utilizando la misma ruta y nombre con la extensión (\*.sdg). Para cambiar el lugar de almacenamiento del ensobretado, seleccione el botón < *?* > y en la ventana proporcione la nueva ruta.

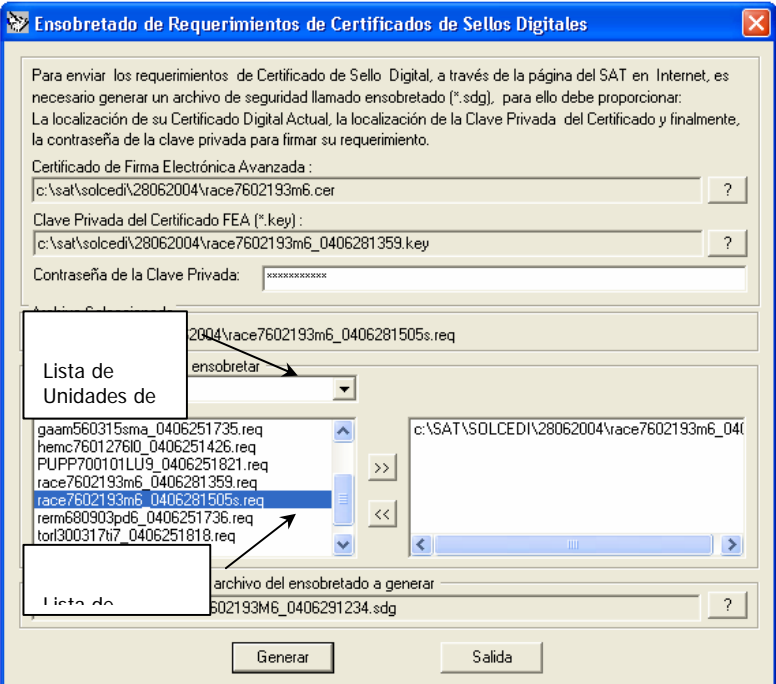

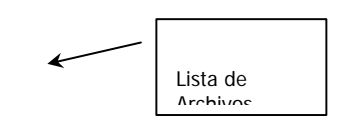

Figura 23

Cuando el requerimiento de Certificado de Sello Digital seleccionado no corresponde al Certificado de Firma Electrónica se despliega la notificación de la figura 24.

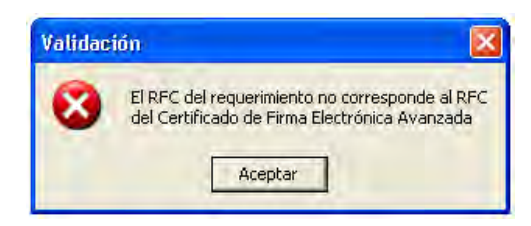

Figura 24

Si por el contrario, no se ha seleccionado ningún archivo a comprimir, que en este caso son los archivos con extensión (\*.req), se mostrará la notificación de la figura 25. Este mensaje se omite cuando se haya elegido el o los requerimientos de Certificados de Sellos Digitales que integrarán el *paquete* que se enviará al SAT.

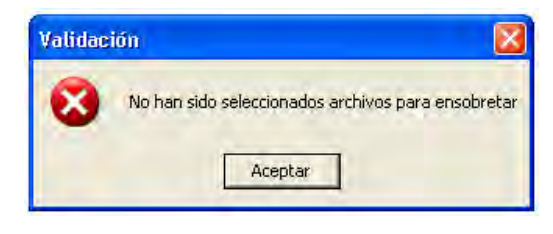

Figura 25

Cuando se presenta el error de la figura 26, se debe verificar que el requerimiento o certificado que se proporciona tiene la estructura correcta.

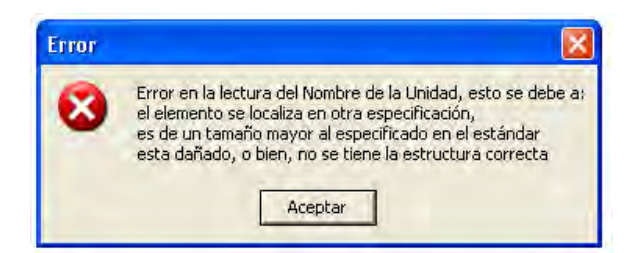

Figura 26

Cuando ya se seleccionaron los archivos (\*.req) que conformarán el *paquete*, y se selecciona el botón <*Generar*> el sistema procederá a construir el *paquete* y si no hubo ningún error se mostrará la notificación de la figura 27.

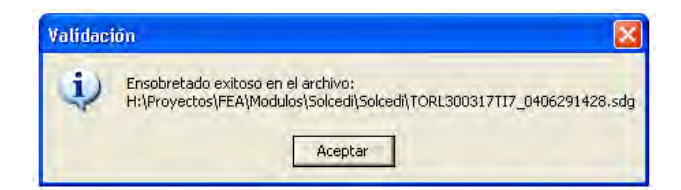

Figura 27

**NOTA:** Se recomienda que antes de generar el archivo de ensobretado se verifique que se cuenta con el espacio suficiente para hacerlo, en caso contrario, se deben almacenar los requerimientos, en un directorio en la unidad de disco que tenga espacio disponible.

## **4. OTRAS OPCIONES**

*4.1. Sistema - Salir* 

Al seleccionar esta opción el usuario termina la instancia de la aplicación.

*4.2. Ayuda – Acerca del SOLCEDI* 

En esta opción se muestra información de la aplicación, figura 28.

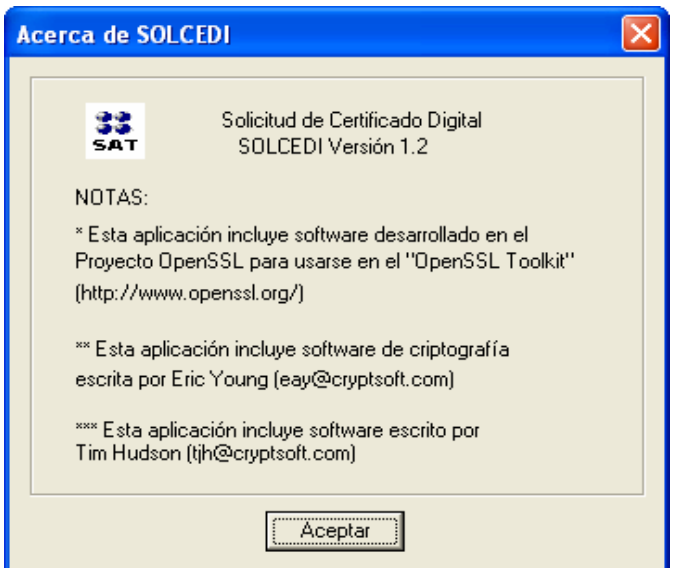

Figura 28

# **APÉNDICE A**

# *A.1. Manejo de Mensajes*

Los mensajes que se manejan en la aplicación son de dos tipos principalmente:

- a) **De Notificación.** En la figura a.1. se muestra un ejemplo de este tipo de mensajes. En ellos, se indica al usuario
	- Si el proceso se truncó y la causa, o
	- Si no se cumplió con las características de la validación aplicada al campo.

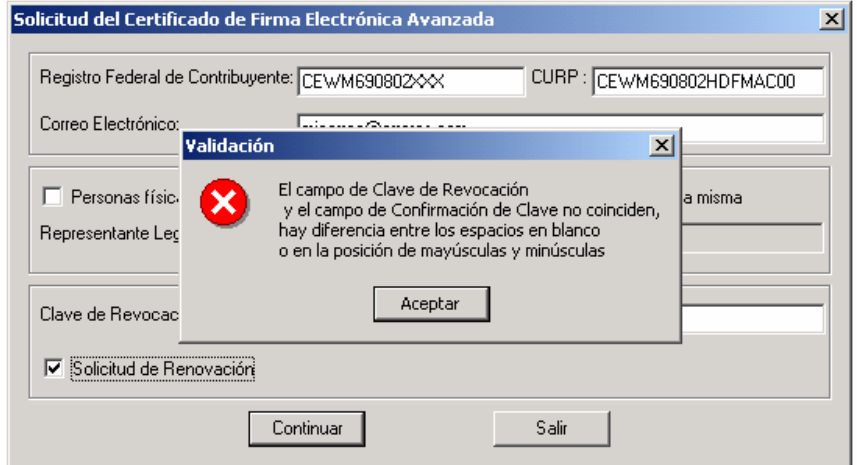

Figura a.1

b) **Control de Proceso.** En algunos procesos se plantean una pregunta para determinar el camino que

el proceso debe seguir, un ejemplo de este tipo de mensajes se muestra en la figura a.2.

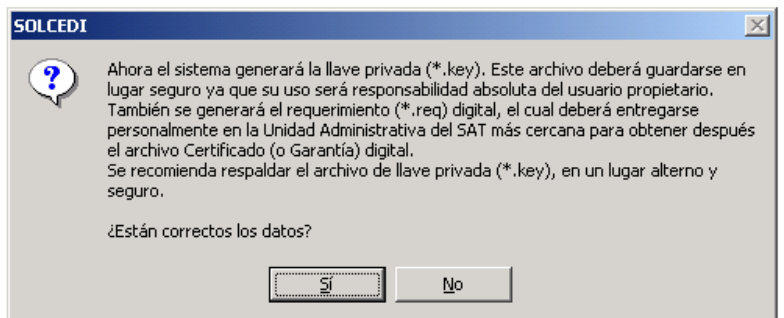

Figura a.2

En este ejemplo, generará la Clave privada solo si el usuario considera los datos correctos, por ello: Si oprime el botón < *No* > la aplicación regresa a la pantalla anterior o si oprime el botón < *Si* > continua con la generación.

#### *A.2. Ventanas: ABRIR y GUARDAR COMO...*

Con la ventana *abrir* el usuario indica el lugar donde se encuentran los archivos solicitados. La filosofía de uso de estas ventanas es la generalizada para las aplicaciones Windows (figura a.3.).

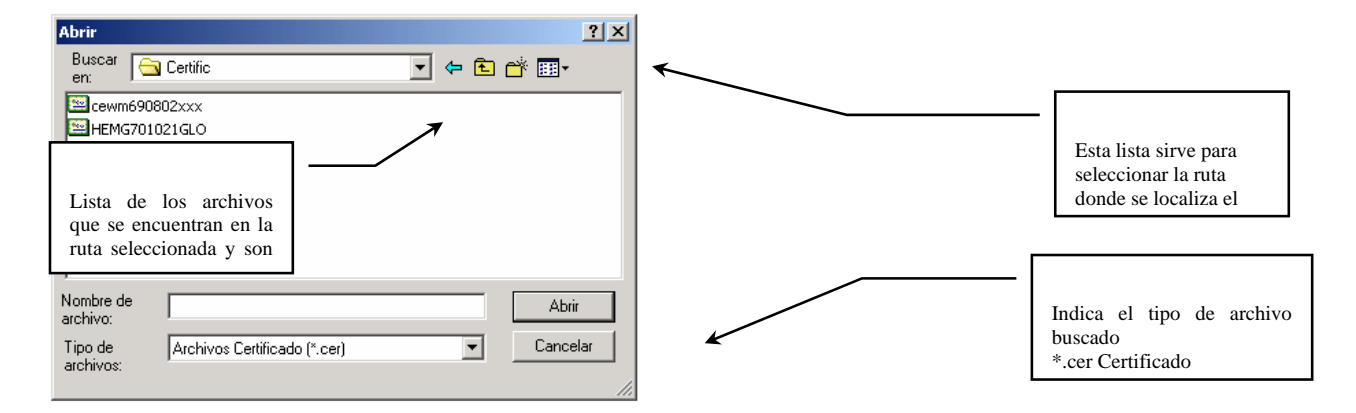

#### figura a.3

Esta ventana permite al usuario visualizar el lugar de donde se toma el archivo buscado y facilita el manejo de directorios, además, al ser seleccionados los archivos no hay errores en la captura del nombre y la ruta es correcta; por lo tanto, se garantiza que el archivo existe. Los archivos que la aplicación solicitará para el proceso de *Renovación* es el certificado activo y su Clave para generar el archivo de Formato Ren, y la herramienta auxiliar *Formato Ren*, además de los anteriores, se pedirá el archivo de requerimiento a ser enviado.

Mientras que en la ventana *Guardar como...* se puede indicar el nombre y lugar donde se desea guardar el archivo a generar. Esta ventana se muestra en la figura a.4.

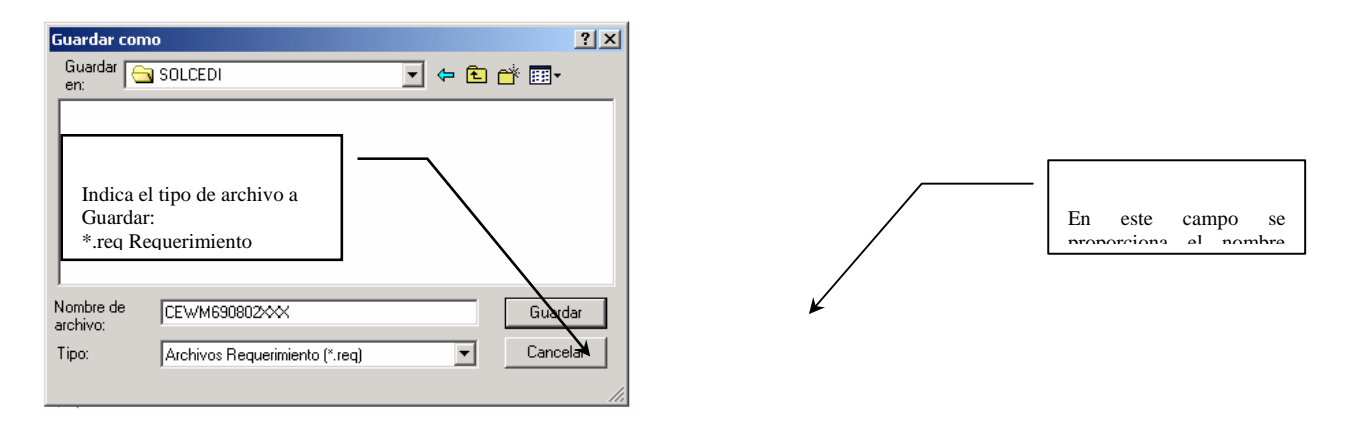

Figura a.4

Si en esta ventana se proporciona el nombre de un archivo que ya existe en el directorio donde lo desea almacenar, la aplicación enviará un aviso como el mostrado en la figura a.5.

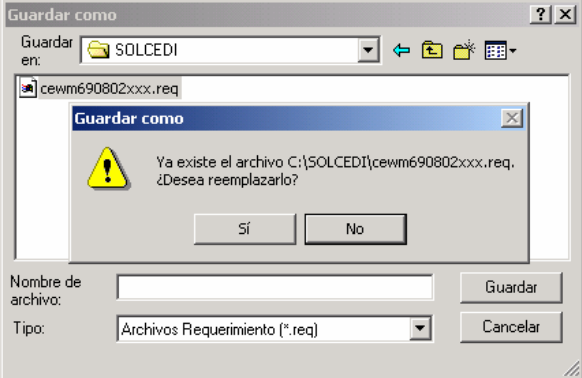

Figura a.5

La aplicación generará archivos de requerimiento, de Clave privada y de tipo Ren, de los cuales solo podrá modificar el nombre de Clave privada, mientras que los otros, conservarán el RFC como nombre estándar y su respectiva extensión.

Antes de la cita se debe de verificar que se **reunió toda la documentación** correspondiente, así como el disquete con el archivo \*.req. Recuerde: si le falta algún documento o el disco de requerimiento, **NO se** podrá generar la Firm@ Electrónica Avanzada.

El tiempo promedio estimado de duración para la generación de la Firma Electrónica Avanzada es de sólo **15** 

**minutos**.

Se recomienda llegar por lo menos **10 minutos** antes de la hora de su cita.

#### **La documentación a presentar para concluir la acreditación de la identidad son:**

#### **Personas físicas:**

- Copia certificada (para cotejo) y fotocopia del acta de nacimiento.
	- o Tratándose de extranjeros:
		- Original y fotocopia simple del documento migratorio vigente que corresponda, emitido por autoridad competente, con la debida autorización para realizar los actos o actividades que manifiesten en su aviso (prórroga o refrendo migratorio, original para cotejo).
		- Fotocopia debidamente certificada, legalizada o apostillada por autoridad competente, del documento con que acrediten su número de identificación fiscal del país en que residen cuando tengan obligación de contar con éste en dicho país, y se trate de residentes en el extranjero.
	- o Tratándose de mexicanos por naturalización:
		- Carta de naturalización expedida por la autoridad competente debidamente certificada o legalizada, según corresponda y fotocopia simple (documento certificado o legalizado para cotejo).
- Original (para cotejo) y fotocopia de identificación oficial (Credencial para votar del IFE, pasaporte vigente, cédula profesional o cartilla del Servicio Militar Nacional. Tratándose de extranjeros, documento migratorio vigente).
- Original (para cotejo) y fotocopia del comprobante de domicilio fiscal. Se aceptarán cualquiera de los siguientes documentos:
	- o Estado de cuenta a nombre del contribuyente que proporcionen las instituciones que componen el sistema financiero con una antigüedad no mayor a dos meses.
	- o Recibos de pago:
- Último pago del impuesto predial; en el caso de pagos parciales el recibo no deberá tener una antigüedad mayor a cuatro meses y tratándose de pago anual, éste deberá corresponder al ejercicio en curso.
- Último pago de los servicios de luz, teléfono o de agua, siempre y cuando dicho recibo no tenga una antigüedad mayor a 4 meses.
- o Última liquidación a nombre del contribuyente del Instituto Mexicanos del Seguro Social (IMSS).
- o Contratos de:
	- Arrendamiento, acompañado del último recibo de pago de renta vigente que cumpla con los requisitos fiscales o bien, el contrato de subarriendo acompañado del contrato de arrendamiento correspondiente y último recibo de pago de renta vigente que cumpla con los requisitos fiscales.
	- **Fideicomiso debidamente protocolizado.**
	- Apertura de cuenta bancaria que no tenga una antigüedad mayor a dos meses.
	- Servicios de luz, teléfono o agua, que no tenga una antigüedad mayor a dos meses.
- o Carta de radicación o de residencia a nombre del contribuyente expedida por los Gobiernos Estatal, Municipal ó del Distrito Federal o por las Delegaciones conforme a su ámbito territorial, que no tengan una antigüedad mayor a cuatro meses.
- o Comprobante de Alineación y Número Oficial emitido por el Gobierno Municipal o su similar en el Distrito Federal. Dicho comprobante deberá contener el domicilio del contribuyente y cuya antigüedad no sea mayor a cuatro meses.
- Solicitud de Certificado de Firma Electrónica Avanzada por duplicado.
- Disco con archivo de requerimiento **(\*.req)**.

#### **Personas morales:**

• Original (para cotejo) y fotocopia del poder general para actos de dominio o de administración del representante legal.

- Original (para cotejo) y fotocopia de identificación oficial del representante legal (Credencial para votar del IFE, pasaporte vigente, cédula profesional o cartilla del Servicio Militar Nacional. Tratándose de extranjeros, documento migratorio vigente).
- Original (para cotejo) y fotocopia del comprobante de domicilio fiscal. Se aceptarán cualquiera de los siguientes documentos:
	- o Estado de cuenta a nombre del contribuyente que proporcionen las instituciones que componen el sistema financiero con una antigüedad no mayor a dos meses.
	- o Recibos de pago
		- Último pago del impuesto predial; en el caso de pagos parciales el recibo no deberá tener una antigüedad mayor a cuatro meses y tratándose de pago anual, éste deberá corresponder al ejercicio en curso.
		- Último pago de los servicios de luz, teléfono o de agua, siempre y cuando dicho recibo no tenga una antigüedad mayor a 4 meses.
	- o Última liquidación a nombre del contribuyente del Instituto Mexicanos del Seguro Social (IMSS).
	- o Contratos de
		- Arrendamiento, acompañado del último recibo de pago de renta vigente que cumpla con los requisitos fiscales o bien, el contrato de subarriendo acompañado del contrato de arrendamiento correspondiente y último recibo de pago de renta vigente que cumpla con los requisitos fiscales.
		- Fideicomiso debidamente protocolizado.
		- Apertura de cuenta bancaria que no tenga una antigüedad mayor a dos meses.
		- Servicios de luz, teléfono o agua, que no tenga una antigüedad mayor a dos meses.
	- o Carta de radicación o de residencia a nombre del contribuyente expedida por los Gobiernos Estatal, Municipal ó del Distrito Federal o por las Delegaciones conforme a su ámbito territorial, que no tengan una antigüedad mayor a cuatro meses.
	- o Comprobante de Alineación y Número Oficial emitido por el Gobierno Municipal o su similar en el Distrito Federal. Dicho comprobante deberá contener el domicilio del contribuyente y cuya antigüedad no sea mayor a cuatro meses.
- En caso de fideicomisos, el contrato con firma del fideicomitente, del fideicomisario o de sus representantes legales así como del representante legal de la institución fiduciaria. (original para cotejo)
- En caso de Sindicatos, Original y fotocopia del Estatuto de la agrupación y de la Resolución de registro emitida por la autoridad laboral competente. (original para cotejo)
- Las personas morales residentes en el extranjero deberán proporcionar, acta o documento constitutivo debidamente apostillado o certificado, según proceda. Cuando el acta constitutiva conste en idioma distinto al español deberá presentarse una traducción autorizada, así como documento con que acrediten su número de identificación fiscal del país en que residan debidamente certificado, legalizado o apostillado según corresponda por autoridad competente, cuando tengan obligación de contar con éste en dicho país, en su caso.
- Acta constitutiva de la sociedad:
	- o Sociedades mercantiles: Copia certificada (para cotejo) y fotocopia del acta constitutiva.
	- o Personas distintas de sociedades mercantiles: Copia certificada (para cotejo) y fotocopia del documento constitutivo, o fotocopia de la publicación en el órgano oficial (periódico o gaceta oficial).
	- o Asociaciones en en participación: Original (para cotejo) y fotocopia del contrato de asociación en participación, con firma autógrafa del asociante y asociados o de sus representantes legales.
- Solicitud de Certificado de Firma Electrónica Avanzada por duplicado.
- Disco con archivo de requerimiento **(\*.req)**.

Después de obtener la FEA, el siguiente paso es preparar el archivo para ser enviado por Internet, pero antes es importante hacer el respaldo del archivo para evitar que si se daña e original, tener una copia que se pueda utilizar, por lo tanto lo que se hace es:

#### *Respaldar Dictamen*

Esta opción le permitirá respaldar un Dictamen Fiscal del ejercicio 2004 o de alguno de los ejercicios anteriores. El resultado de esta operación será un archivo con la extensión *"SIP".*

1. Para ingresar a esta opción haga clic en "Respaldar Dictamen" , como lo muestra la siguiente figura:

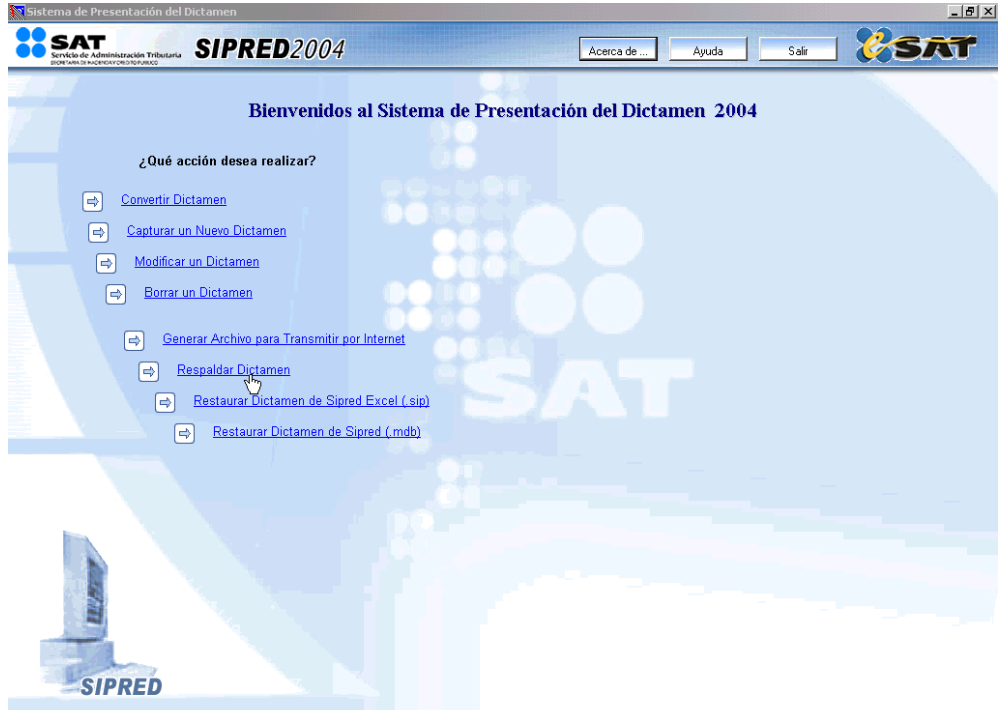

Figura 1. Seleccionar la opción de Respaldar un Dictamen.

2. En la ventana "Respaldar Dictamen" seleccione el Dictamen que desea respaldar.

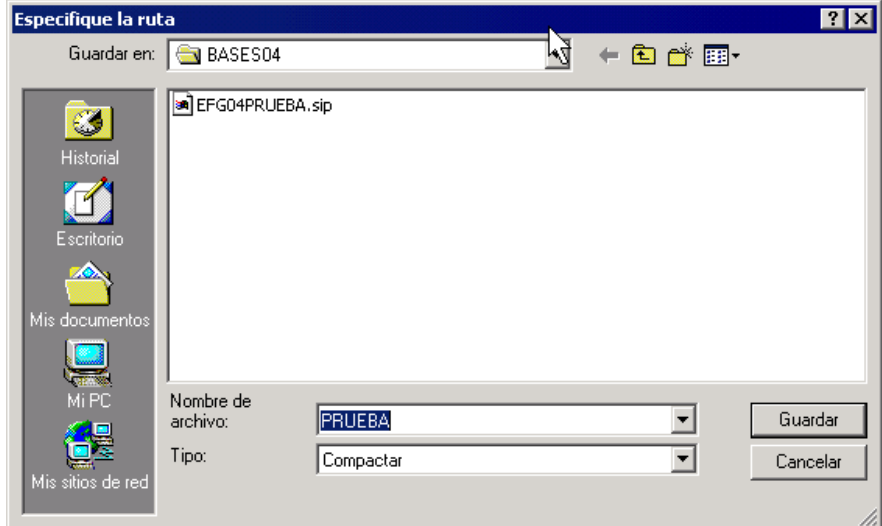

Figura 2. Seleccionar el dictamen a respaldar.
3. Una vez elegido el dictamen a respaldar, seleccione por medio de la ventana que aparece en la siguiente figura, la ruta donde desea guardar el archivo "SIP" y posteriormente el botón "Guardar".

Debe tomar en cuenta que el tamaño del archivo SIP puede exceder la capacidad de un disco flexible, por lo que se recomienda efectuar los respaldos en el disco duro de su equipo.

4. El sistema iniciará el proceso de respaldo y al terminar notificará el siguiente mensaje.

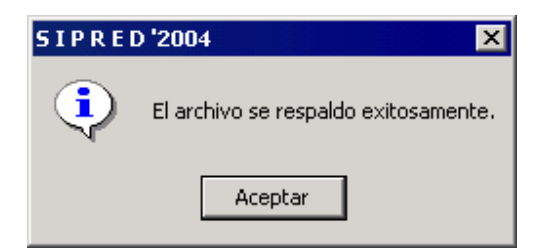

Figura 3. Mensaje de confirmación de Respaldo Exitoso.

*Si es necesario restaurar el dictamen, se realiza el paso siguiente:* 

 Esta opción le permite restaurar un dictamen respaldado con la opción *"Respaldar Dictamen"* del SIPRED 2003 y 2004, es decir, sólo podrá restaurar aquellos archivos con la extensión *"SIP"*. Para ingresar a esta opción elija en la pantalla principal *"Restaurar Dictamen de Sipred Excel (.sip)"*, como lo muestra la siguiente figura:

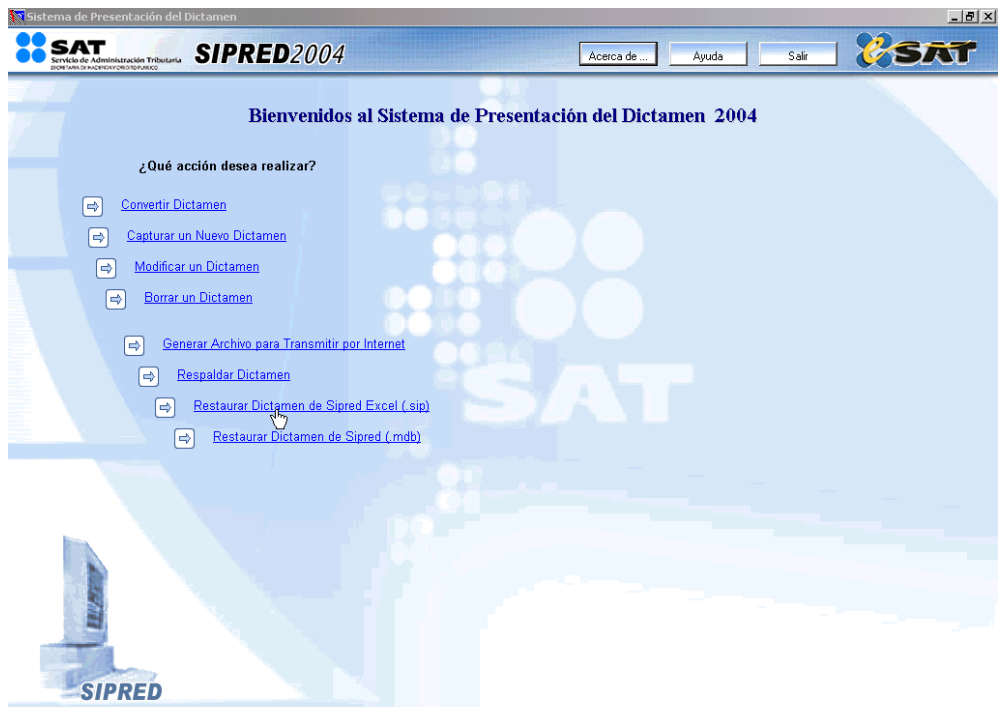

Figura 4. Seleccionar Respaldar Dictamen de Sipred (.sip).

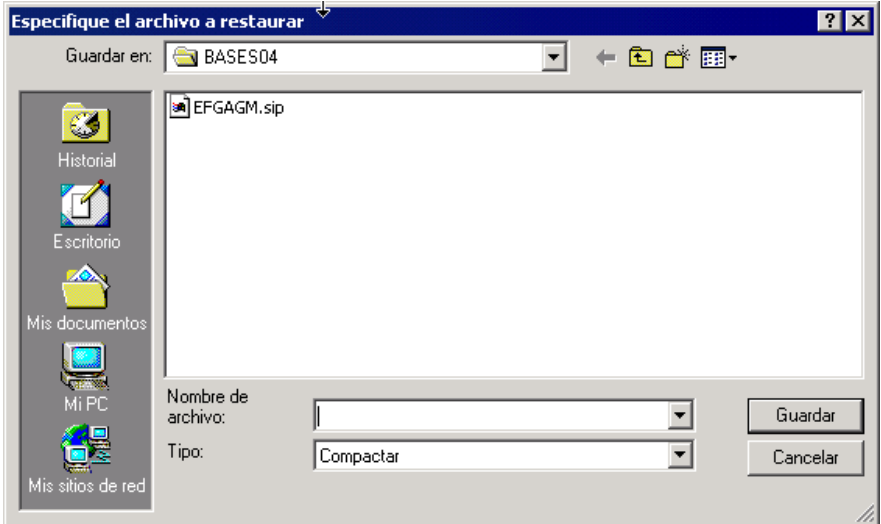

Enseguida el sistema le mostrará una ventana donde podrá elegir el dictamen a restaurar.

Figura 5. Seleccionar el dictamen a restaurar.

Seleccione la ruta donde se ubica su respaldo y a continuación el botón "Guardar". El sistema tardará algunos segundos en efectuar la restauración, al término de la misma abrirá el archivo Excel del dictamen y enviará el siguiente mensaje.

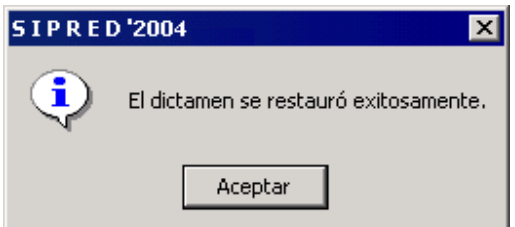

Figura 6. Mensaje de confirmación de restaurado exitoso.

Finalmente para consultar el dictamen restaurado, abra la opción "Modificar Dictamen" y selecciónelo de la lista.

Ahora, si, lo que sigue es prepara el archivo para ser enviado por Internet, hacemos lo siguiente:

### *Generar Archivo para Trasmitir por Internet*

Esta opción del SIPRED le permite preparar, firmar y ensobretar el dictamen para poder enviarlo por Internet, así como para validar el contenido del mismo.

Para acceder a esta opción seleccione del menú principal *"Generar Archivo para Trasmitir por Internet" c*omo lo muestra la siguiente figura:

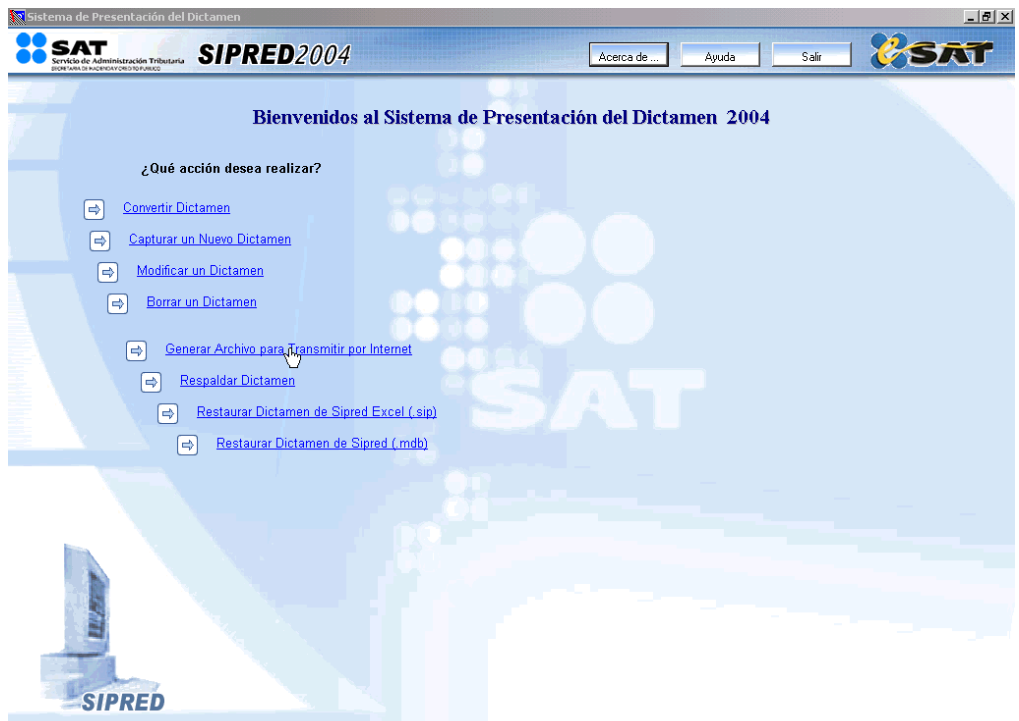

Figura 7. Seleccionar la opción de Generar Archivo.

Enseguida el sistema mostrará la ventana "Preparación del Dictamen":

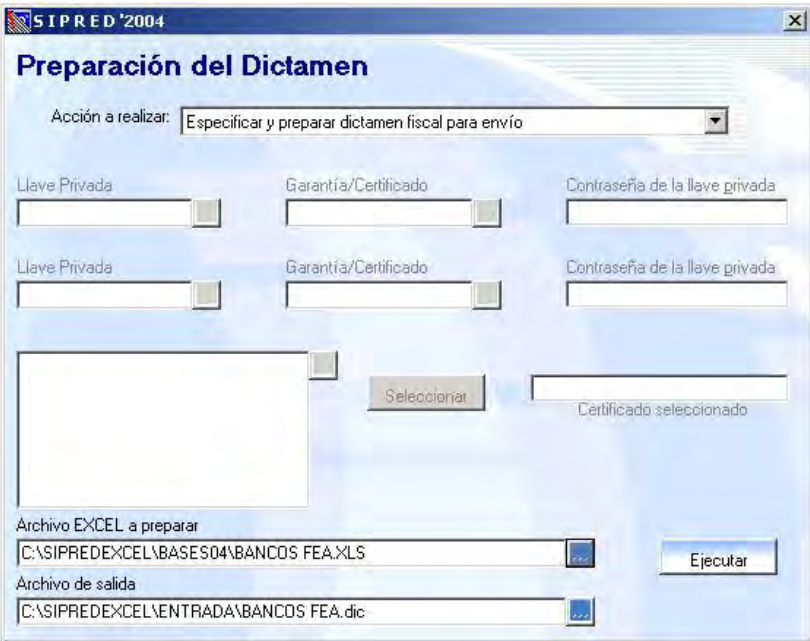

Figura 8. Ventana de preparación del dictamen.

En esta ventana encontrará las siguientes opciones:

- "Especificar y preparar dictamen fiscal para envío"
- "1ra Firma y Ensobretado Digital (Contribuyente o C.P.R.)"
- "2da Firma y Ensobretado Digital (Contribuyente o C.P.R.)"
- "Preparar, Firmar y Ensobretar dictamen fiscal para envío al SAT"
- "Previsualizar el archivo DIC para verificación"
- "Verificar Llave Privada, Certificado y Contraseña"

Especificar y preparar dictamen fiscal para envío.

Esta opción tiene como finalidad llevar a cabo la validación del contenido, el guardado de la información y la generación de un archivo compactado del Dictamen Fiscal a fin de dejarlo listo para que sea firmado por el Contribuyente y el CPR.

Los pasos a seguir para llevar a cabo este proceso son los siguientes:

- 1. Seleccione en la Acción a Realizar, "Especificar y preparar dictamen fiscal para envío".
- 2. A continuación seleccione el botón que se encuentra a la derecha del campo "Archivo EXCEL a preparar"  $\left| \frac{m}{r} \right|$ , esto lo llevará a la ventana siguiente:

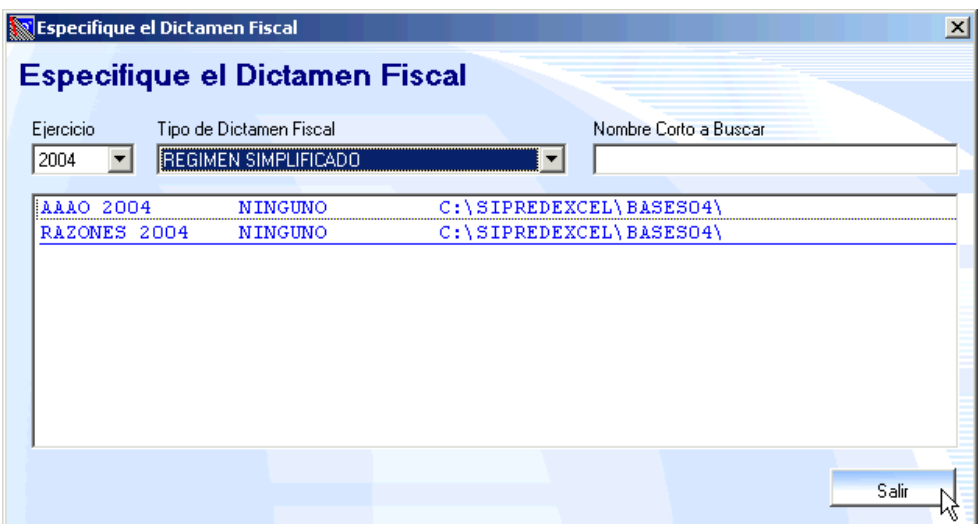

Figura 9. Selección del dictamen a preparar para envío.

- 3. Enseguida elija el Dictamen haciendo clic sobre él. Automáticamente regresará a la ventana principal. En el campo "Archivo de Salida" aparecerá el nombre del archivo que se generará como resultado de este paso.
- 4. Si desea modificar la ruta donde almacenará el archivo de salida, haga clic en el botón  $\boxed{...}$  para mostrar la siguiente ventana:

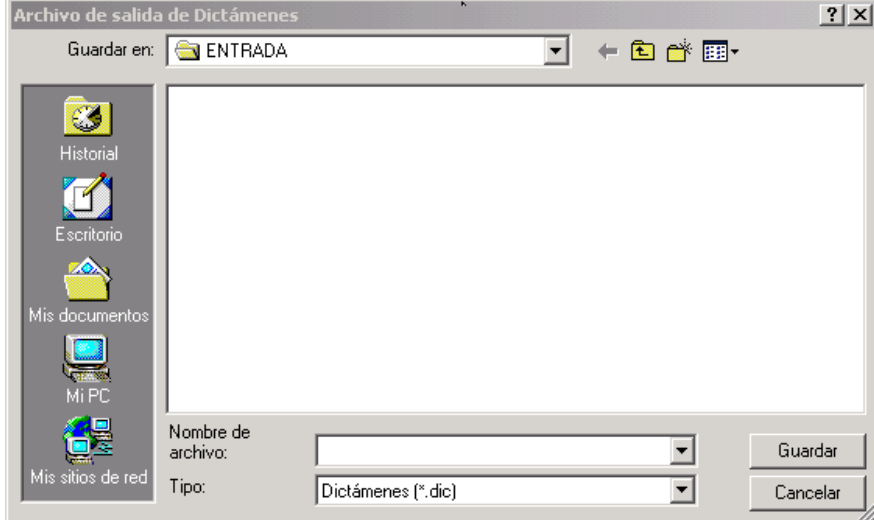

Figura 10. Ruta donde se guardará el archivo.

- 5. En esta ventana podrá elegir el directorio en el que guardará el archivo *.DIC*, sin embargo, se recomienda conservar el directorio propuesto por el SIPRED. Posteriormente seleccione el botón *"Guardar".*
- 6. Presione el botón "Ejecutar". A continuación aparecerá el mensaje siguiente, mostrando las indicaciones importantes para este proceso.

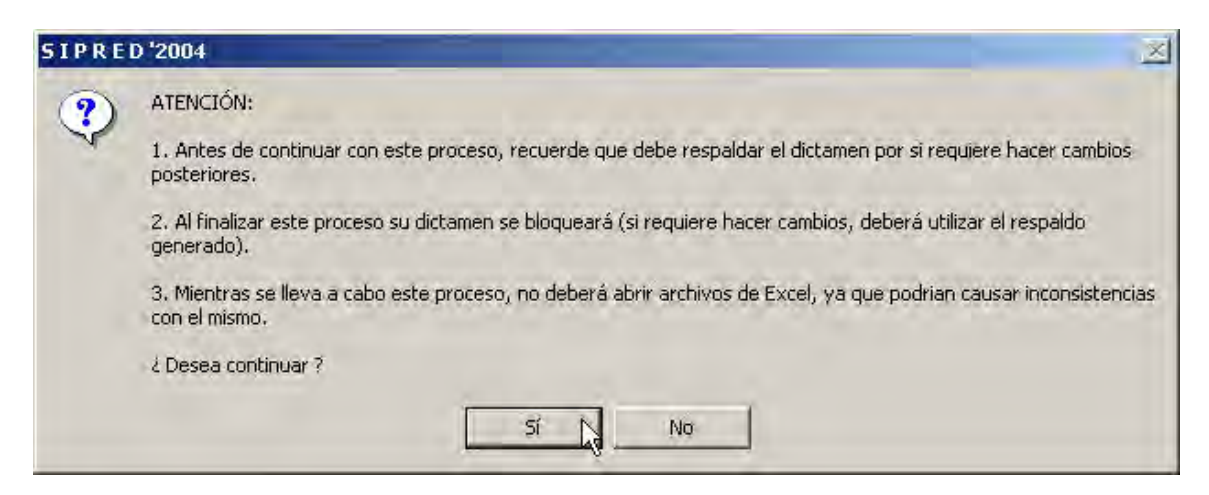

Figura 11. Mensaje de confirmación del bloqueo del archivo Excel.

7. Al dar clic en el botón SI, comenzará el proceso de validación de los datos del dictamen.

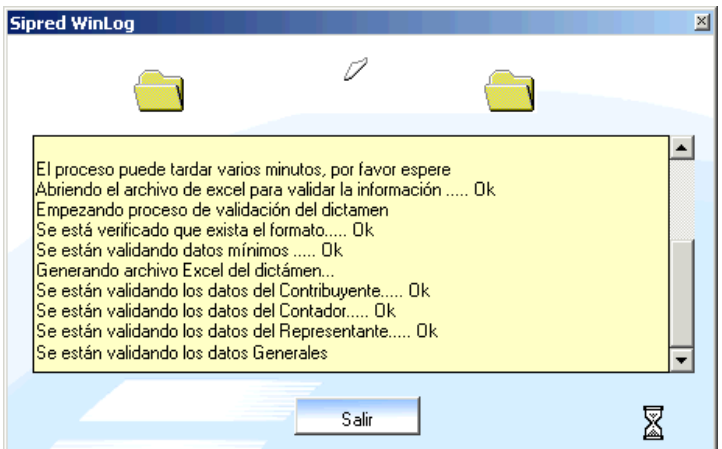

Figura 12. Ventana Winlog del proceso de preparación del dictamen.

8. Si el sistema detecta que el Dictamen Fiscal no cuenta con la información mínima requerida enviará

el mensaje siguiente:

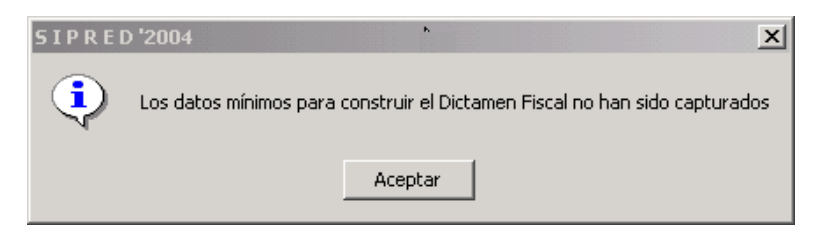

Figura 13. Mensaje de Datos mínimos no capturados.

9. Al hacer clic al botón "Aceptar" el sistema abrirá una archivo como el de la siguiente figura donde le especificará los datos mínimos requeridos que hacen falta por capturar.

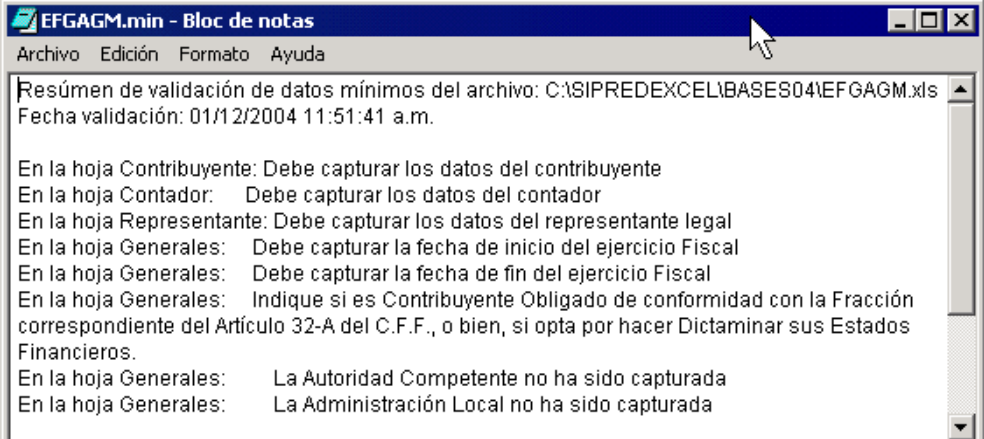

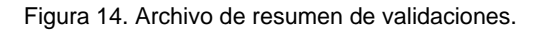

Para solucionar este problema realice lo siguiente:

- Vaya a la opción "Modificar un Dictamen" y seleccione el dictamen validado.
- Verifique que se encuentren correctamente capturados los datos de las hojas que indica el mensaje: Contribuyente, Contador, Representante Legal, Despacho, Datos Generales, Notas, Declaratorio, Opinión e Informe y si hace falta algún dato, captúrelo.
- Guarde el archivo y salga de Excel.

• Intente nuevamente Especificar y Preparar su Dictamen Fiscal para Envío.

Si el proceso de validación de datos se lleva a cabo correctamente, el sistema continuara con el proceso de guardado de la información como se muestra en la siguiente figura:

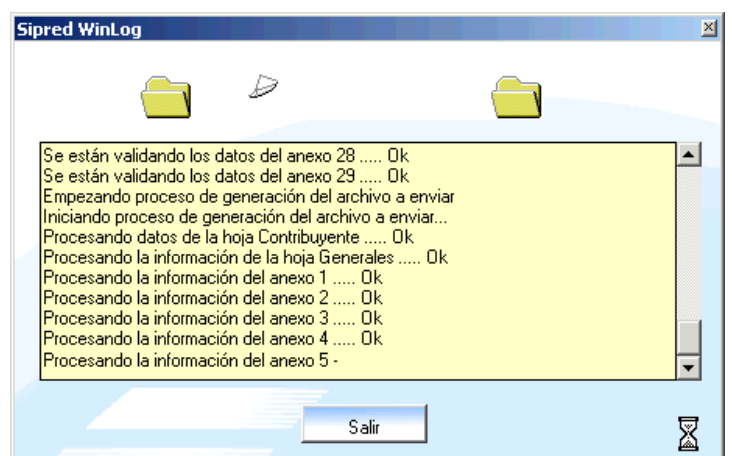

Figura 15. Ventana WinLog del guardado de los datos del dictamen.

10. Al terminar el proceso de Validación y Guardado aparecerá un mensaje preguntando si quiere imprimir la Relación de Archivos:

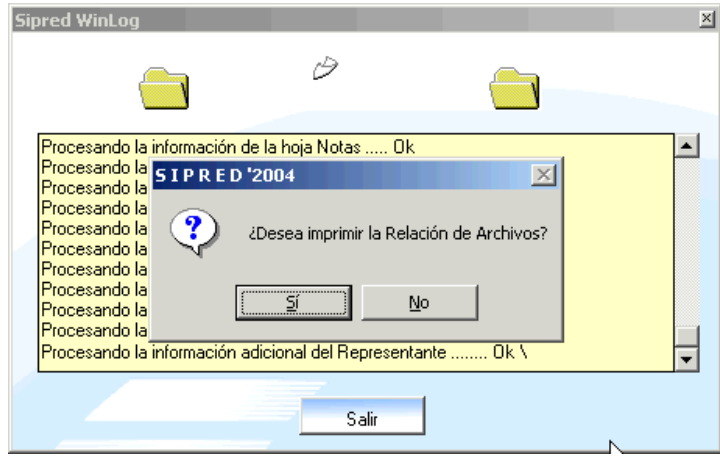

Figura 16. Impresión de la Relación de Archivos

Seleccione "Si" en caso de querer imprimir el listado de los archivos.

11. Una vez terminado el proceso, el archivo de Excel será bloqueado y no permitirá modificaciones. El sistema enviará un mensaje como el de la figura siguiente:

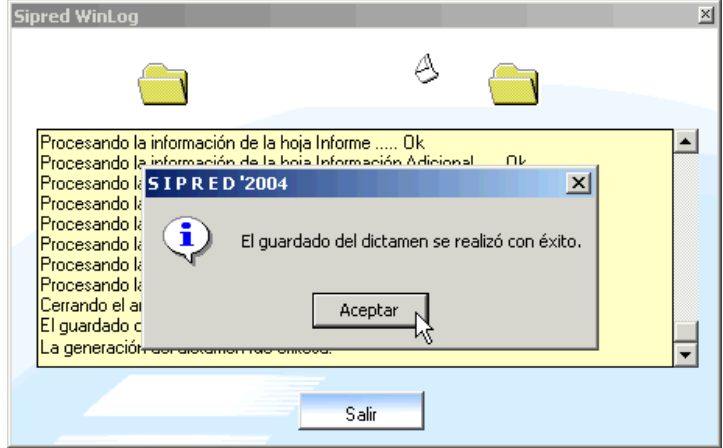

Figura 17. Mensaje de la preparación exitosa del archivo.

12. Haga clic en el botón Aceptar para regresar a la ventana Winlog. En esta ventana puede revisar la información que se proceso. Al dar clic en el botón SALIR regresará a la ventana principal para continuar con el proceso de generación del archivo SB2.

1ª Firma y Ensobretado Digital (contribuyente o CPR)

1. En la pantalla principal de la Preparación del Dictamen, en el campo "Acción a realizar", seleccione la opción "1ra Firma y Ensobretado Digital (Contribuyente o CPR)".

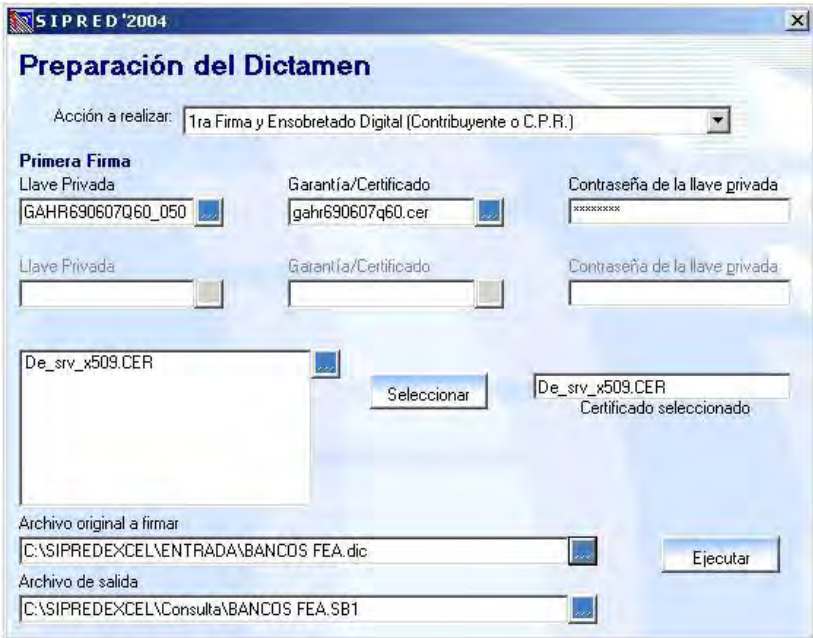

Figura 18. Seleccionar la 1ra Firma y Ensobretado digital del archivo.

- 2. De clic en el botón buscar de la Llave Privada, para seleccionar la llave privada del contribuyente o CPR asignada. De la misma manera seleccione la Garantía/Certificado. Finalmente teclee la contraseña correspondiente a la llave y certificado seleccionados del contribuyente o CPR que firmará el dictamen.
- 3. A continuación de la lista "Certificado del Destinatario", seleccione el certificado del SAT.

Existen 3 formas de seleccionar el Certificado del Destinatario:

- a) a) Haga clic sobre el certificado. El puntero del ratón tomará la forma de una mano tomando una hoja. Sin soltar el botón del ratón arrástrela al campo "Certificado Seleccionado".
- b) b) Seleccione el certificado y enseguida presione el botón "Seleccionar", automáticamente aparecerá el certificado en el campo "Certificado Seleccionado".
- c) c) De un doble clic al certificado y automáticamente aparecerá el nombre en el campo "Certificado Seleccionado".

Si el certificado estuviera en otra ruta diferente, haga clic en el botón buscar que de la lista de Certificados del Destinatario y de esta manera podrá seleccionarlo.

- 4. En el campo "archivo original a firmar" haga clic en el botón buscar para seleccionar el directorio donde guardó el archivo con extensión DIC. Después de seleccionar el archivo haga clic al botón "abrir". Automáticamente en el campo "Archivo de Salida" aparecerá la ruta y el nombre del archivo pero ahora con la extensión SB1, como lo ejemplifica la pantalla de la figura anterior.
- 5. Enseguida presione el botón "Ejecutar". Al terminar el proceso de firmado el sistema enviará un mensaje confirmando el proceso:

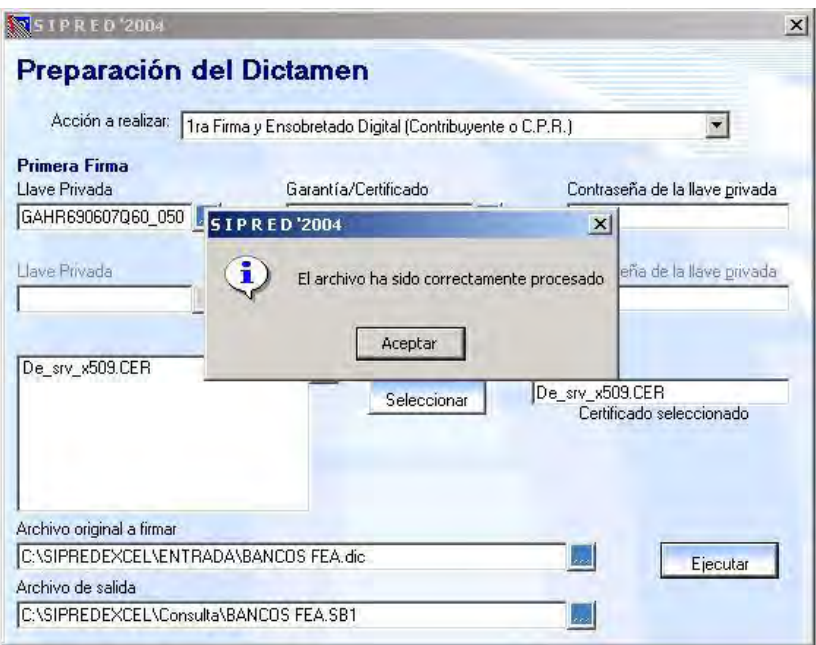

Figura 39. Mensaje de confirmación del proceso exitoso de firmado y ensobretado.

 Al finalizar este proceso, el archivo con extensión SB1 podrá ser enviado a través del correo electrónico u otro medio, a la persona (contribuyente o CPR) que pondrá la segunda firma.

2ª Firma y Ensobretado Digital (Contribuyente o CPR)

1. En la pantalla principal de la Preparación del Dictamen, en el campo "Acción a realizar", seleccione la opción "2da Firma y Ensobretado Digital (Contribuyente o CPR)".

2. De clic en el botón buscar de la Llave Privada para seleccionar la llave que le fue asignada al 2do firmante y de la misma manera seleccione la Garantía/Certificado. Finalmente teclee su contraseña correspondiente.

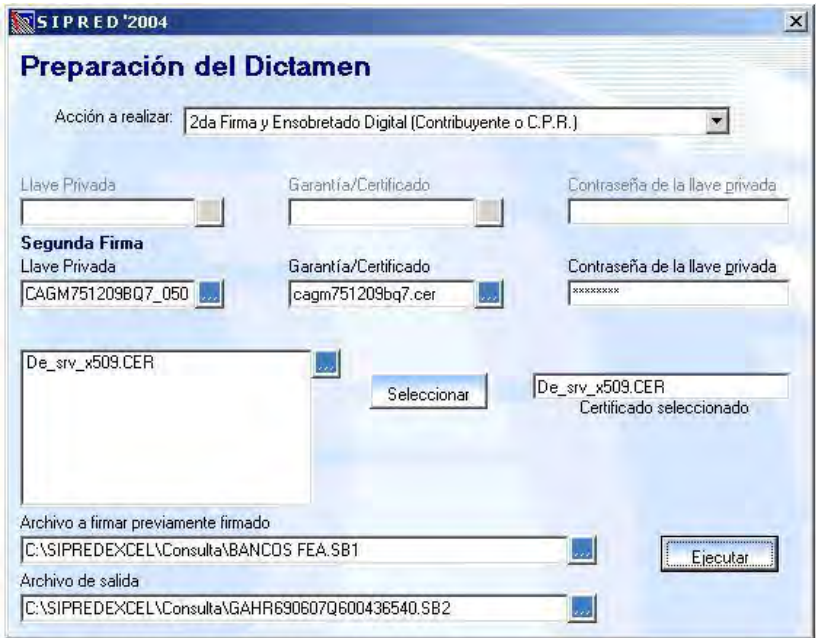

Figura 20. Seleccionar la 2da Firma y Ensobretado Digital del archivo.

3. A continuación de la lista "Certificado del Destinatario", seleccione el certificado del SAT.

Si el certificado estuviera en otra ruta diferente, haga clic en el botón buscar que de la lista de Certificados del Destinatario y de esta manera podrá seleccionarlo.

- 4. En el campo "archivo a firmar previamente firmado", haga clic en el botón buscar y enseguida seleccione el archivo con extensión SB1 y presione el botón "abrir". Automáticamente en el campo de archivo de salida aparecerá la ruta y el nombre del archivo \*.SB1 pero ahora con extensión SB2, como se muestra en la figura anterior.
- 5. Enseguida haga clic al botón "Ejecutar", al terminar el sistema enviará un mensaje confirmando el proceso:

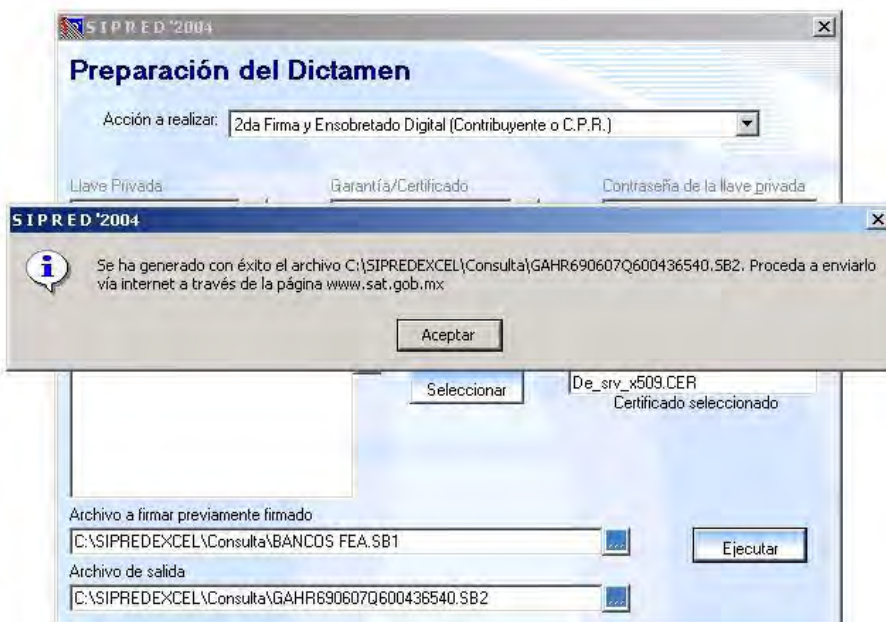

Figura 21. Mensaje de confirmación del proceso exitoso de firmado y ensobretado.

Al terminar el proceso en la parte de "archivo de salida", el sistema pondrá un nombre con base al RFC del contribuyente de quien sea el dictamen. Este es el nombre del archivo codificado a transmitir por Internet y la extensión es (\*.SB2).

Después de completar esté paso será concluido el proceso de generación del archivo para trasmitirlo por internet. Si se tienen las firmas, certificados y contraseñas tanto para el primer como para el segundo firmante, se podrán realizar los 3 pasos anteriores en uno solo utilizando la opción "Preparar, Firmar y Ensobretar dictamen fiscal para envío al SAT" como se verá a continuación.

Preparar, Firmar y Ensobretar Dictamen Físcal para envío al SAT

Esta opción nos da la posibilidad de preparar, firmar y ensobretar el dictamen en un solo paso, con el fin de hacerlo más ágil y sencillo.

1. En la pantalla principal de la Preparación del Dictamen, en el campo "Acción a realizar", seleccione la opción "Preparar, Firmar y Ensobretar dictamen fiscal para envío al SAT".

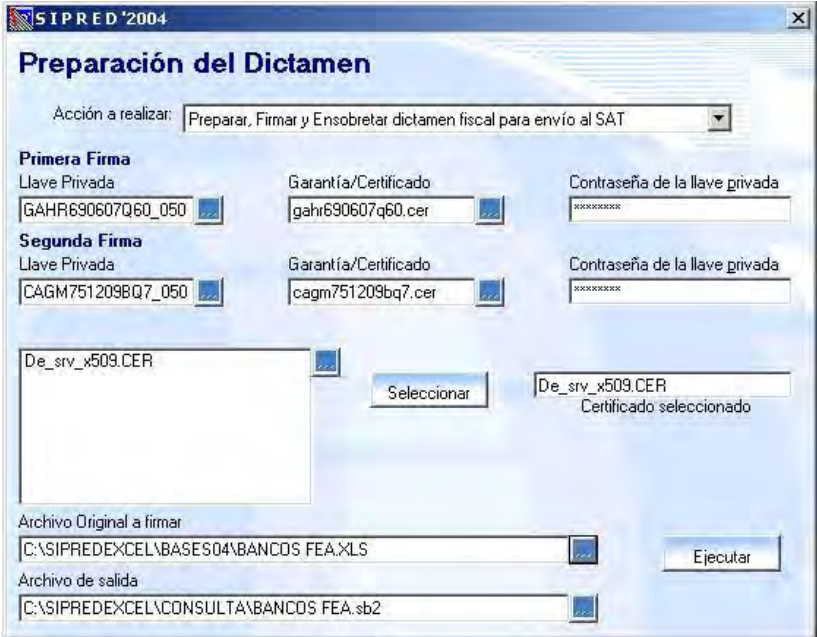

Figura 22. Seleccionar la opción de Preparar, Firmar y Ensobretar.

- 2. Haga clic en el botón buscar de la Llave Privada del Contribuyente, para seleccionar la llave que le fue asignada al contribuyente. De la misma manera seleccione la Garantía/Certificado. A continuación teclee la contraseña correspondiente.
- 3. De igual manera que el paso anterior, haga clic en el botón buscar de la Llave Privada del Contador para seleccionar la llave que le fue asignada al contador. De la misma manera seleccione la Garantía/Certificado y teclee la contraseña correspondiente.
- 4. Para continuar seleccione del campo "Certificado del Destinatario", el certificado del SAT. Recuerde que hay tres formas de hacerlo, como anteriormente se menciono.

Si existe el archivo DE\_SRV\_X509.CER en la ruta C:\SipredExcel\destinatario, este será seleccionado automáticamente.

Si el certificado estuviera en otra ruta diferente, haga clic en el botón buscar que de la lista de Certificados del Destinatario y de esta manera podrá seleccionarlo.

- 5. Enseguida en el campo "Archivo original a firmar ", haga clic en el botón buscar xil y seleccione el dictamen que desea enviar por Internet. Automáticamente en el campo Archivo de Salida, aparecerá la ruta y el nombre del archivo con extensión SB2.
- 6. Presione el botón "Ejecutar". A continuación aparecerá el mensaje siguiente, mostrando las indicaciones importantes para este proceso.

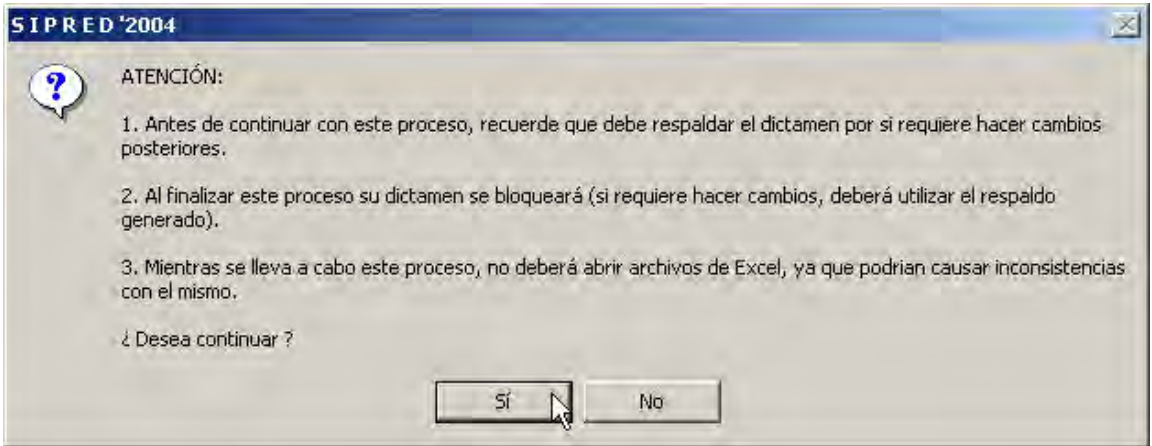

Figura 23. Mensaje de confirmación del bloqueo del archivo Excel.

7. Seleccione el botón SI, para comenzar con el proceso de validación de los datos del dictamen.

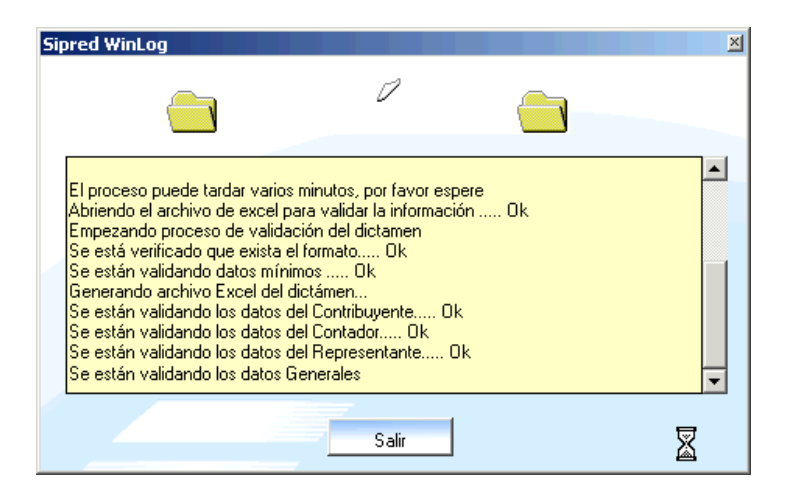

Figura 24. Ventana Winlog del proceso de preparación del dictamen.

8. Si el sistema detecta que el Dictamen Fiscal no cuenta con la información mínima requerida enviará

el mensaje siguiente:

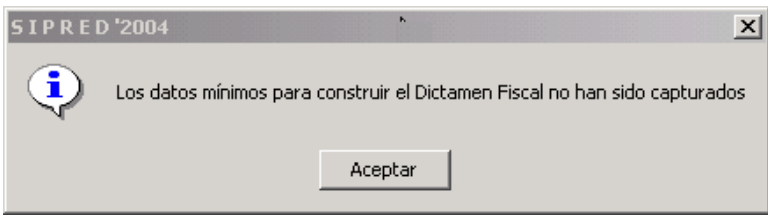

Figura 25. Mensaje de Datos mínimos no capturados.

9. Al hacer clic al botón "Aceptar" el sistema abrirá una archivo como el de la siguiente figura donde le especifica los datos mínimos requeridos que hacen falta por capturar.

| EFGAGM.min - Bloc de notas                                                                     |  |
|------------------------------------------------------------------------------------------------|--|
| Archivo Edición Formato Ayuda                                                                  |  |
| Resúmen de validación de datos mínimos del archivo: C:\SIPREDEXCEL\BASES04\EFGAGM.xls          |  |
| Fecha validación: 01/12/2004 11:51:41 a.m.                                                     |  |
| En la hoja Contribuyente: Debe capturar los datos del contribuyente                            |  |
| Debe capturar los datos del contador<br>En la hoia Contador: I                                 |  |
| En la hoja Representante: Debe capturar los datos del representante legal                      |  |
| En la hoja Generales:<br>Debe capturar la fecha de inicio del ejercicio Fiscal                 |  |
| En la hoja Generales: I<br>Debe capturar la fecha de fin del ejercicio Fiscal                  |  |
| Indique si es Contribuyente Obligado de conformidad con la Fracción<br>En la hoja Generales:   |  |
| correspondiente del Artículo 32-A del C.F.F., o bien, si opta por hacer Dictaminar sus Estados |  |
| Financieros.                                                                                   |  |
| En la hoja Generales:<br>La Autoridad Competente no ha sido capturada                          |  |
| La Administración Local no ha sido capturada<br>En la hoja Generales:                          |  |

Figura 26. Archivo de resumen de validaciones.

Para solucionar este problema realice lo siguiente:

- Vaya a la opción "Modificar un Dictamen" y seleccione el dictamen validado.
- Verifique que se encuentren correctamente capturados los datos de las hojas que indica el mensaje: Contribuyente, Contador, Representante Legal, Despacho, Datos Generales, Notas, Declaratorio, Opinión e Informe y si hace falta algún dato, captúrelo.
- Guarde el archivo y salga de Excel.
- Intente nuevamente Especificar y Preparar su Dictamen Fiscal para Envío.

Si el proceso de validación de datos se lleva a cabo correctamente, el sistema continuara con el proceso de guardado de la información como se muestra en la siguiente figura:

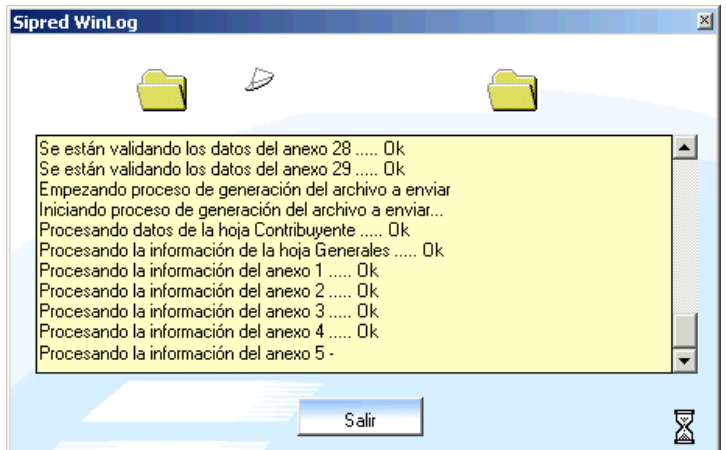

Figura 27. Ventana WinLog del guardado de los datos del dictamen.

13. Al terminar el proceso de Validación y Guardado aparecerá un mensaje preguntando si quiere

imprimir la Relación de Archivos:

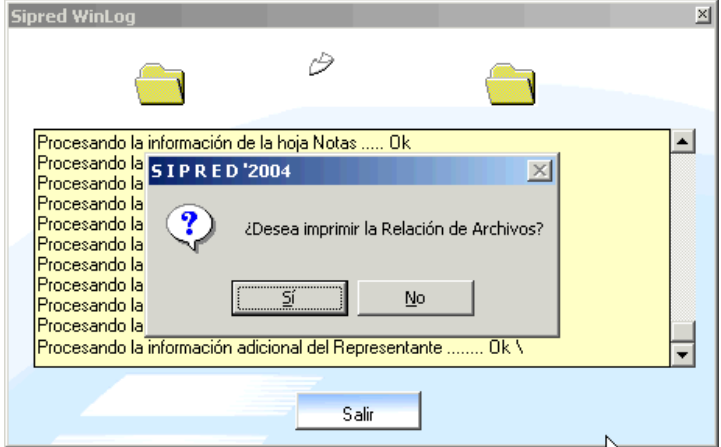

Figura 28. Impresión de la Relación de Archivos

Seleccione "Si" en caso de querer imprimir el listado de los archivos.

14. Una vez terminado el proceso, el archivo de Excel será bloqueado y no permitirá modificaciones. El sistema enviará un mensaje como el de la figura siguiente:

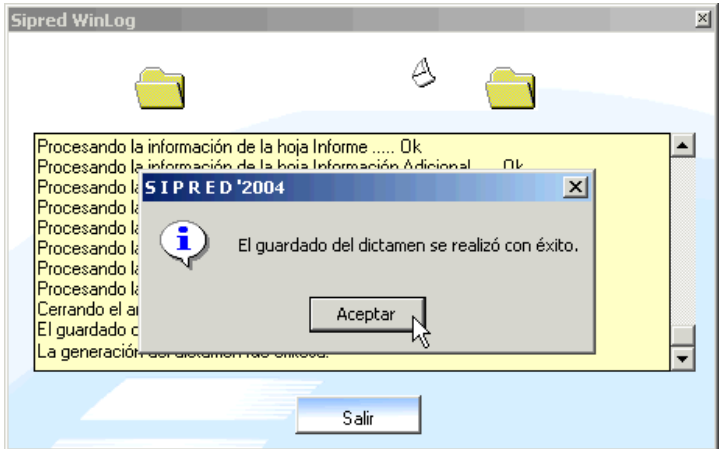

Figura 29. Mensaje de la preparación exitosa del archivo.

15. Haga clic en el botón Aceptar para regresar a la ventana Winlog y continuar con el proceso. A continuación procederá a realizar la primera firma al dictamen utilizando la llave y certificado del contribuyente y la segunda firma utilizando la llave y certificado del contador. Los archivos anteriores serán ensobretados utilizando el certificado del SAT elegido.

Al terminar el proceso el sistema asignará un nombre con base al RFC del contribuyente y será este el archivo codificado a transmitir por Internet.

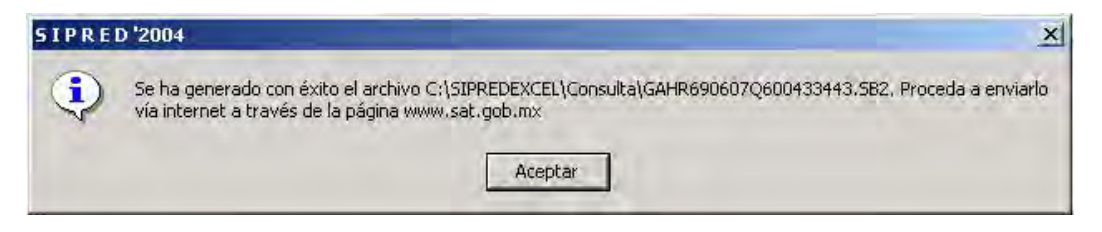

Figura 30. Mensaje de archivo final para envío.

#### **Envío de Dictamen Fiscal**

Después de generar el archivo para mandar el dictamen por Internet, entramos a la página www.sat.gob.mx, ya en la página damos clic en la opción de oficina virtual, ya estando en esa sección, es necesario indicar que para entrar a las operaciones de envío es importante que el contribuyente o el contador cuente con su Clave de Identificación Electrónica Confidencial (CIEC), misma que se obtiene dando clic en la sección correspondiente, teniendo esto, entramos a la sección de personas morales, ahí damos clic en la sección de

servicios, y se da clic en la sección de Dictámenes Fiscales, y enseguida en la sección de envío del dictamen fiscal, donde enseguida se pedirá el RFC y la CIEC, ya estando dentro, se busca el archivo correspondiente a enviar, se selecciona y se envía, a continuación el sistema presentará un acuse de recibo, donde se muestra el número de folio y la hora en que se envió, después es necesario entrar a revisar el correo electrónico con que se dio de alta para revisar el sello digital del envío de dictamen y constatar que no fue rechazado, de esta manera, finalizamos con el envío del dictamen fiscal por Internet.

# *C O N C L U S I O N E S*

La presentación del Dictamen Fiscal por Internet ha permitido que exista un ahorro de tiempo en comparación a como antes se realizaba, la eliminación de molesta y casi interminables filas, el poder realizar el envío cualquier día de la semana no importando que sea sábado o domingo o inclusive día festivo, el uso de la Firma Electrónica Avanzada garantiza en ciertos aspectos la confiabilidad en la información enviada.

Pero a pesar de estos avances, es necesario hacer más en cuestiones diversas como es actualizar el marco legal que rige todas las operaciones realizadas en cuanto llenado, encriptado y envío de dictamen, la simplificación del llenado de los anexos del Sistema de Presentación de Dictamen, en donde también este mismo sistema facilite a la autoridad realizar sus facultades de revisión, al igual que permita que la información plasmada indique que efectivamente se realizó un trabajo de auditoría basado en Normas y Procedimientos de Auditoría.

### *Aspectos Legales del Dictamen Fiscal por Internet*

La incorporación y uso de la Firma Electrónica Avanzada en el envío del dictamen fiscal permite una seguridad en los datos contenidos en el SIPRED 2004, a comparación de las versiones anteriores, debido a que imposibilita la modificación y alteración de datos tanto por parte de la autoridad hacendaria, así como del contribuyente, ya que al momento de terminar la conversión del archivo para poder ser enviado por Internet, el archivo original es imposible de cambiar sus datos, y en caso de requerir un cambio, sin llenar todo el SIPRED de nueva cuenta es necesario realizar un respaldo antes de la conversión del archivo.

También la manera de obtener la Firma Electrónica Avanzada es muy simple que basta con solo hacer una cita para que al interesado le sea asignada, se presente a la cita y en 20 minutos haya concluido su tramite, aunque consideramos que es excesivo la documentación solicitada y el proceso de obtención, ya que con el simple hecho de presentar la credencial oficial de elector, evita que se presente el acta de nacimiento, además la toma de huellas digitales de cada uno de los dedos de la mano derecha nos parece excesivo.

Pero a pesar de tener tantos controles es importante que exista conciencia entre las personas que ya tienen la FEA para que tengan en un lugar seguro el archivo de sus firmas y eviten que éstas sean copiadas, ya que a pesar de todo, es muy fácil hacer copias de los archivos que contienen la información personal o de las empresas y con solo sabiendo la clave podrían hacer mal uso, y ante eso, no hay defensa alguna.

El SIPRED se ha vuelto una herramienta eficaz para la presentación y la comprobación del cumplimiento de las obligaciones fiscales de los contribuyentes por medio del dictamen fiscal, en éstos últimos años se ha facilitado la manera en capturarse, de enviarse y con la implementación de la FEA, incrementa la seguridad en la información, creemos que el camino es adecuado, pero que definitivamente aún hace falta por legislar, actualizar y corregir procedimientos para asegurar eficacia en el proceso.

## *REFERENCIAS BIBLIOGRÁFICAS*

- ∗ ELEMENTOS DE AUDITORÍA. VÍCTOR MANUEL MENDÍVIL ESCALANTE. EDITORIAL ECAFSA. CUARTA EDICIÓN. MÉXICO, D.F. ENERO DE 2004.
- <u>EL DICTAMEN EN LA CONTADURÍA PÚBLICA, TOMO 1. </u>BENJAMÍN ROLANDO TÉLLEZ TREJO. EDITORIAL THOMSON LEARNING. SÉPTIMA EDICIÓN. MÉXICO, D.F. SEPTIEMBRE 2004.
- ∗ EL DICTAMEN EN LA CONTADURÍA PÚBLICA, TOMO 2. BENJAMÍN ROLANDO TÉLLEZ TREJO. EDITORIAL THOMSON LEARNING. QUINTA EDICIÓN. MÉXICO, D.F. ENERO 2004
- ∗ DICTAMEN FISCAL POR INTERNTET. FERNANDO LÓPEZ CRUZ. EDITADO POR EL INSTITUTO MEXICANO DE CONTADORES PÚBLICOS, A.C. DÉCIMA PRIMERA EDICIÓN. MÉXICO, D.F. MAYO 2005.
- ∗ DICTAMEN FISCAL, PAPELES DE TRABAJO, INFORMES Y SIPRED 2004. RUBEN ROCHA RAMÍREZ. EDITORIAL GASCA SICCO. PRIMERA EDICIÓN. MÉXICO, D.F. ABRIL 2005.
- ∗ NORMAS Y PROCEDIMIENTOS DE AUDITORÍA. COMISIÓN DE NORMAS Y PROCEDIMIENTOS DE AUDITORÍA. EDITADO POR EL INSTITUTO MEXICANO DE CONTADORES PÚBLICOS, A.C. VIGÉSIMASEGUNDA EDICIÓN. MÉXICO D.F. MARZO 2005.
- ∗ CÓDIGO FISCAL DE LA FEDERACIÓN 2005. EDITORIAL ISEF.
- ∗ REVISTA PRONTUARIO DE ACTUALIZACIÓN FISCAL. EDITORIAL GASCA SICCO. NO. 305 DE LA SEGUNDA QUINCENA DE JUNIO 2002 Y NO. 307 DE LA SEGUNDA QUINCENA DE JULIO 2002.
- ∗ LEY DEL IMPUESTO AL VALOR AGREGADO 2005. EDITORIAL ISEF.
- ∗ LEY DEL INSTITUTO MEXICANO DEL SEGURO SOCIAL 2005. EDITORIAL ISEF.
- ∗ REVISTA PUNTOS FINOS, REVISTA DE CONSULTA FISCAL. EDITORIAL DOFISCAL EDITORES. NO. 8 AÑO 1 DE LA PRIMERA QUINCENA DE JUNIO DE 2002.
- ∗ LA PRESENCIA DEL DERECHO INFORMÁTICO EN EL DERECHO CIVIL MEXICANO. Muñoz Torres Ivonne Valeria. Verba luns. ITSM
- ∗ ANÁLISIS LEGAL DE LA LEGISLACIÓN EN MÉXICO Y LA LEY MODELO DEL UNCTTRAL SOBRE FIRMAS ELECTRÓNICAS. Cornejo López Valentino. ITSM.
- ∗ CONSTITUCIÓN POLÍTICA DE LOS ESTADOS UNIDOS MEXICANOS.
- ∗ http://www.sat.gob.mx
- ∗ http://www.shcp.gob.mx
- ∗ http://servicioscsi.tripod.com.mx/csicomputacion/id11.html
- ∗ http://www.gnu.org/phylosophy/free-sw.es.html
- ∗ http://www.inegi.gob.mx
- ∗ http://www.uv.mx/edu\_dist/glos.htm
- ∗ http://www.cft.gob.mx/html/5\_est/Graf\_internet/estiminternet\_01.html
- ∗ http://banxico.org.mx